Tuilerie 2023-2024

Prénom : .................................... Nom : ........................... Classe : ...................

da EPP

NEVER LOSE

# **Calendrier scolaire 2023-2024**

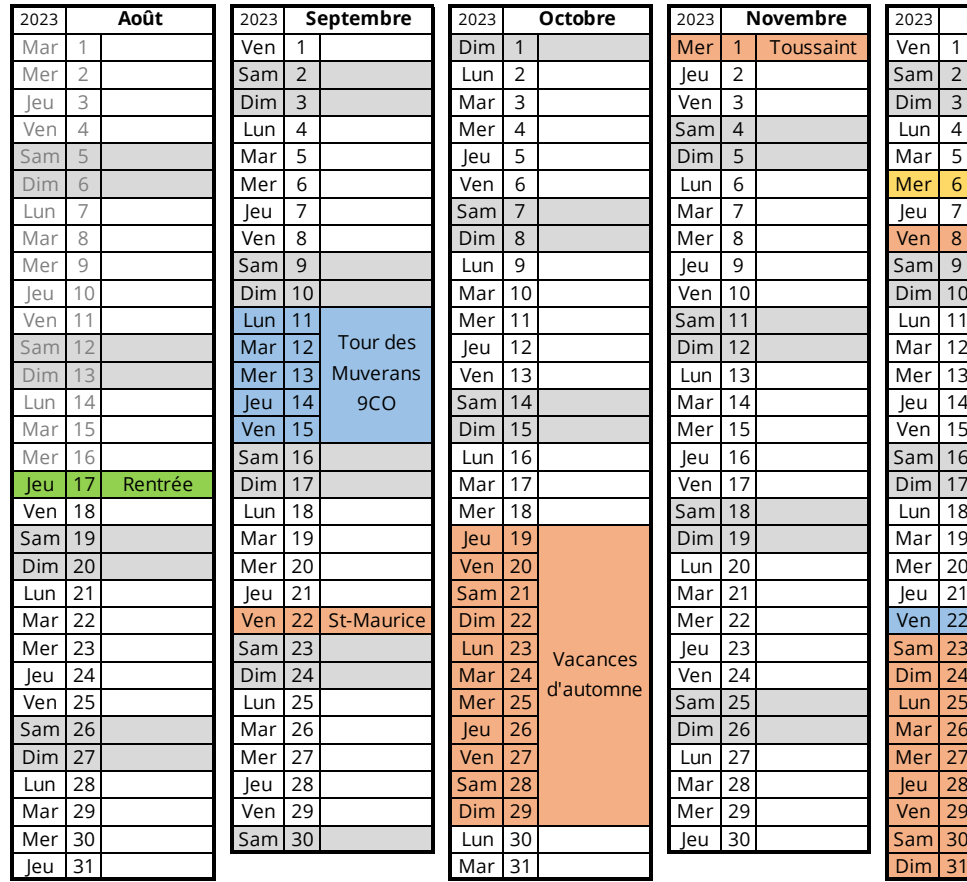

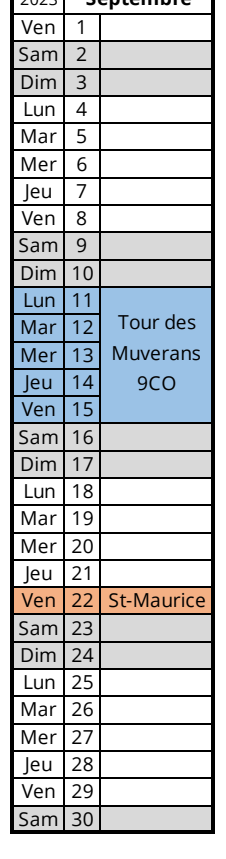

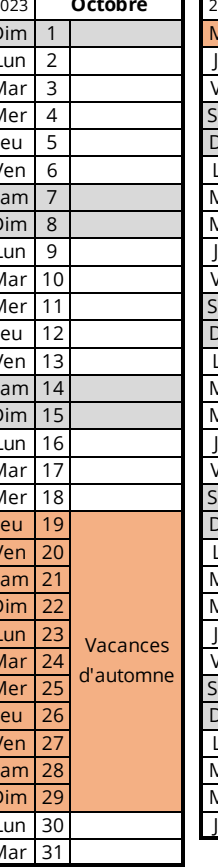

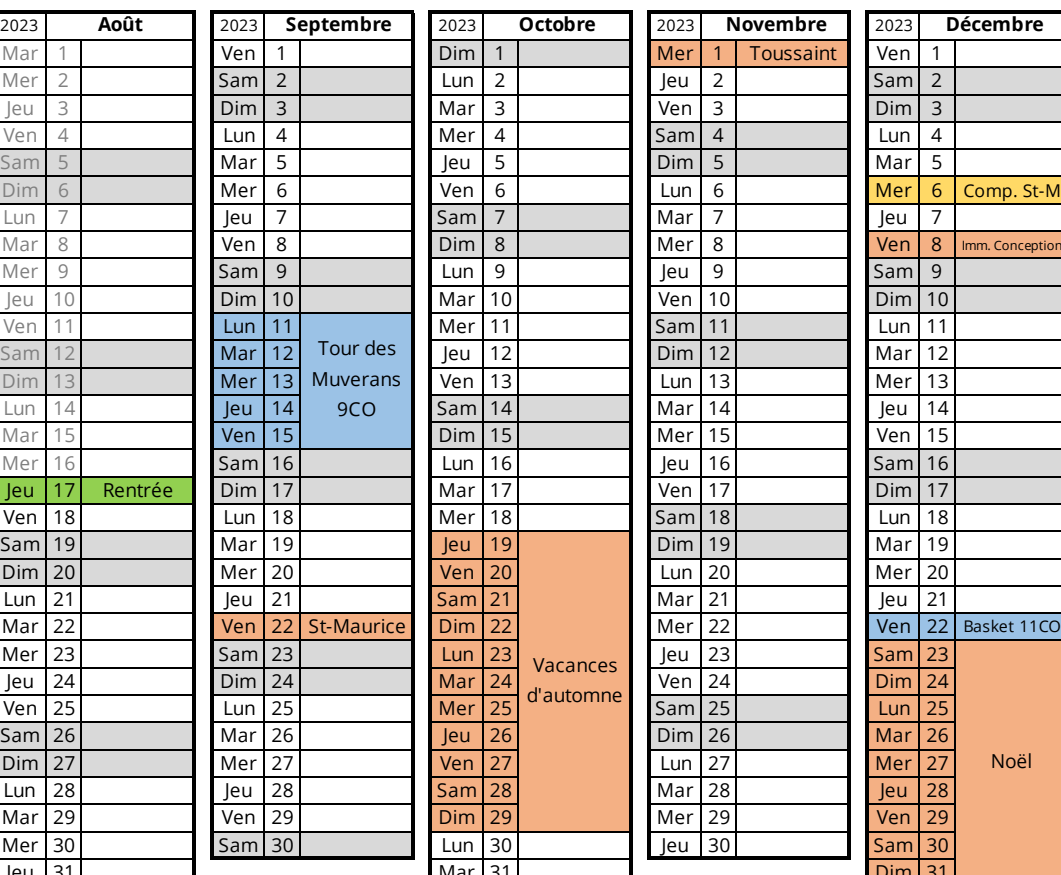

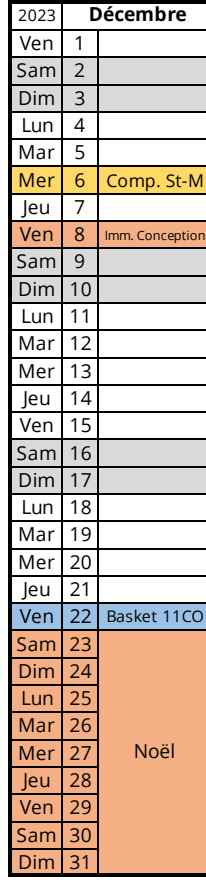

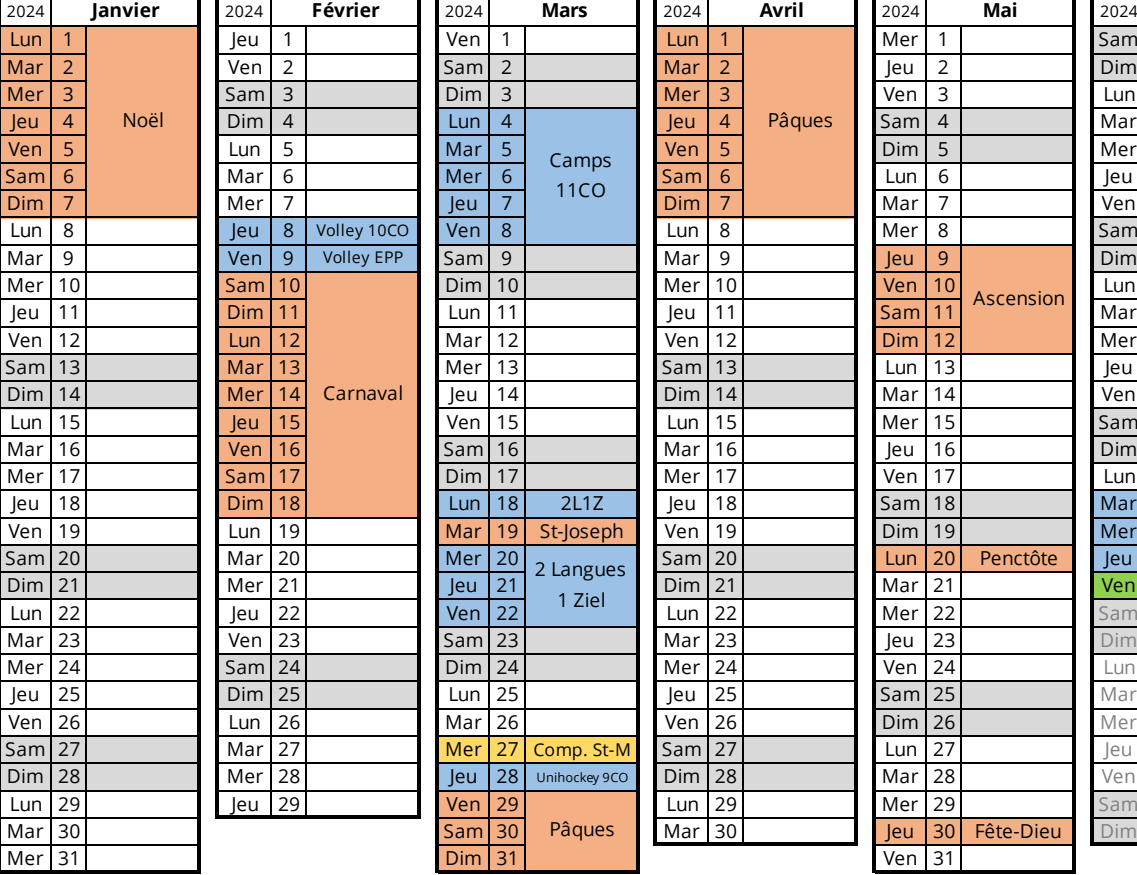

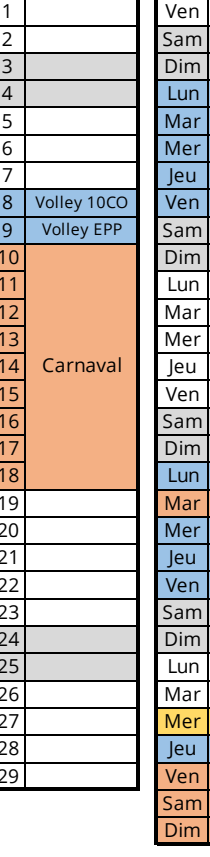

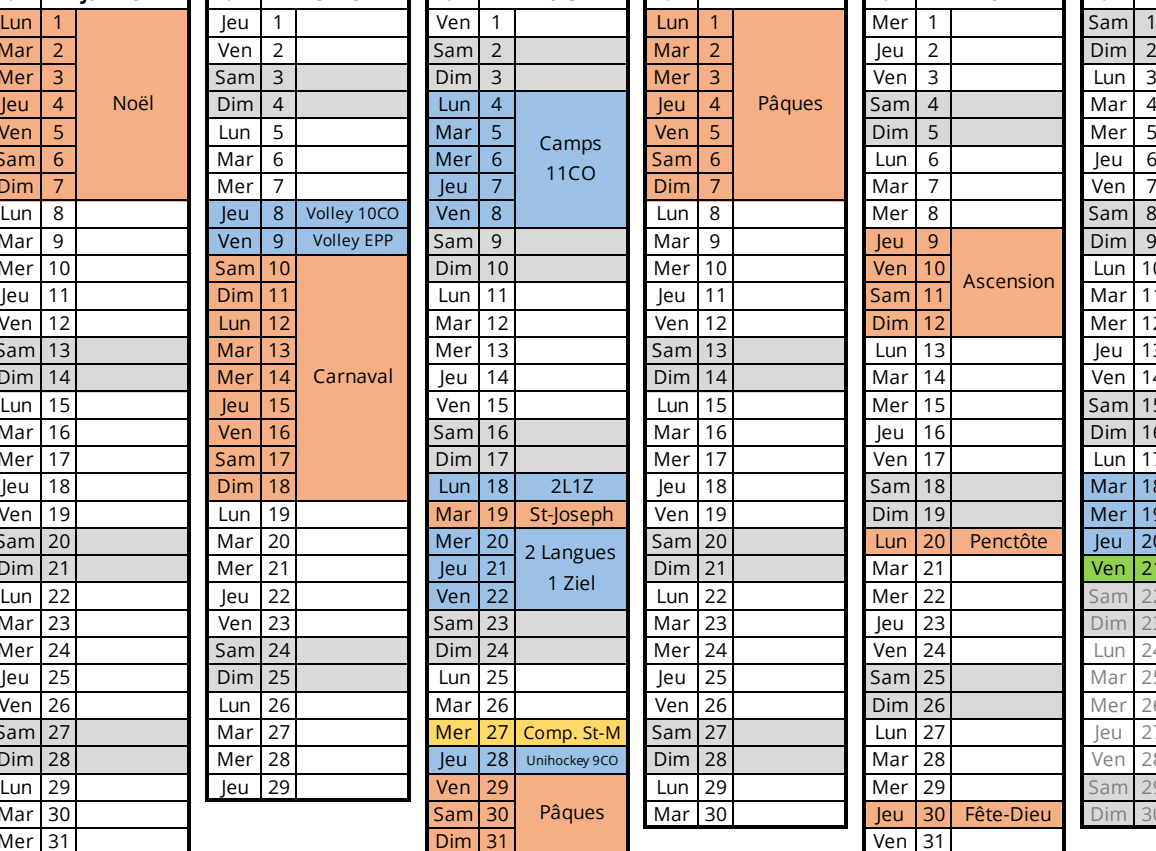

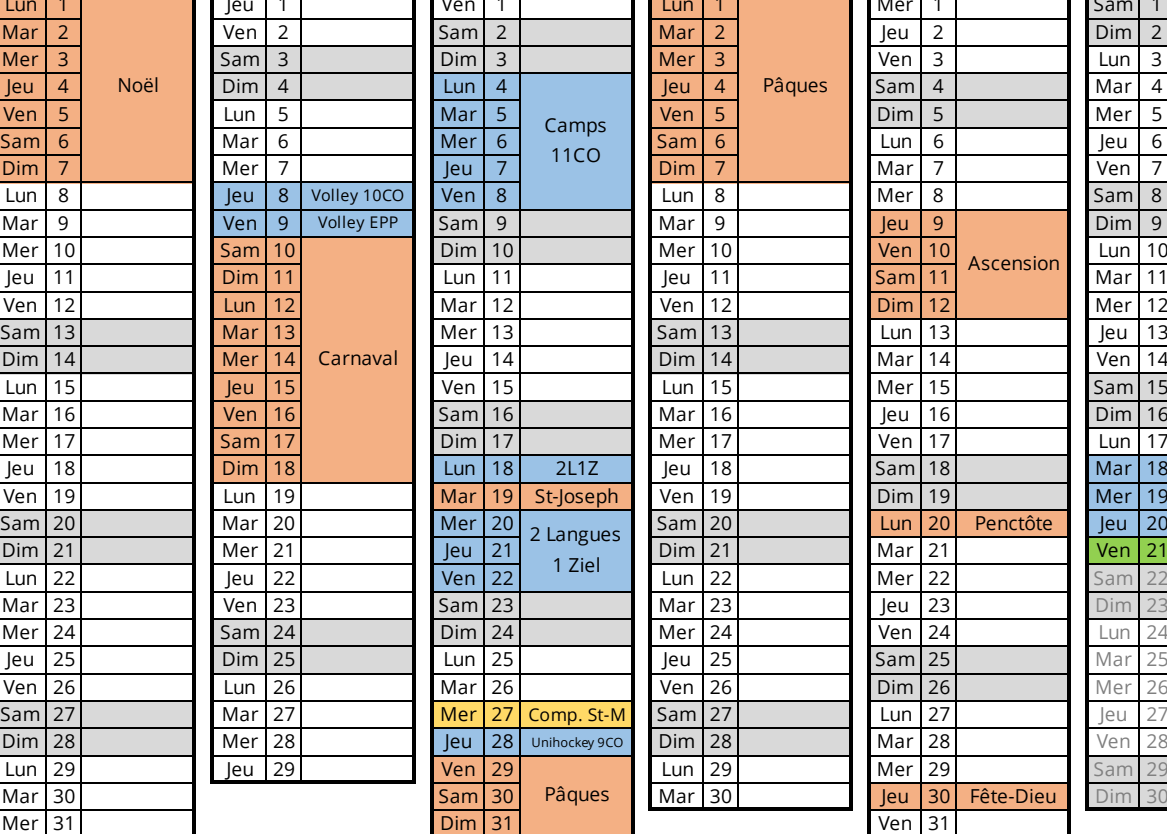

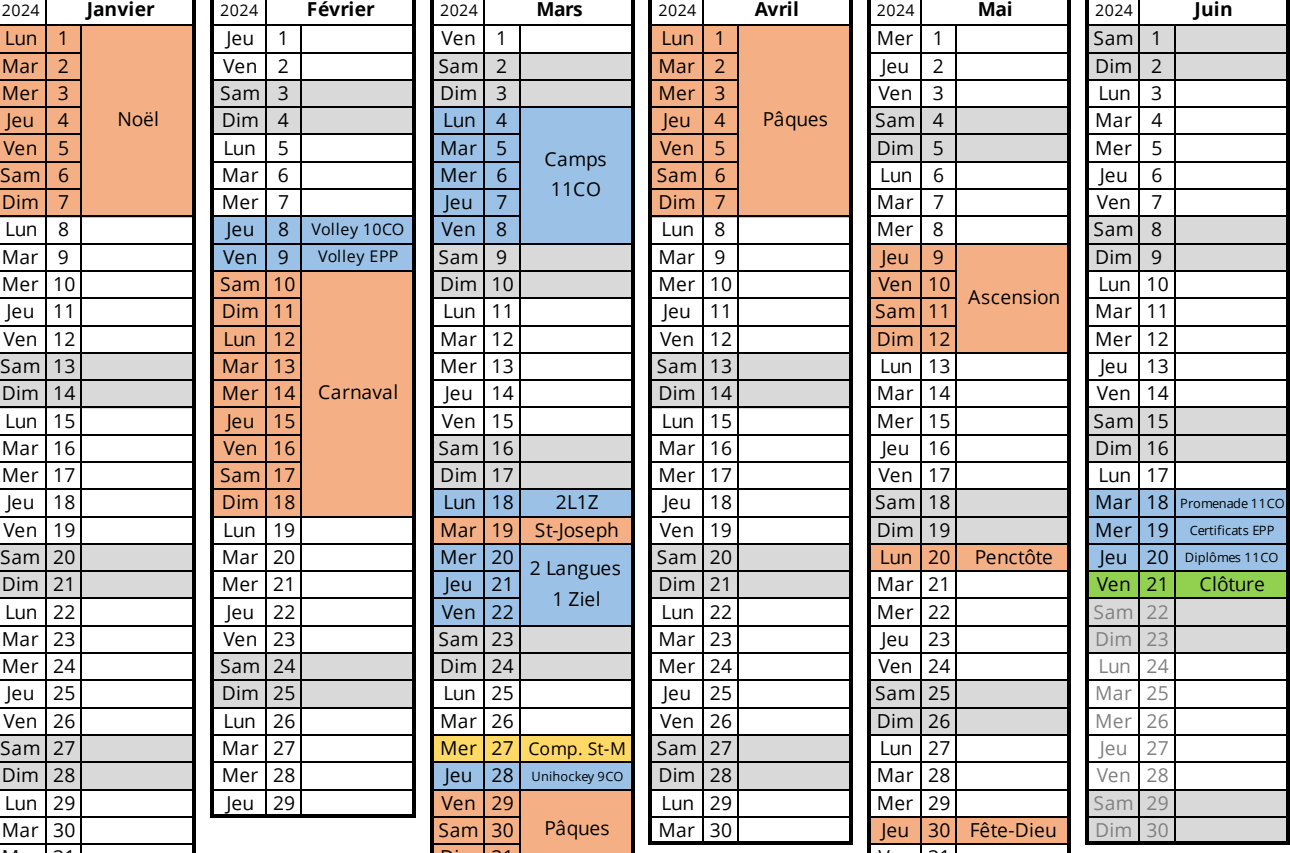

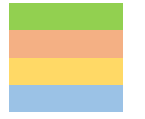

Congés Mercredi après-midi de compensation de la St-Maurice Activités scolaires Début-Fin de l'année

# **Collège de la Tuilerie Ecole préprofessionnelle (EPP)**

## **Mes données personnelles**

Année scolaire 2023-2024

 $NOM$ 

PRENOM \_\_\_\_\_\_\_\_\_\_\_\_\_\_\_\_\_\_\_\_\_\_\_\_\_\_\_\_\_\_\_\_\_\_\_\_\_\_\_

CLASSE :

TITULAIRE :

N° tél. titulaire :

Adresse (rue, n°)

NPA et localité

Téléphone des parents (fixe)

Téléphone des parents (mobile)

Autorité(s) parentale(s)  $\qquad \qquad$  Signature (s)

Personne de contact en cas d'urgence Téléphone

\_\_\_\_\_\_\_\_\_\_\_\_\_\_\_\_\_\_\_\_\_\_\_\_\_\_\_\_\_\_\_\_\_\_\_\_\_\_\_\_\_\_\_\_ \_\_\_\_\_\_\_\_\_\_\_\_\_\_\_\_\_\_\_\_\_\_\_\_\_\_\_\_\_

\_\_\_\_\_\_\_\_\_\_\_\_\_\_\_\_\_\_\_\_\_\_\_\_\_\_\_\_\_\_\_\_\_\_\_\_\_\_\_\_\_\_\_\_ \_\_\_\_\_\_\_\_\_\_\_\_\_\_\_\_\_\_\_\_\_\_\_\_\_\_\_\_\_

\_\_\_\_\_\_\_\_\_\_\_\_\_\_\_\_\_\_\_\_\_\_\_\_\_\_\_\_\_\_\_\_\_\_\_\_\_\_\_\_\_\_\_\_ \_\_\_\_\_\_\_\_\_\_\_\_\_\_\_\_\_\_\_\_\_\_\_\_\_\_\_\_\_

# **Table des matières**

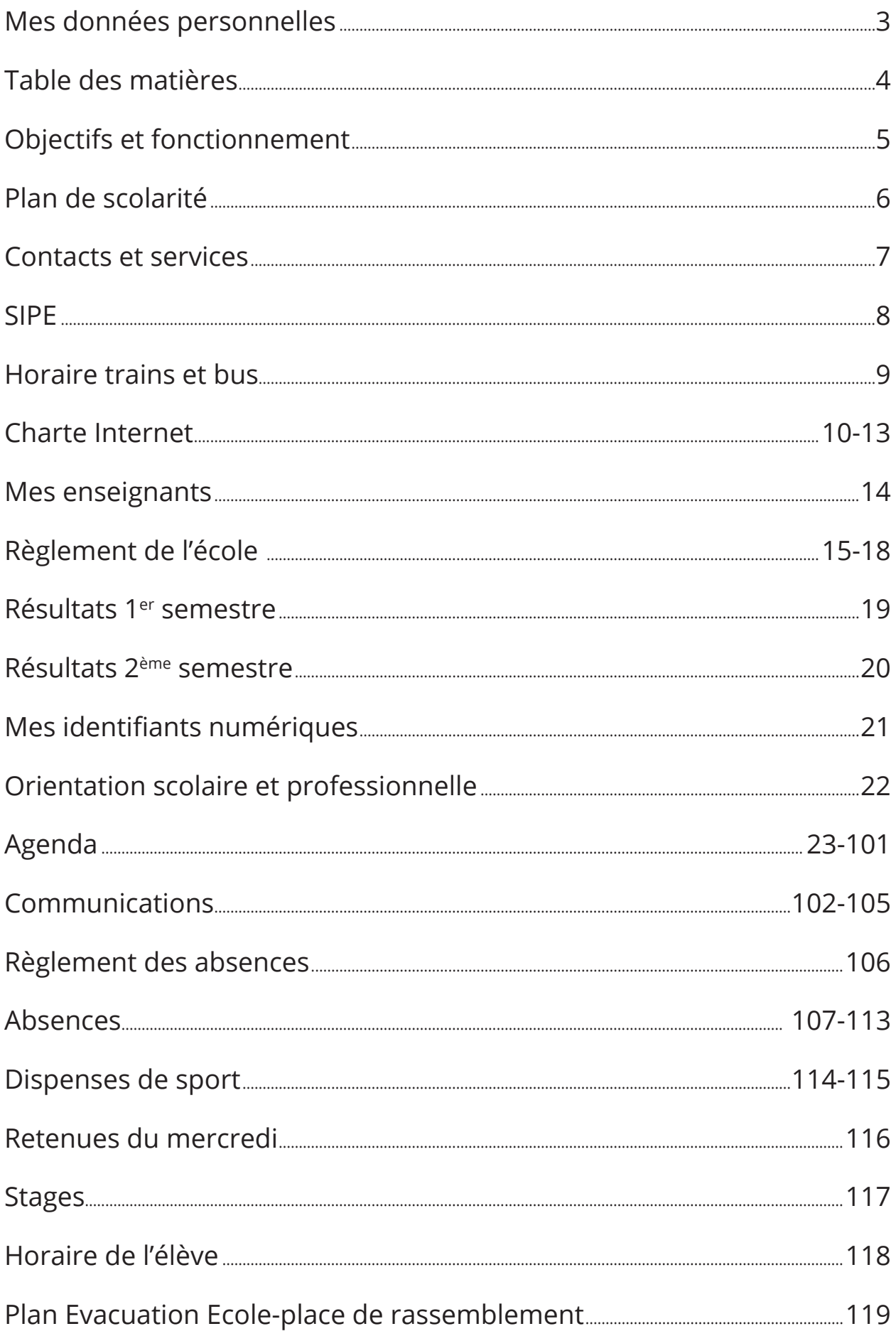

# **Objectifs de ce carnet**

Ce carnet est un document officiel du Collège de la Tuilerie et fait partie du matériel scolaire. Il est facturé avec les fournitures scolaires. Ce document est soigneusement doublé avec du plastique transparent.

### **Objectif**

Ce carnet a pour but d'informer les parents sur le parcours scolaire de leur enfant. Il permettra aussi de favoriser les contacts parents-enseignants, contacts indispensables pour une collaboration fructueuse. Il sert également d'agenda pour noter chaque jour les travaux à domicile.

### **Utilisation**

- 1. Je tiens ce carnet avec soin.
- 2. Il est indispensable que je sois en possession de ce carnet à chaque cours.
- 3. Les professeurs doivent pouvoir en tout temps y noter des remarques, contrôler les absences, vérifier les signatures, etc…
- 4. En outre, il est souhaitable que mes parents s'intéressent de près à ce document en vérifiant régulièrement les remarques, les signatures, etc… En cas de doute, mes enseignants sont à leur disposition.

# **Fonctionnement de l'agenda**

- 1. A tout moment, je dois être en mesure de présenter mon agenda.
- 2. A chaque fois que je reçois une note, je l'inscris dans mon agenda en complétant toutes les rubriques.
- 3. J'inscris mes notes lisiblement sous la rubrique adéquate.
- 4. Les communications sont facultatives. Elles peuvent être faites par les enseignants ou les parents. Si nécessaire un entretien peut être demandé par les parents ou l'enseignant.
- 5. Toute absence ou dispense est archivée dans l'agenda.
- 6. En cas de perte de l'agenda, je dispose d'un délai de trois jours pour m'en procurer un nouveau au secrétariat (20.-) et pour le compléter.
- 7. Pour un meilleur suivi, l'enseignant sollicitant une retenue un mercredi après-midi la relève à la page 116 de l'agenda.
- **8. A la fin de chaque semaine, mes parents s'engagent à prendre connaissance des notes inscrites dans l'agenda (pages 19-20), des communications des enseignants (pages 102-105) et de tout autre élément inscrit.**

# **Plan de scolarité 2023-2024**

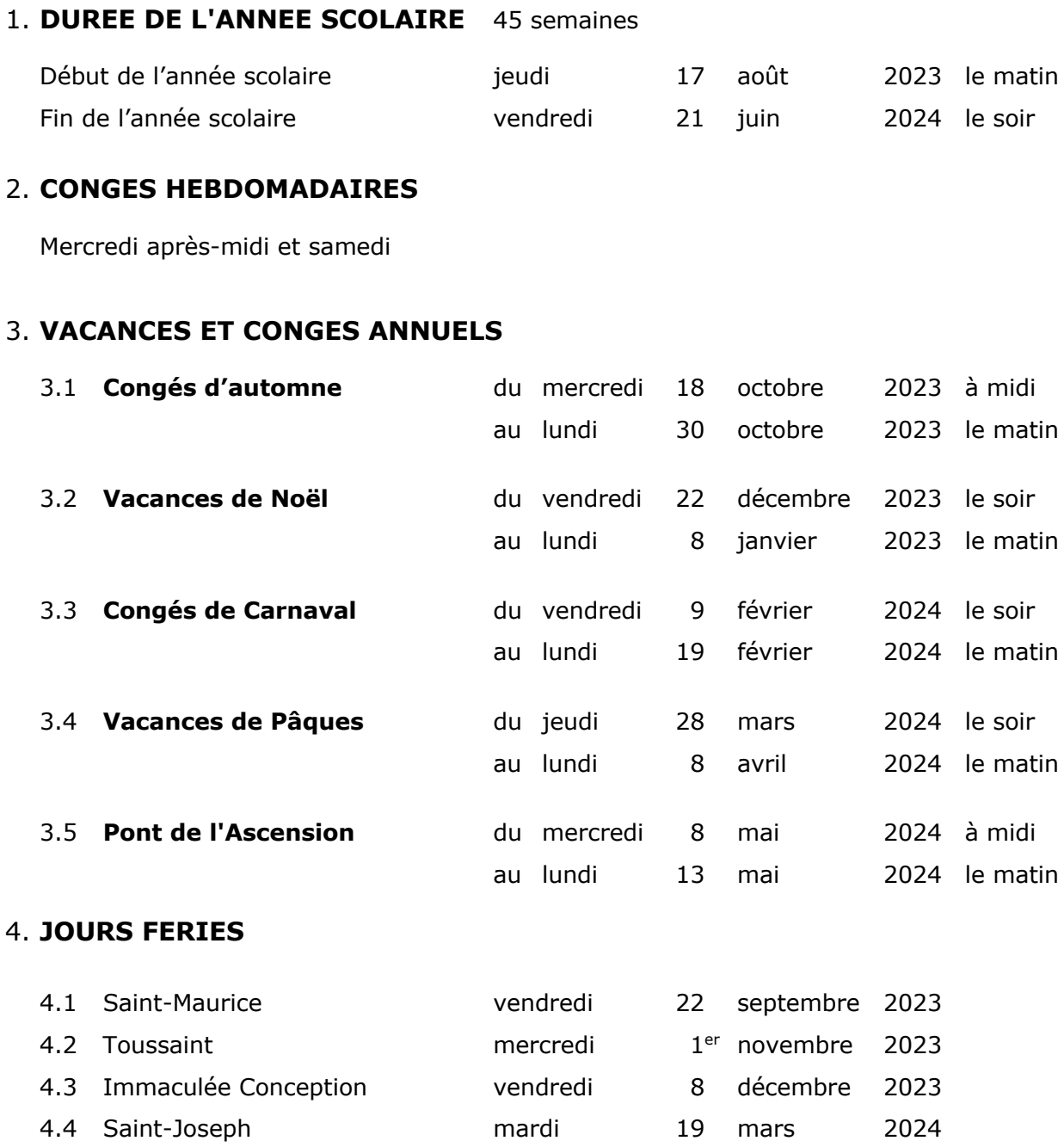

**Le plan de scolarité cantonal est scrupuleusement suivi. En outre, pour compenser la Fête de la St-Maurice, les élèves se rendront à l'école la journée complète du mercredi 06.12.2023 et 27.03.2024.**

4.5 Pentecôte lundi 20 mai 2024 4.6 Fête-Dieu jeudi 30 mai 2024

**Les demandes de congé pour départs anticipés les veilles de vacances officielles ne sont pas prises en considération.**

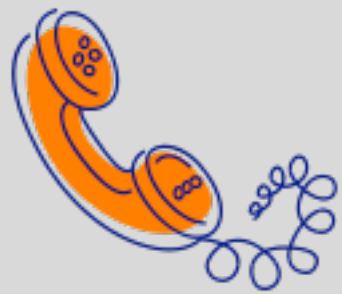

# **Pour vous aider Contacts et services**

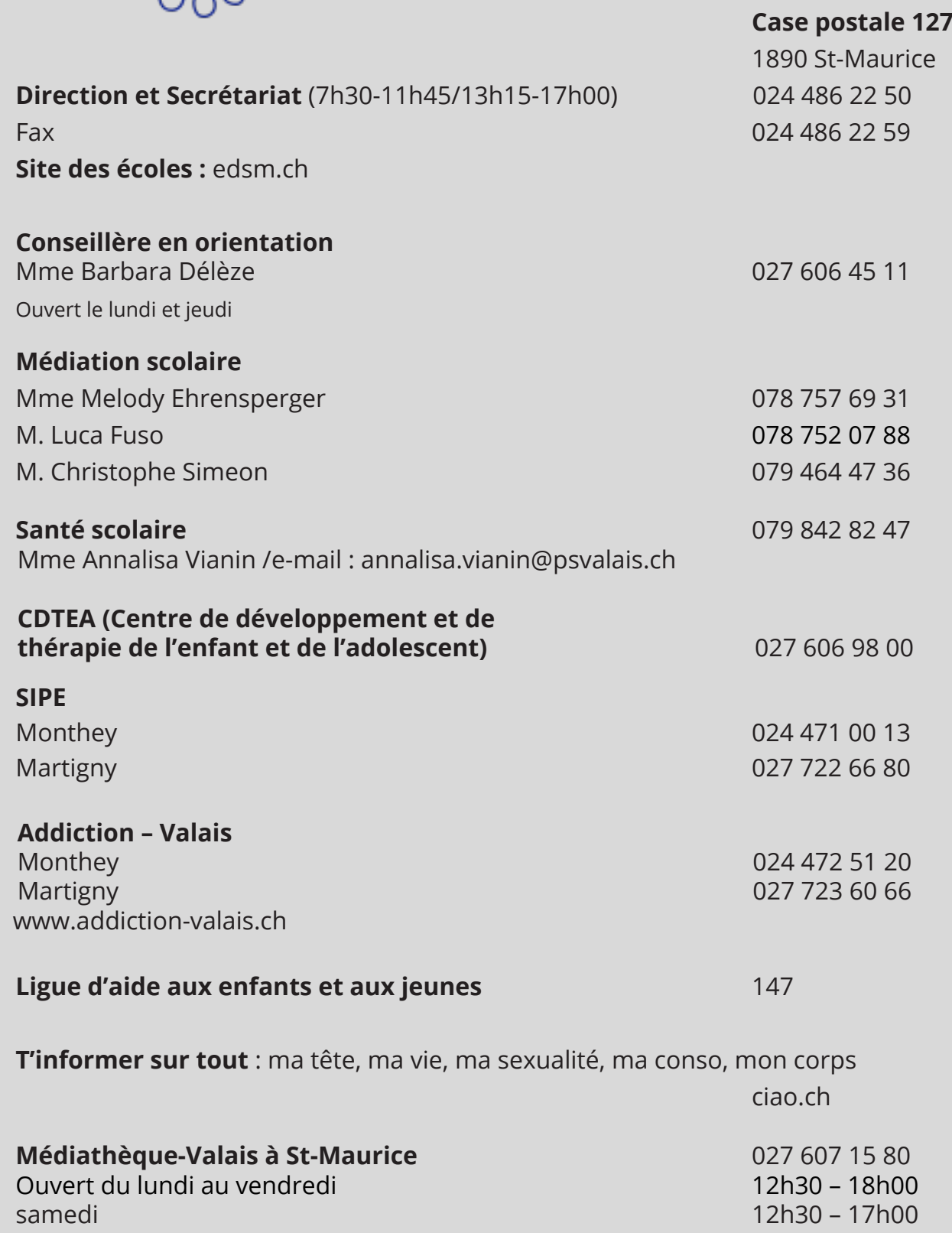

J'a<sup>i</sup> peur de ne pas être<br>à la hauteur...

J'ai peur de<br>
ne pas être dans mes relations,<br>
à la hauteur... Comment faire ? J'aimerais qu'il <sup>y</sup> ait plus de respect dans mes relations, comment faire ?

différent·e des autres.

C

 $m$ o

o  $m$ 

n

est de bonne qualité ?

<sup>À</sup> quel moment dois-je faire un test de grossesse ?

J'ai eu un rapport non protégé, que faire ?

ment savoir si<br><sup>1 nrá</sup> préservatif

Comment savoir s'il ou elle m'aime vraiment ?

Quelqu'un fait p circuler une  $\eta$ hoto intime de oi, que faire ?

Monthey 024 471 00 13

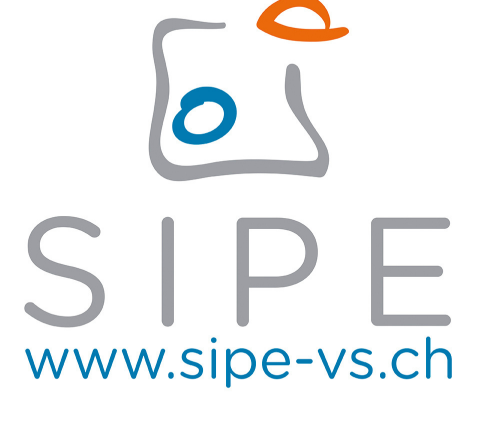

Sexualité · Information · Prévention · Education

# Tu as des questions ou besoin de discuter ?

Parles-en avec **tes parents ou à un·e adulte de confiance**.

Nous t'accueillons volontiers dans **un centre SIPE** ! Des cours en 10CO et en 11CO te permettront d'échanger avec **les éducateur·trices du SIPE**.

> Le SIPE est également à disposition de **tes parents** pour toute question.

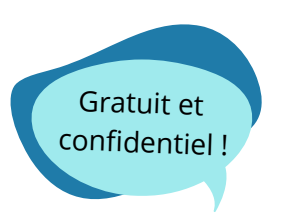

### Centres de consultation

Martigny 027 722 66 80

Sion 027 323 46 48

Sierre 027 455 58 18

# **Horaire des transports de/à St-Maurice**

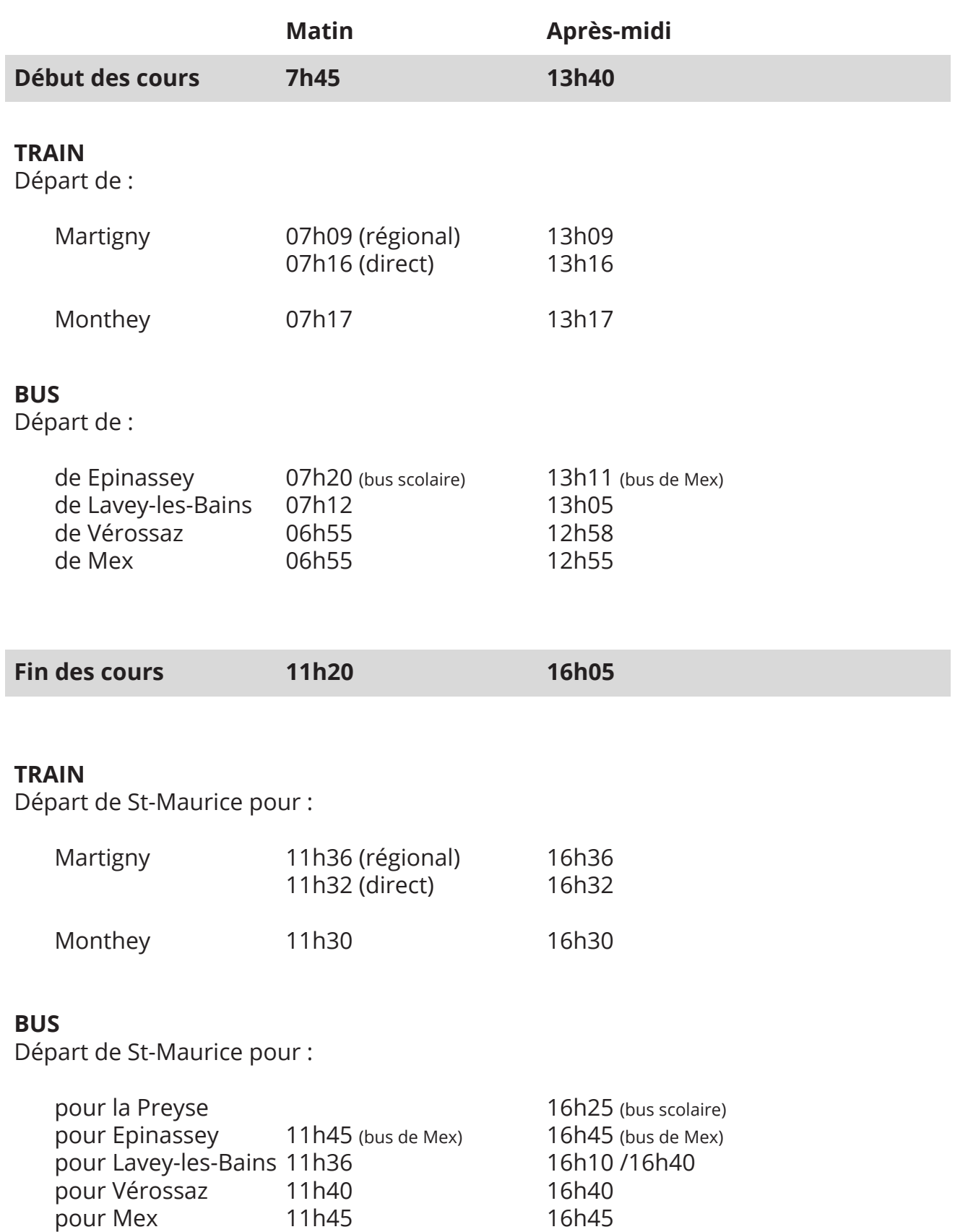

# **CHARTE INTERNET**

Utilisation des services informatiques et multimédia de l'établissement

## **Objectifs de la charte**

La maîtrise des technologies de l'information et de la communication – internet en particulier – occupe une place importante pour la formation et la pratique professionnelle future. Aussi, afin de répondre

à un objectif pédagogique et éducatif et dans l'optique d'une insertion professionnelle réussie, l'établissement souhaite que chacun, dans le respect strict des règles établies, puisse accéder à ces nouveaux outils. La présente charte a pour objet de définir les règles d'utilisation des services informatiques et multimédias disponibles au sein de l'établissement, de préciser les responsabilités, les droits et les obligations que chaque utilisateur s'engage à respecter et de souligner les risques de sanctions encourues en cas de manquement aux règles spécifiées.

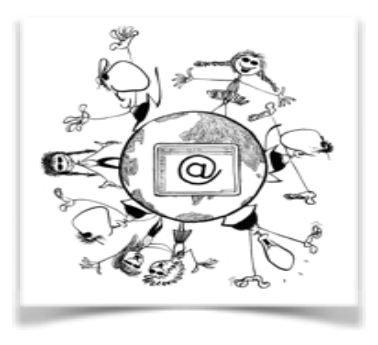

## **Description des services**

Dans le cadre de sa mission pédagogique et éducative, l'établissement met à disposition de ses usagers, les services suivants :

- Une infrastructure matériel et logiciel.
- Un réseau pédagogique local. (intranet / extranet)
- Un accès à Internet. (fermé / ouvert)
- Un service de Messagerie.

Il s'efforce, dans la mesure de ses moyens techniques, d'en assurer la disponibilité, la confidentialité et l'intégrité.

## **Accès aux services**

Après acceptation de la charte, l'utilisateur peut bénéficier d'un accès aux services de l'établissement. Ce droit d'accès est personnel, incessible et temporaire. Il est soumis aux restrictions et conditions de la présente charte. Pour certains éléments des services disponibles, cet accès peut être soumis à une identification préalable de l'utilisateur, qui dispose alors d'un identifiant et d'un mot de passe strictement personnel et confidentiel.

- L'utilisateur ne peut en aucun cas les céder à un tiers.
- L'utilisateur est responsable de leur confidentialité et de leur conservation. L'utilisateur vérifie qu'il a bien procédé à la déconnexion de son identification lorsqu'il quitte son poste de travail.
- L'utilisateur engage sa responsabilité propre en cas d'utilisation illicite de son identifiant.
- L'utilisateur prévient l'administrateur s'il soupçonne la violation de son identification.

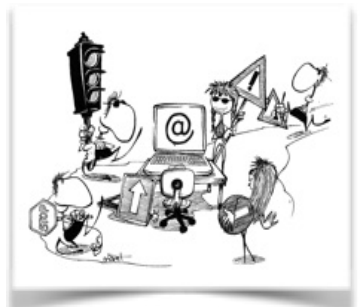

## **Généralités**

L'utilisation des infrastructures informatiques et multimédias de l'établissement a pour objet exclusif de mener des activités pédagogiques, d'enseignement ou de recherche d'informations à vocation scolaire. Toutes utilisations à des fins lucratives ou publicitaires sont formellement interdites.

Ces activités s'effectuent dans le respect des règles juridiques et législatives en vigueur. Il est rappelé que sont notamment interdits et pénalement sanctionnés :

- Le non-respect des droits de la personne : l'atteinte à la vie privée, le racisme, la diffamation, le harcèlement et l'injure.
- Le non respect des bonnes mœurs : la diffusion de messages à caractère violent ou pornographique, l'incitation à la consommation de substances interdites, la provocation aux crimes et délits, à la discrimination, à la haine raciale ou à la violence, l'apologie de tous les crimes, notamment meurtres, viols, crimes de guerre et crimes contre l'humanité.
- Le non-respect de la propriété intellectuelle et artistique : la reproduction, représentation ou diffusion d'une œuvre de l'esprit (extrait musical, littéraire, photographique...) en violation du droit d'auteur.

## **Infrastructure matérielle et logicielle**

L'utilisateur a accès à l'infrastructure matérielle et logicielle, dans le respect des règles spécifiques à chaque équipement (planning des locaux, réservations, modes d'emploi, licences...). Il traite avec soins les locaux et le matériel qu'il utilise, afin que chacun puisse en bénéficier ultérieurement. L'utilisateur ne doit pas :

- a. Consommer de nourriture ou de boisson dans les salles d'informatique.
- b. Modifier la configuration des équipements.
- c. Charger, installer ou utiliser sur les ordinateurs de l'école, des ressources matérielles ou logicielles, sans autorisation préalable de l'établissement.
- d. Copier des logiciels présents sur les ordinateurs de l'école
- e. Introduire des données contenant des virus ou portant atteinte à la sécurité du système.

Toute panne ou dysfonctionnement d'un poste de travail ou d'un

périphérique doit être signalé au responsable informatique. De même, toute demande d'implémentation ou suggestion d'évolution lui sont adressée. Lui seul est habilité à mettre en place les modifications demandées.

## **Réseau pédagogique local**

L'utilisateur dispose, selon les droits d'accès qui lui sont attribués, d'un espace de stockage partagé et d'un espace de stockage personnel. Ces espaces de stockage sont utilisés pour le classement des données en relation avec sa formation. Les ordinateurs personnels ne peuvent en aucun cas se connecter physiquement au réseau interne de l'établissement. Néanmoins, un accès distant via un service extranet, peut être offert à l'utilisateur. Ce service sécurisé, nécessite une identification et est soumis aux mêmes restrictions que le réseau pédagogique local.

L'utilisateur ne doit pas :

- f. Stocker des données illicites ou sans rapport direct avec sa formation.
- g. Stocker des données volumineuses dépassant le quota autorisé.
- h. Outrepasser les droits d'accès que lui confère le système.

i. Lire, modifier, copier ou détruire d'autres données que celles qui lui appartiennent en propre. L'établissement procède à une sauvegarde globale des données du réseau dans le but d'assurer la disponibilité du service. Il ne prend aucune responsabilité quant à la sauvegarde des données personnelles de l'utilisateur.

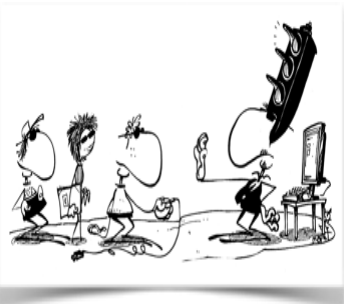

## **Accès à Internet**

L'utilisateur dispose d'un accès à Internet, comme outil d'apprentissage, de recherche et de communication en lien avec sa formation. Cet accès est un privilège et non un droit.

Les ordinateurs personnels peuvent se connecter exclusivement au réseau Internet, après identification préalable de l'utilisateur.

Les connexions Internet sont soumises à un dispositif de filtrage afin d'interdire l'accès à certains sites dont le contenu semble illicite ou en contradiction avec les objectifs pédagogiques.

Le fait qu'un site qui devrait être bloqué puisse malgré tout être consulté, ne diminue en rien la responsabilité de l'utilisateur et l'importance des éventuelles sanctions qui pourraient être prises. L'utilisateur ne doit pas :

- Consulter, stocker ou diffuser des documents ou des messages qui peuvent ternir une réputation, être contraire à la morale ou aux lois en vigueur, en particulier ceux qui portent atteinte à la dignité de la personne, présentent un caractère pornographique, incitent à la haine raciale, constituent une apologie du crime et de la violence.
- Télécharger des fichiers illégaux tels que musiques, vidéos, logiciels...
- Utiliser des services de paiements en ligne.
- Utiliser des dispositifs de messageries instantanées, de visioconférences ou de réseaux sociaux, en dehors du contexte pédagogique.
- Utiliser Internet en vue de se distraire (jeux, streaming audio ou vidéo...).
- Utiliser des services de contournement du filtrage internet.

Dans tous les cas, l'utilisateur accède à Internet en appliquant les règles élémentaires de prudence et en respectant les principes de la « Netiquette ».

## **Publication sur Internet**

Dans le cadre d'activités pédagogiques, des espaces de publication et de travail en ligne peuvent être mis à disposition des utilisateurs. La quantité et la facilité de circulation des informations et des contenus ne doivent pas faire oublier la nécessité de respecter la législation.

Il convient de respecter la réglementation concernant la propriété intellectuelle, les droits d'auteur et l'ordre moral.

Les règles suivantes s'imposent à tous pour une publication sur Internet :

- La publication de toute photographie se fait après l'obtention de l'autorisation de chaque personne représentée (du représentant légal si elle est mineure).
- La publication de toute production se fait après autorisation du ou des auteurs (ou de leur représentant légal). La réalisation de ce travail dans le cadre d'une activité pédagogique au sein de l'établissement ne dispense pas de cette autorisation.
- Les ressources doivent être originales et ne doivent pas être assujetties à des droits d'auteurs.
- Les informations diffusées ne doivent pas être erronées.
- La source des documents est clairement indiquée.
- Aucune publicité commerciale ne doit figurer.

Il importe également de rappeler que toute personne publiant (à l'école ou en privé) des contenus sur Internet (site, forum, blog) pouvant porter atteinte à l'intégrité et à la réputation de l'école ou de l'un de ses membres (élèves, professeurs, personnel...), encourt les sanctions scolaires prévues par le règlement interne de l'établissement.

## **Service de Messagerie**

L'utilisateur dispose d'un service de messagerie scolaire destiné à toutes communications pédagogiques ou en lien avec l'organisation et la gestion de l'établissement.

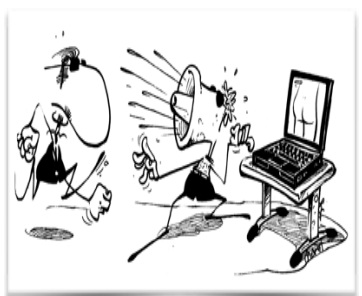

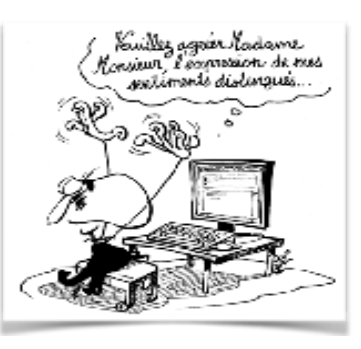

Cette messagerie est personnelle et est soumise à la loi sur la confidentialité des correspondances. L'utilisateur accepte un contrôle a posteriori de l'usage de sa messagerie, ne portant que sur des indications générales (fréquence, volume, format des pièces jointes). Aucun contrôle éditorial ne sera effectué.

De ce fait, l'utilisateur est seul responsable des messages échangés.

## **La sécurité**

La sécurité est l'affaire de tous et chaque utilisateur doit y contribuer à son niveau. L'utilisateur doit :

- Appliquer les règles de sécurité préconisées par le responsable informatique.
- User raisonnablement de toutes les ressources partagées.
- Signaler au responsable informatique tout problème pouvant nuire au bon niveau de sécurité.
- L'utilisateur s'interdit :
	- » De masquer sa véritable identité.
	- » D'usurper l'identité d'autrui.
	- » D'accaparer les ressources informatiques et pénaliser de la sorte la communauté.
	- » Mettre en place un dispositif pour contourner les sécurités.
	- » Se livrer à des actes de piratage.

### **Contrôles et sanctions**

Afin d'assurer la sécurité de ses services informatiques et multimédias et de vérifier la conformité des usages en regard de la présente charte, l'établissement dispose des moyens de contrôle suivants :

- Contrôle des fichiers d'identification.
- Contrôle des accès aux ressources.
- Contrôle du contenu des espaces de stockages.
- Contrôle des sites Internet visités.
- Contrôle de publications Internet hébergées par l'établissement.
- Contrôle des usages en temps réel (monitoring).

Le non respect des règles et obligations définies dans la présente charte peut entraîner :

- La suppression de l'accès aux services informatiques de l'établissement.
- L'application des sanctions prévues par le règlement interne de l'établissement.
- Le non respect de la législation est passible de poursuites judiciaires.

### **Engagement**

Par ma signature, je confirme avoir pris connaissance du présent règlement et je m'engage à en respecter les termes.

Utilisateur :

Nom : \_\_\_\_\_\_\_\_\_\_\_\_\_\_\_\_\_\_\_\_\_\_\_\_\_\_\_ Prénom : \_\_\_\_\_\_\_\_\_\_\_\_\_\_\_\_\_\_\_\_\_\_\_\_

Date : \_\_\_\_\_\_\_\_\_\_\_\_\_\_\_\_\_\_\_\_\_\_\_\_\_\_\_ Signature : \_\_\_\_\_\_\_\_\_\_\_\_\_\_\_\_\_\_\_\_\_\_\_\_

**Pour les utilisateurs mineurs**

Signature du représentant légal : \_\_\_\_\_\_\_\_\_\_\_\_\_\_\_\_\_\_\_\_\_\_\_\_

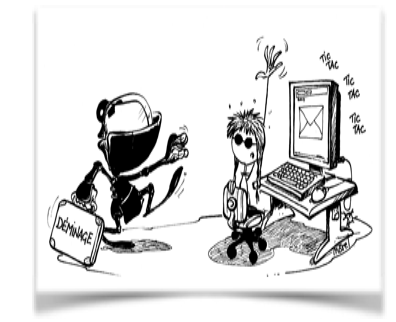

# **Mes enseignants**

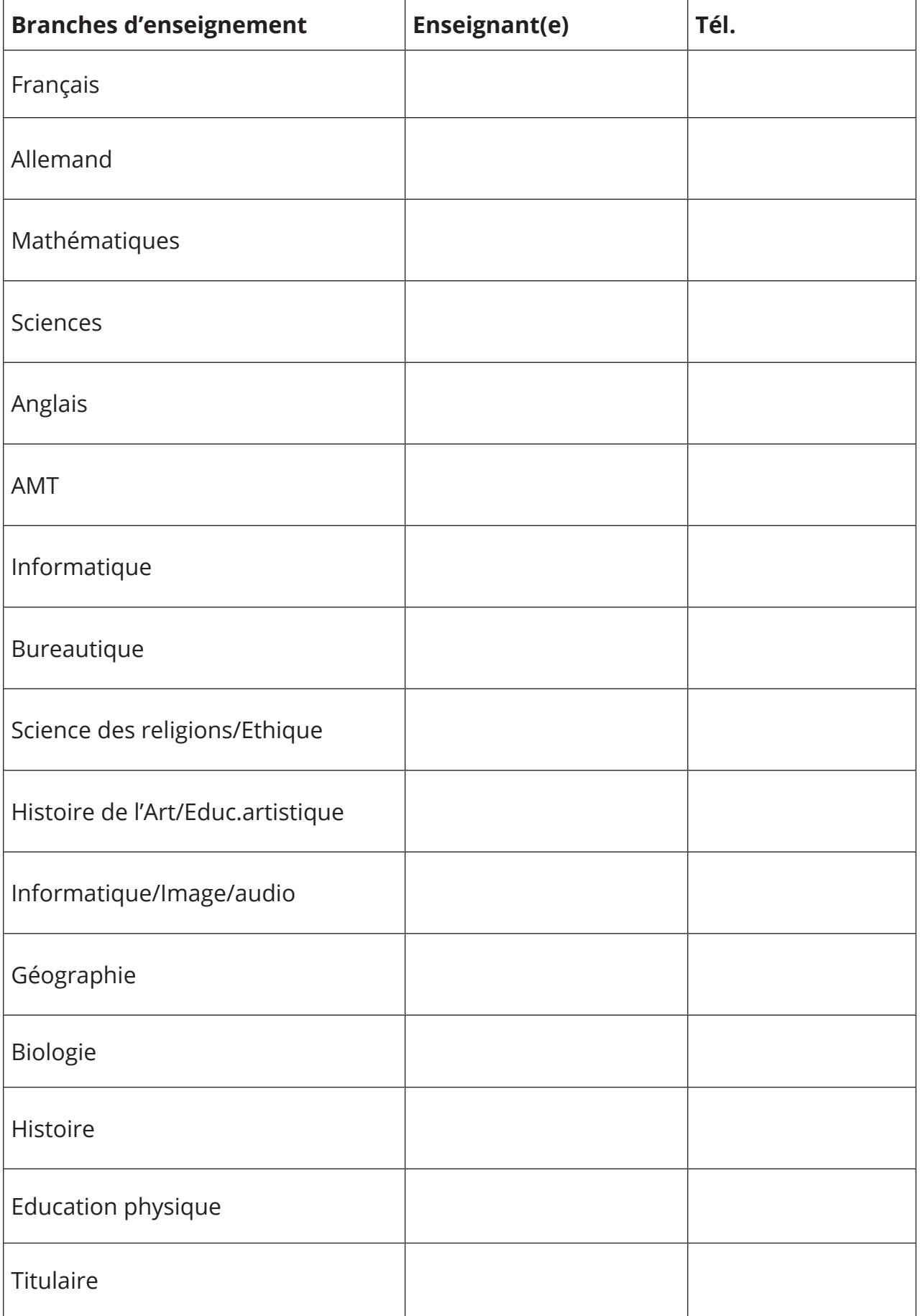

## **Collège de la Tuilerie Règlement interne**

 L'élève se comporte avec respect envers ses camarades et les adultes, aussi bien dans le Collège qu'en dehors.

### **Responsabilité**

- 1. L'élève est responsable de ses effets personnels et du matériel scolaire mis à sa disposition. L'école décline toute responsabilité en cas de perte, de vol ou de détérioration.
- 2. Les livres et les cahiers sont soignés et doublés avec goût. Ils sont transportés dans un sac d'école approprié.
- 3. Les fournitures scolaires et effets de sport sont achetés par les parents.
- 4. Les objets, les vêtements trouvés sont à réclamer au secrétariat. S'ils ne sont pas réclamés à la fin de l'année scolaire, ils seront donnés à une œuvre de bienfaisance.

### **Habillement**

- 1. L'élève a, en tout temps, une tenue vestimentaire propre, décente et adaptée au cadre scolaire. Les enseignants interviennent s'ils jugent les vêtements inadéquats.
- 2. Les tenues portées au cours d'éducation physique ne sont pas portées ensuite en classe.
- 3. Certaines parties du corps et certains vêtements ne doivent pas être visibles : ventre et bas-ventre, décolleté et poitrine, sous-vêtements.
- 4. Chaque élève possède un sac de sport servant à contenir l'équipement complet de gymnastique (une paire de baskets à semelle blanche pour l'intérieur). Les affaires sont lavées au moins une fois par semaine.

### **Attitude générale**

- 1. L'élève évite les gestes et mots grossiers. Les déplacements dans le Collège se font sans bruit ni bousculade.
- 2. L'élève a le souci de la ponctualité. Les arrivées tardives injustifiées sont sanctionnées.
- 3. L'élève ne mâche pas de chewing-gum à l'école, n'apporte pas de boisson ou de nourriture dans les corridors et en classe.
- 4. Les revues ou livres indécents, les produits nocifs, les objets dangereux sont interdits. L'utilisation de téléphones portables, de lecteurs de musique et autres appareils similaires n'est pas autorisée dans l'enceinte du Collège. En cas de non respect, ces appareils peuvent être confisqués par les enseignants ou la Direction. Ils sont restitués sur demande écrite des parents.
- 5. L'élève respecte les locaux, le mobilier et le matériel scolaire mis à sa disposition. Les dégâts volontaires sont mis à charge du/des coupable(s). L'élève veille au maintien de l'ordre et de la propreté dans le Collège et ses environs.
- 6. Les vols, les actes de vandalisme et les actes de violences sont sanctionnés. Ils peuvent faire l'objet d'une dénonciation à l'autorité compétente.
- 7. Les planches et patins à roulettes, ainsi que les trottinettes, sont interdits à l'école.
- 8. Les examens manqués pour cause d'absence doivent être rattrapés. Les dates seront communiquées aux élèves.

### **Smartphone**

Le smartphone ou autre objet connecté est INTERDIT dans l'enceinte de l'école (bâtiments ET cour de récréation). Il est laissé à la maison, dans le casier ou dans le sac d'école durant tout le temps scolaire. En cas d'utilisation, il est confisqué et restitué sur demande écrite des parents.

En dérogation à la règle générale ci-dessus, le smartphone peut être utilisé durant la pause de midi uniquement.

### **En classe**

- 1. L'élève est à sa place dès le début du cours. Son matériel est prêt. Lorsque l'enseignant(e), ou toute autre personne, entre, il se lève et le salue. Durant les intercours, l'élève reste en classe (sauf lors des changements de salle). A la fin de chaque cours, il attend l'autorisation de l'enseignant pour ranger ses affaires et se lever.
- 2. Les déplacements en classe se font sans bruit.
- 3. Les travaux sont rédigés à la plume sur feuille avec cadre défini par l'école ou sur des cahiers selon les exigences des enseignants.
- 4. Les travaux sont soignés: pas de feuilles cornées ni de Tipp-Ex. De plus chaque travail est effectué ou remis dans les délais.
- 5. Les feuilles de travail ou de notes sont conservées et classées selon les consignes données par les enseignants.
- 6. A la fin de chaque heure de cours, l'élève laisse sa place en ordre (chaise rangée, banc nettoyé, papiers ramassés). Si l'enseignant l'a chargé d'un emploi précis, il l'effectue.
- 7. A la fin de la journée, l'élève met sa chaise sur son banc.

### **Récréation**

- 1. L'élève sort dans la cour. Personne ne reste dans les bâtiments.
- 2. Durant la récréation, il est en principe interdit de quitter l'enceinte de l'école. Sur présentation de la carte d'étudiant au surveillant de la récréation, l'élève peut aller en ville le temps de la récréation. Le ballon de basket est admis seulement sur le terrain de basket. Toute utilisation abusive entrainera la confiscation du ballon. Pas de ballon de foot.
- 3. La zone située devant le centre sportif (escaliers et dalles béton) est interdite d'accès.
- 4. Les élèves EPP ne sont pas autorisés à fumer dans l'enceinte de l'école (ni avant les cours, ni durant les récréations ou la pause de midi).

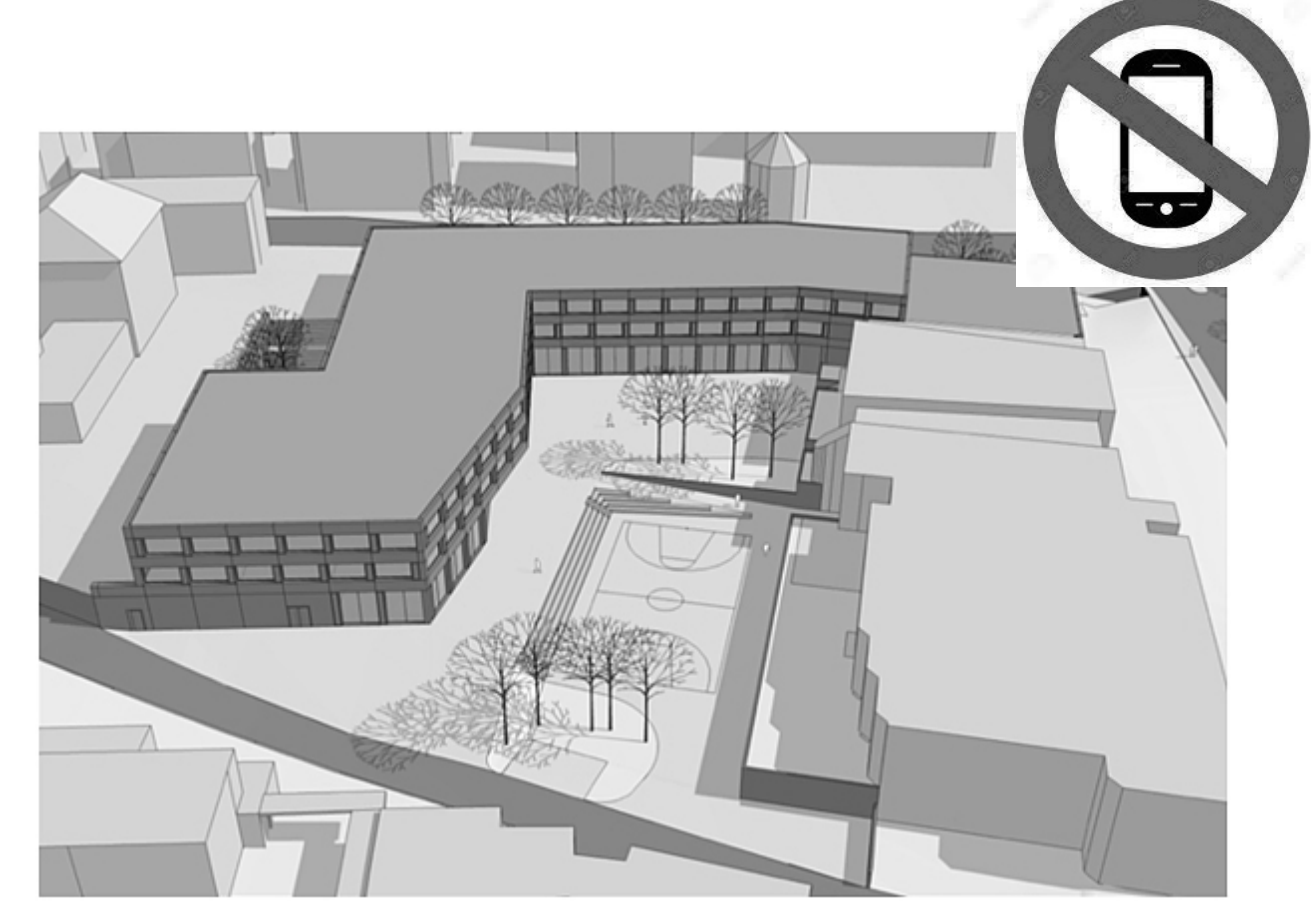

### **Demi-pension**

- 1. En conformité avec l'art.9 du règlement cantonal du 17.12.2003 concernant les établissements secondaires du deuxième degré, le Collège de la Tuilerie a pris la disposition suivante : les élèves qui ne peuvent pas ou qui ne désirent pas rentrer à leur domicile durant la pause de midi sont tenus d'être présents au Collège pour les repas, la récréation et l'étude surveillée. Les repas sont facturés chaque mois. Les repas manqués sont déduits uniquement si les absences sont justifiées. Une désinscription en cours d'année doit être motivée et annoncée un mois à l'avance. La taxe est perçue jusqu'à l'échéance de ce délai. Le droit de modifier le prix des repas selon le coût de la vie est réservé.
- 2. Toute absence occasionnelle à un repas est annoncée au secrétariat, au plus tard la veille.
- 3. Prix du repas, TVA comprise CHF 12.- (jour)
- 4. Prise en charge de l'étude surveillée pour l'année scolaire CHF 200.- (année)
- 5. L'élève inscrit au repas arrive à l'heure et respecte les consignes du surveillant.
- 6. L'élève fait preuve de savoir-vivre en respectant la nourriture, en adoptant une tenue correcte et en évitant toute attitude déplacée envers le personnel et le(s) surveillant(s) du repas
- 7. La direction se réserve le droit de suspendre ou d'exclure du repas et/ou de l'étude un étudiant dont le comportement serait perturbateur.

### **Pause de midi**

- 1. Il est en principe interdit de quitter l'enceinte de l'école durant la pause de midi. Toutefois sur présentation de la carte d'étudiant au surveillant, l'élève peut être autorisé à sortir en ville.
- 2. La pause de midi se passe dans la cour du Collège. Les sorties en ville sont réglementées et font l'objet d'autorisation.

### **Etudes**

- 1. A l'heure prévue, l'élève inscrit à l'étude s'y rend. Il s'assied à la place que le surveillant lui a attribuée et travaille en silence
- 2. L'élève prend suffisamment de travail de manière à s'occuper durant toute la durée de l'étude.
- 3. La salle d'étude est un lieu de travail individuel. Tout bavardage est donc sanctionné.
- 4. A la fin de l'étude, l'élève attend l'autorisation du surveillant pour ranger ses affaires et quitter la salle.
- 5. La place occupée est laissée propre et rangée.
- 6. L'étude est obligatoire. Les élèves ne peuvent s'en dispenser sans motif sérieux présenté préalablement à la direction.
- 7. Toute absence injustifiée est sanctionnée.

### **Droit à l'image**

Dans certaines circonstances, l'école peut être amenée à photographier et/ou filmer les élèves. Elle s'engage à n'utiliser ces données que dans le cadre scolaire et ne demandera pas d'autorisation parentale spécifique.

### **Activités organisées par l'école**

La participation aux activités organisées par l'école (spectacles, cinéma, promenades ou autres manifestations) est obligatoire. Seule la Direction peut accorder une dérogation.

### **Sanctions**

Les mises en garde et les sanctions qui sont infligées sont communiquées aux parents par l'intermédiaire de l'agenda, de feuilles de retenue ou par lettre.

Types de sanctions : la remontrance verbale, la punition écrite, la retenue le soir jusqu'à 2 heures, la retenue du mercredi après-midi jusqu'à 4 heures, l'avertissement écrit, la suspension temporaire de cours, la suspension de l'étude et du repas (demi-pensionnaire), l'expulsion définitive de l'établissement

### **Ecolage**

L'écolage des étudiants dont les parents sont domiciliés en Valais est entièrement à la charge de l'Etat. Les frais pour les manuels, fournitures scolaires et photocopies, frais de bureautique (entretien des ordinateurs, achat de consommables), taxes de certificat et activités scolaires diverses sont à la charge des parents et sont facturés durant l'année scolaire.

### **Assurance-accidents**

Chaque étudiant est obligatoirement assuré contre les accidents car l'école ne contracte pas d'assurance complémentaire.

### **Responsabilité des parents**

Règlement du 17 décembre 2003, art.13

Les parents ont le devoir de collaborer avec le personnel enseignant et la direction afin d'atteindre les buts de l'école. En cas de difficultés sérieuses rencontrées par leur enfant, les parents peuvent demander en tout temps un entretien avec la direction et le(s) professeurs (s) concernés.

#### **Départ**

Tout départ du Collège en cours d'année doit être annoncé par écrit, motifs à l'appui. Les taxes et frais généraux sont dus jusqu'à la fin de la période comptable.

**L'élève et les parents soussignés ont pris connaissance du fonctionnement de l'agenda, du règlement du Collège et du règlement des absences (pages 5, 15-18, 106).**

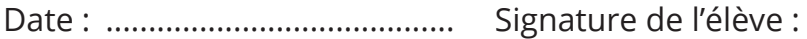

Date : ......................................... Signature des parents:

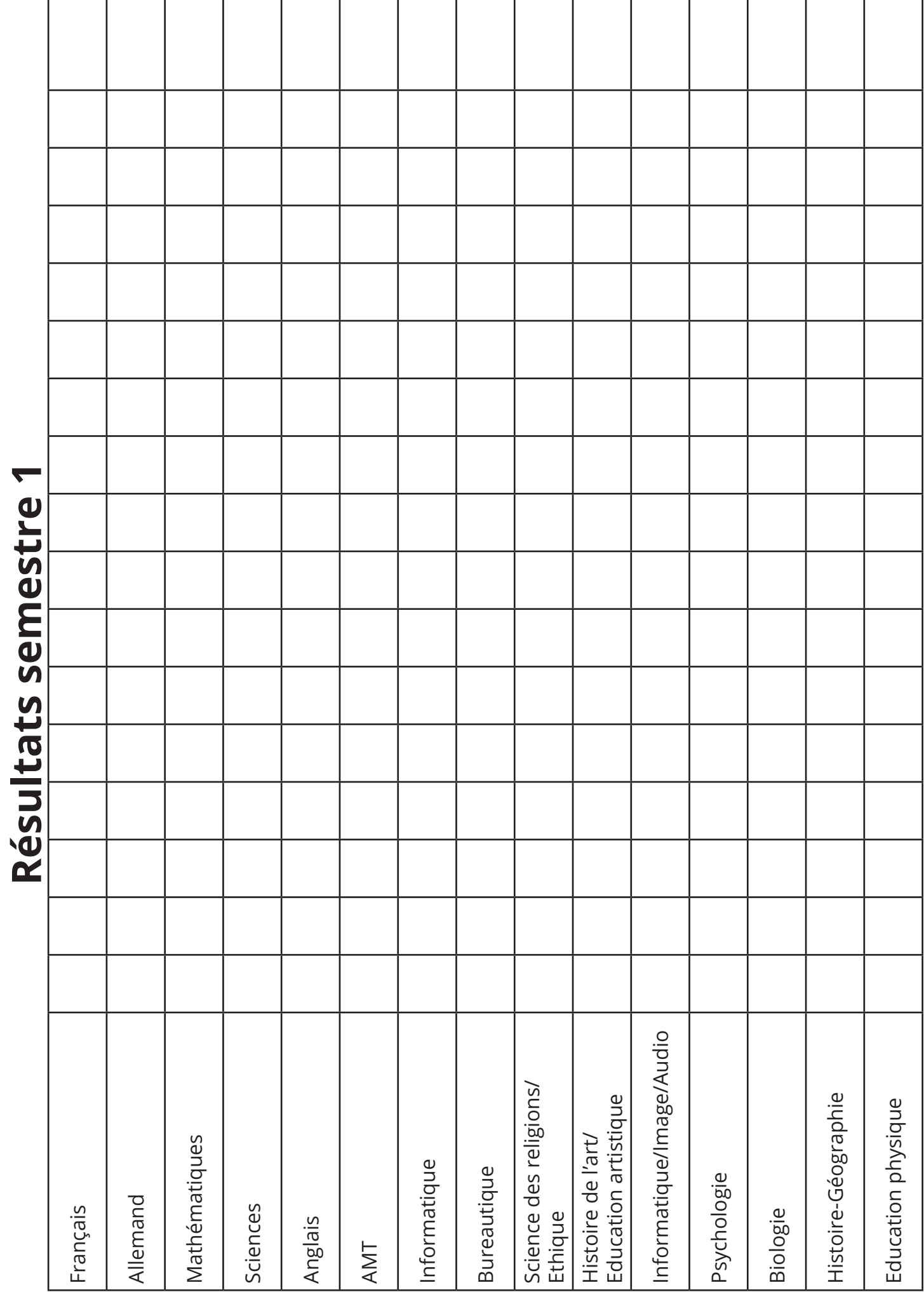

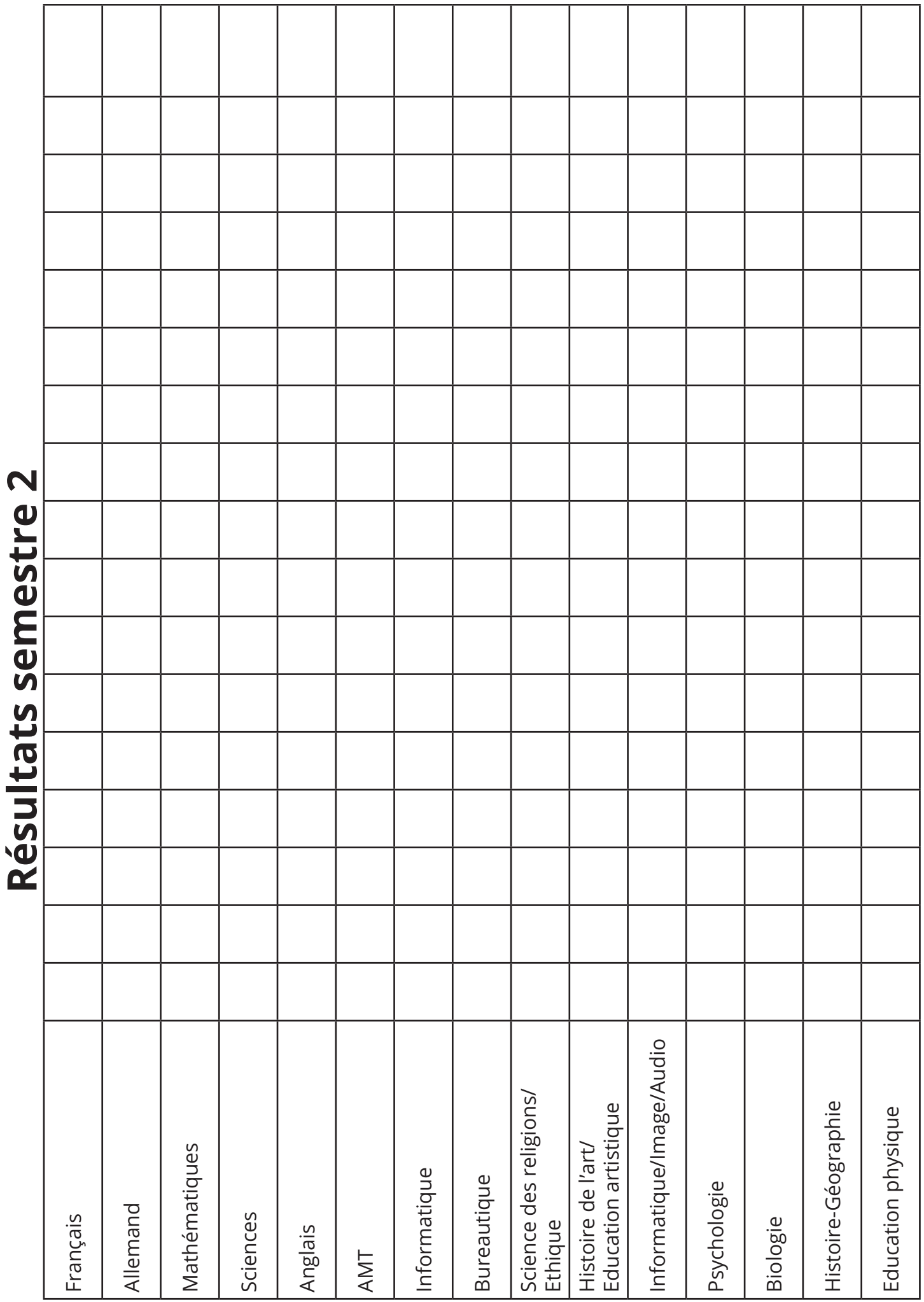

 $\overline{1}$ 

# **Office 365**

L'État du Valais met à disposition gratuitement la suite Microsoft Office 365 à l'ensemble des élèves du canton. L'élève possède une adresse email @edu.vs.ch et a accès aux applications suivantes en ligne ou en téléchargement. Pour vous y rendre, tapez portal.office.com dans n'importe quel navigateur.

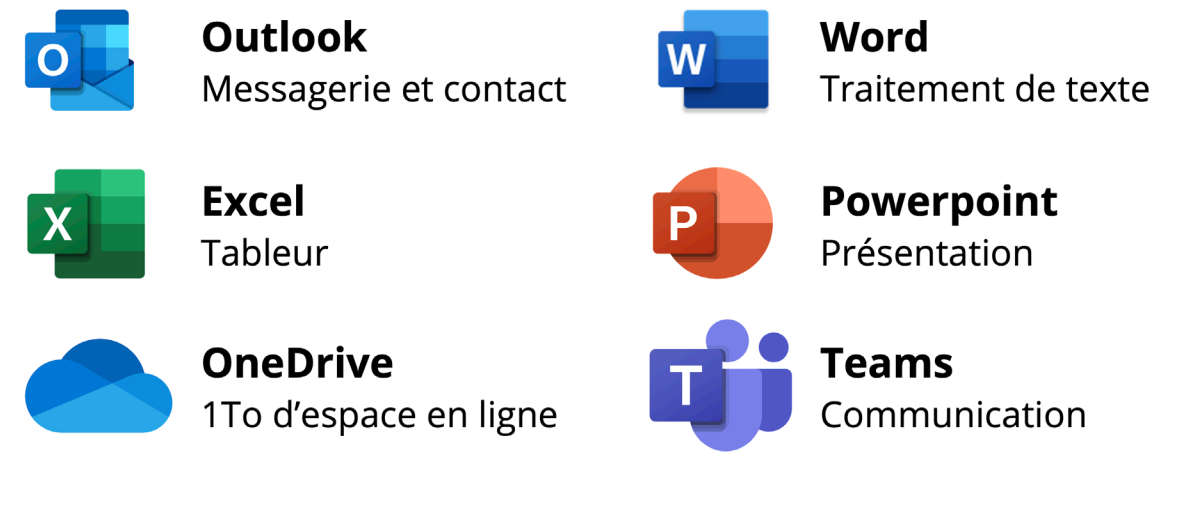

### Login à edu.vs.ch ou au compte Office 365

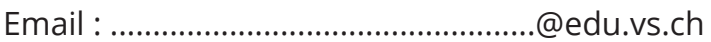

# **Autres identifiants**

Dans certains cours, tu devras te connecter à une plateforme en ligne. Tu peux noter ci-dessous les informations importantes pour ne pas les oublier.

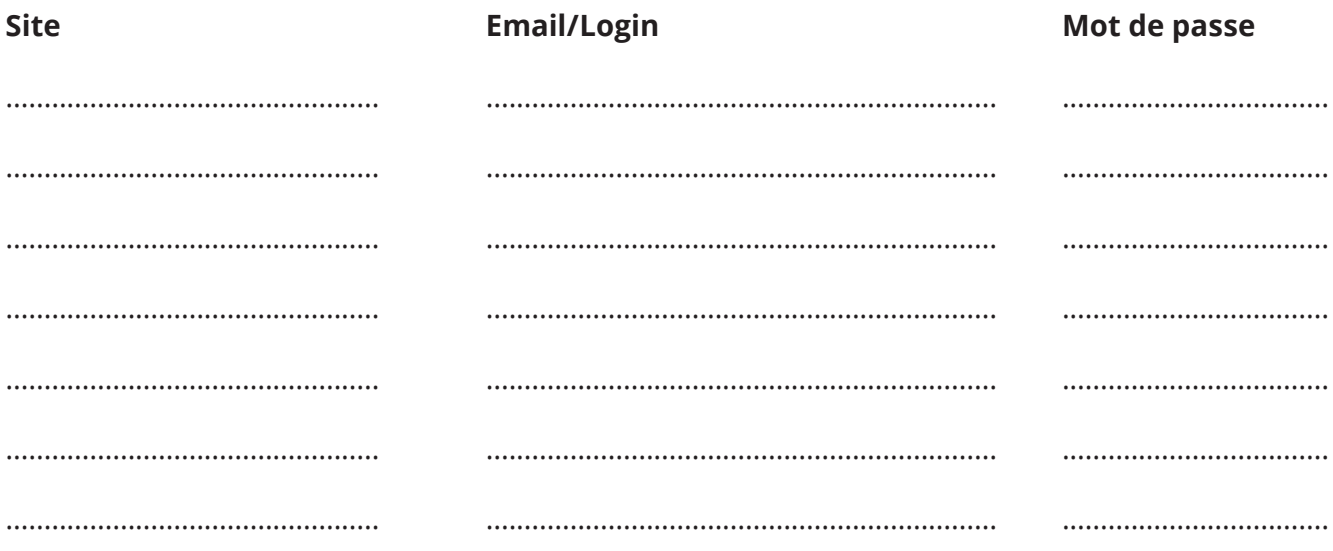

# **Orientation scolaire et professionnelle**

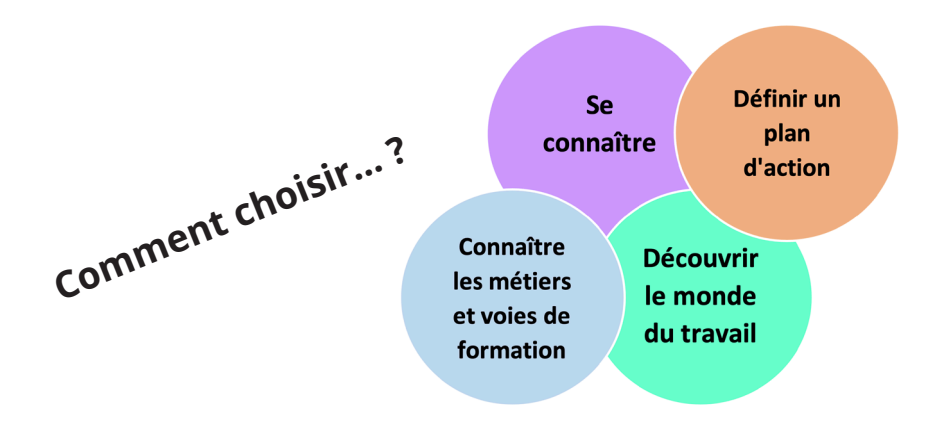

**Cours AMT** (Approche du monde du travail) : durant l'EPP, les élèves suivent un cours spécifique de préparation au choix professionnel et de réalisation de leur projet.

**Psychologue conseillère en orientation** : reçoit les élèves de 10CO et 11CO ainsi que leurs parents. Ces entretiens de conseil permettent de clarifier les choix, les intérêts, les capacités de l'élève et l'aident à élaborer un projet cohérent et à le réaliser.

**Stages** : une étape indispensable à un bon choix professionnel, pour vérifier ses intérêts et augmenter ses chances de trouver une place d'apprentissage.

Se procurer un guide de stage (titulaire, orientation, secrétariat)

- 1. Contacter l'entreprise et fixer les jours de stage
- 2. Obtenir l'autorisation de l'école
- 3. Effectuer son stage en montrant sa motivation !

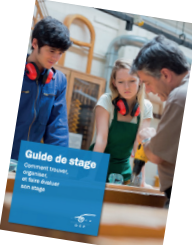

**Passeport-Info :** séances d'info sur les métiers et les écoles, le mercredi après-midi. Infos et inscriptions : www.vs.ch/pi

### **Liens utiles pour s'informer**

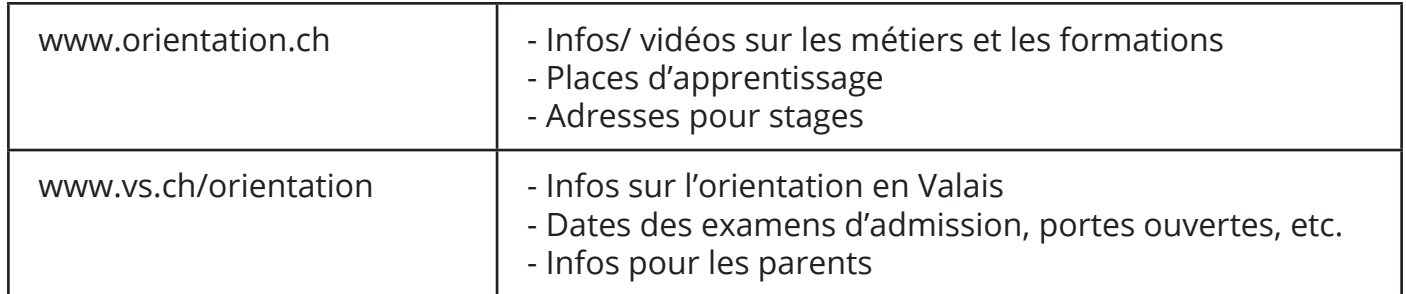

## **CHERCHER UNE PLACE D'APPRENTISSAGE**

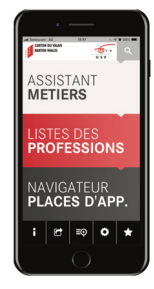

- Consulter les places libres sur le site www.orientation.ch/apprentissage
- En parler autour de soi, répondre aux offres parues dans les journaux, faire des offres spontanées
- Télécharger l'application cantonale APP OP

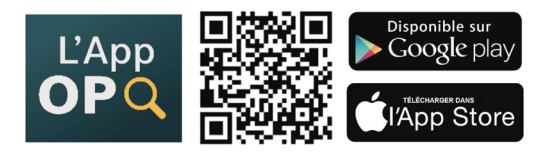

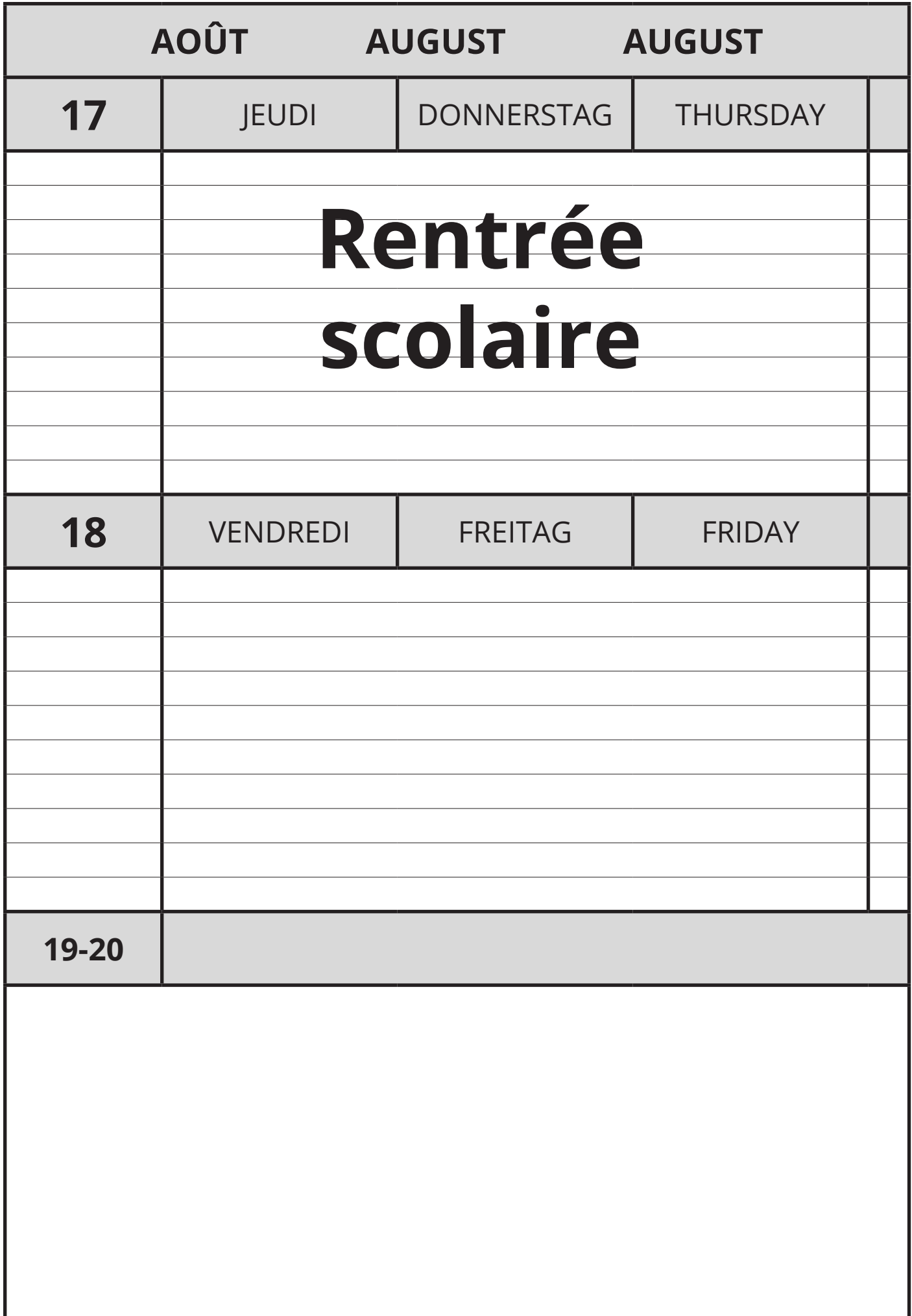

I

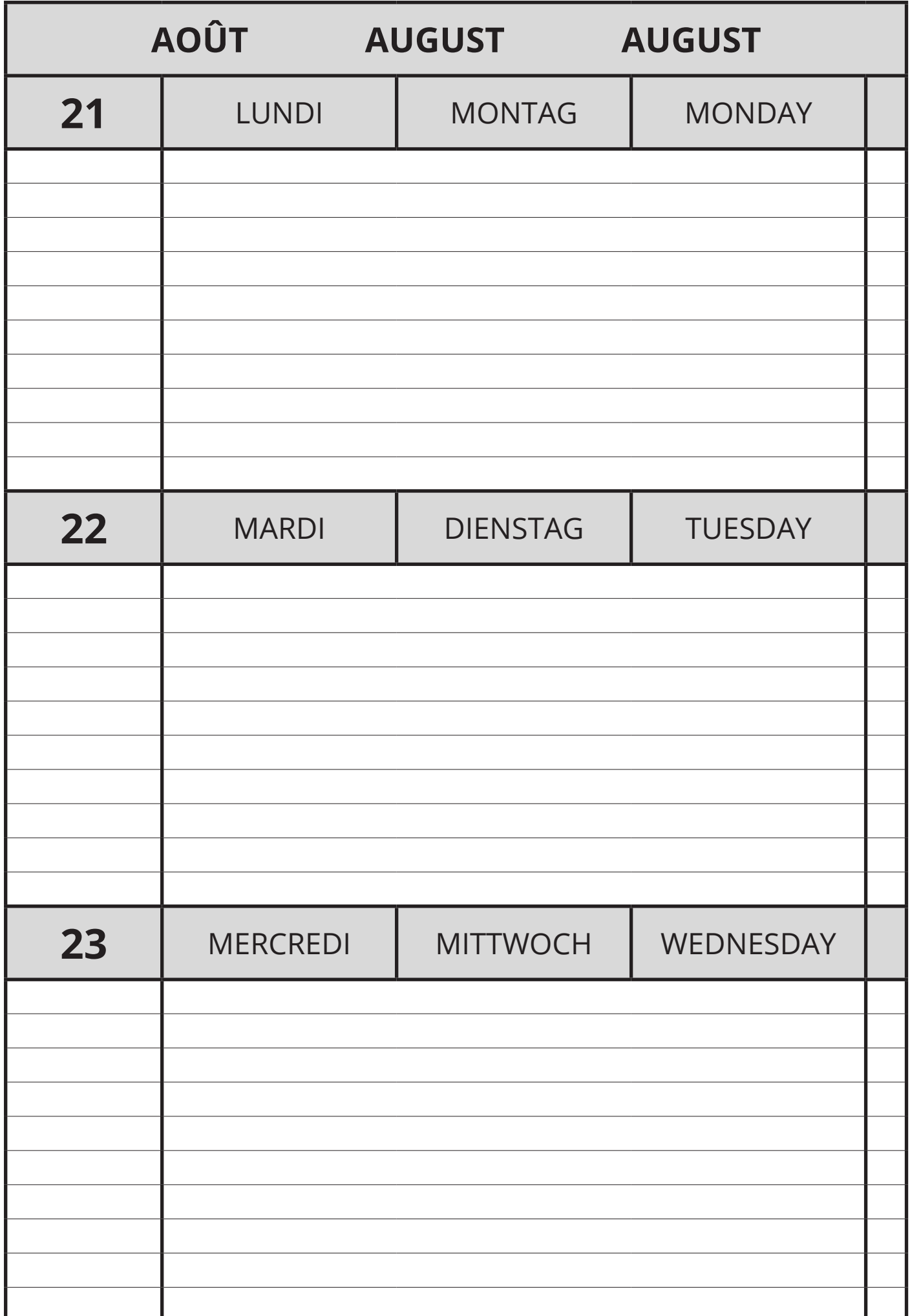

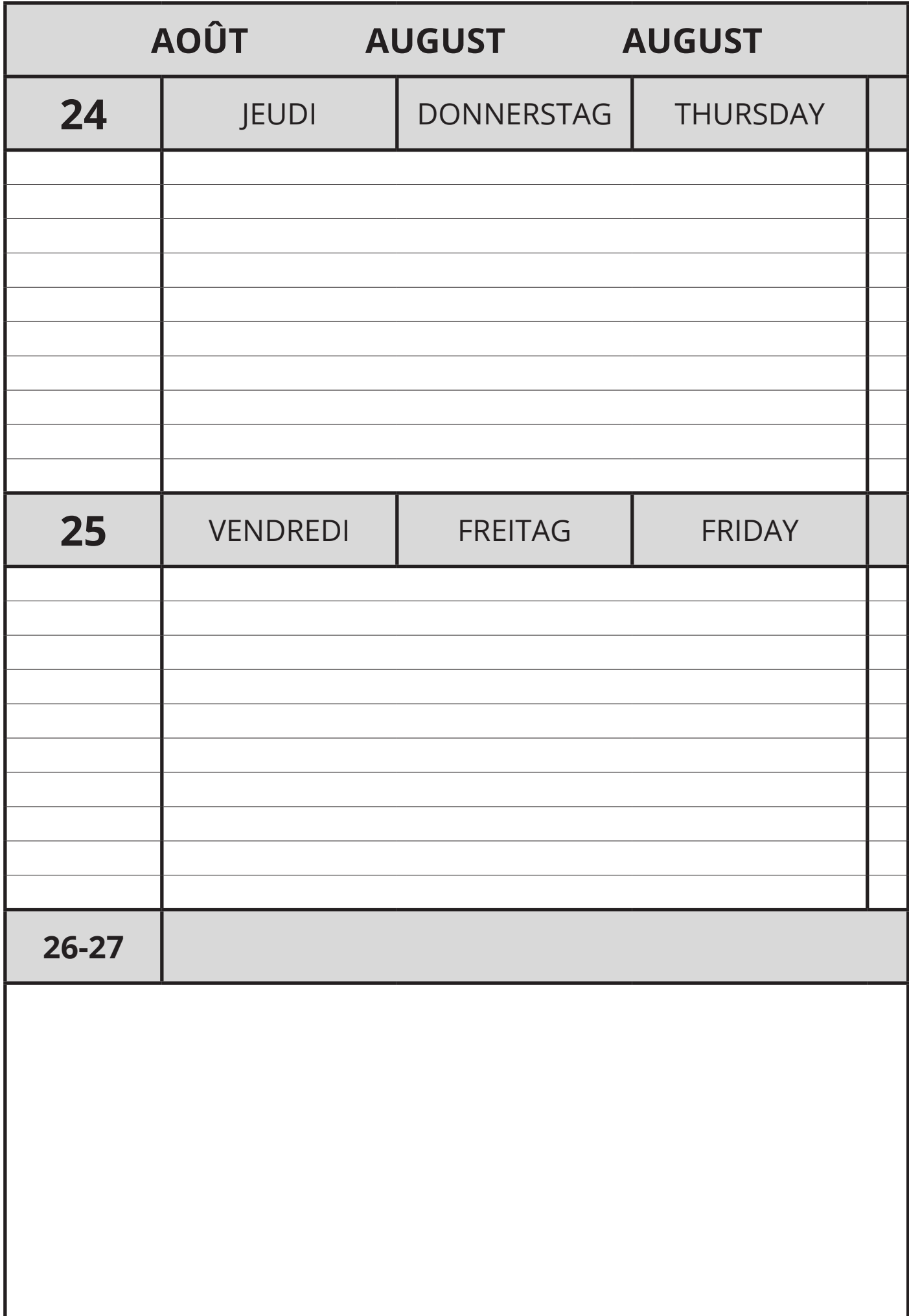

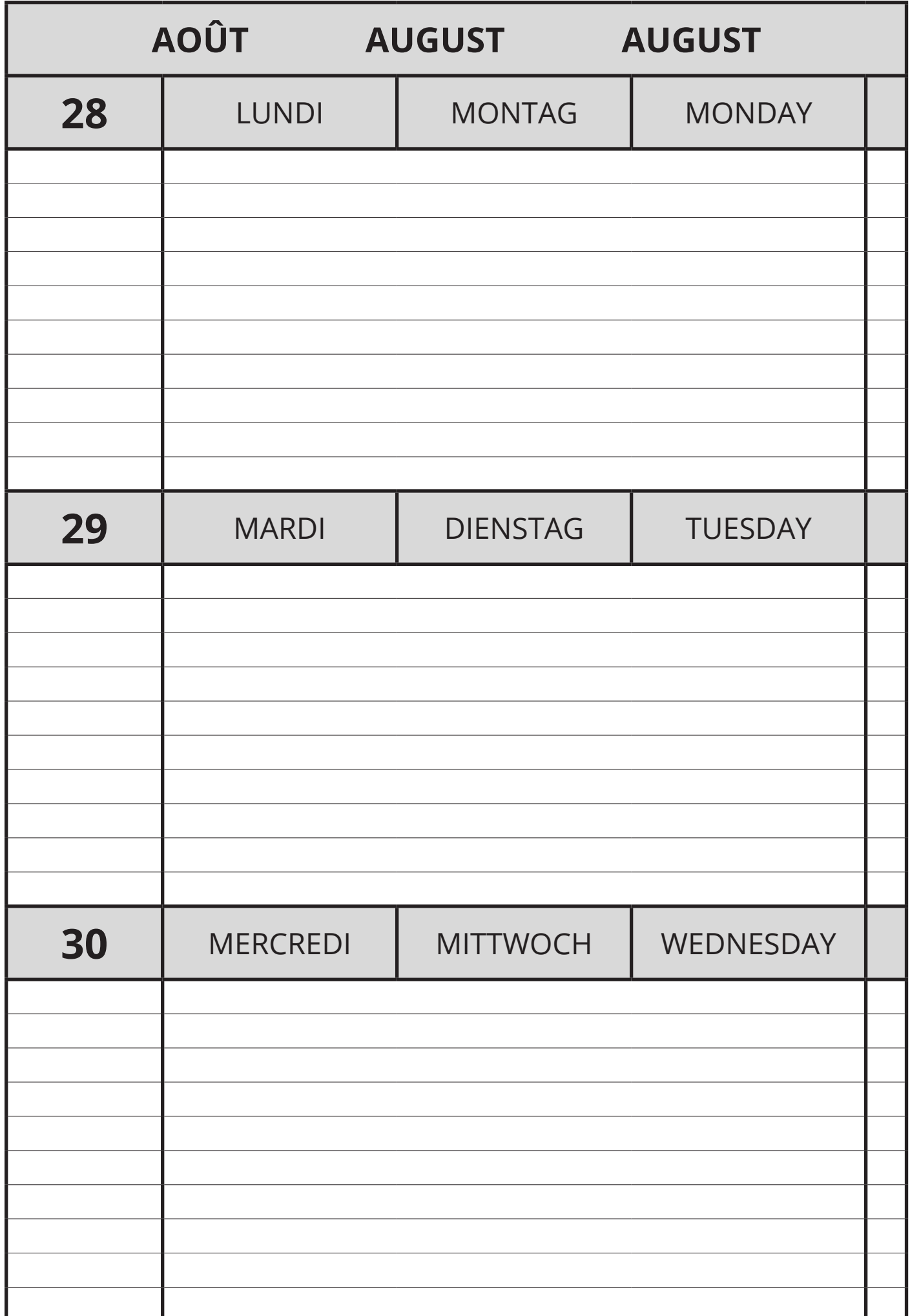

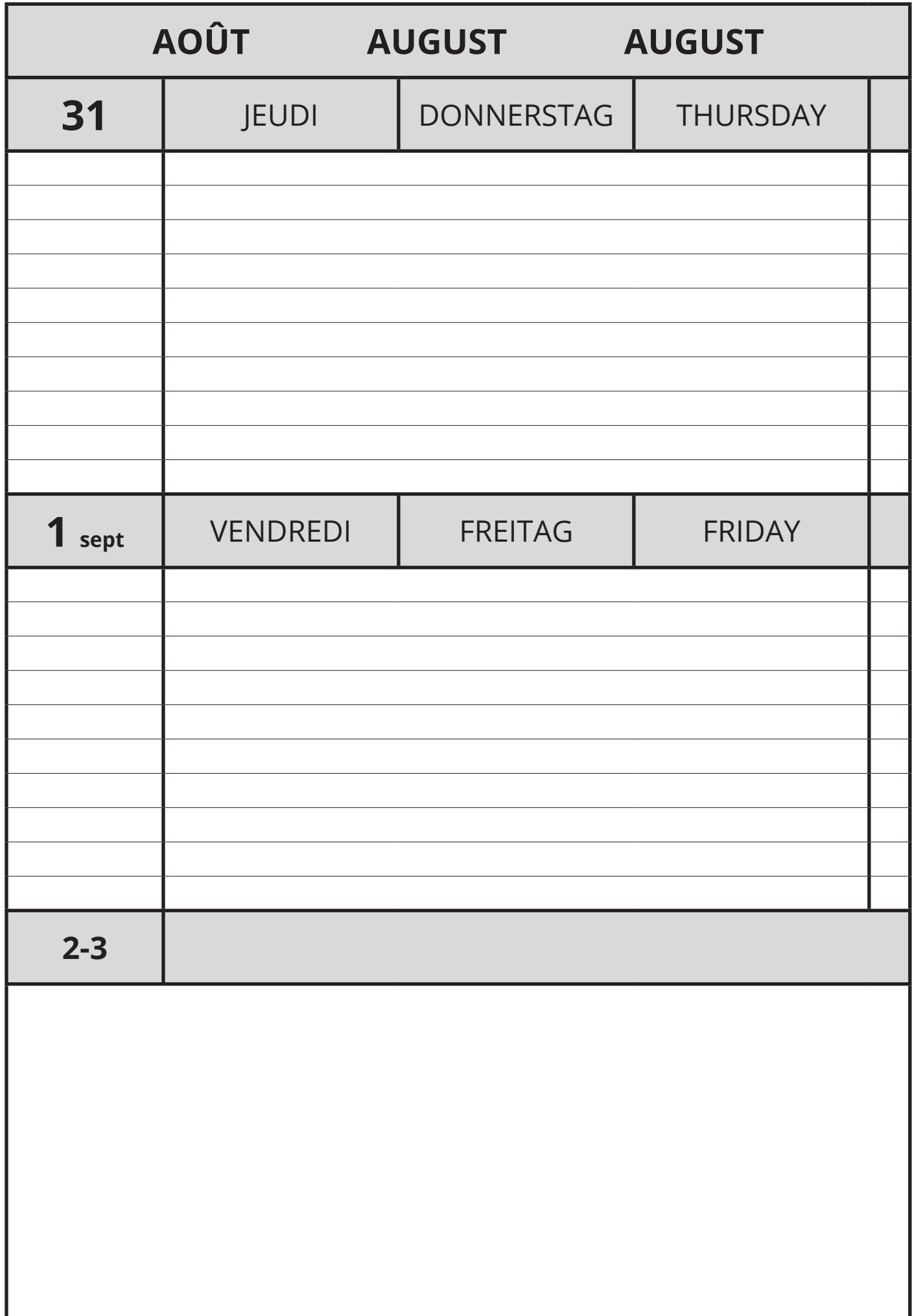

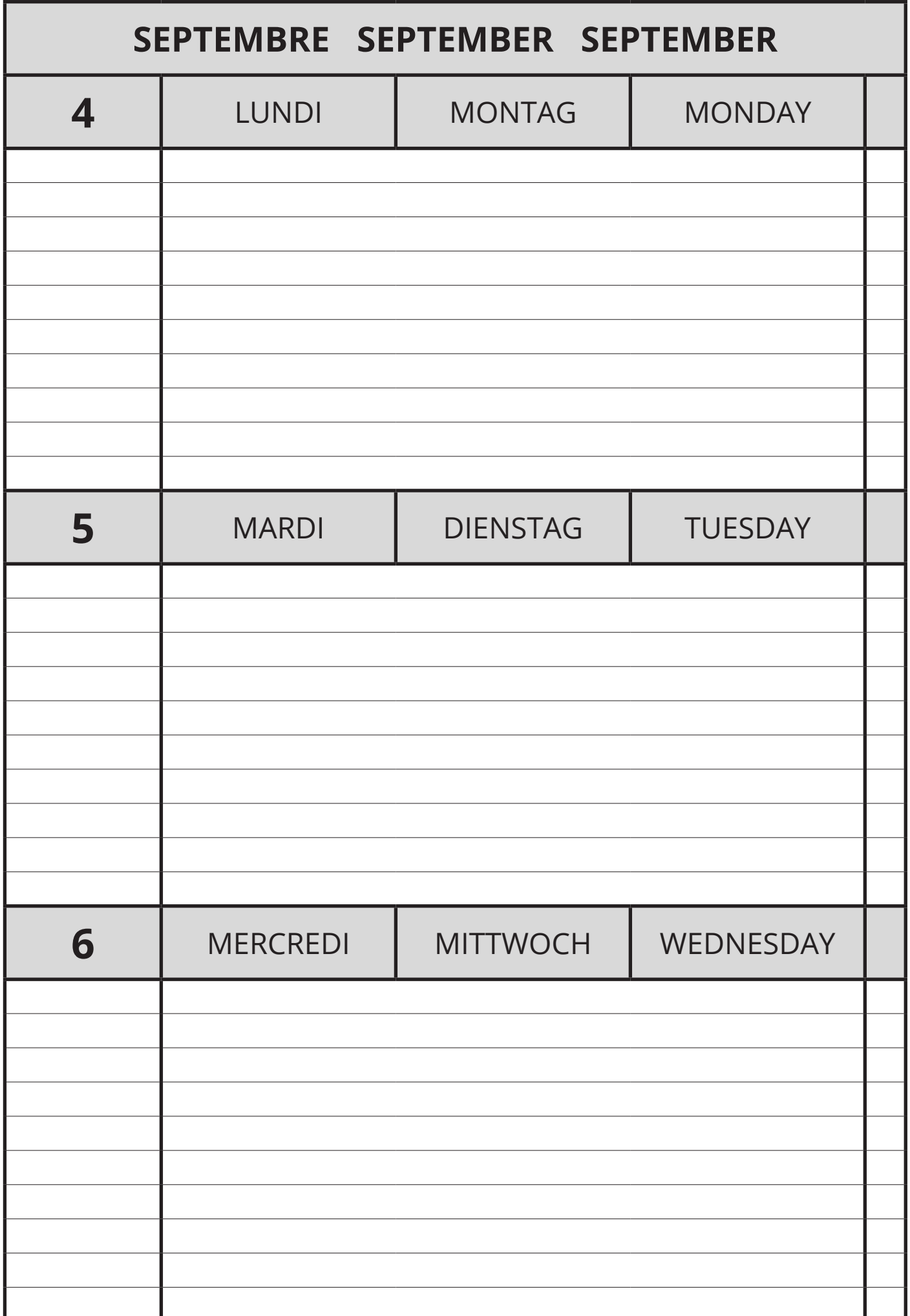

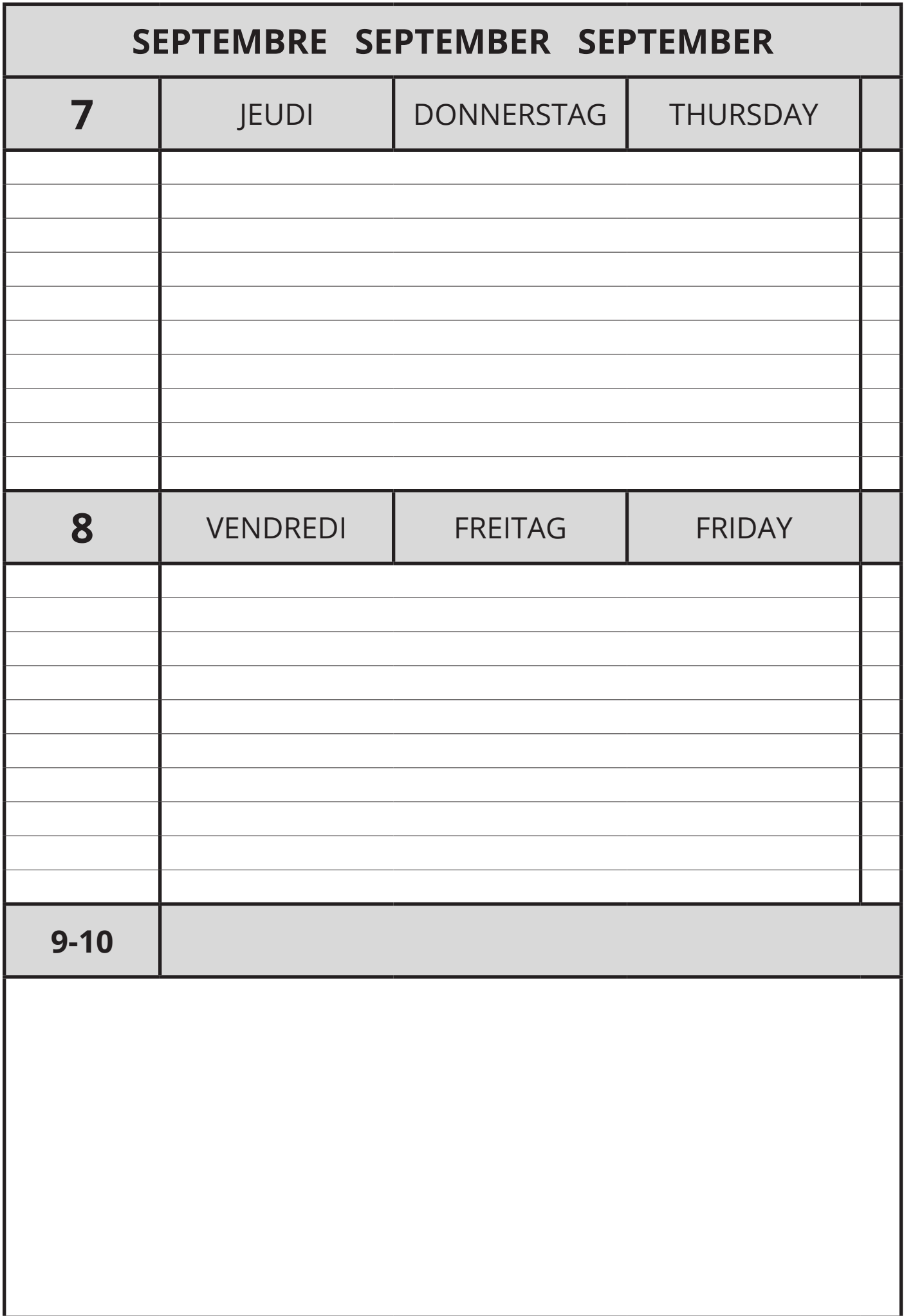

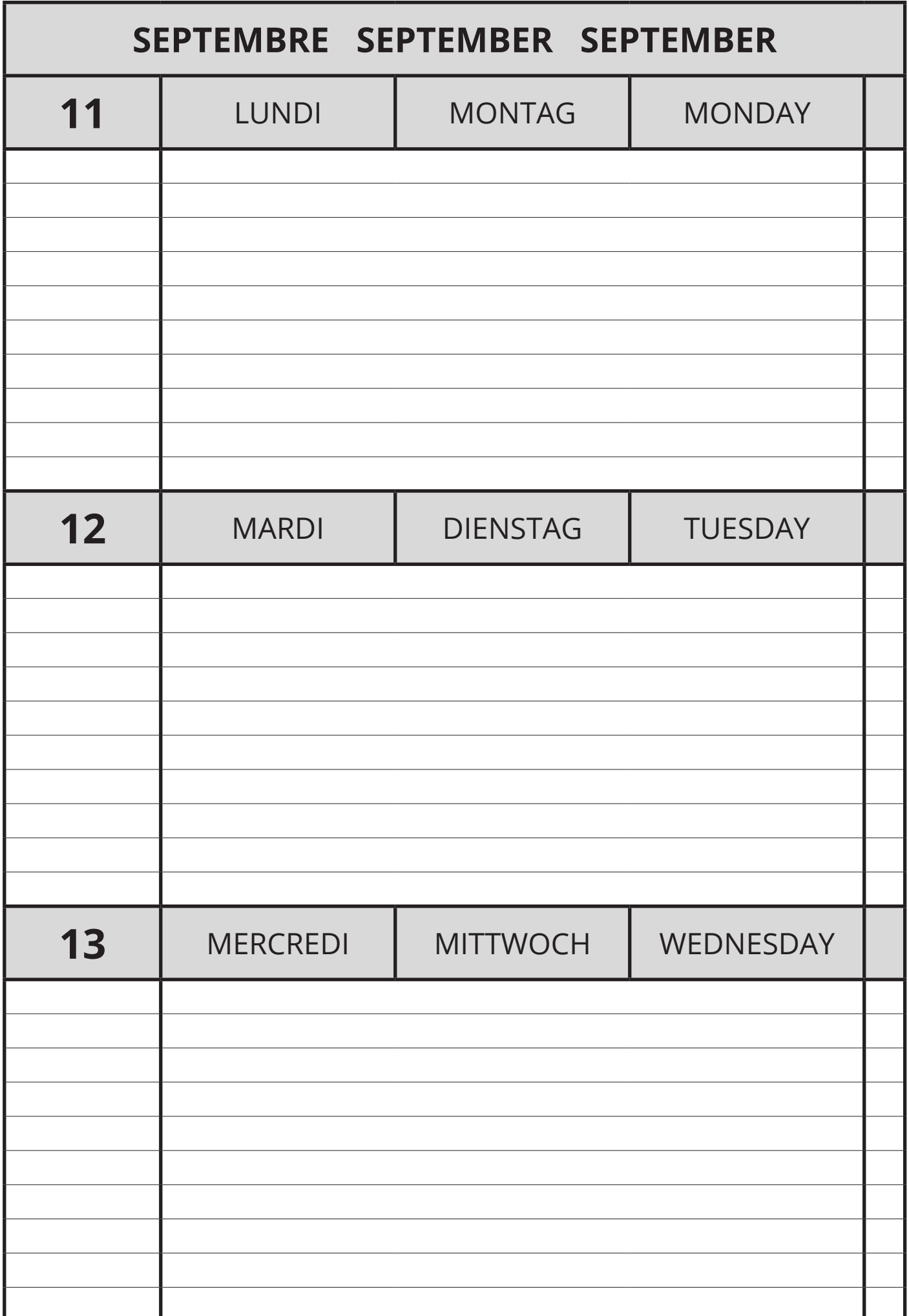

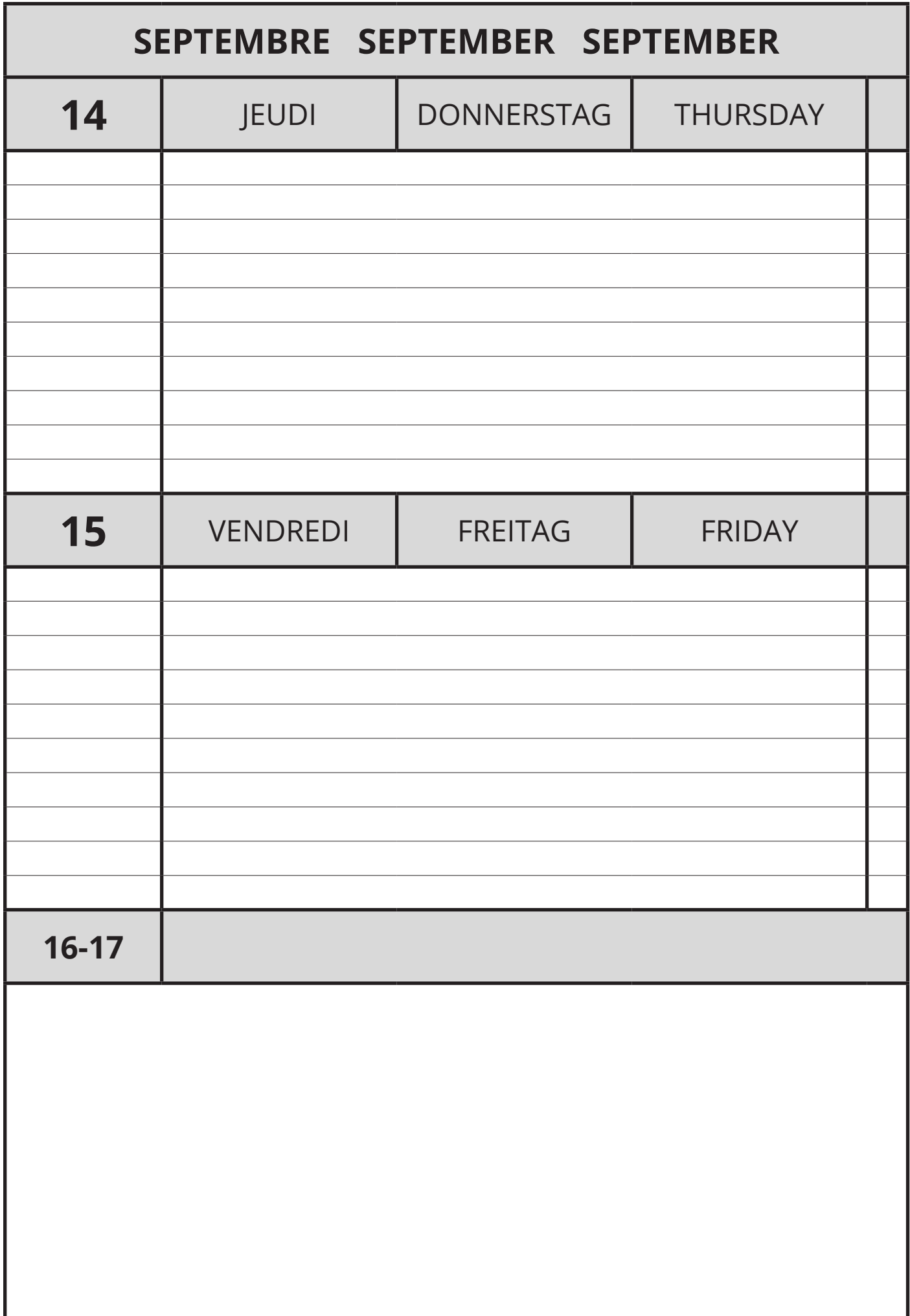

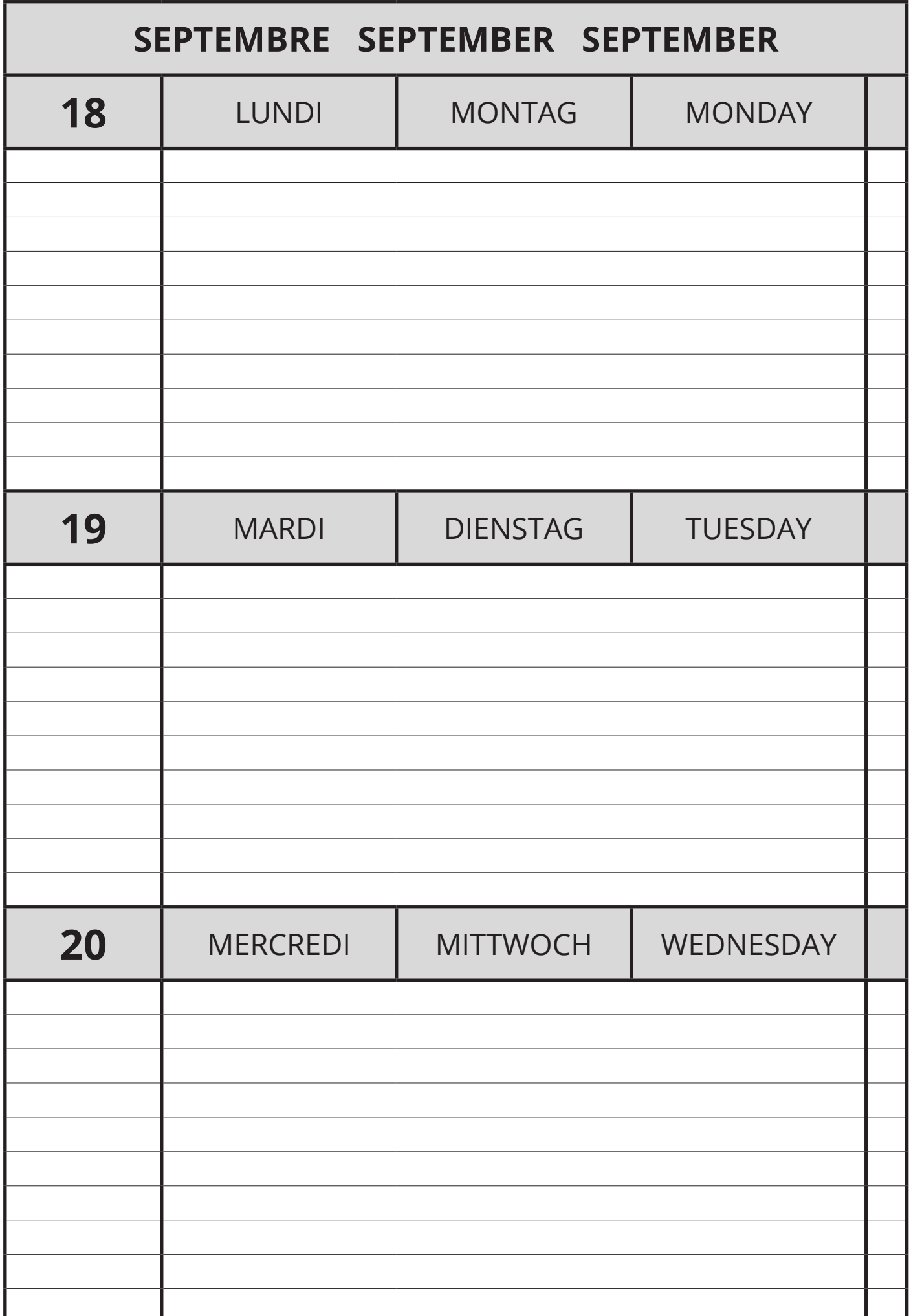

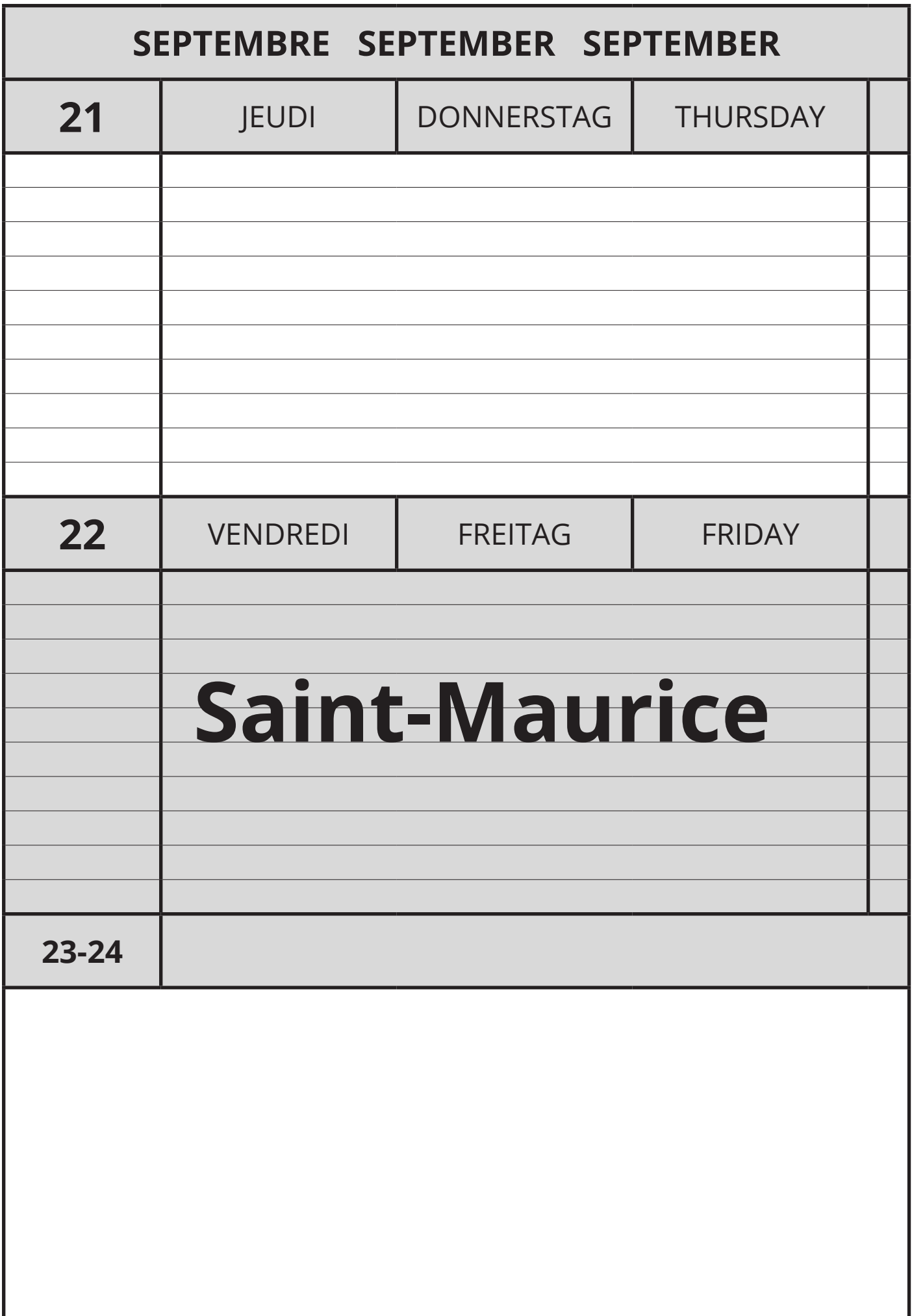

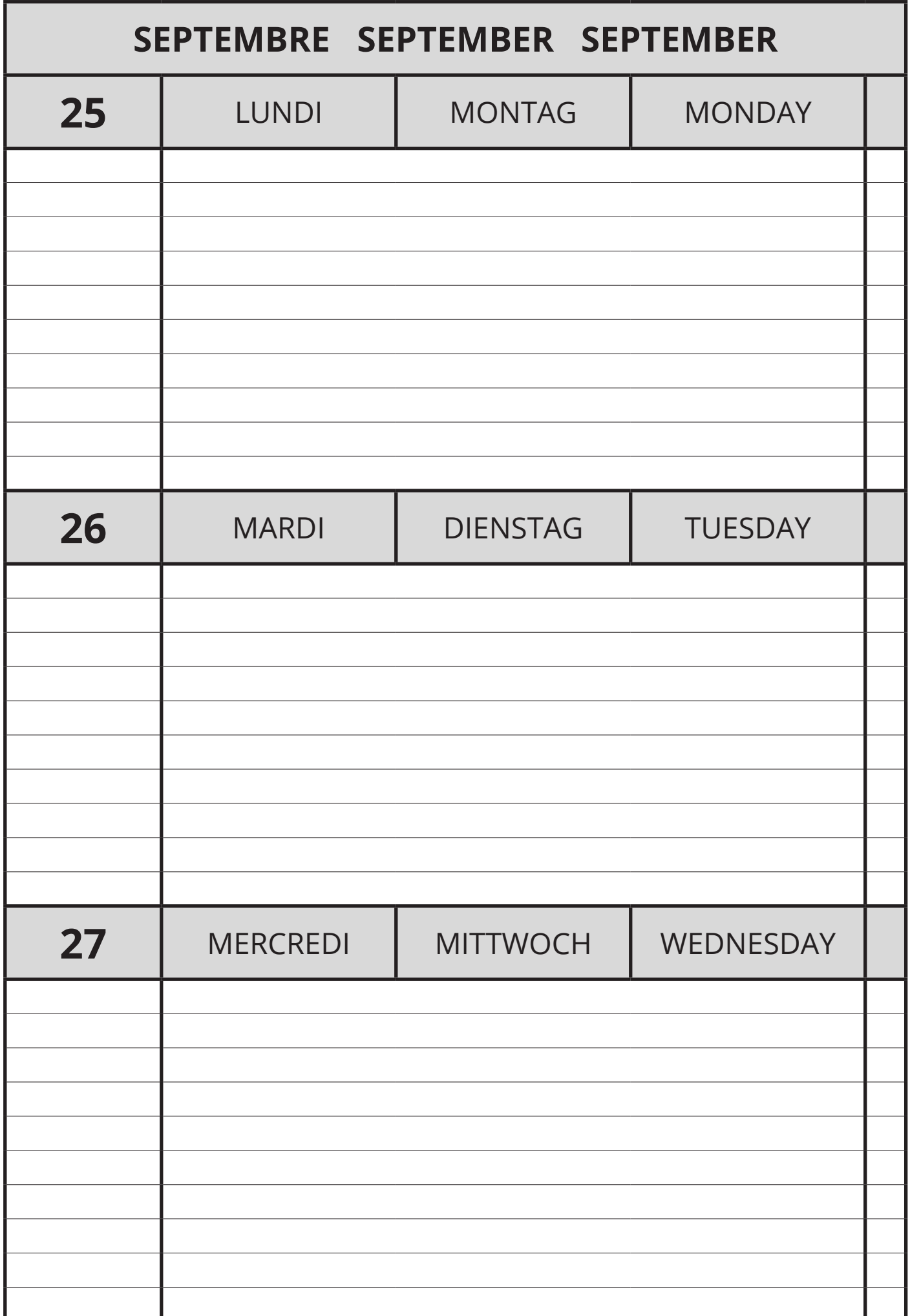

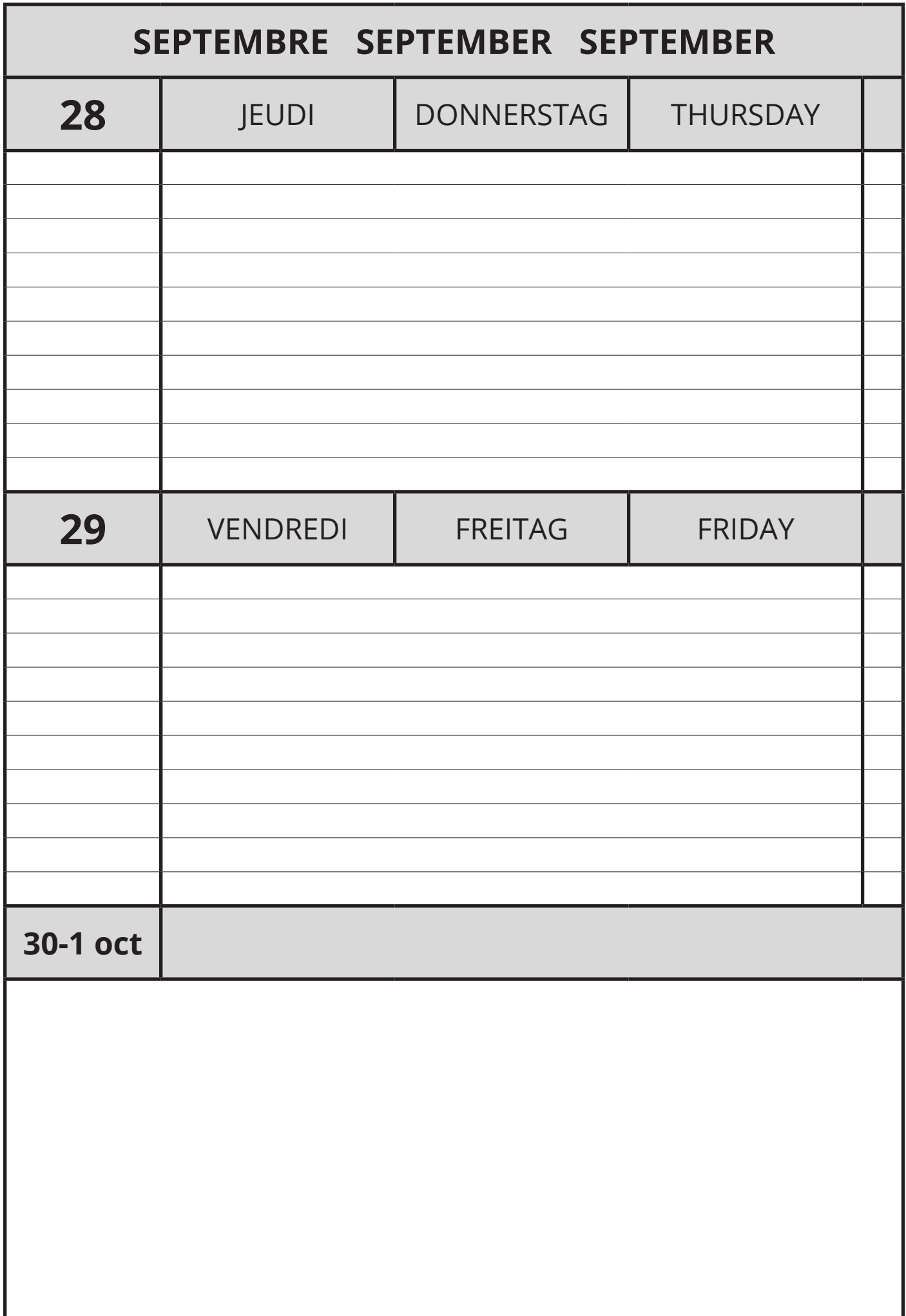

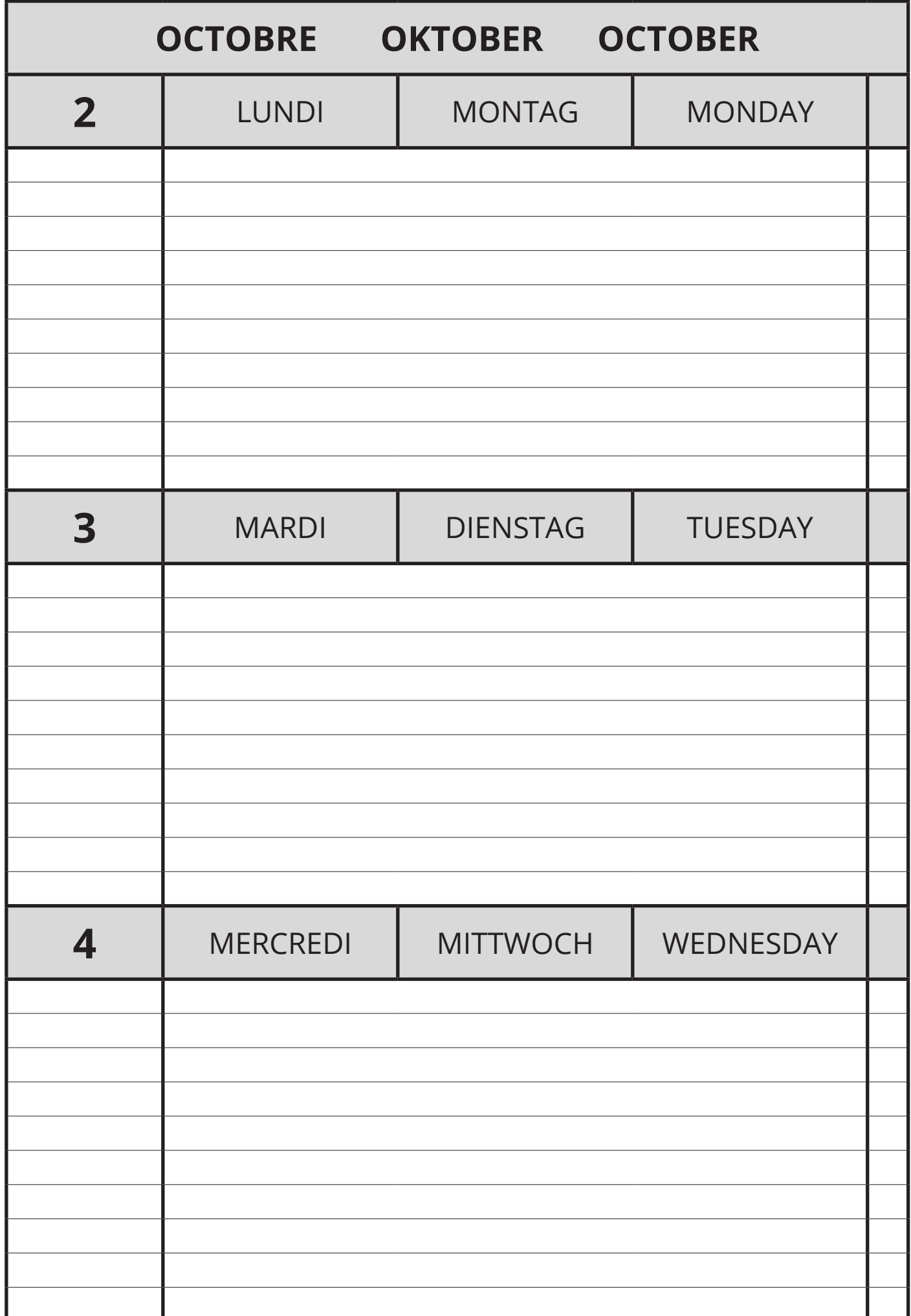
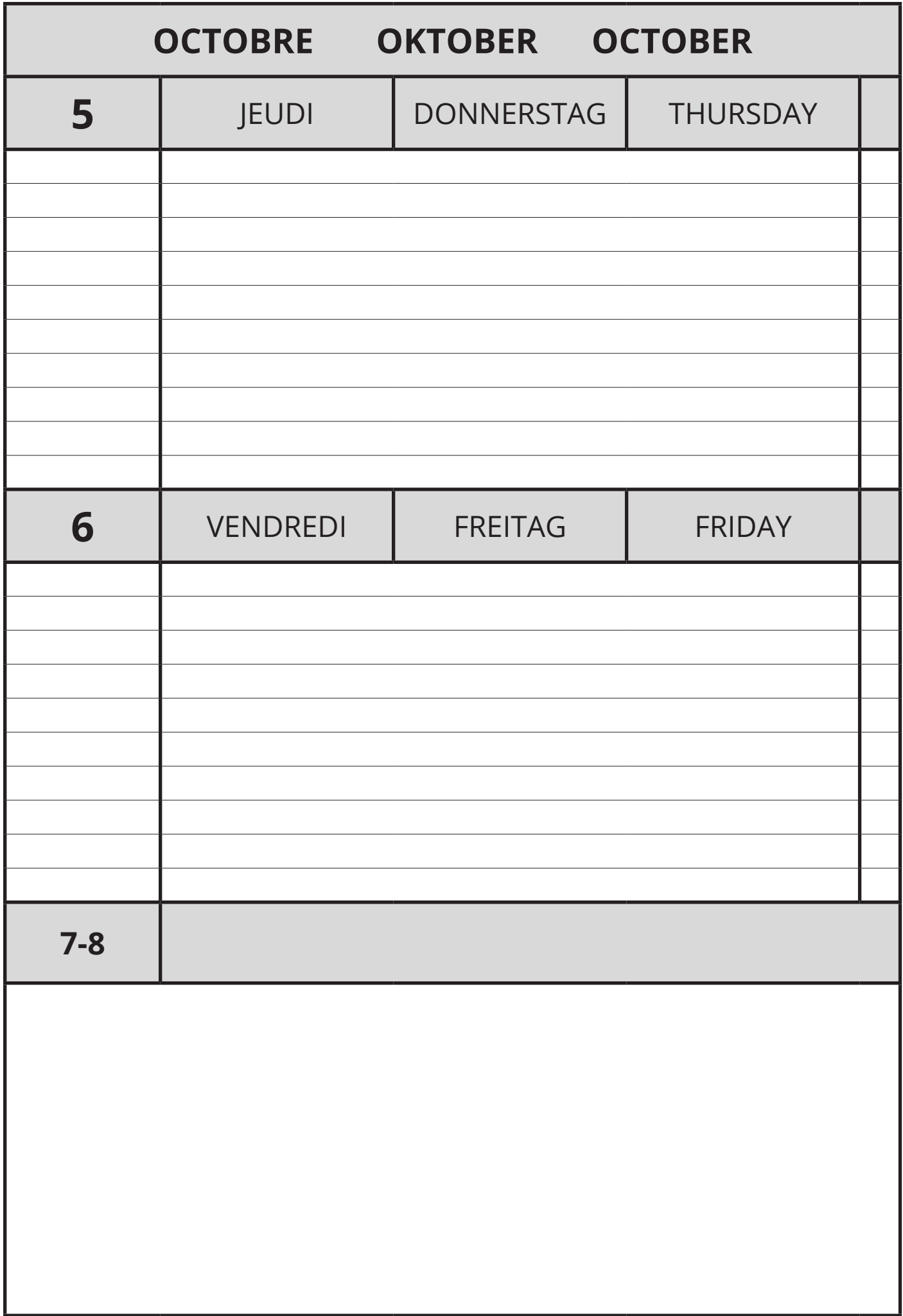

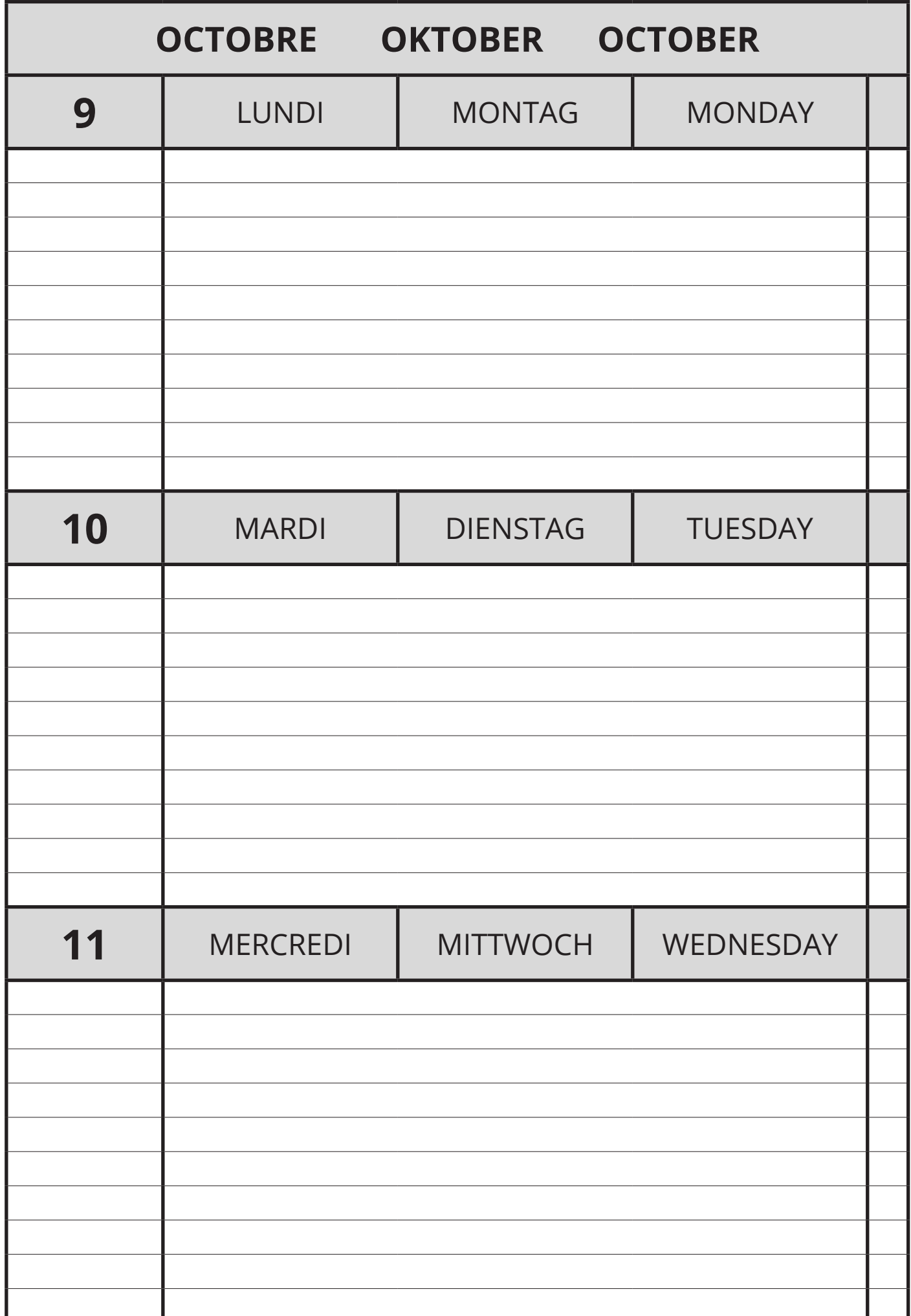

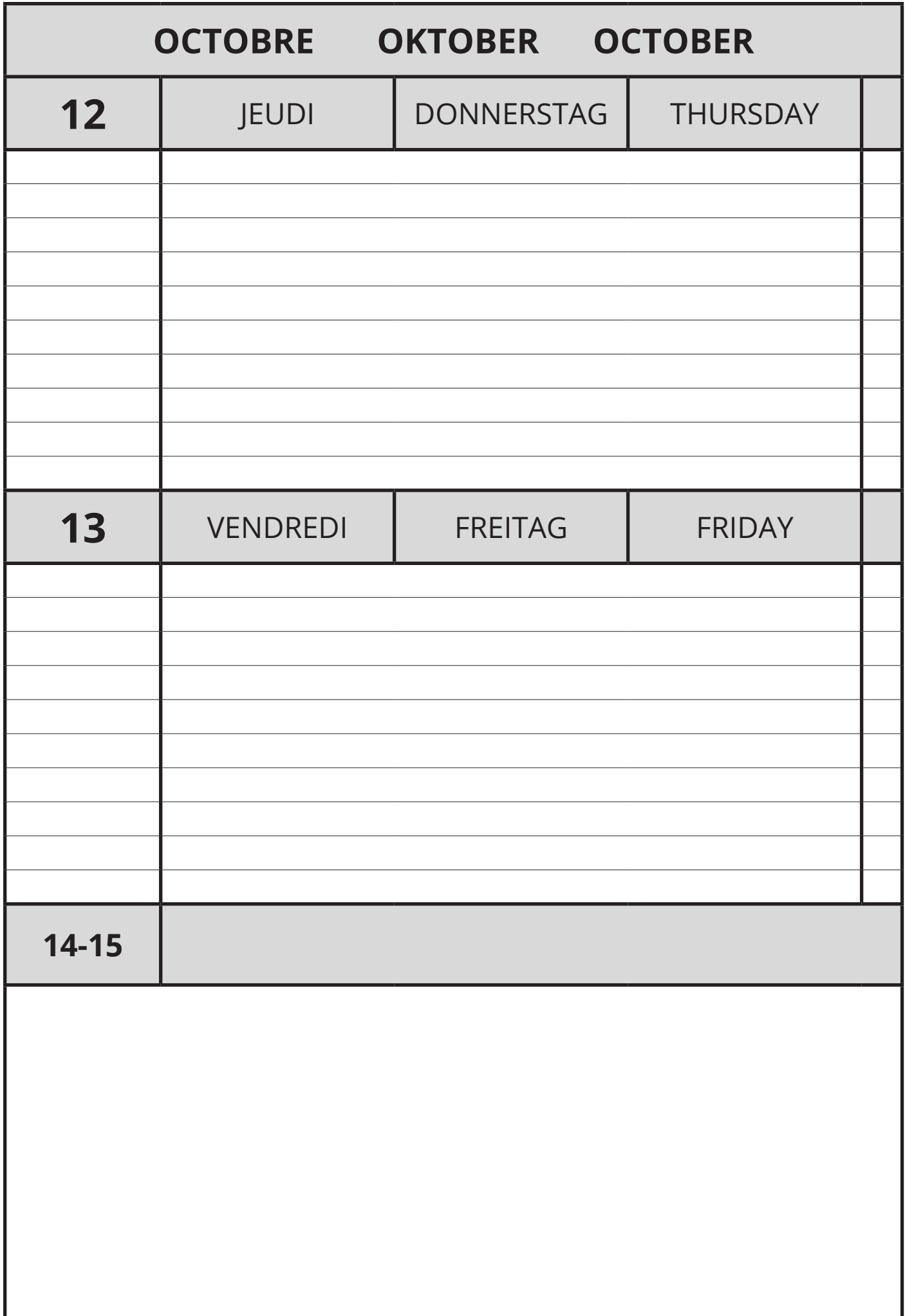

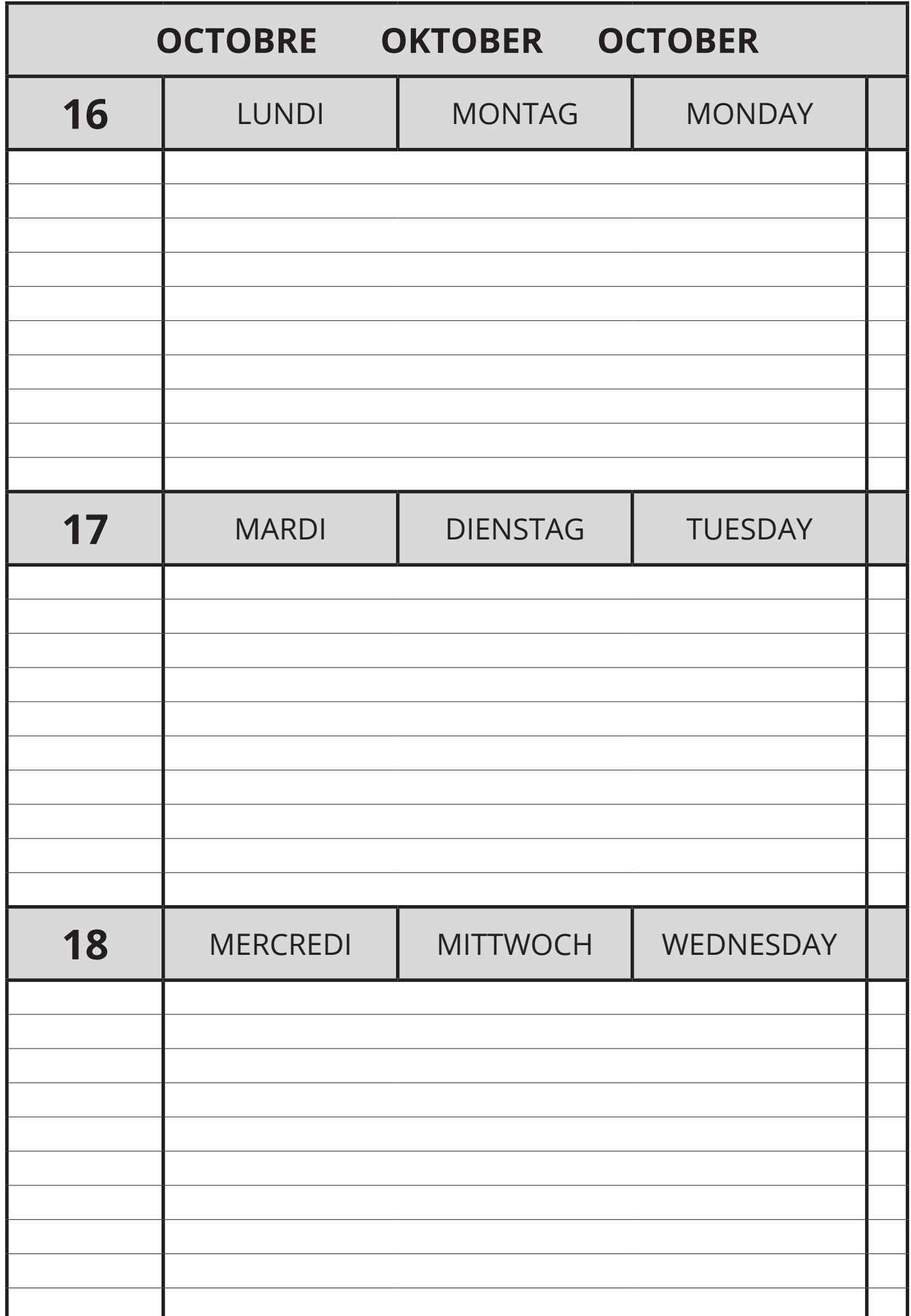

## **Vacances d'Automne**

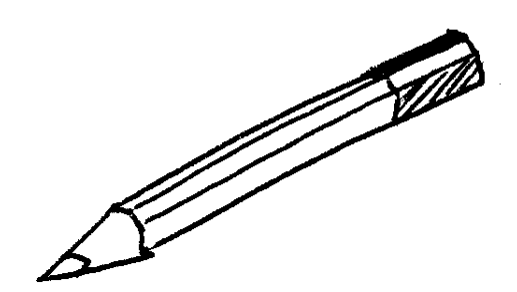

**Divers**

41

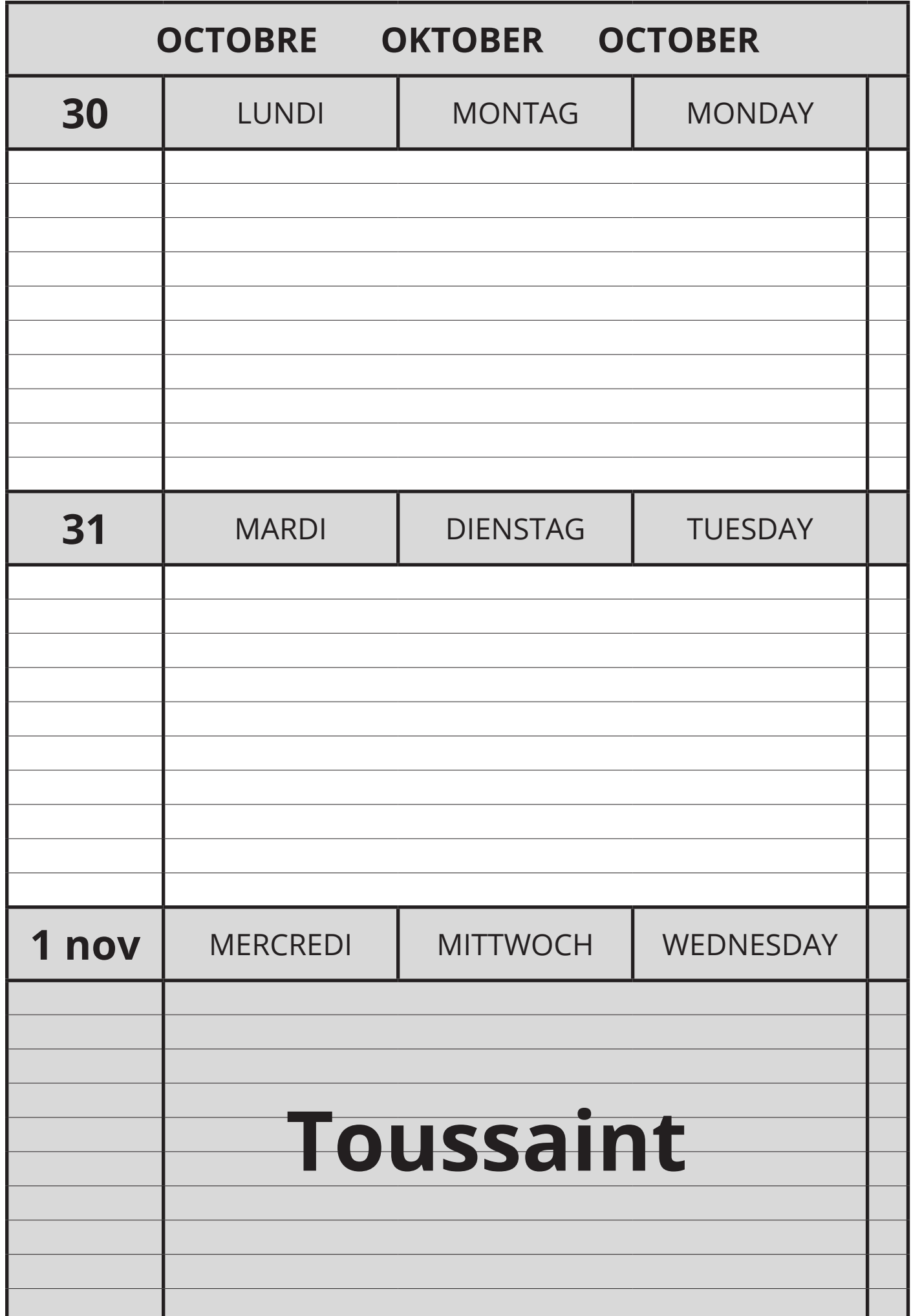

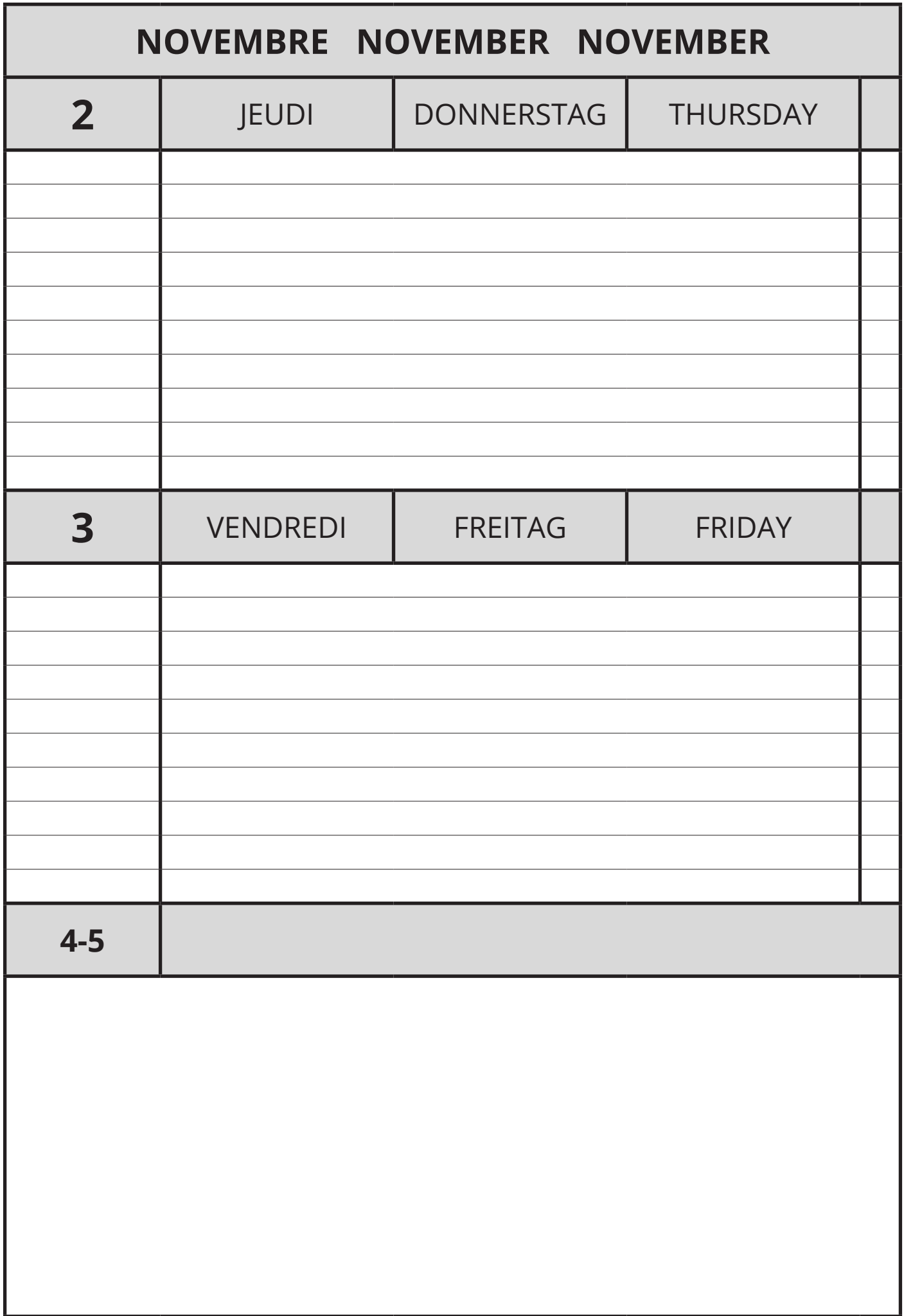

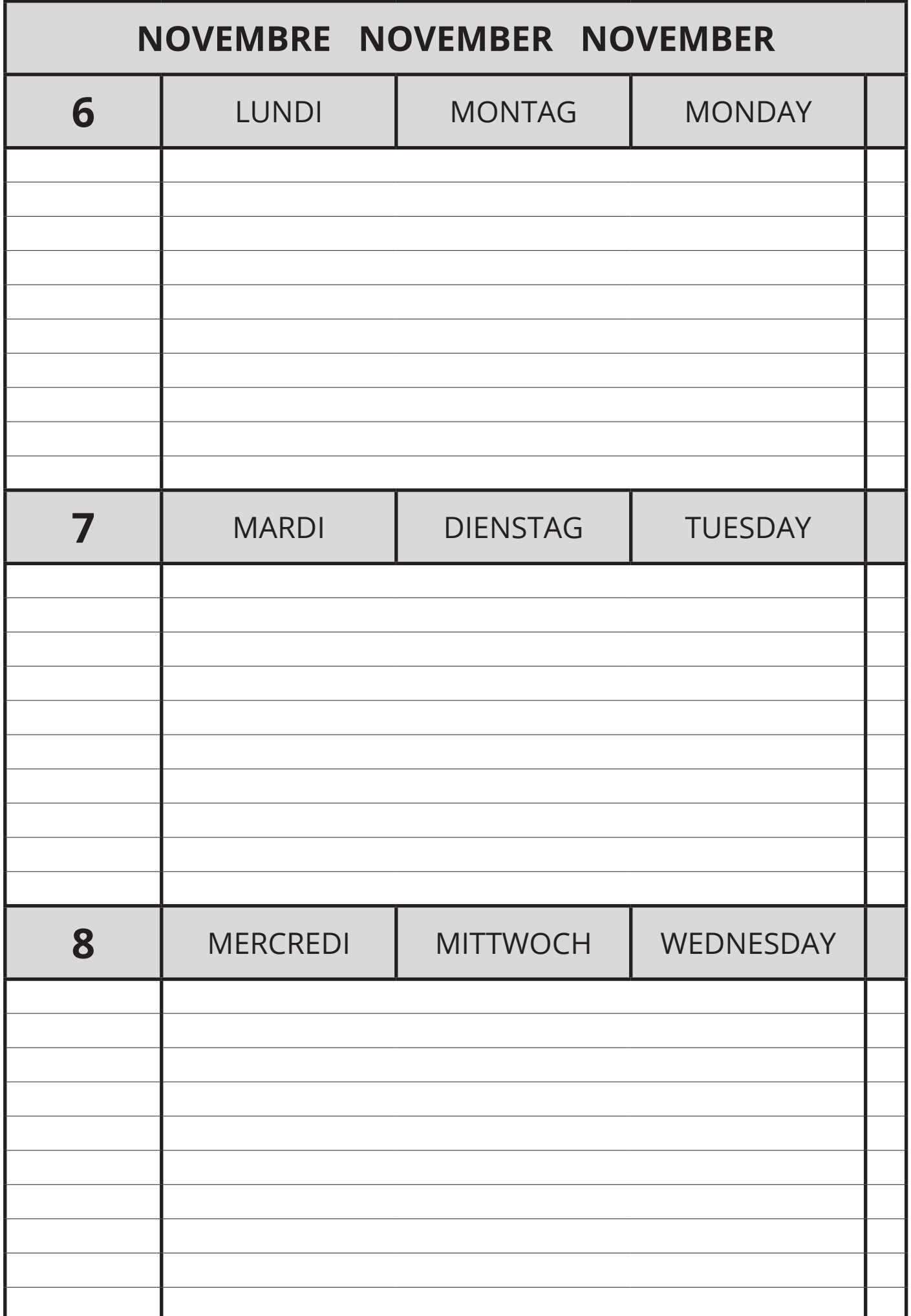

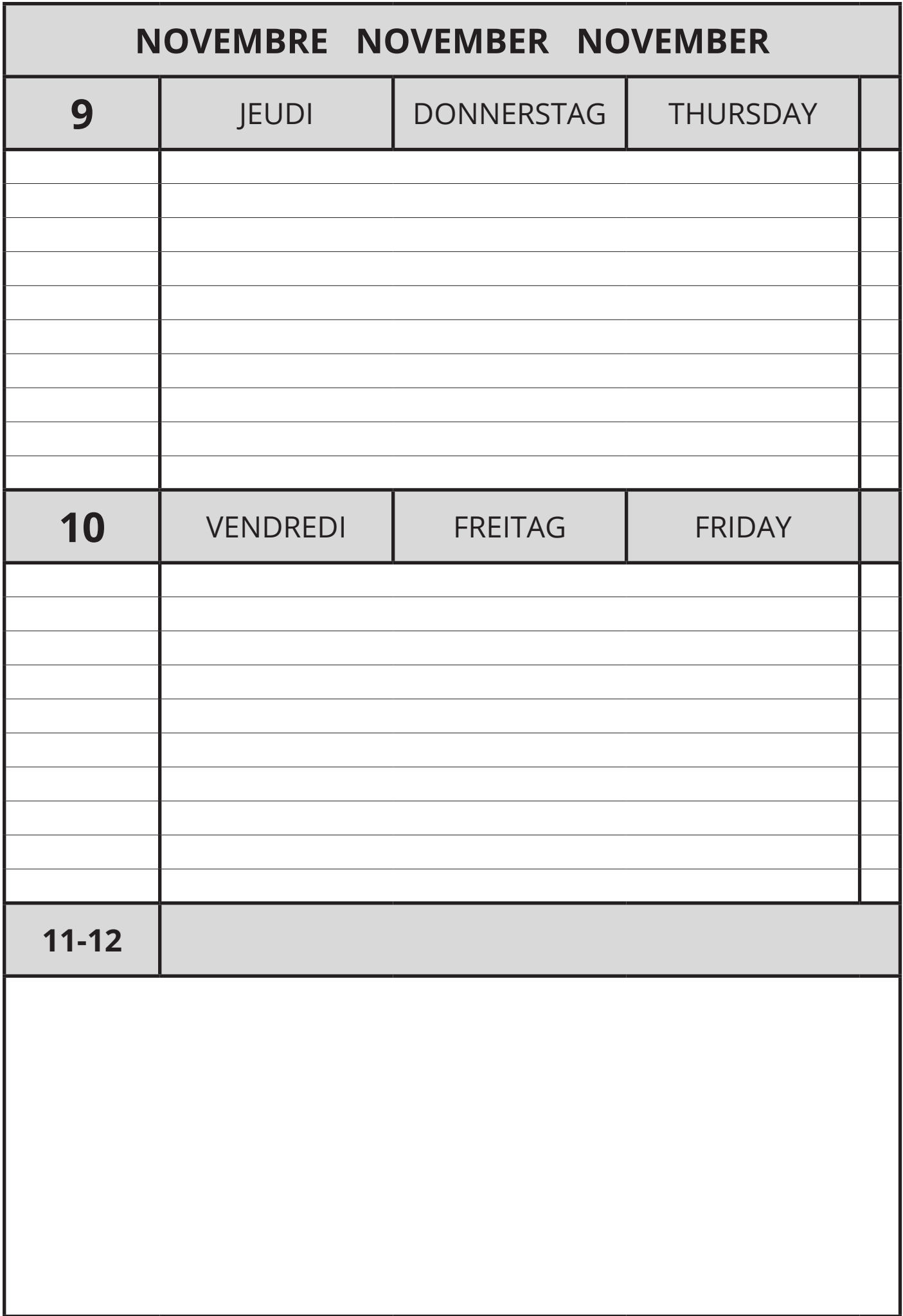

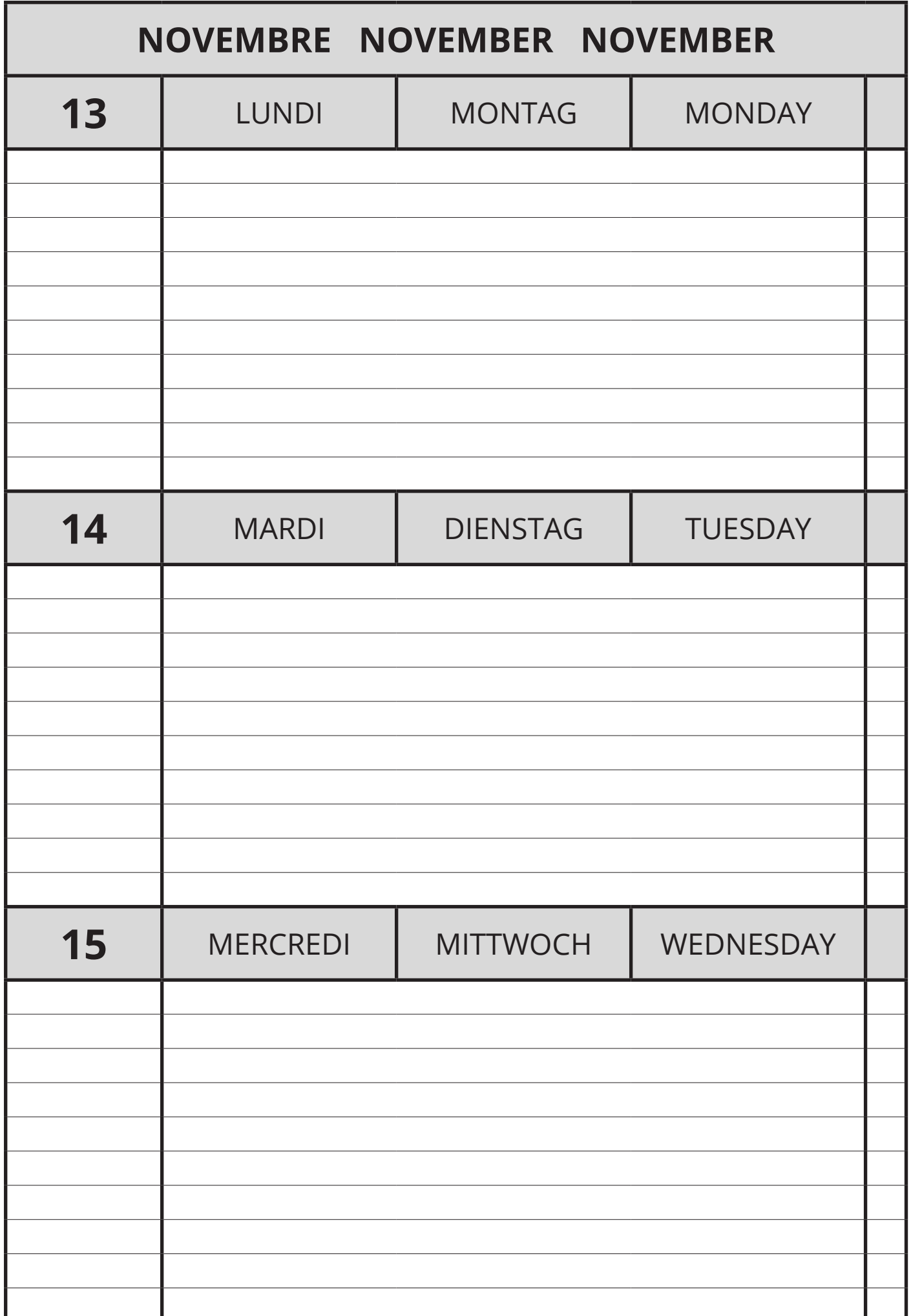

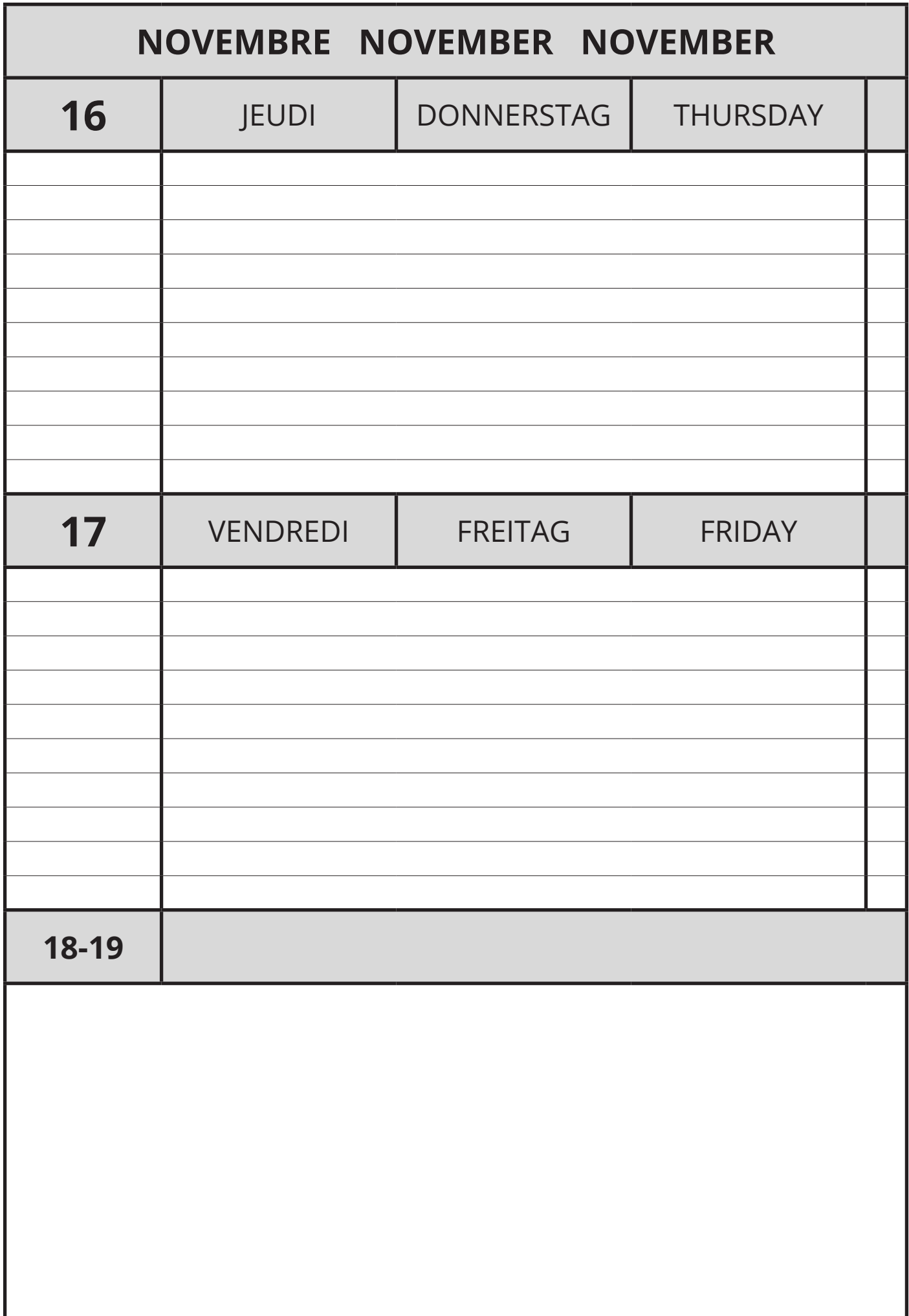

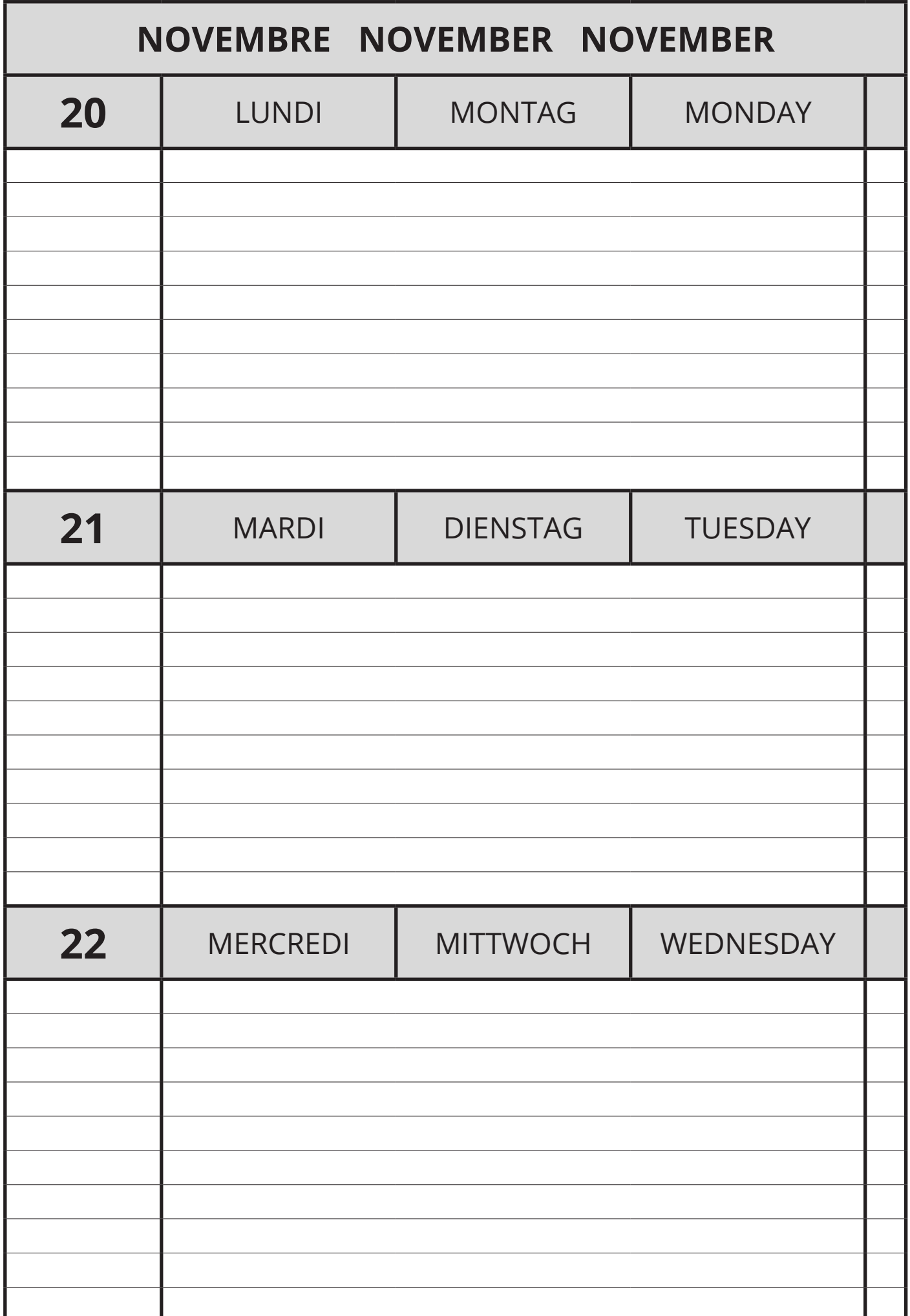

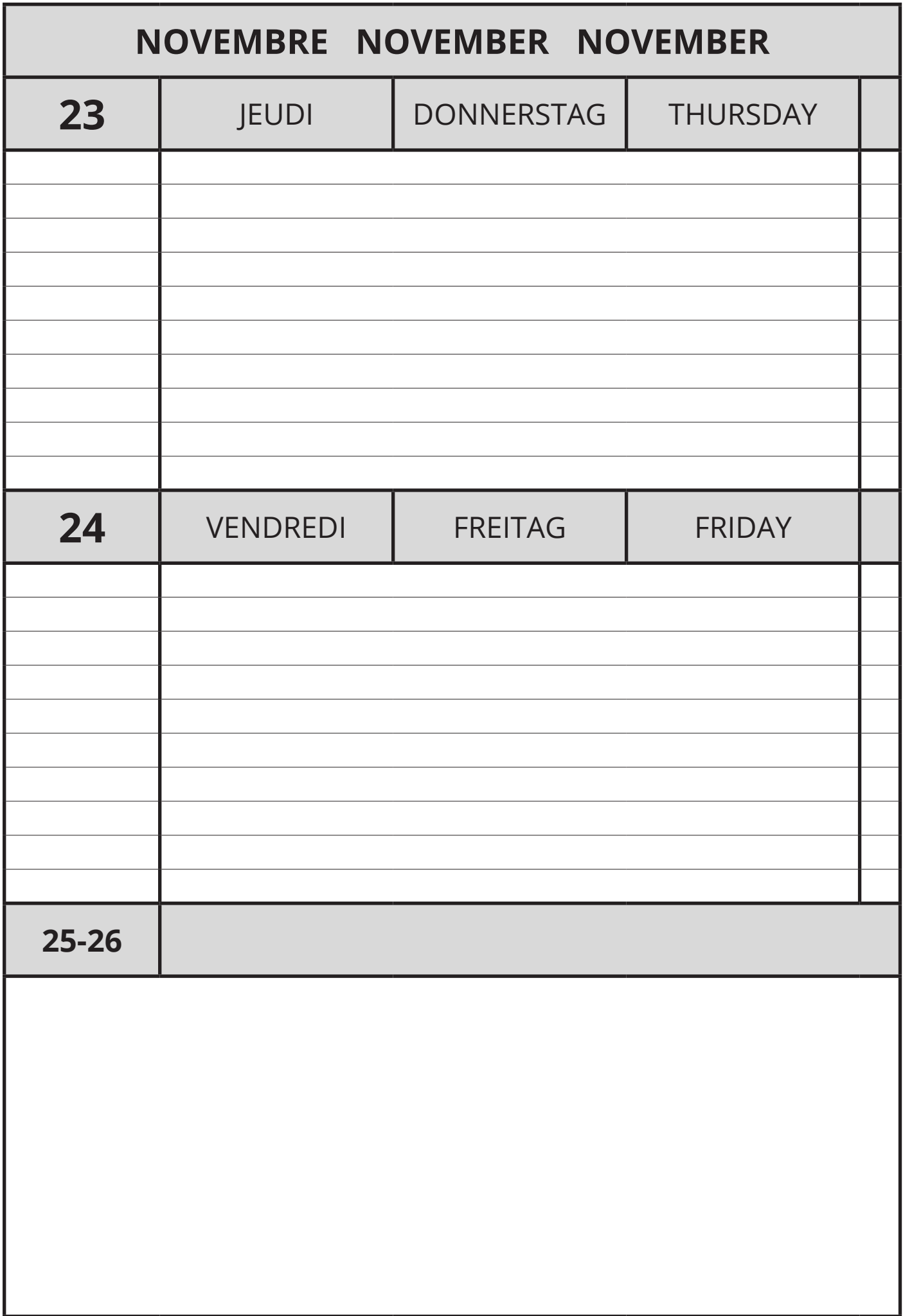

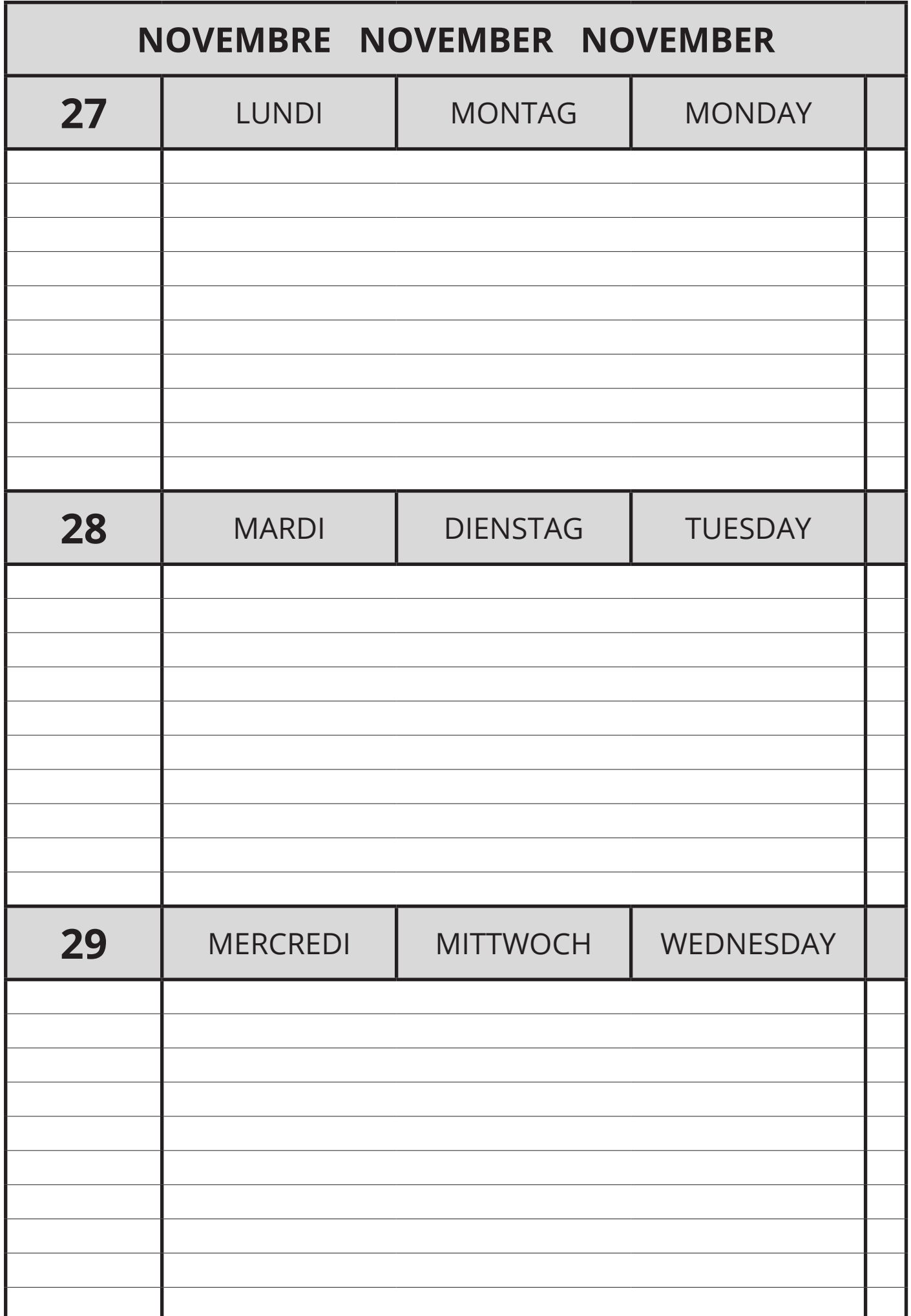

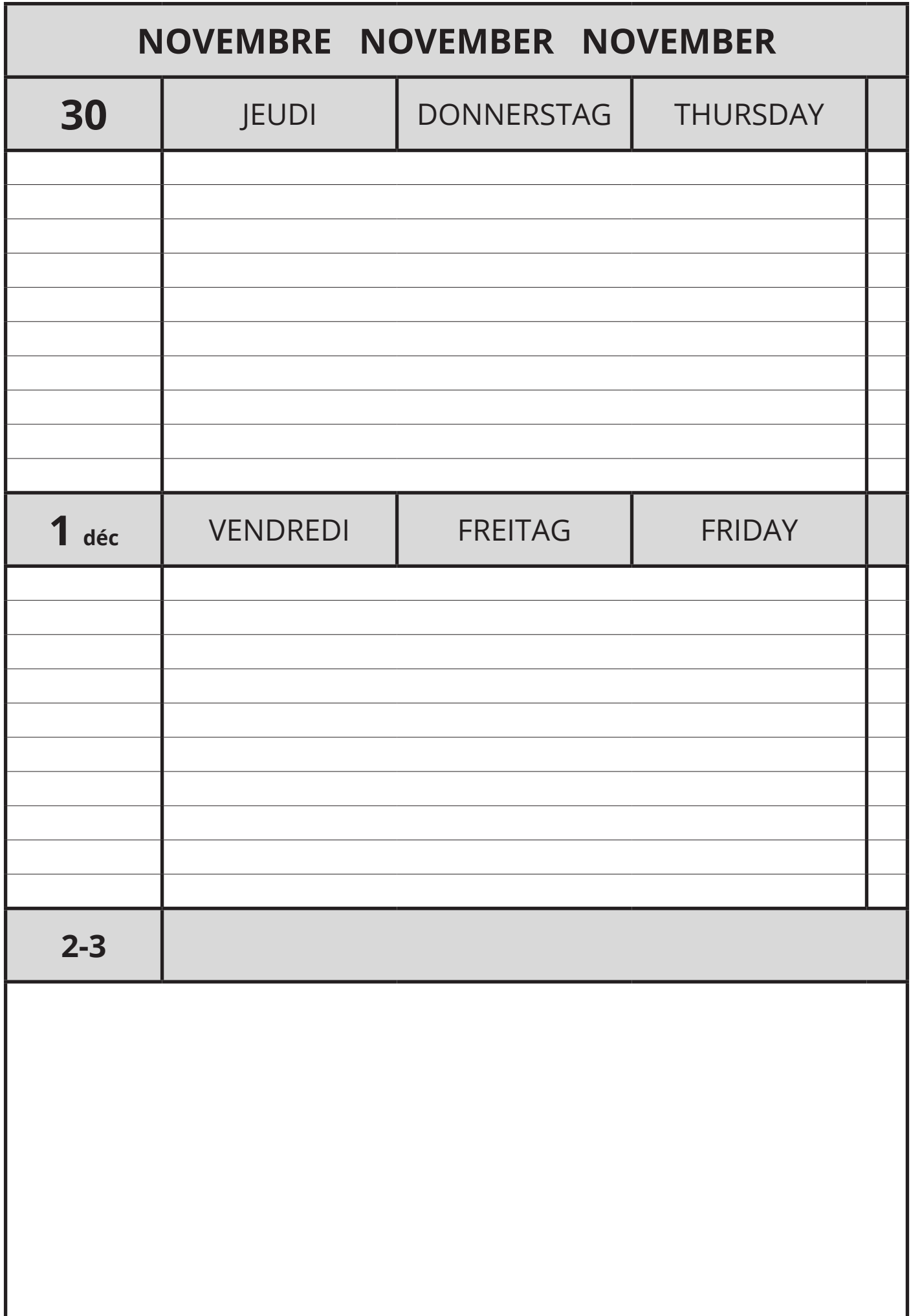

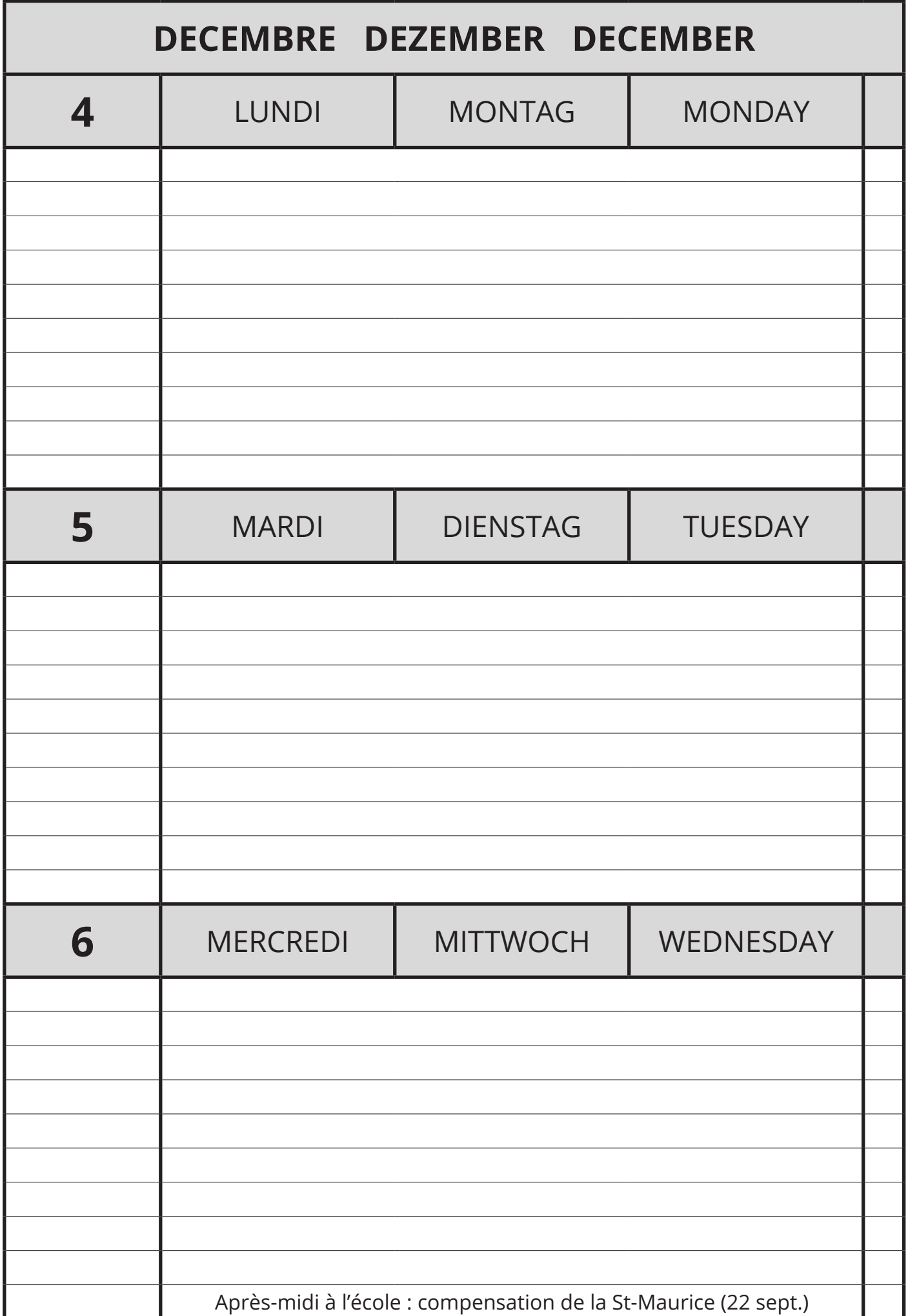

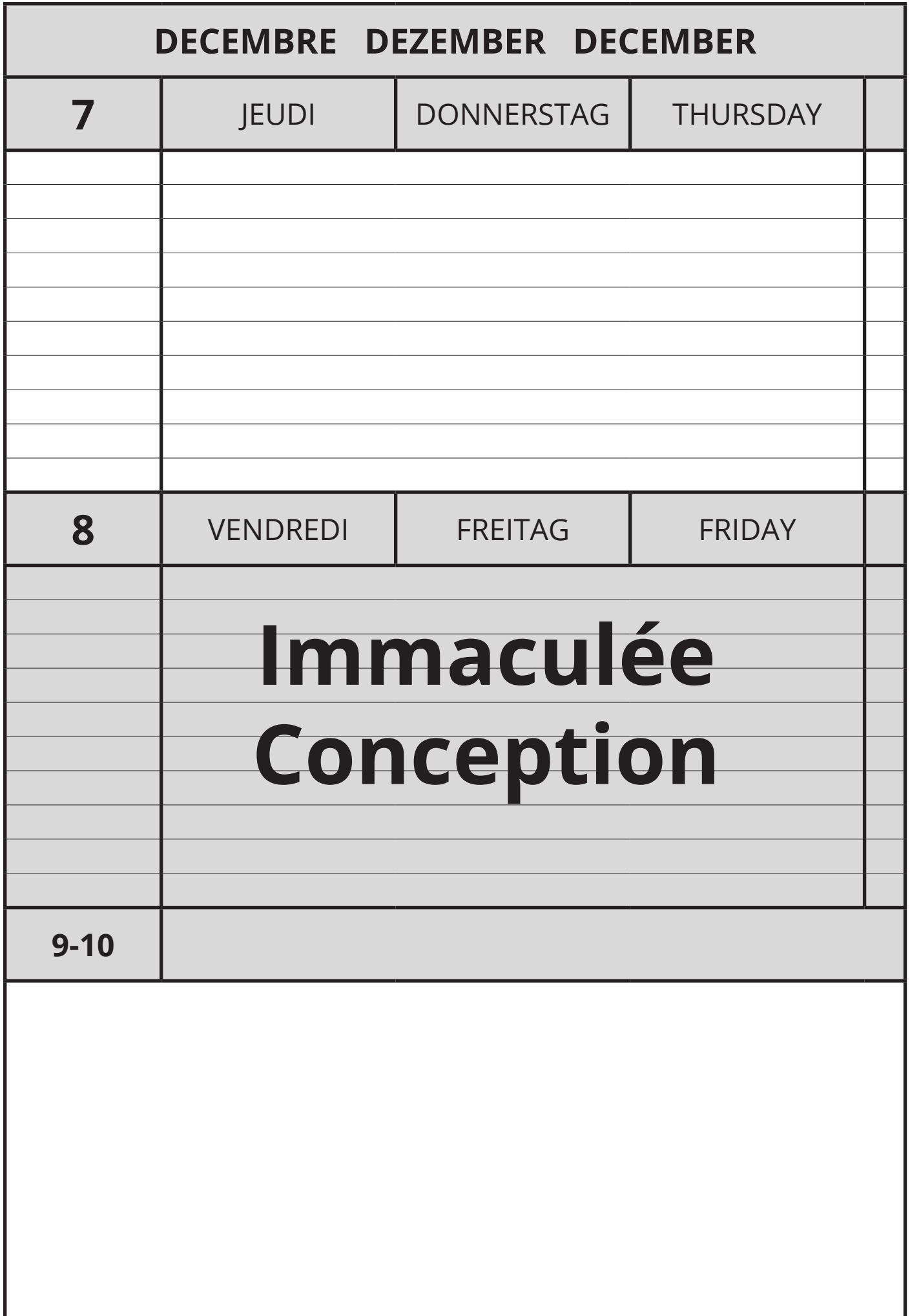

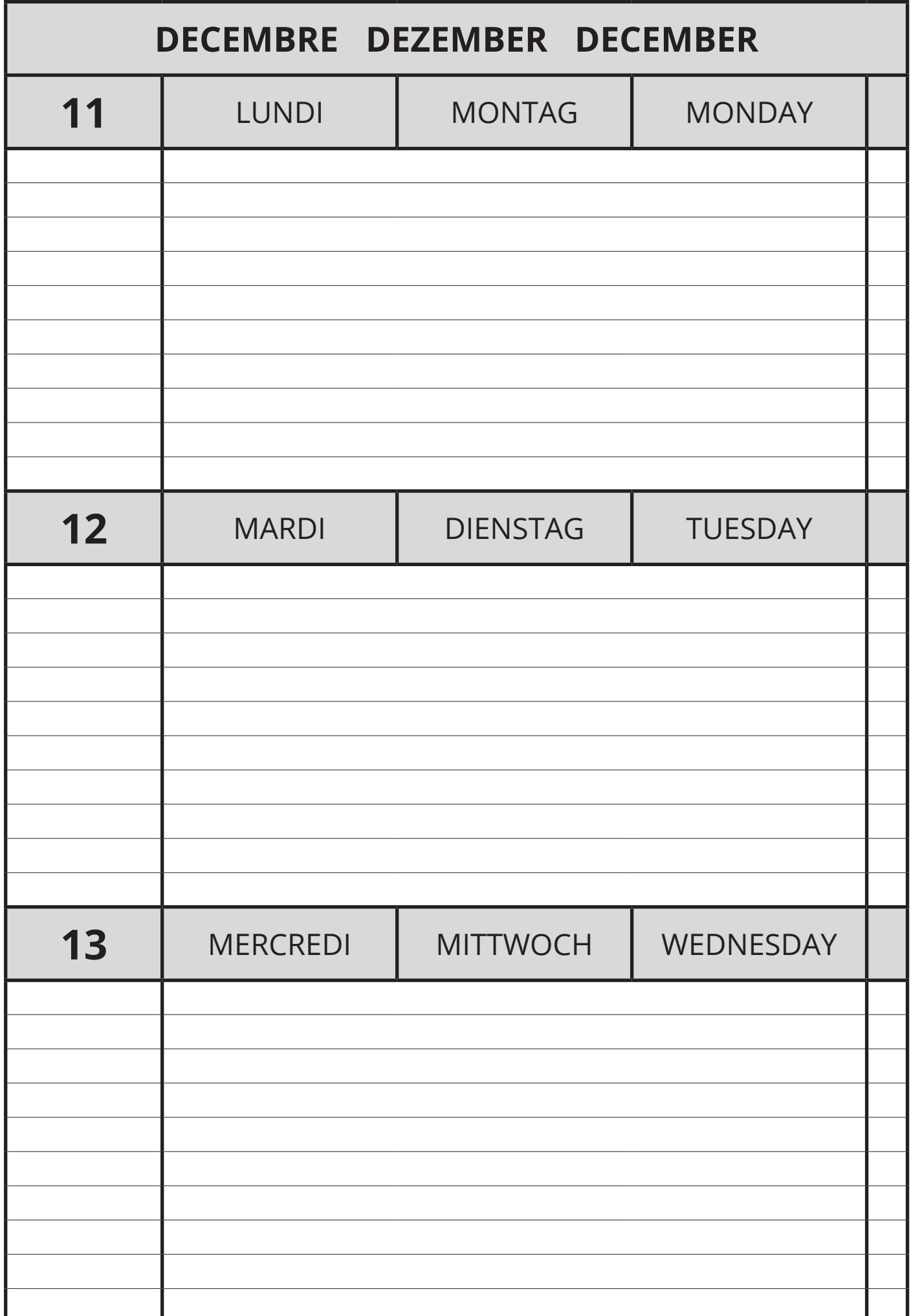

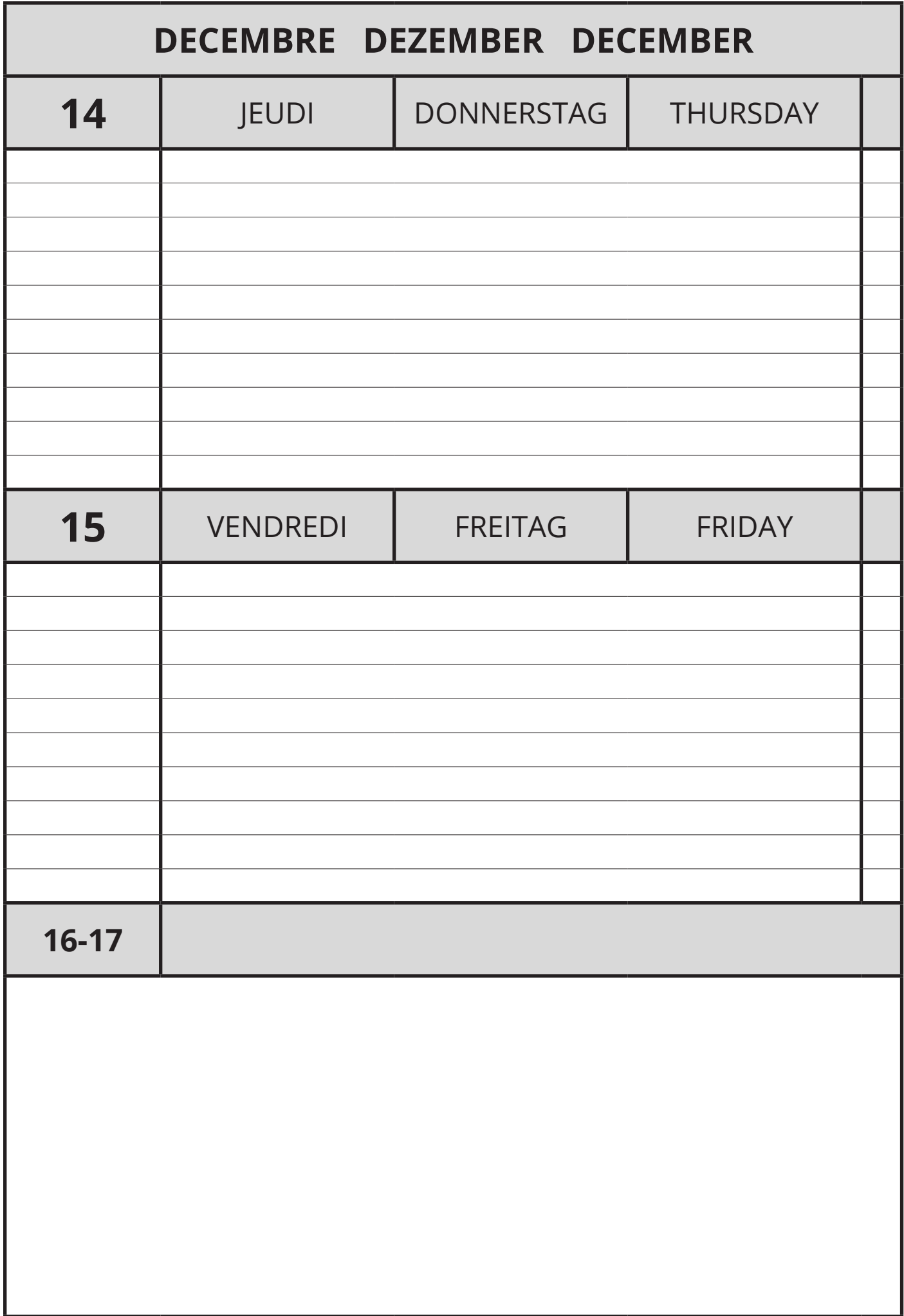

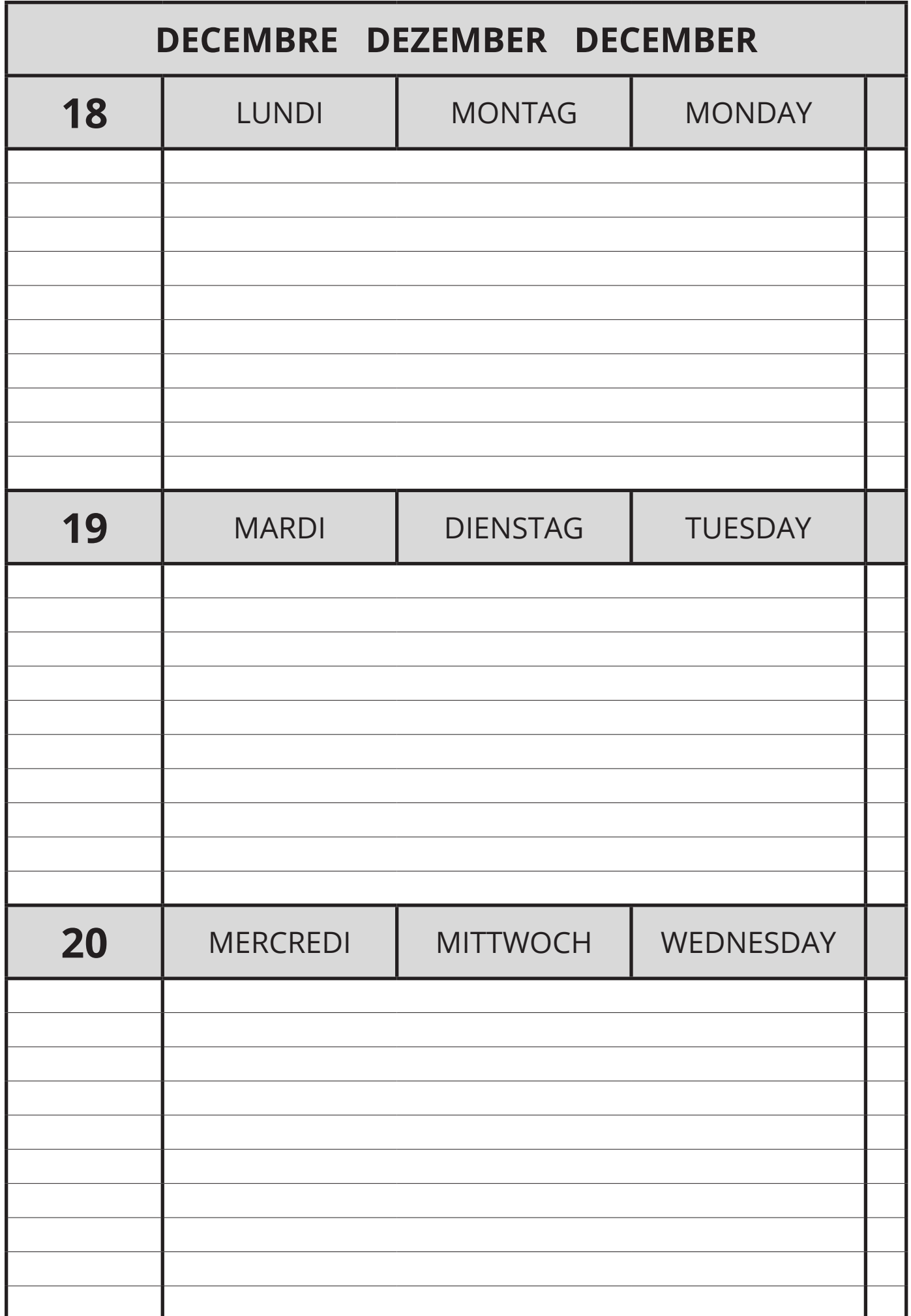

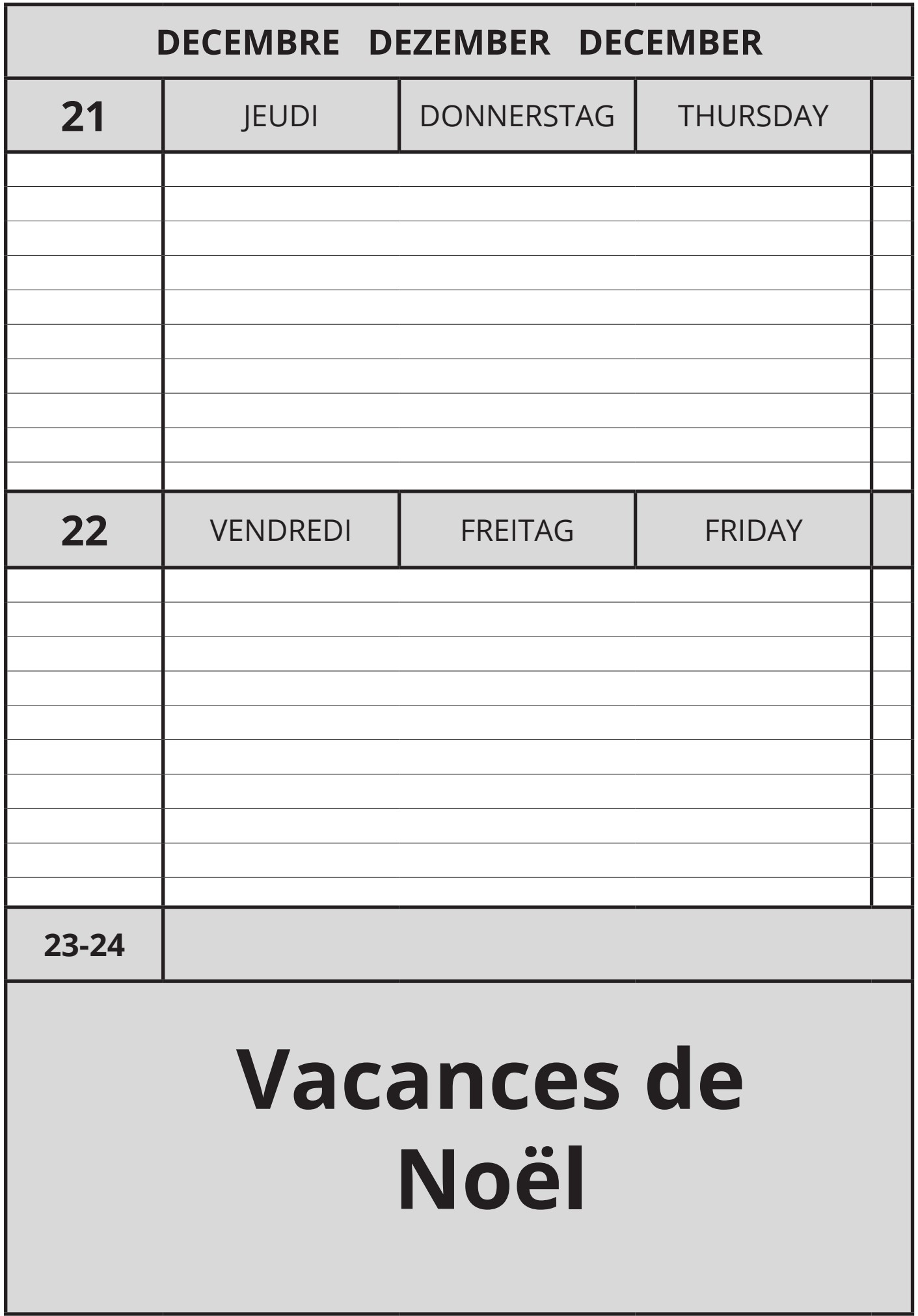

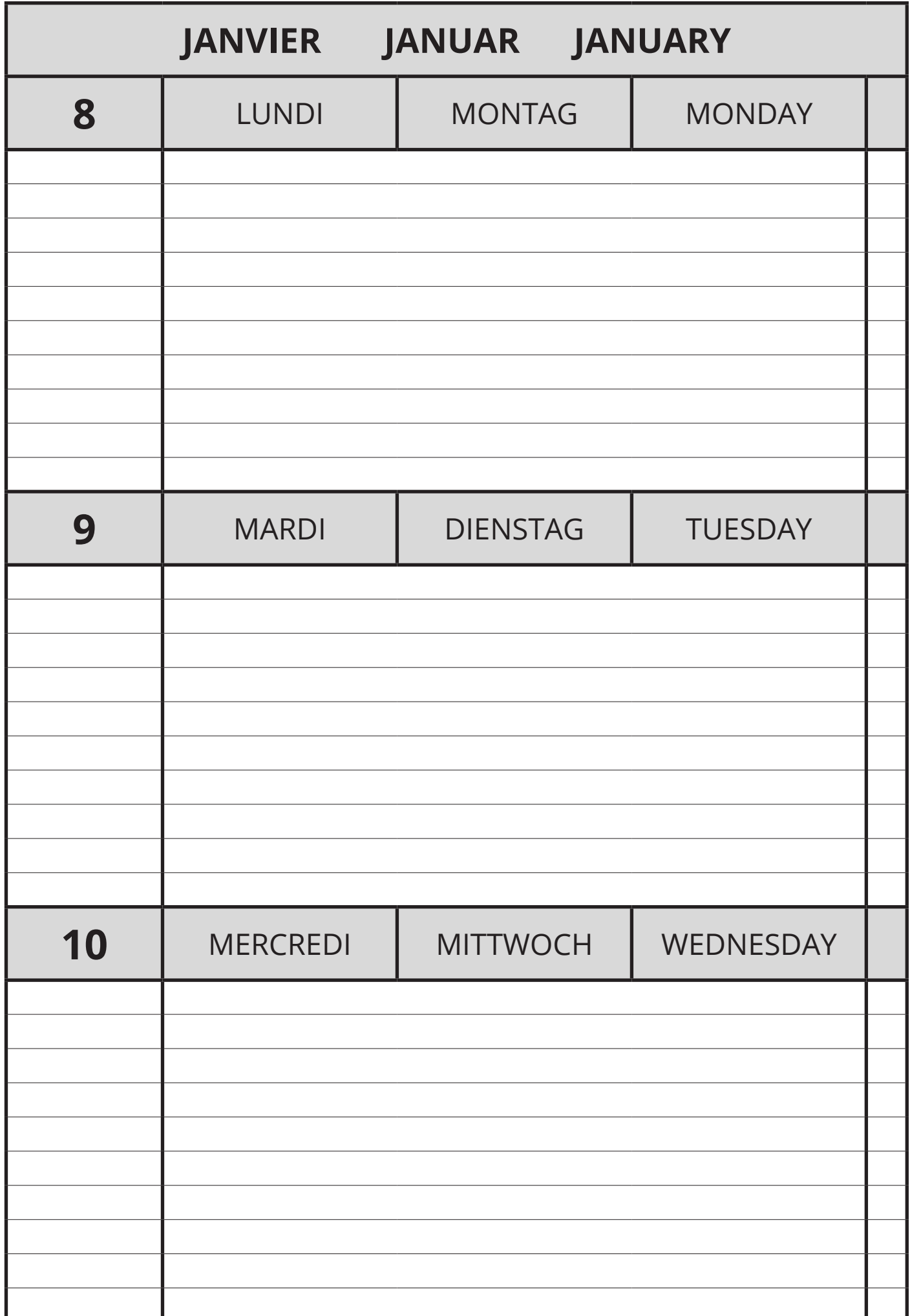

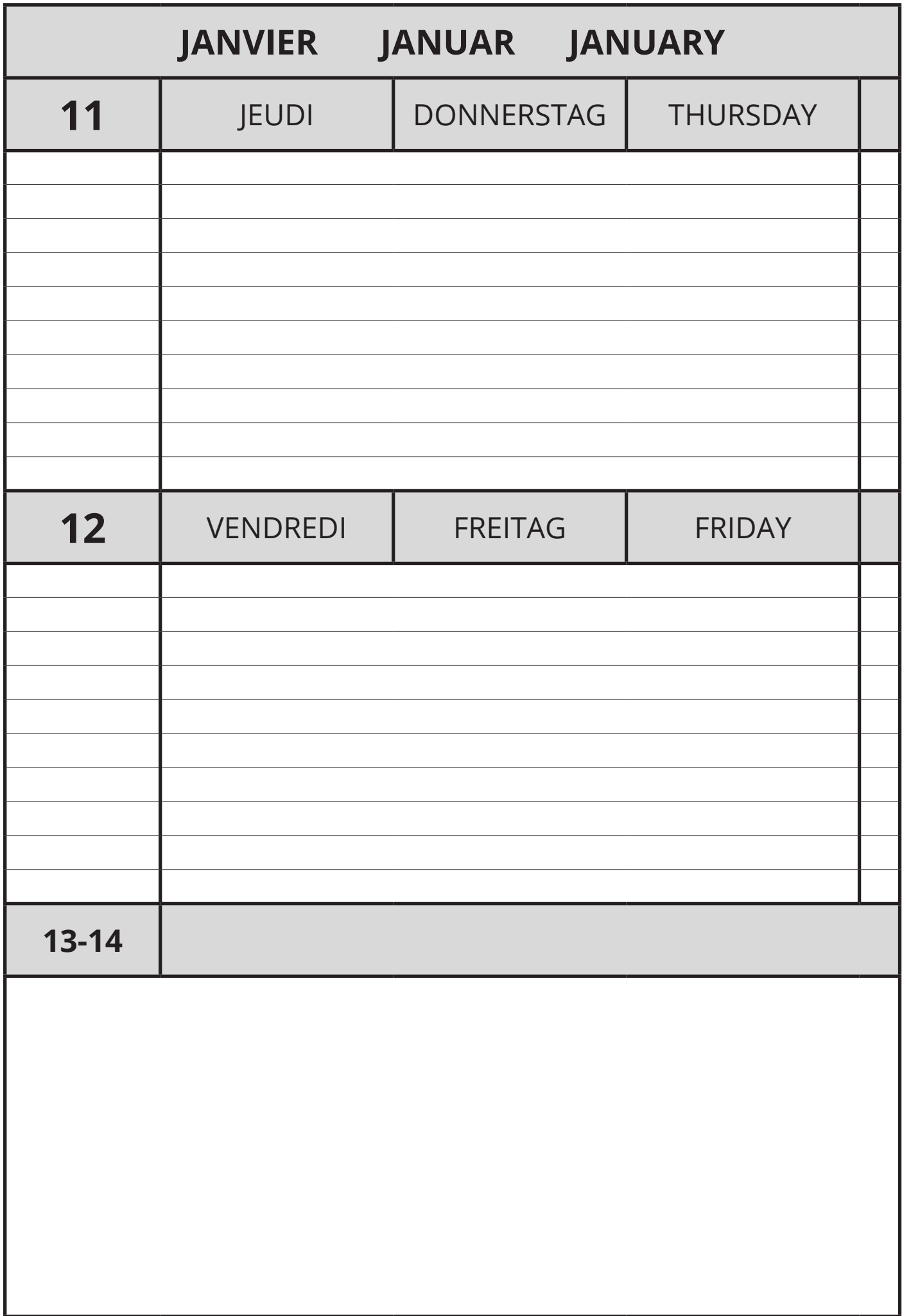

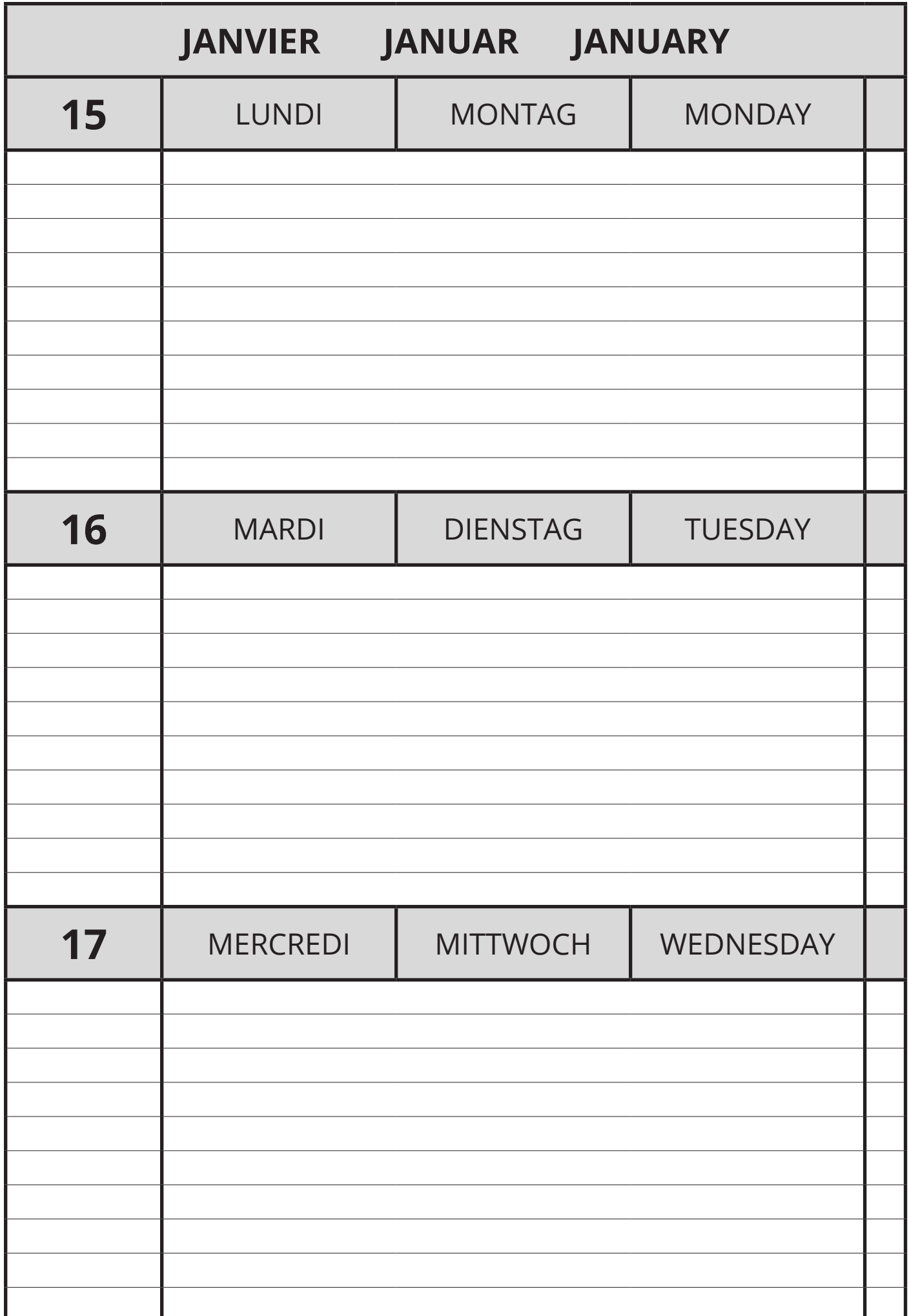

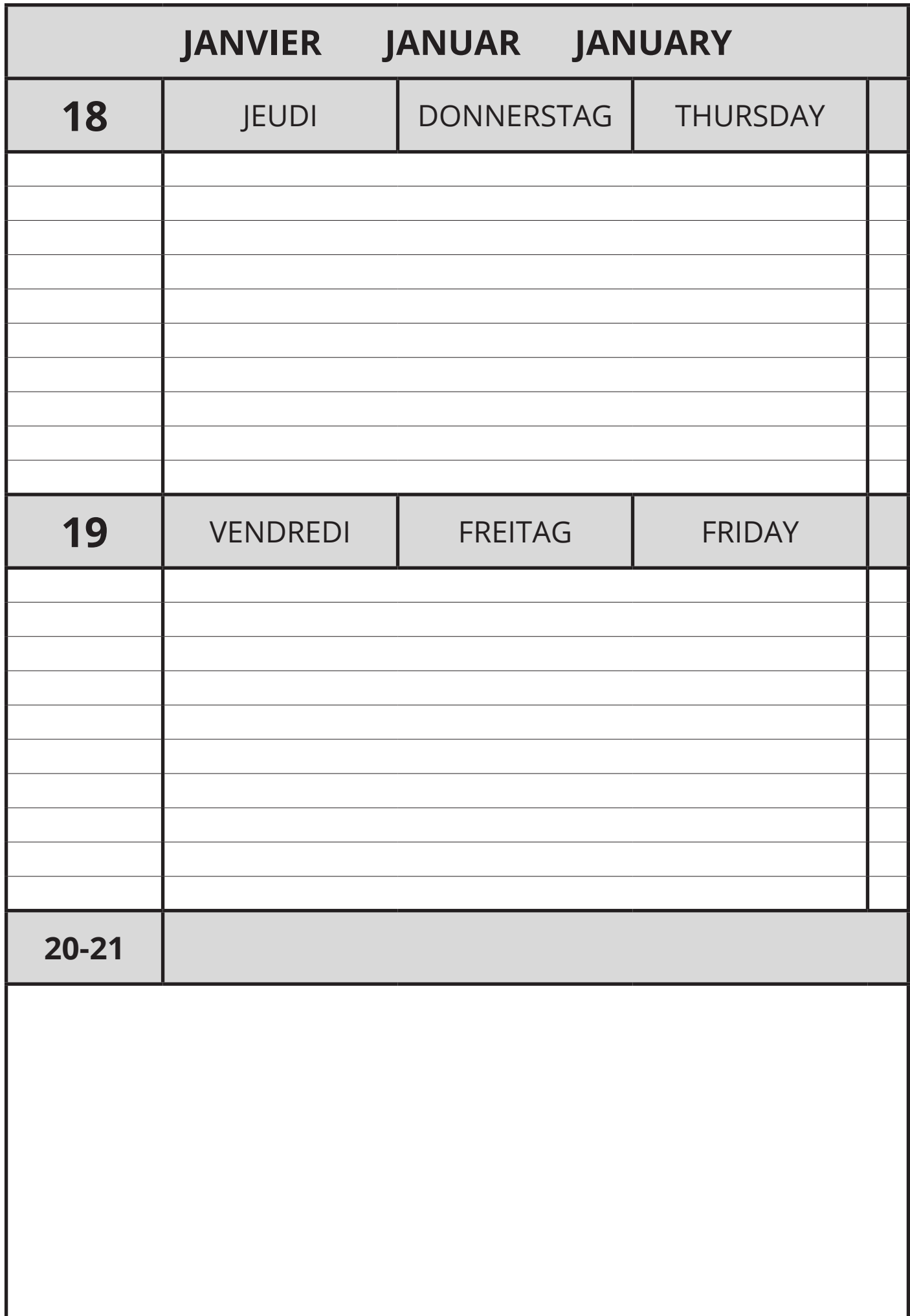

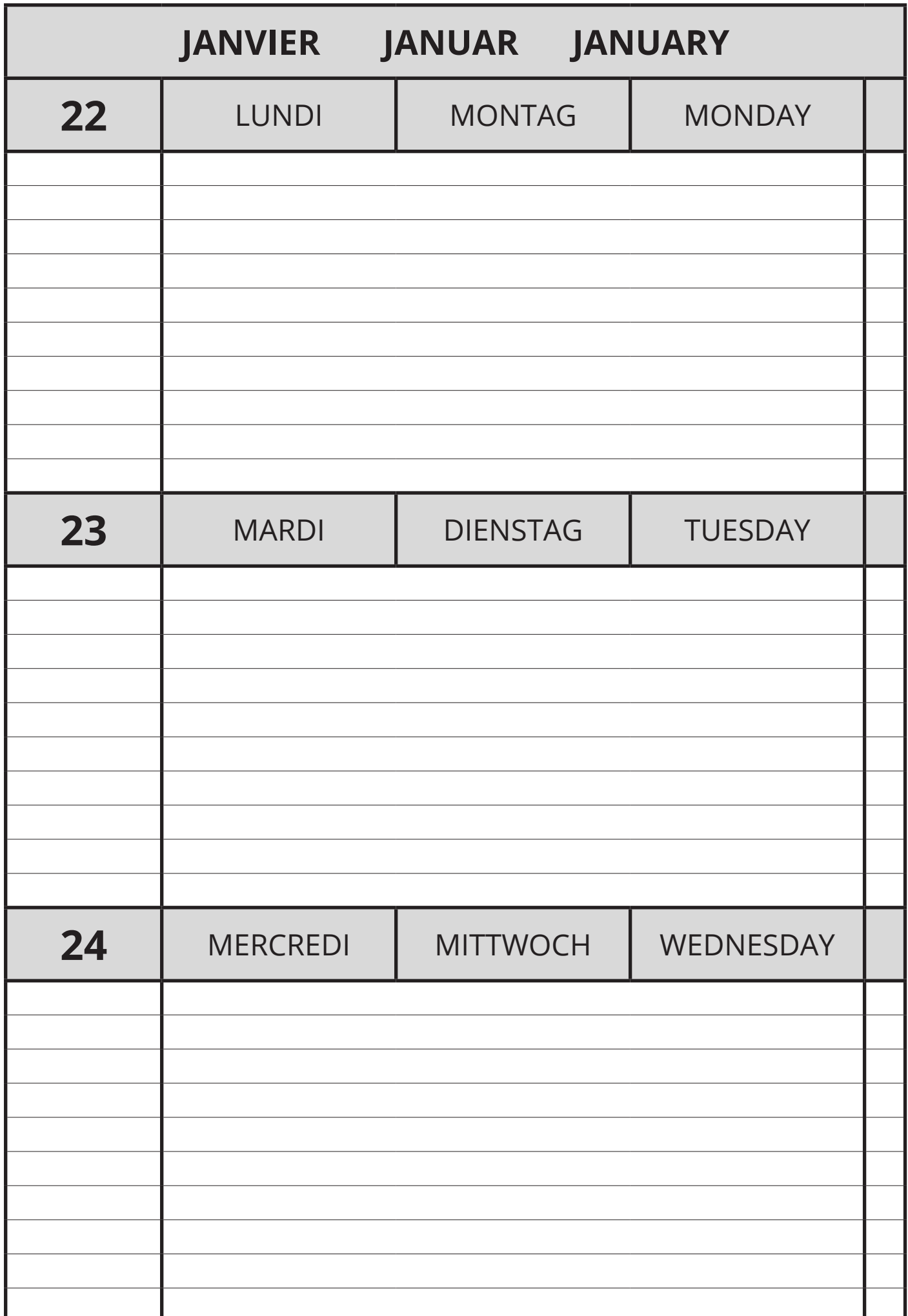

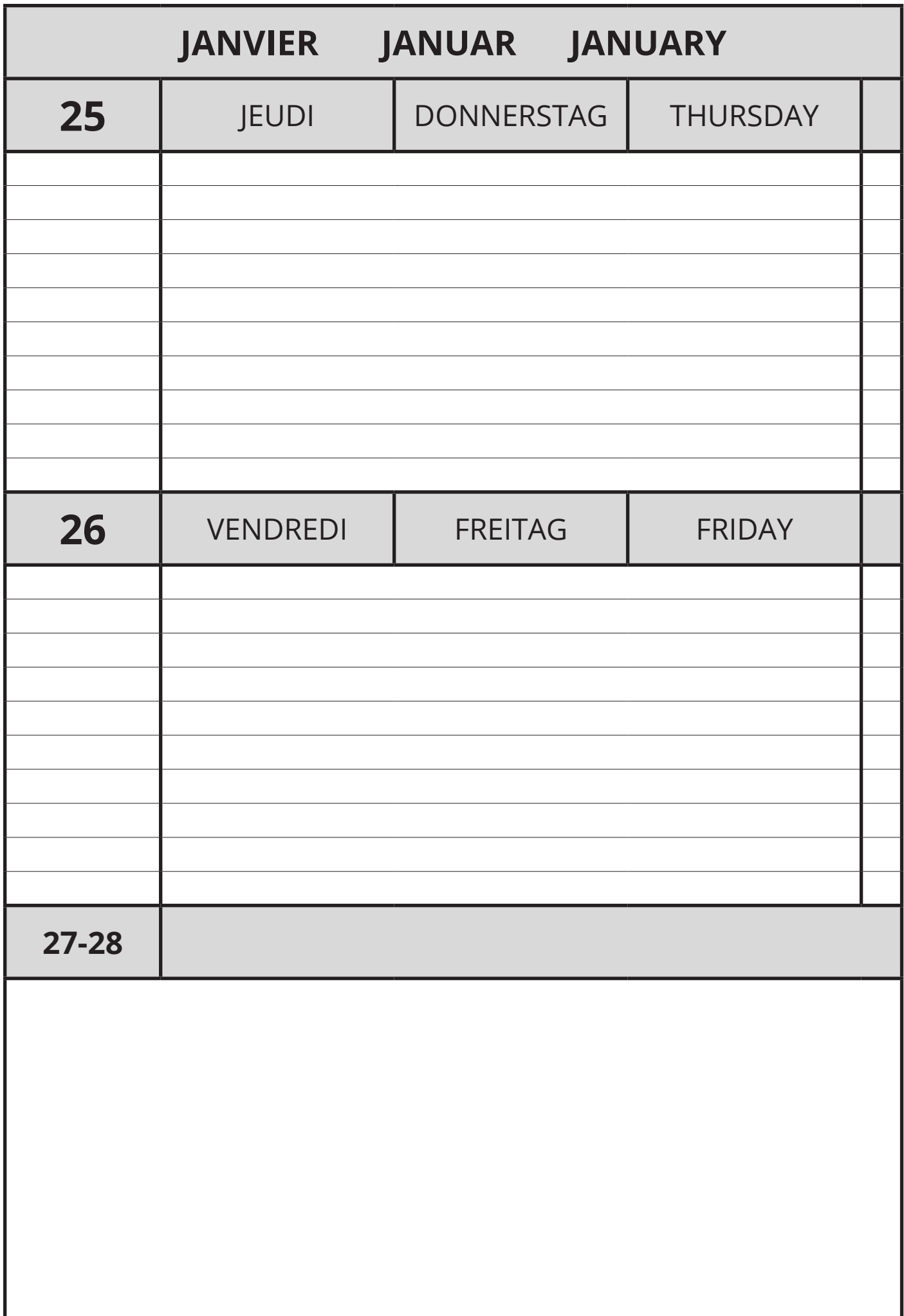

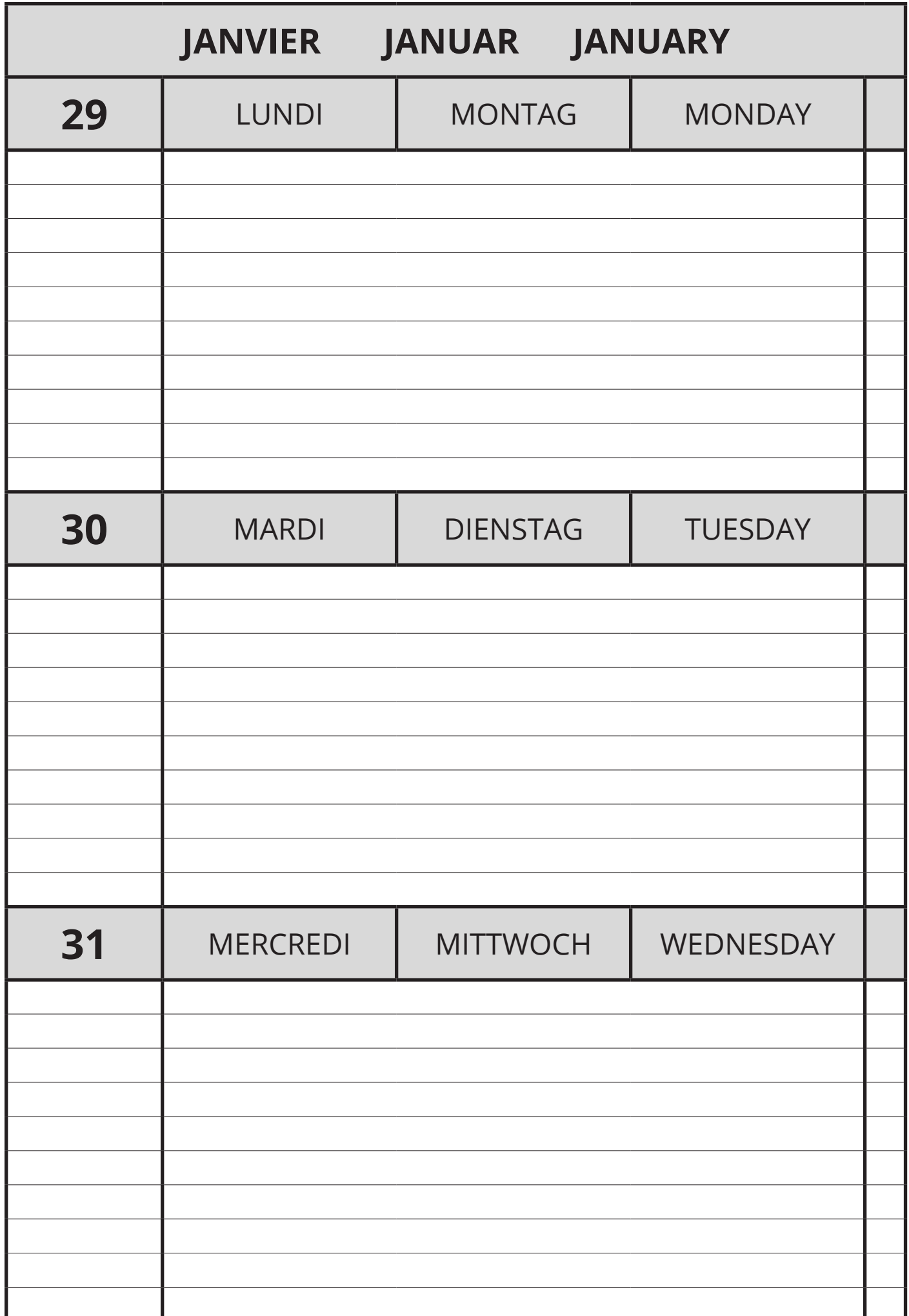

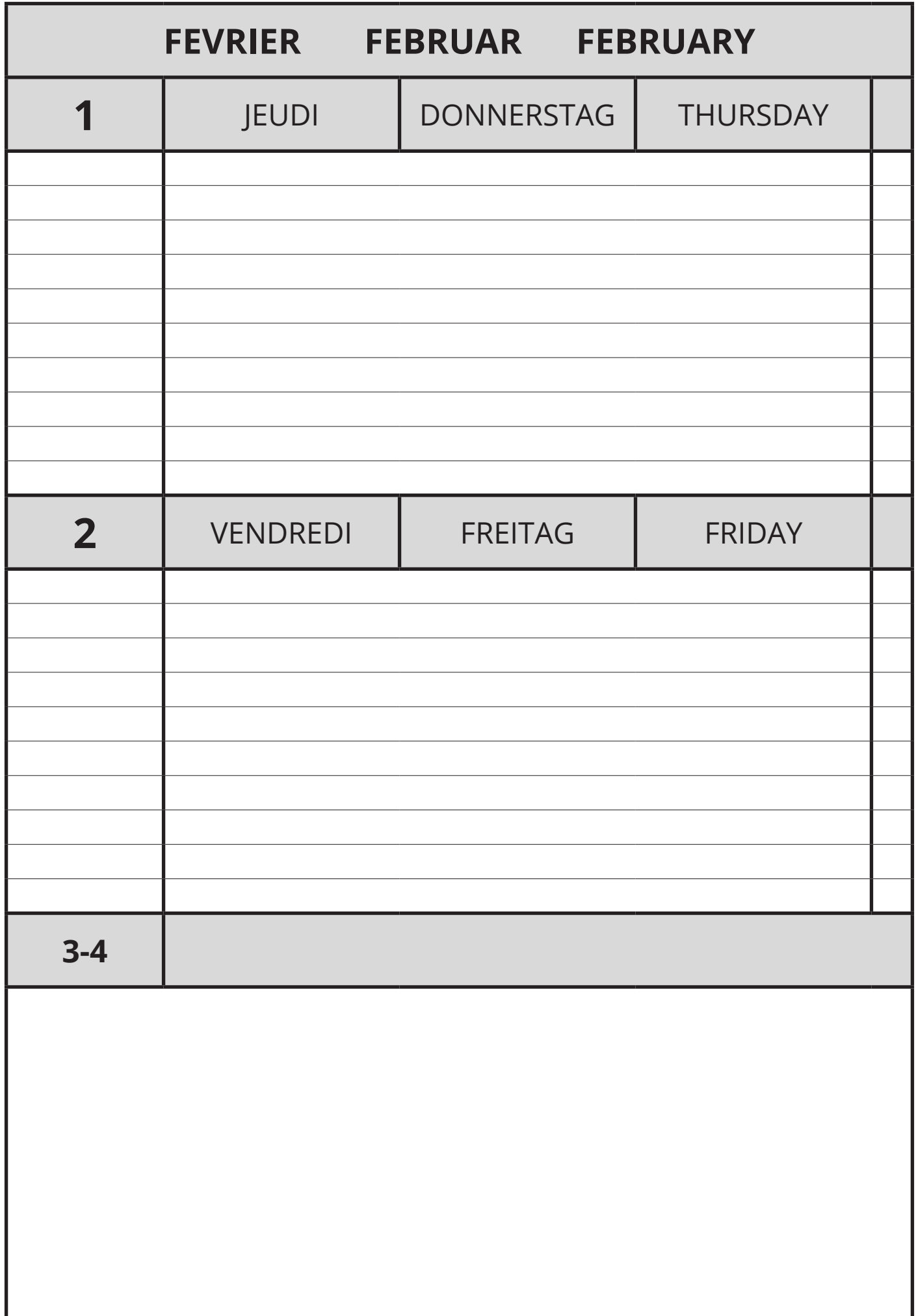

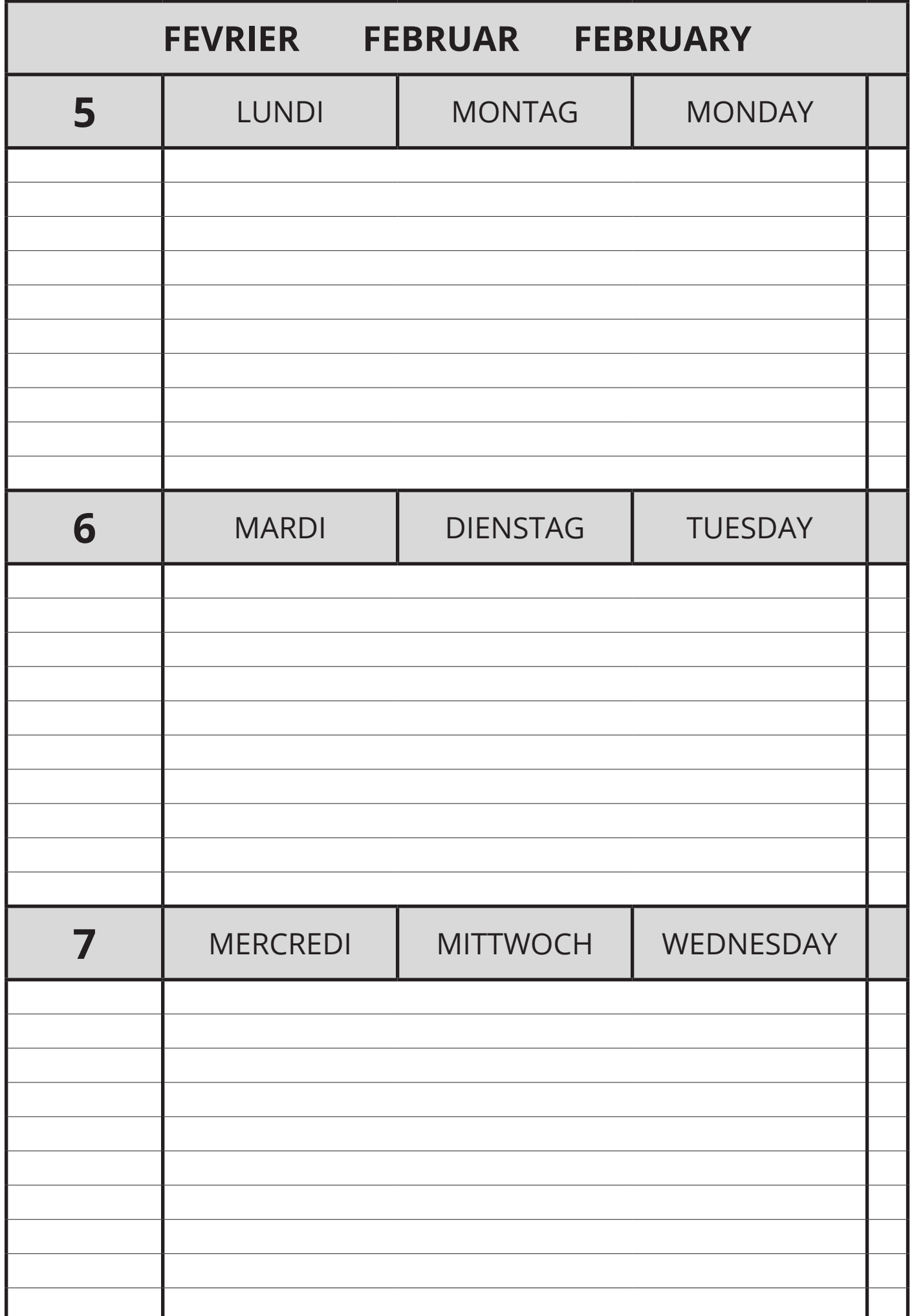

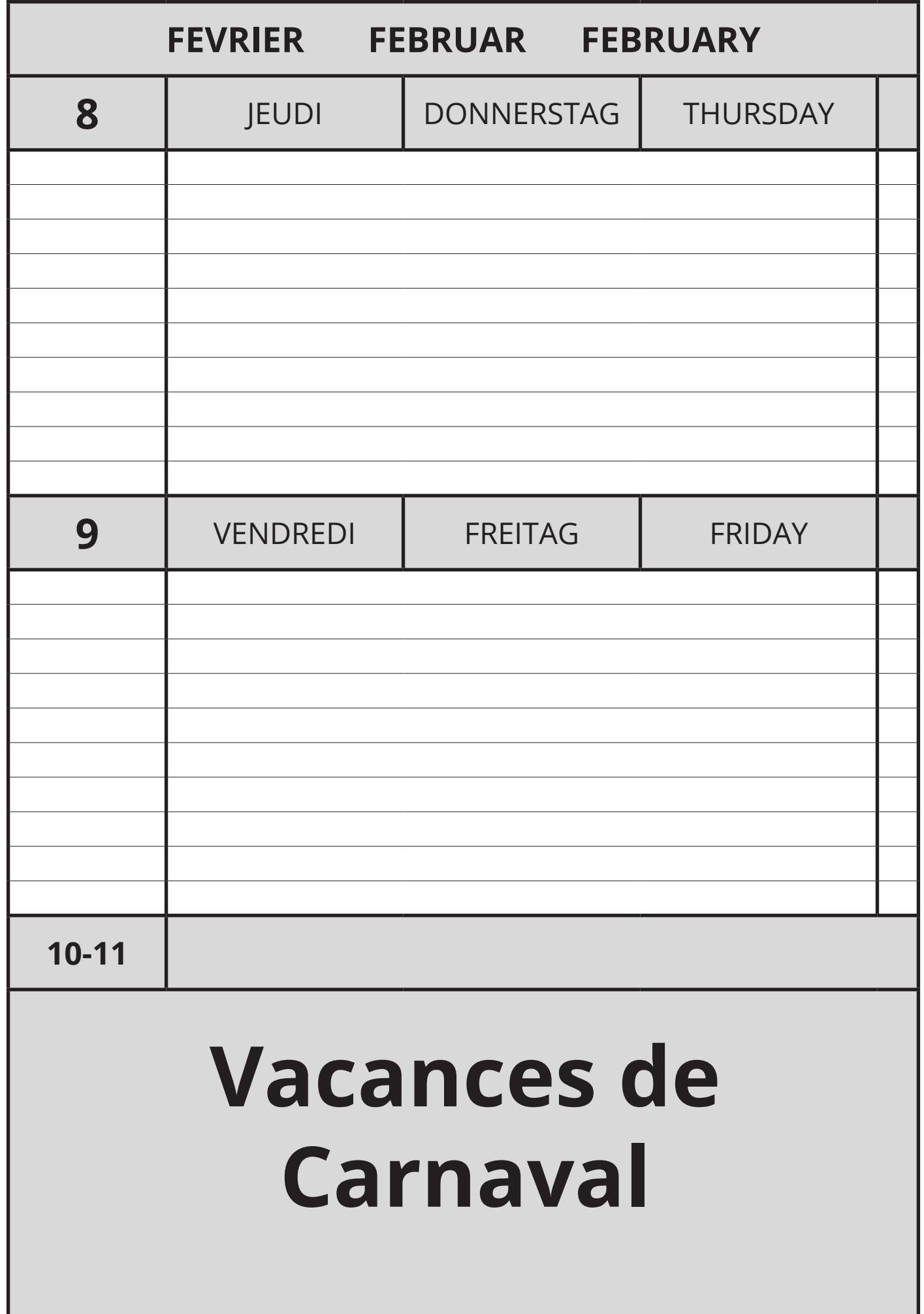

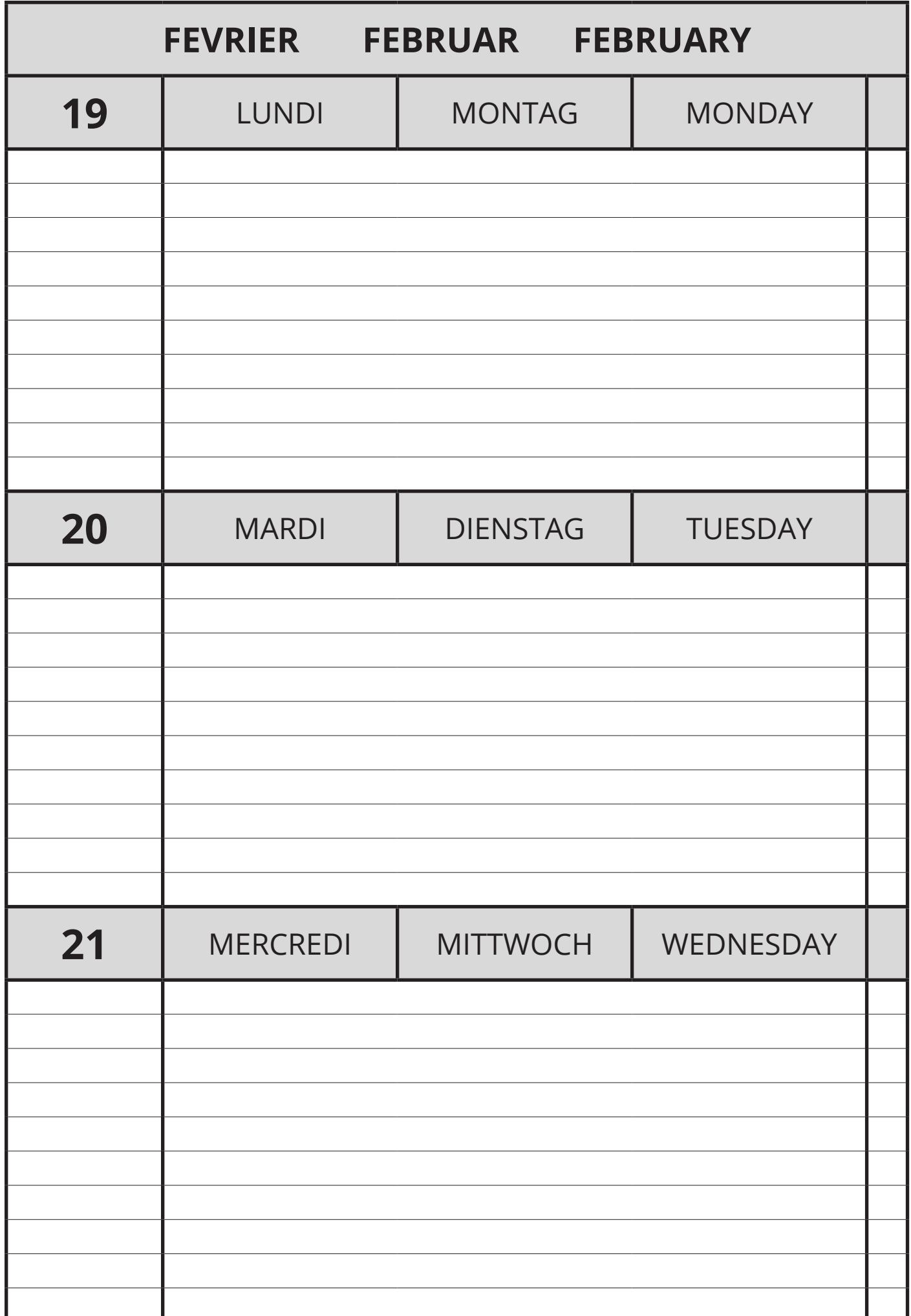

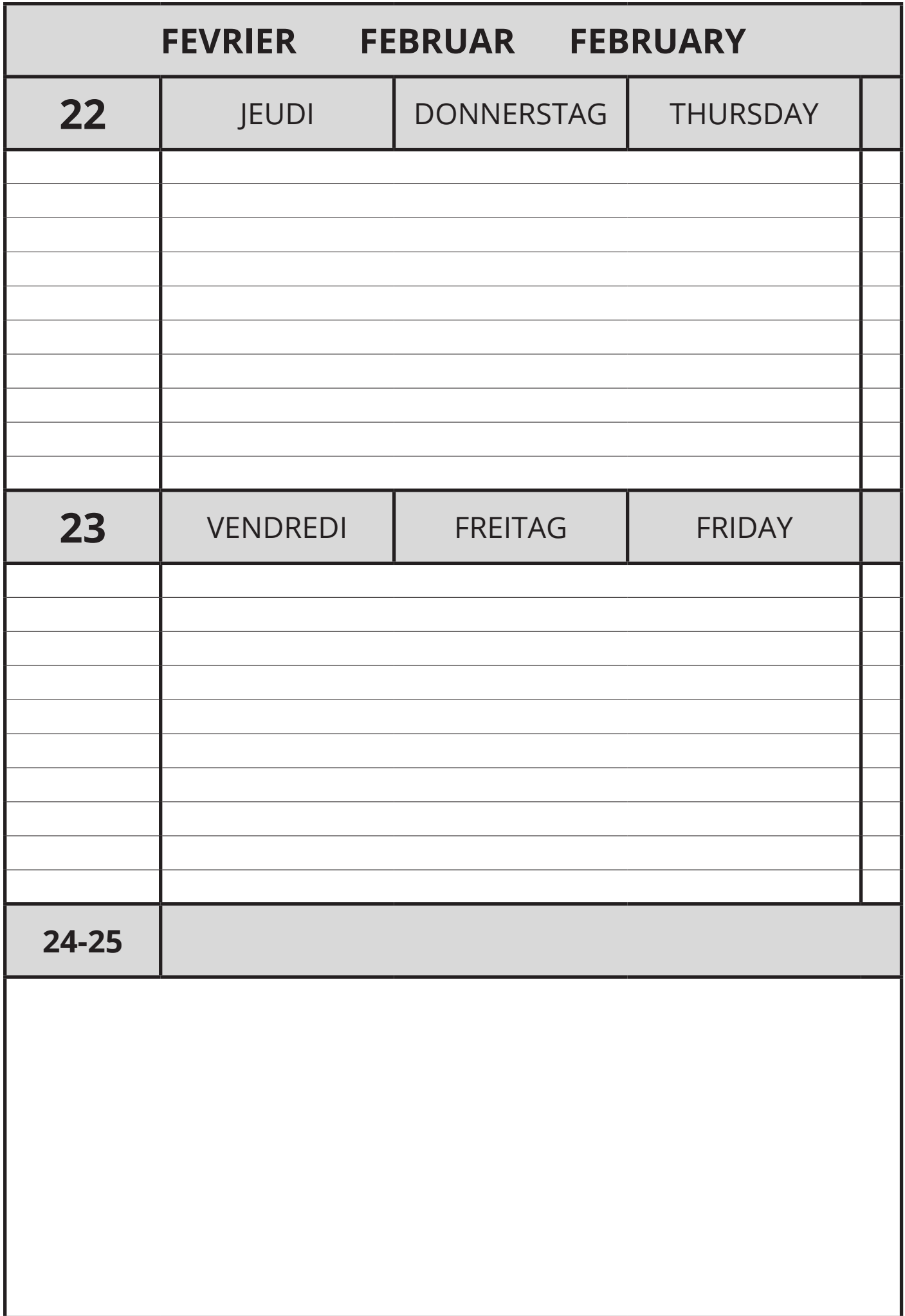

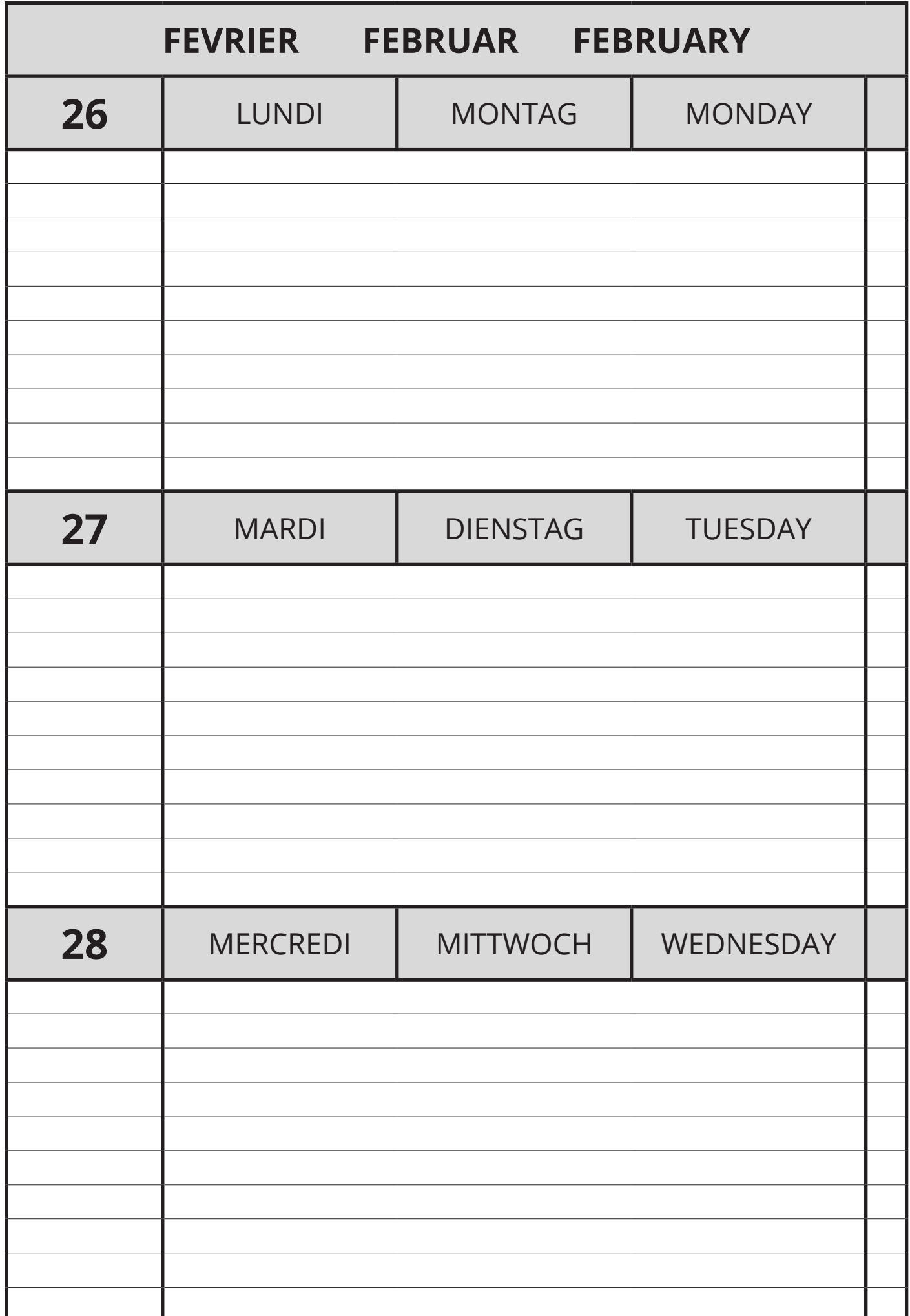

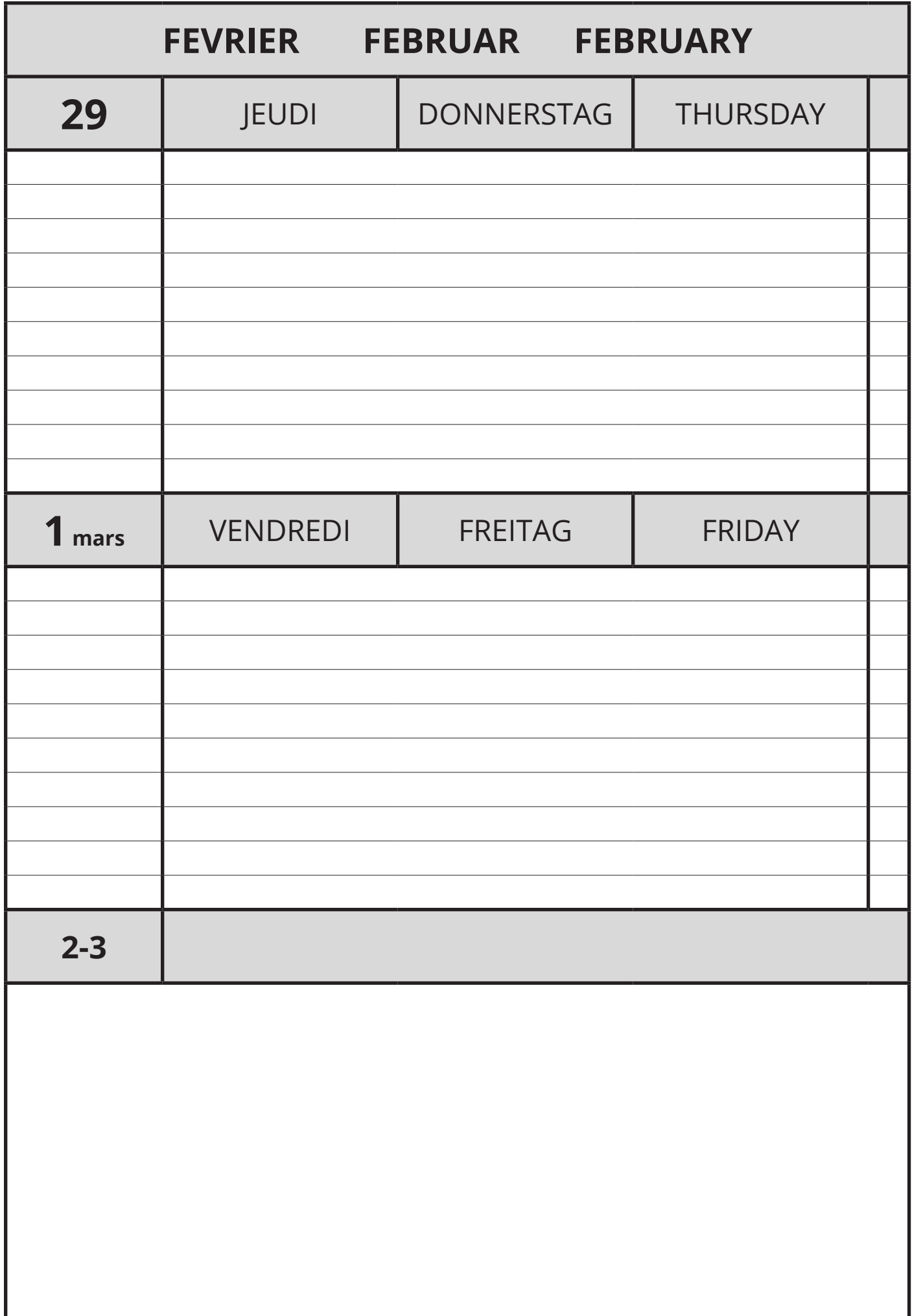

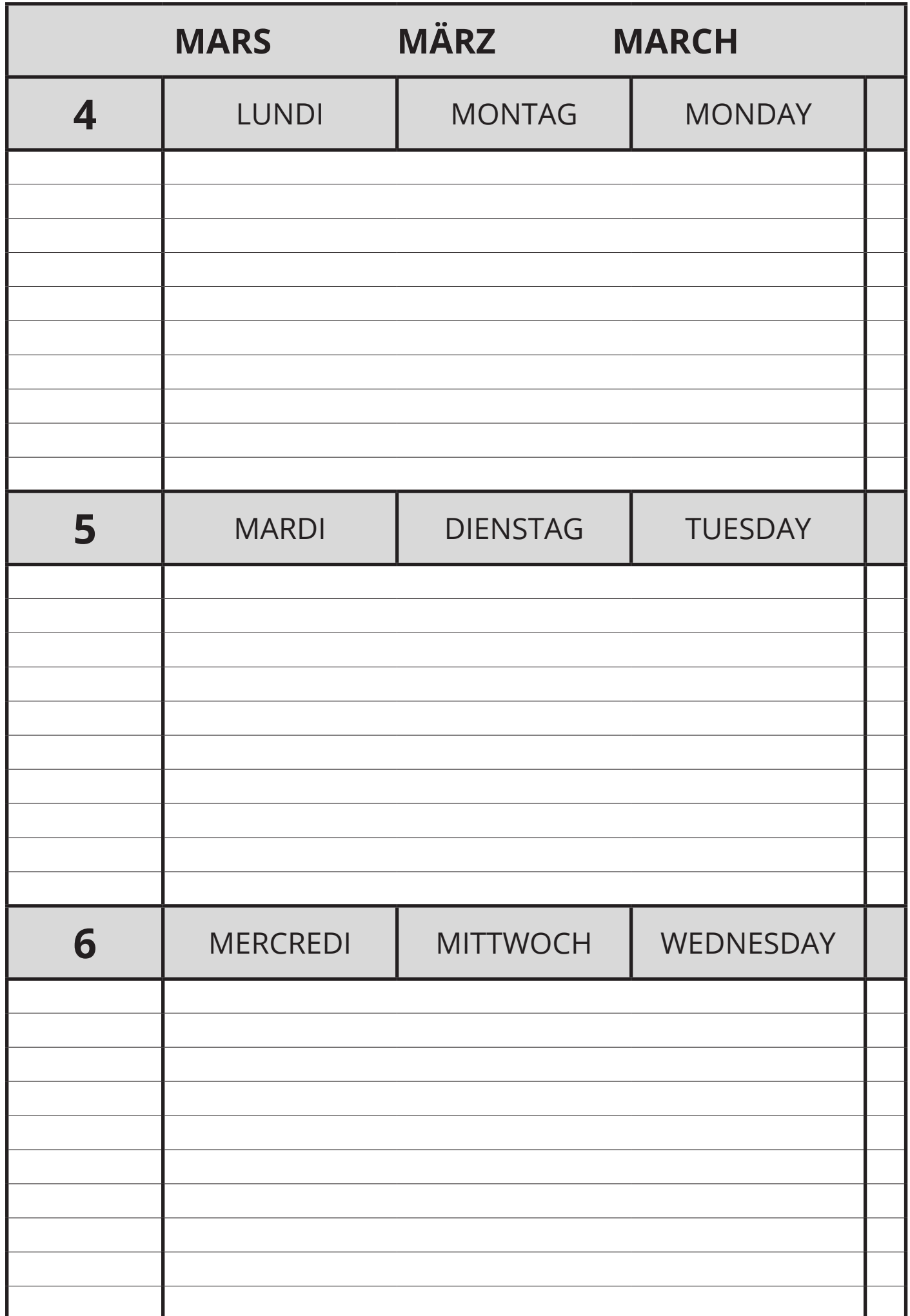
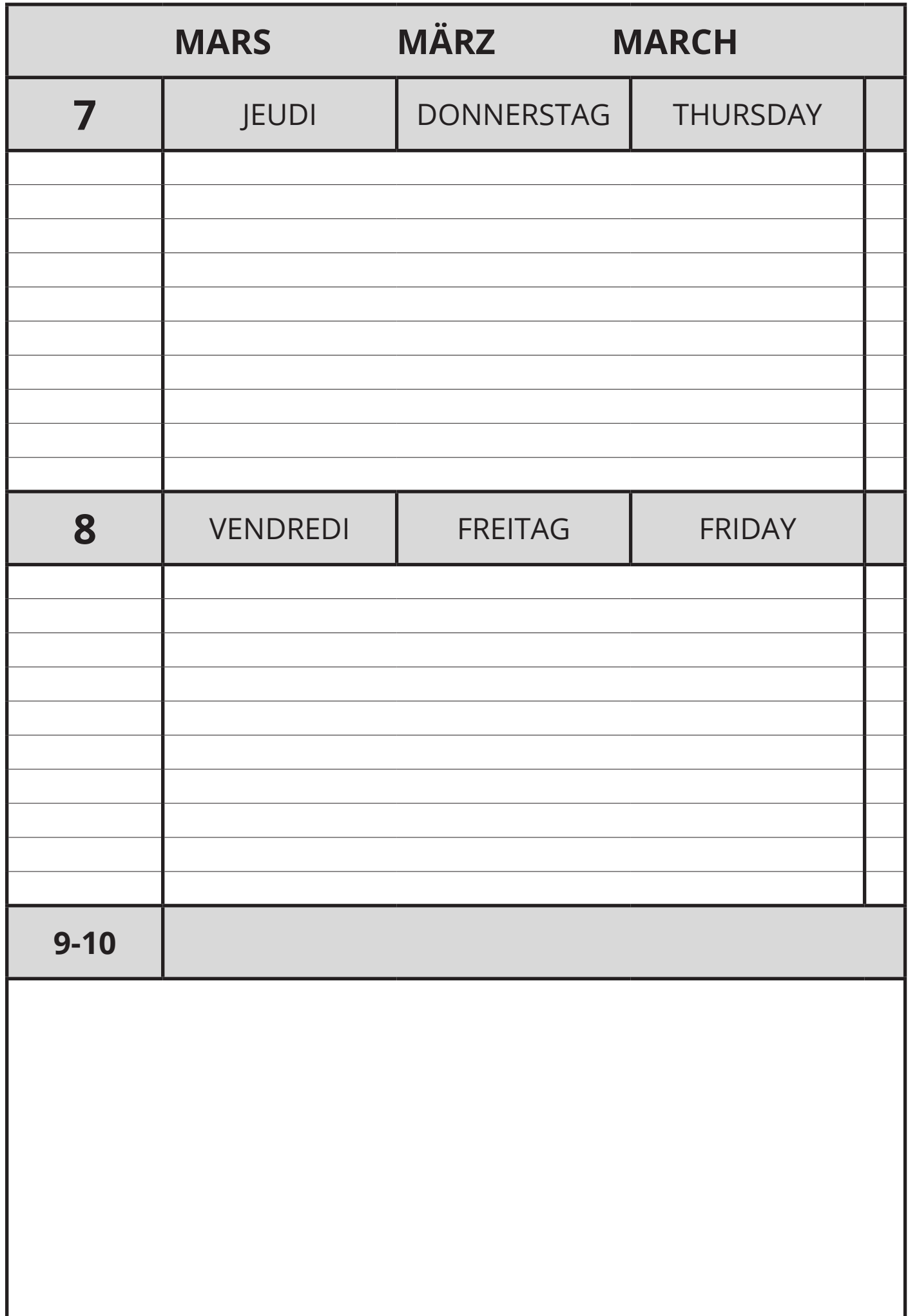

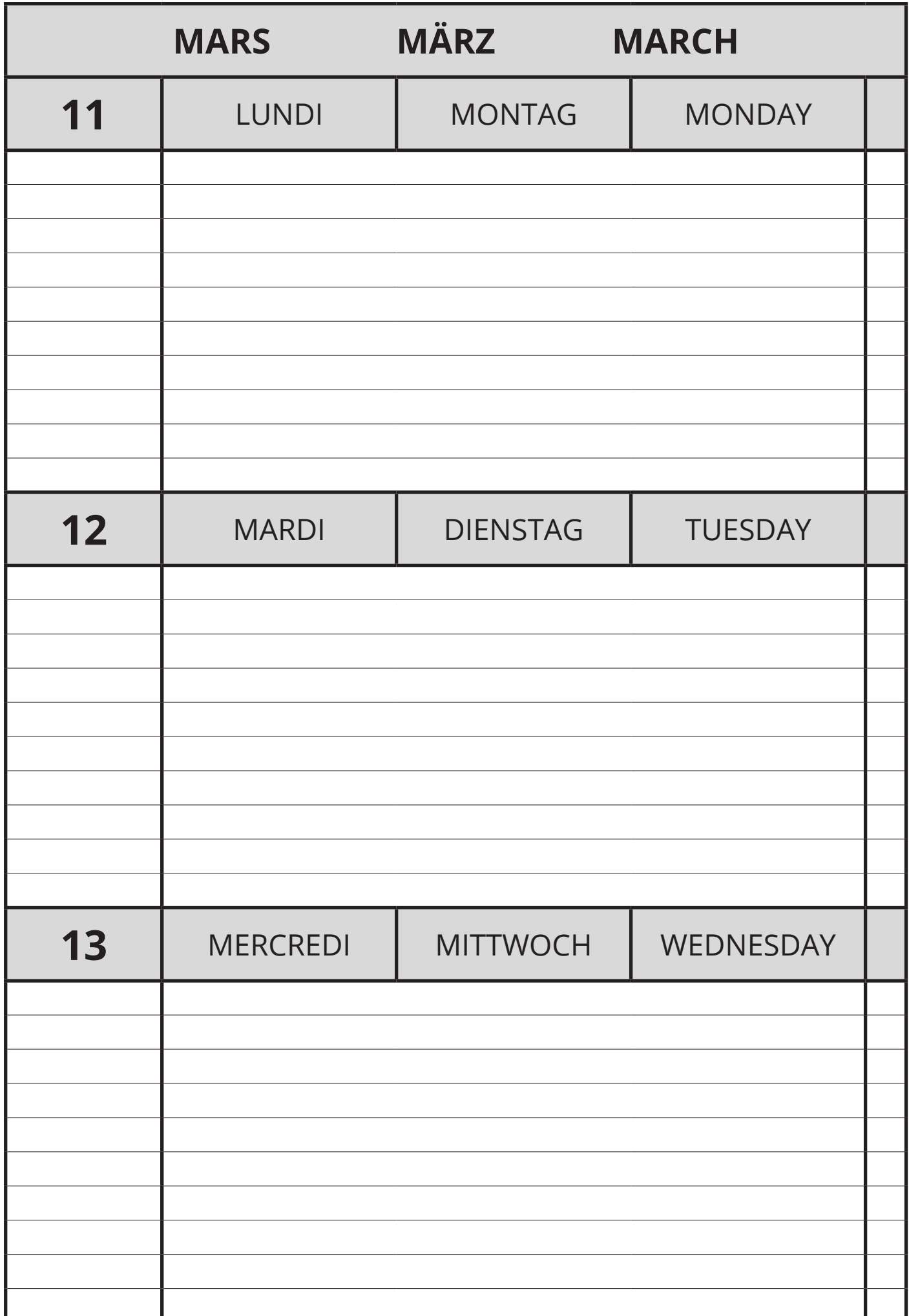

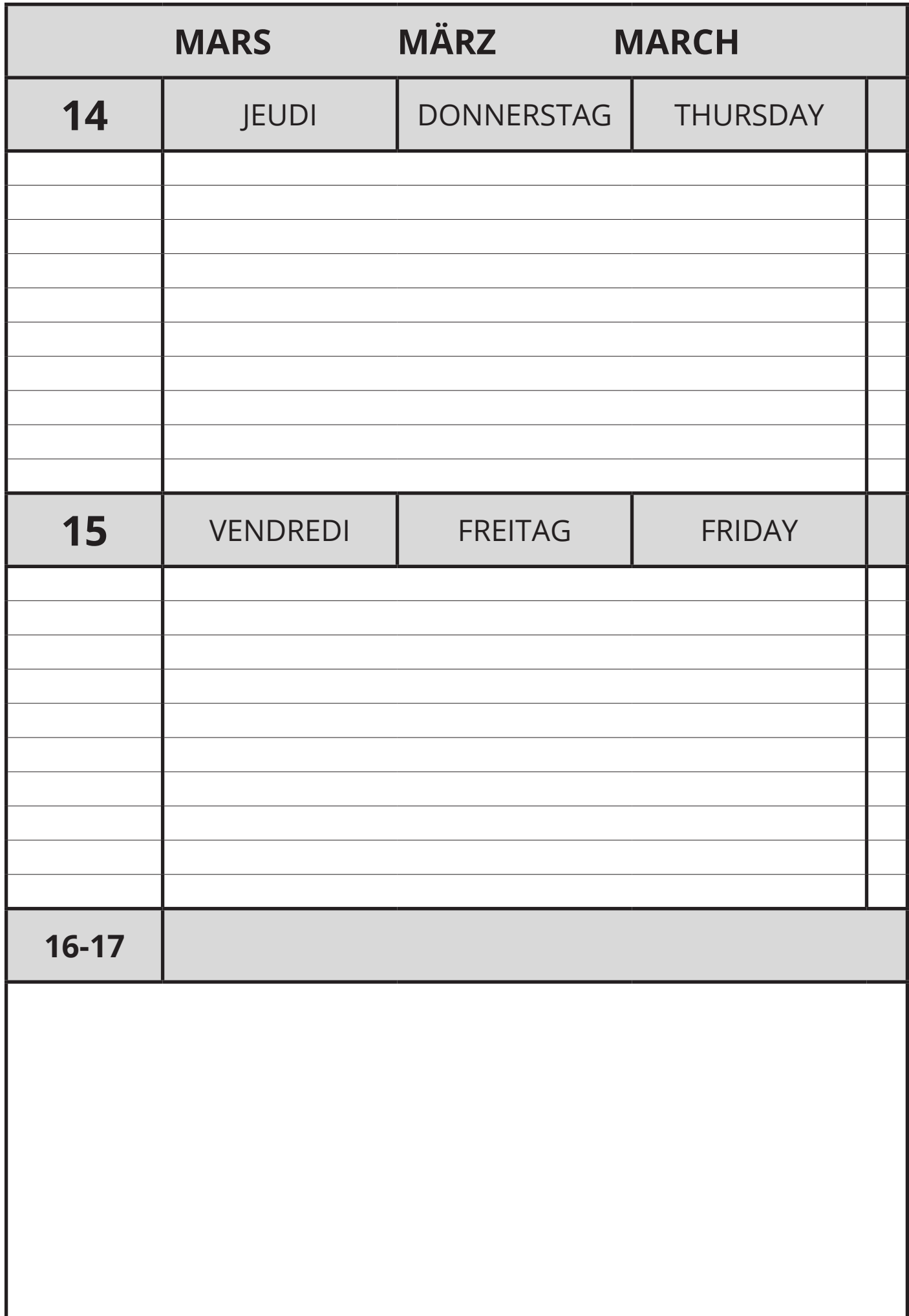

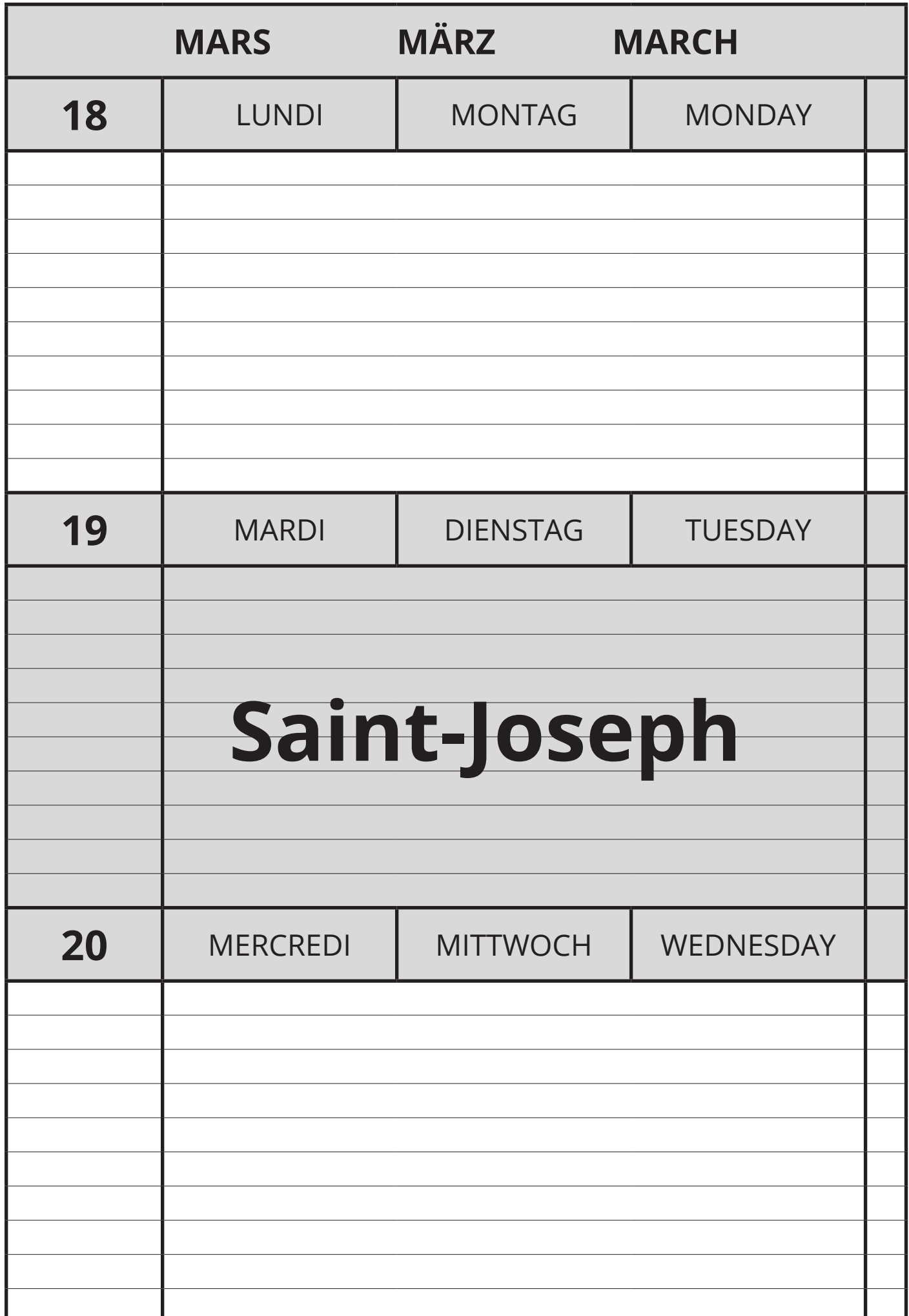

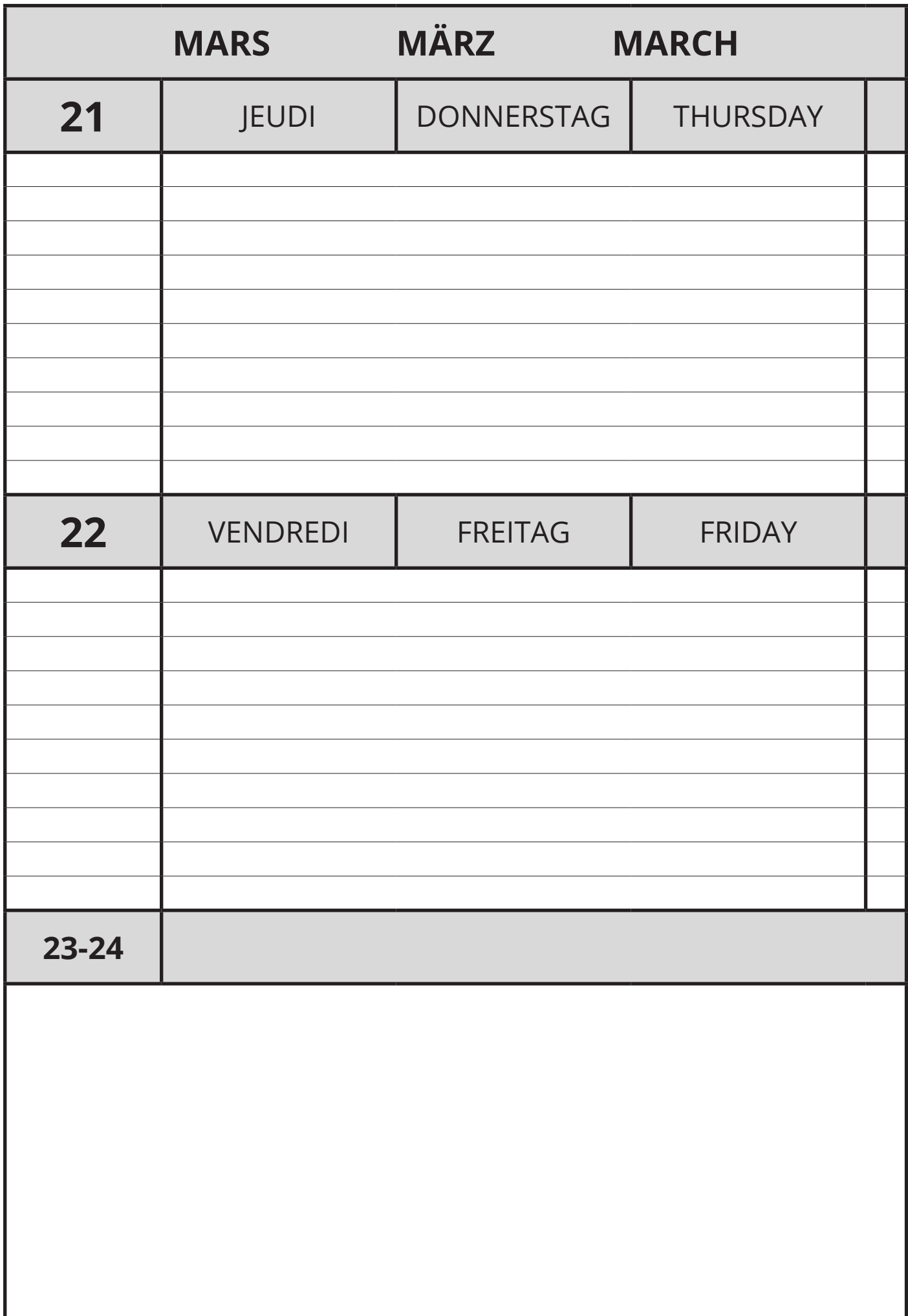

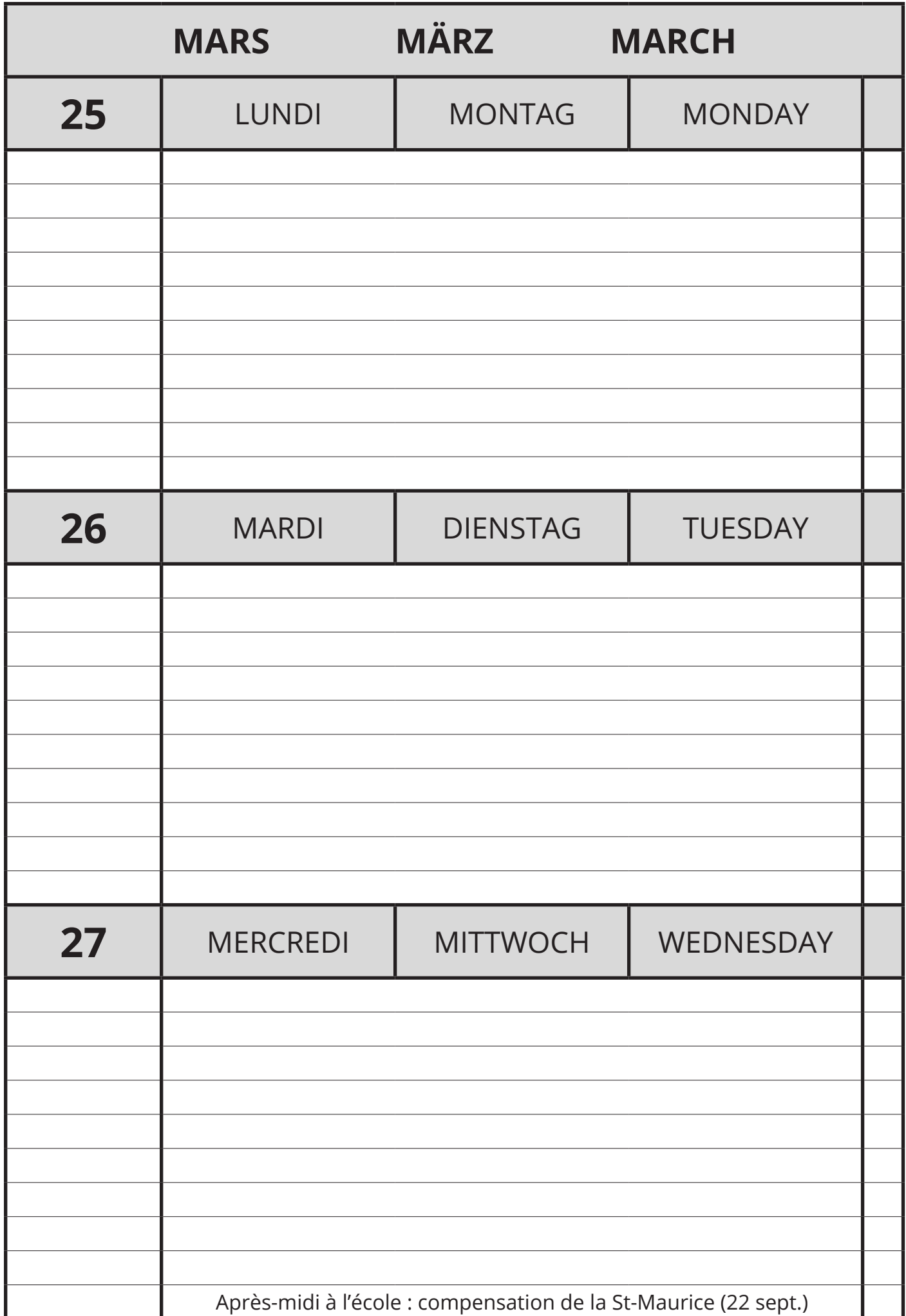

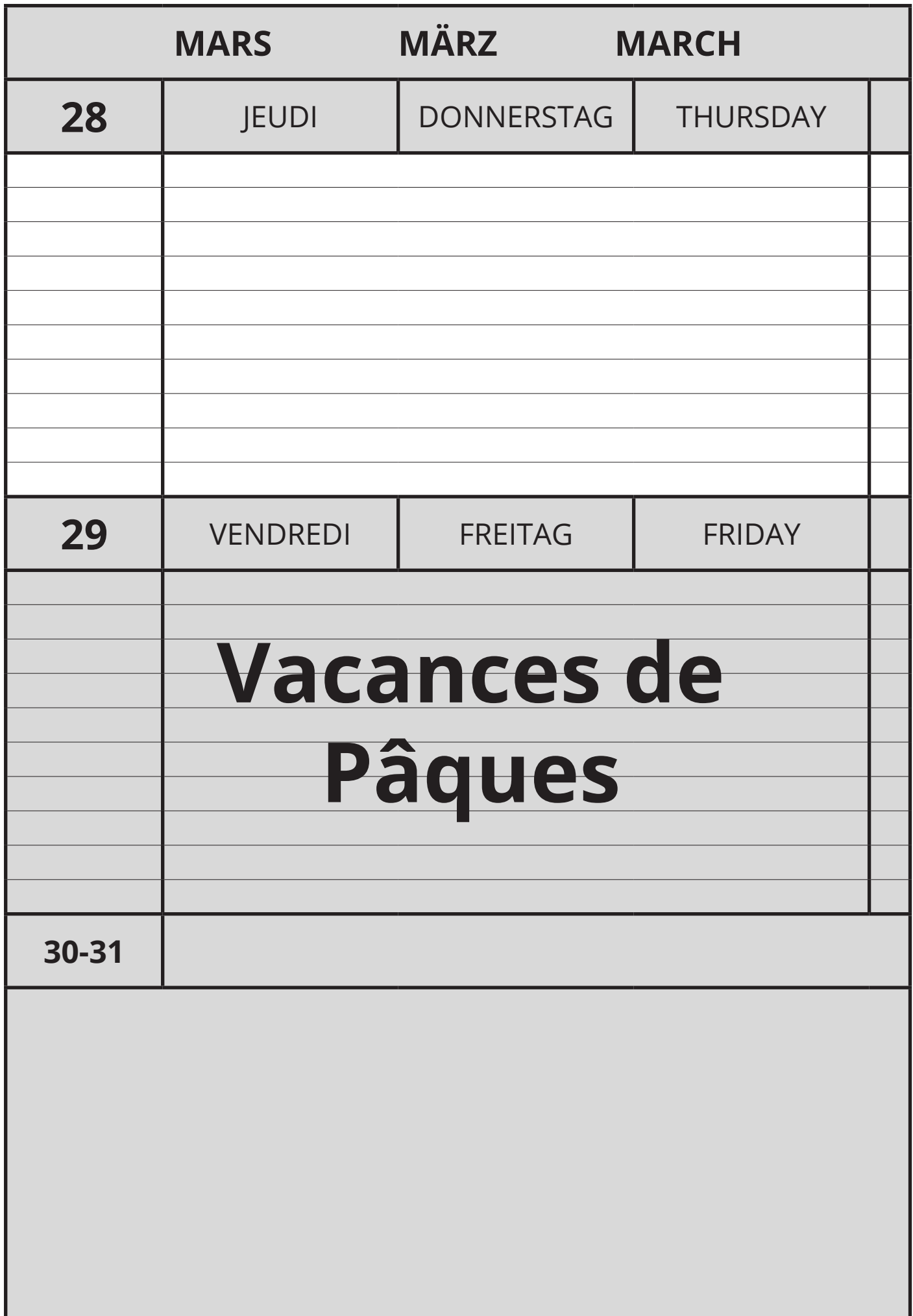

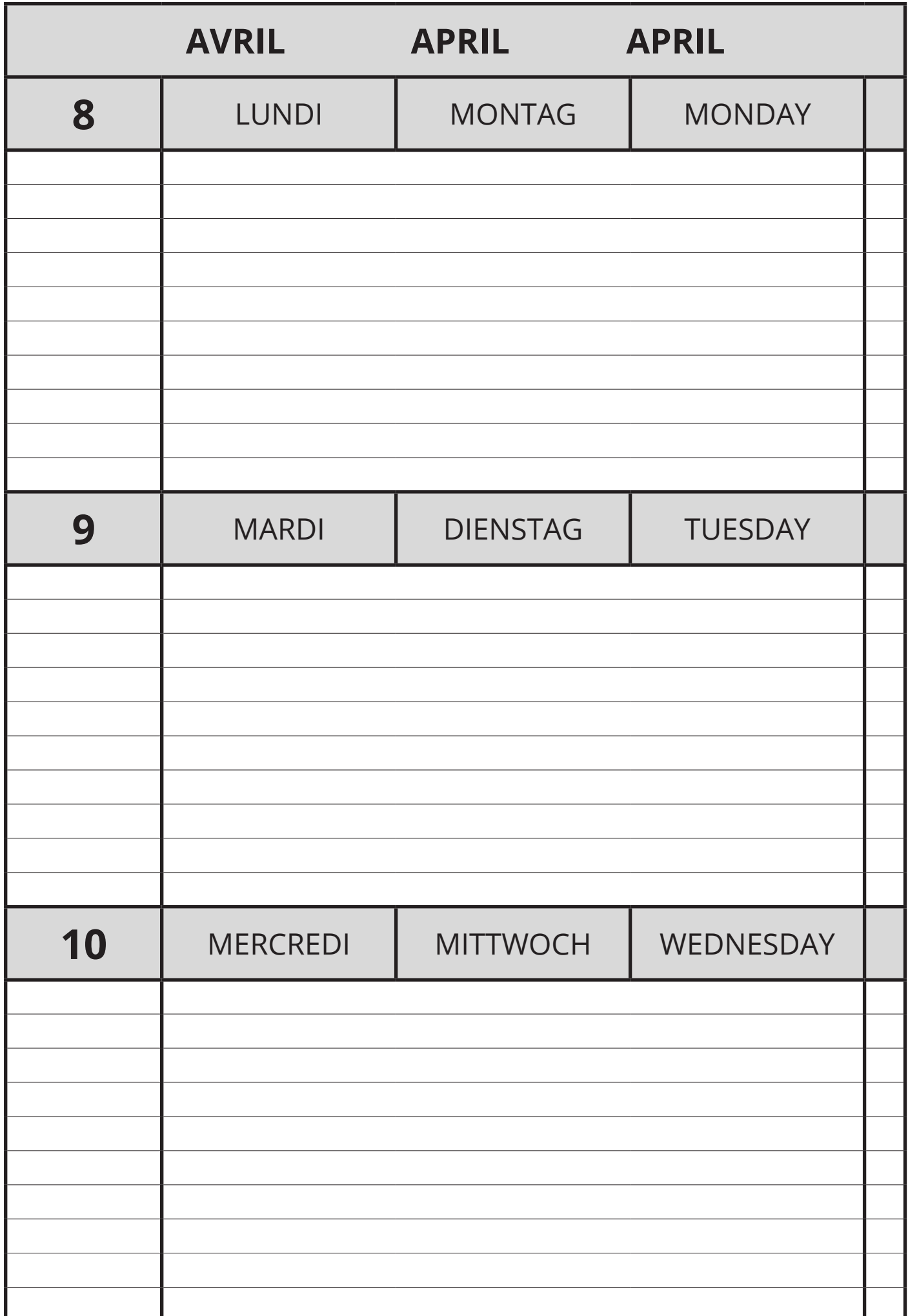

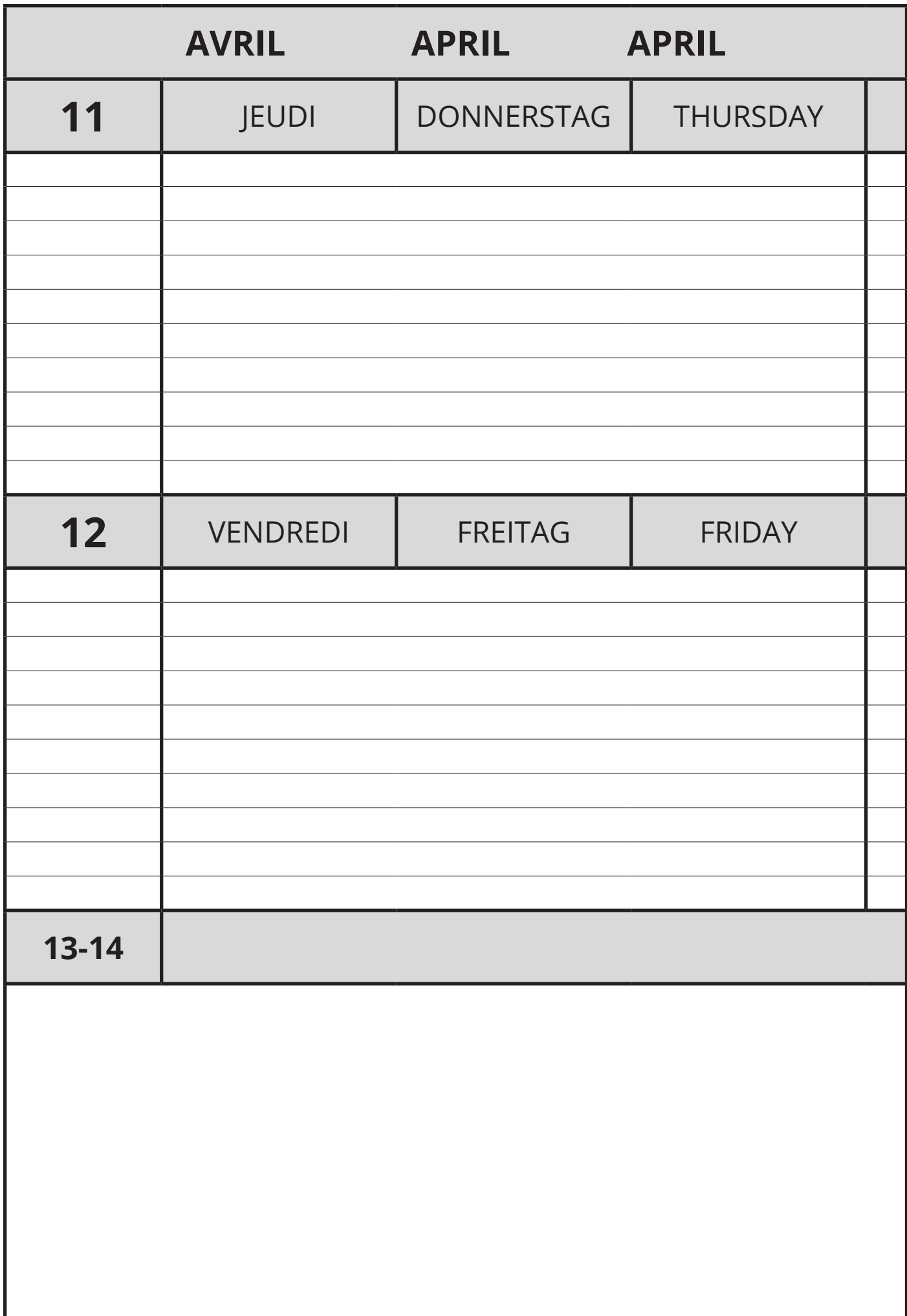

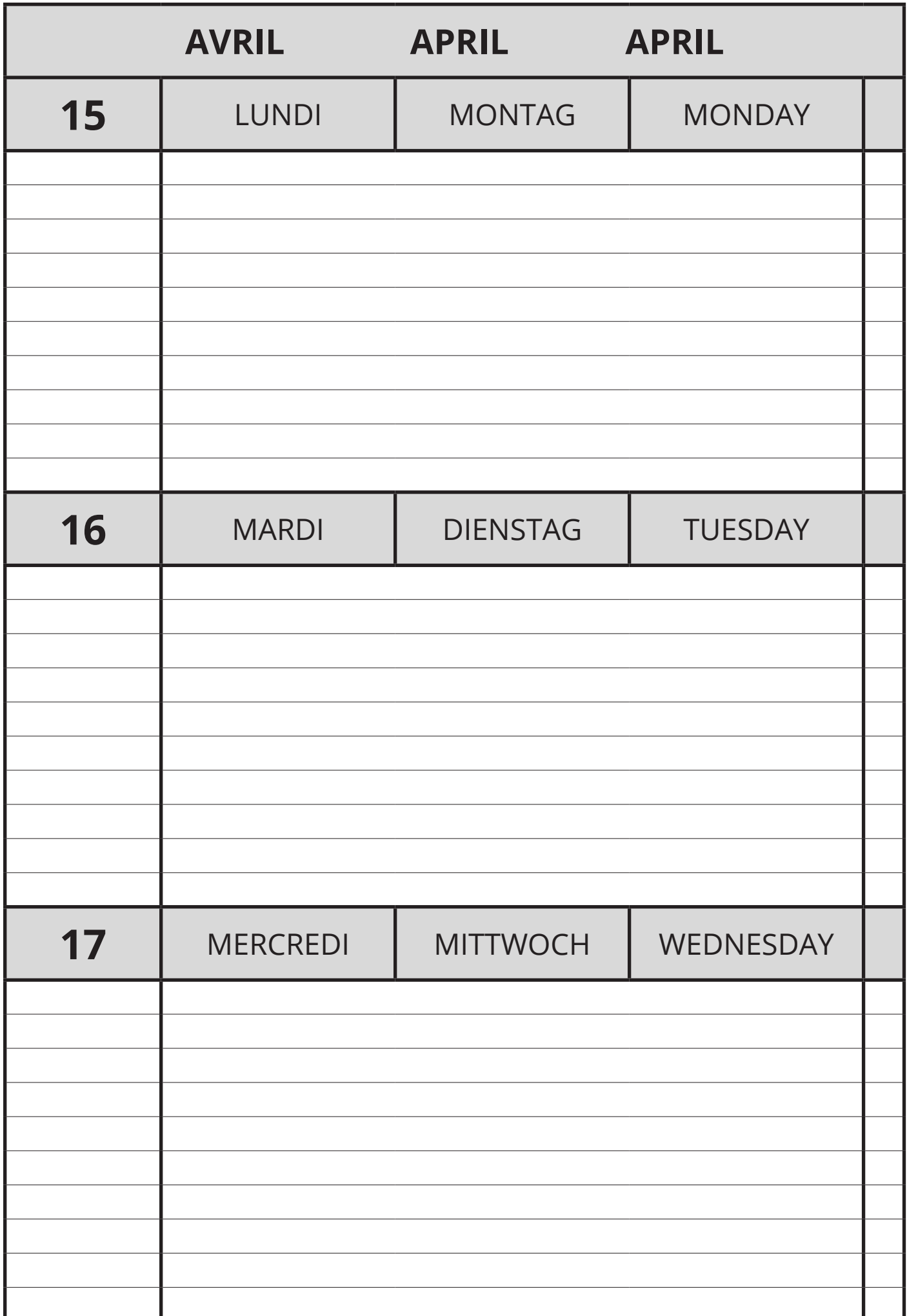

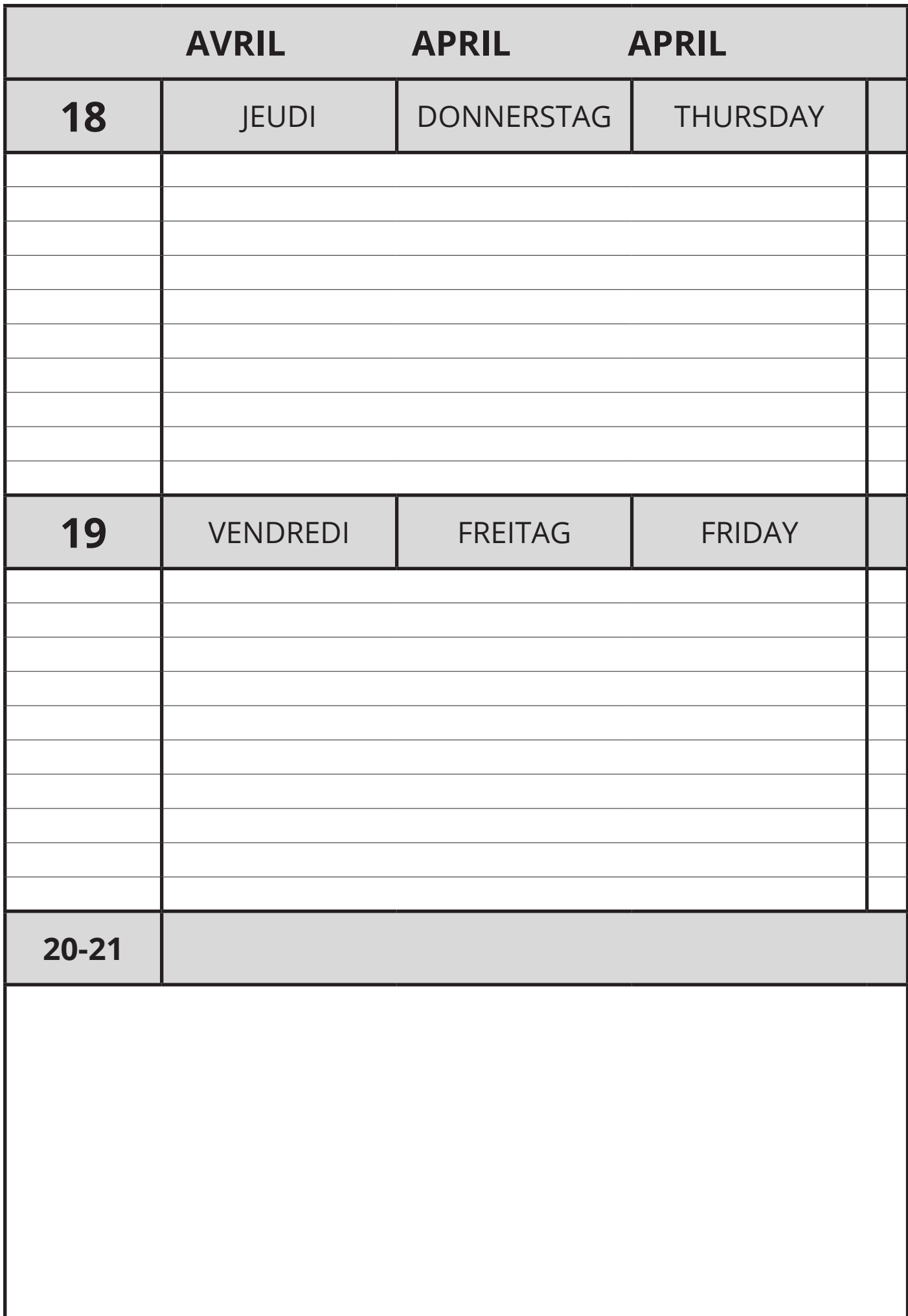

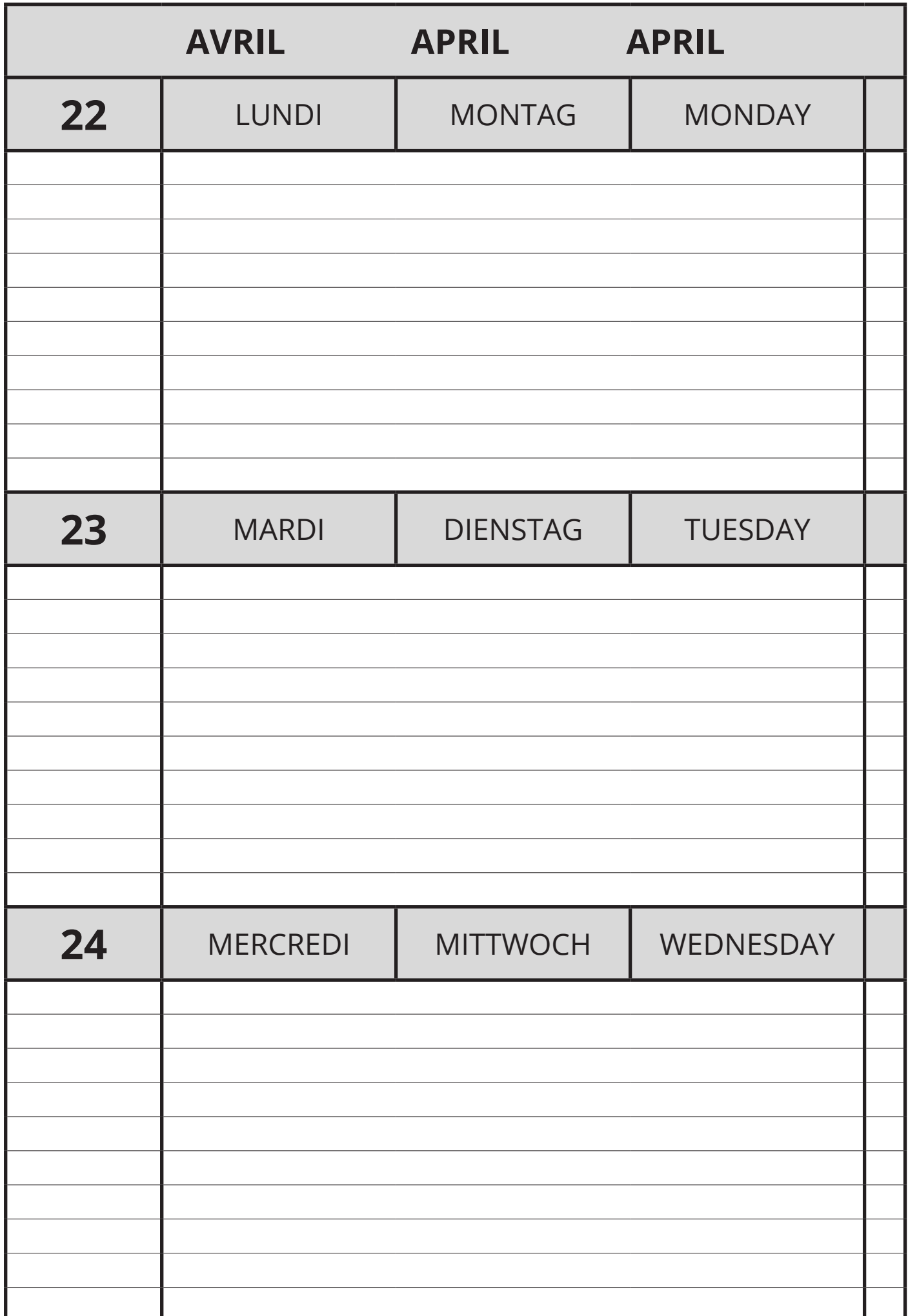

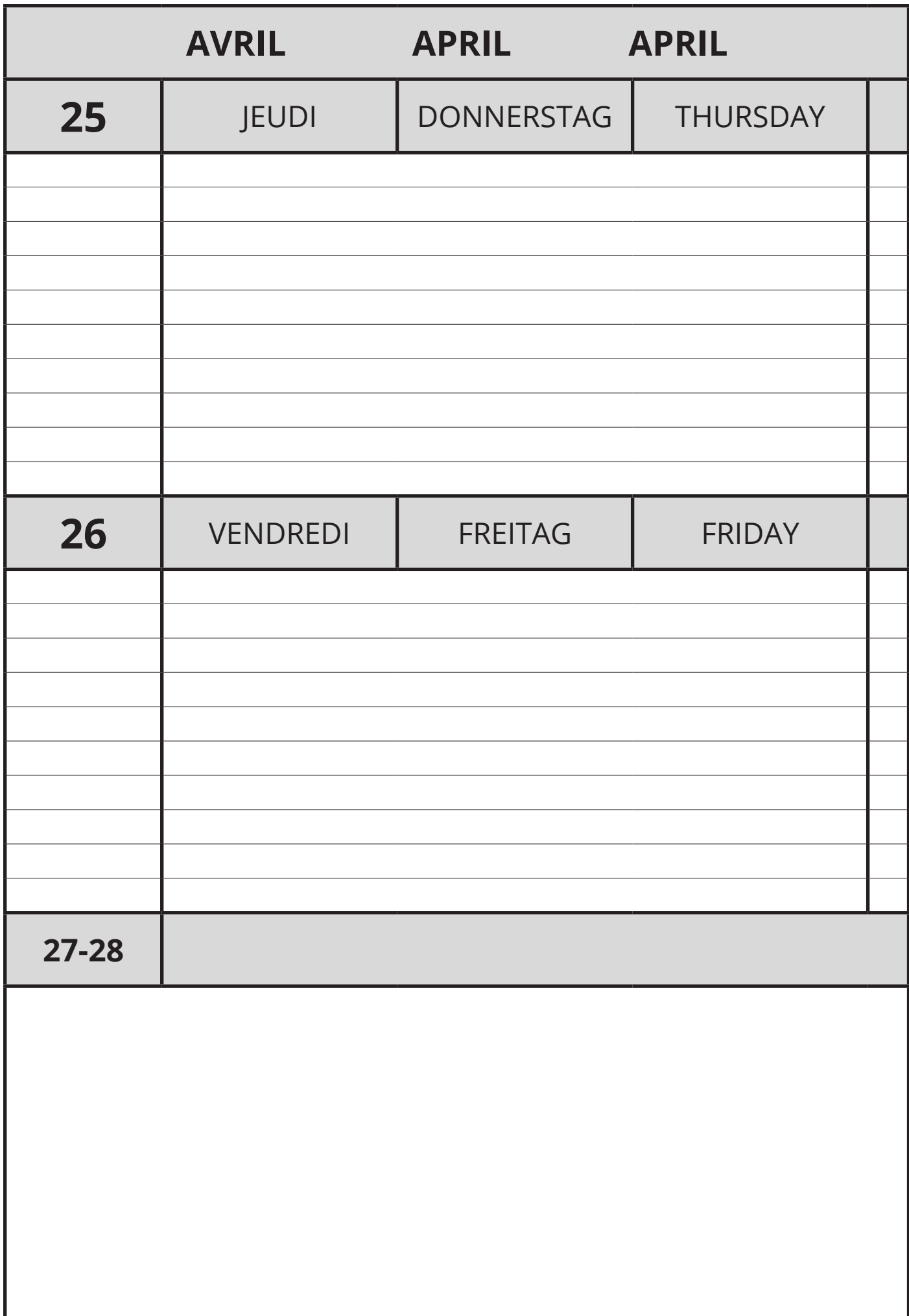

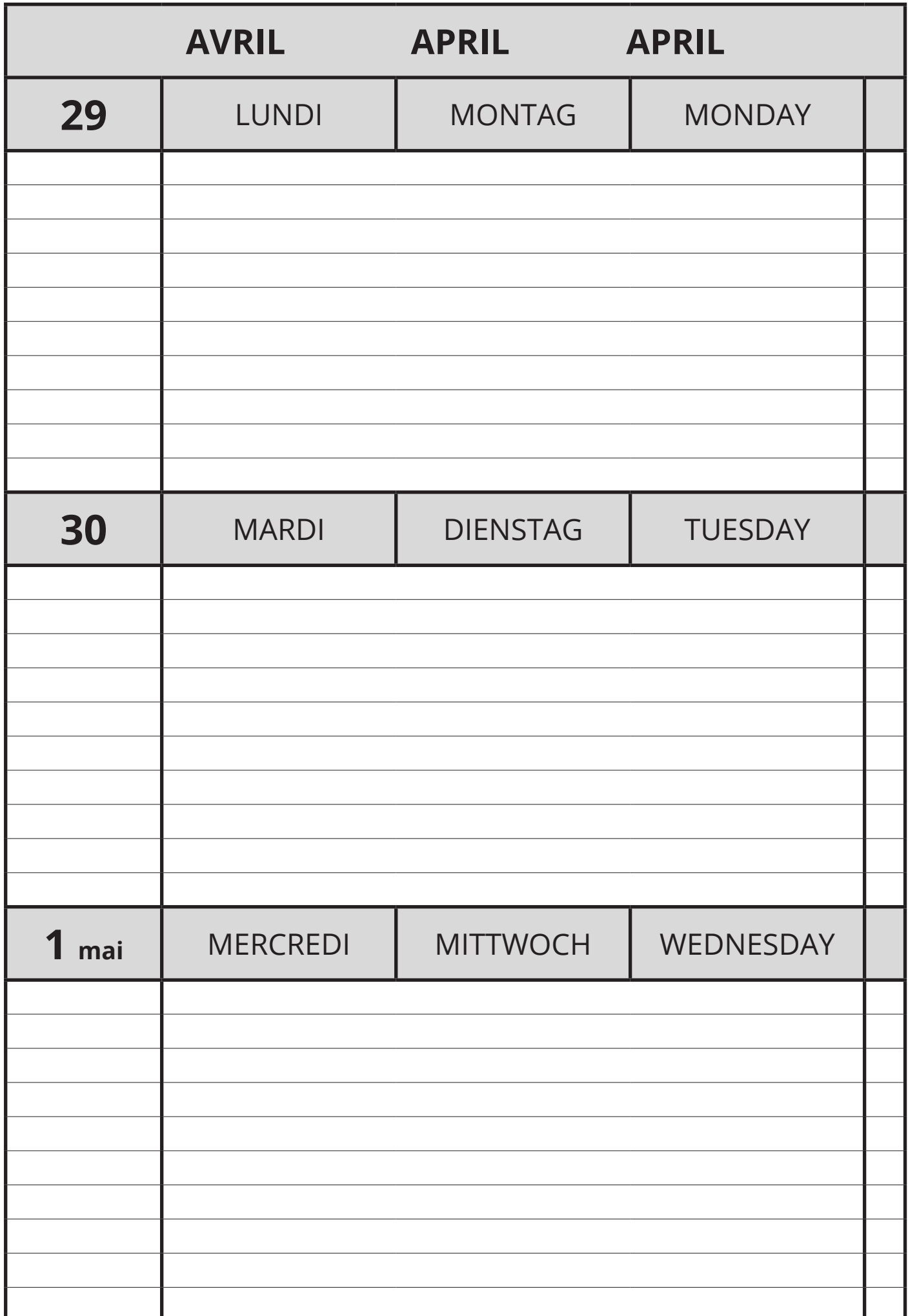

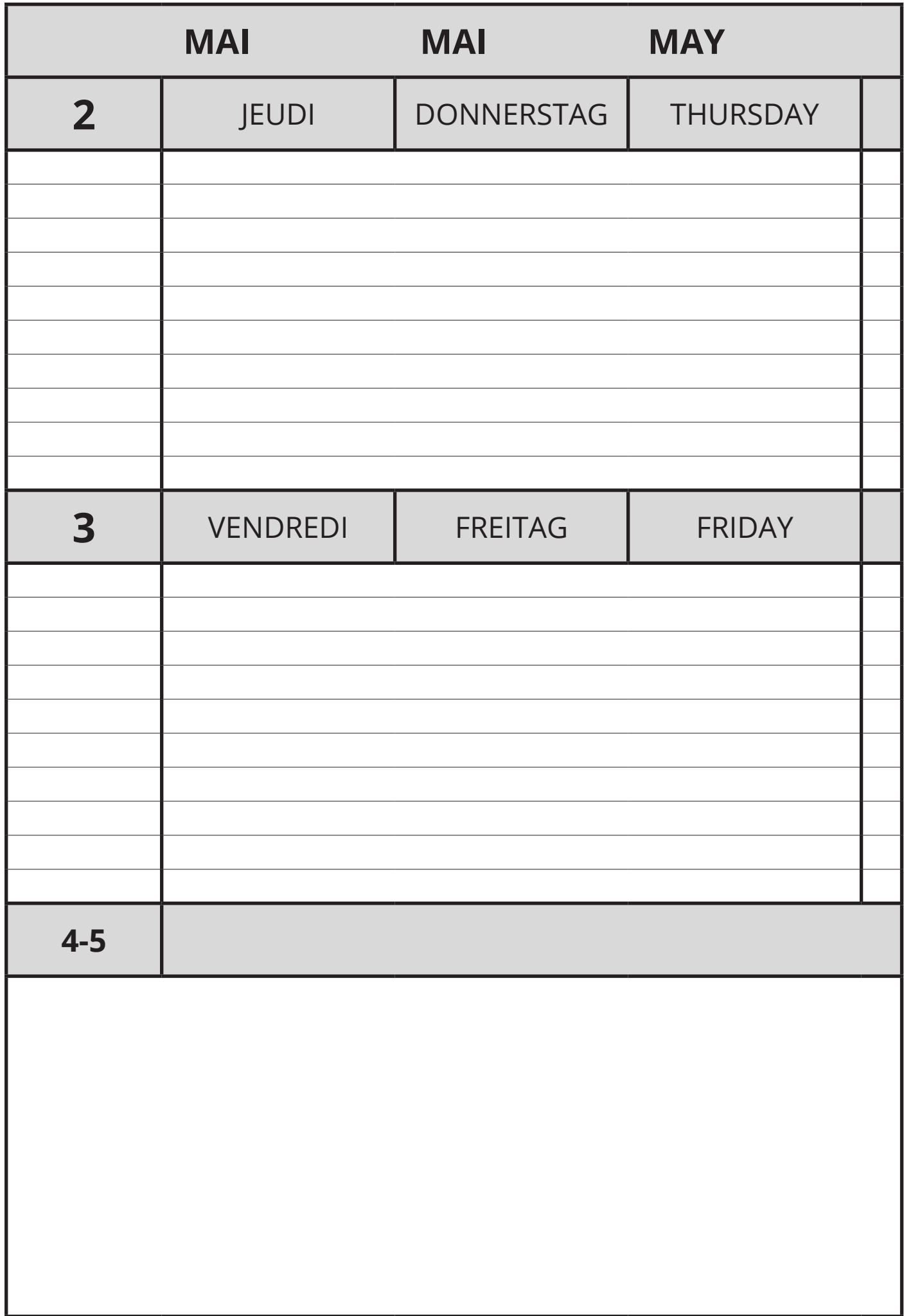

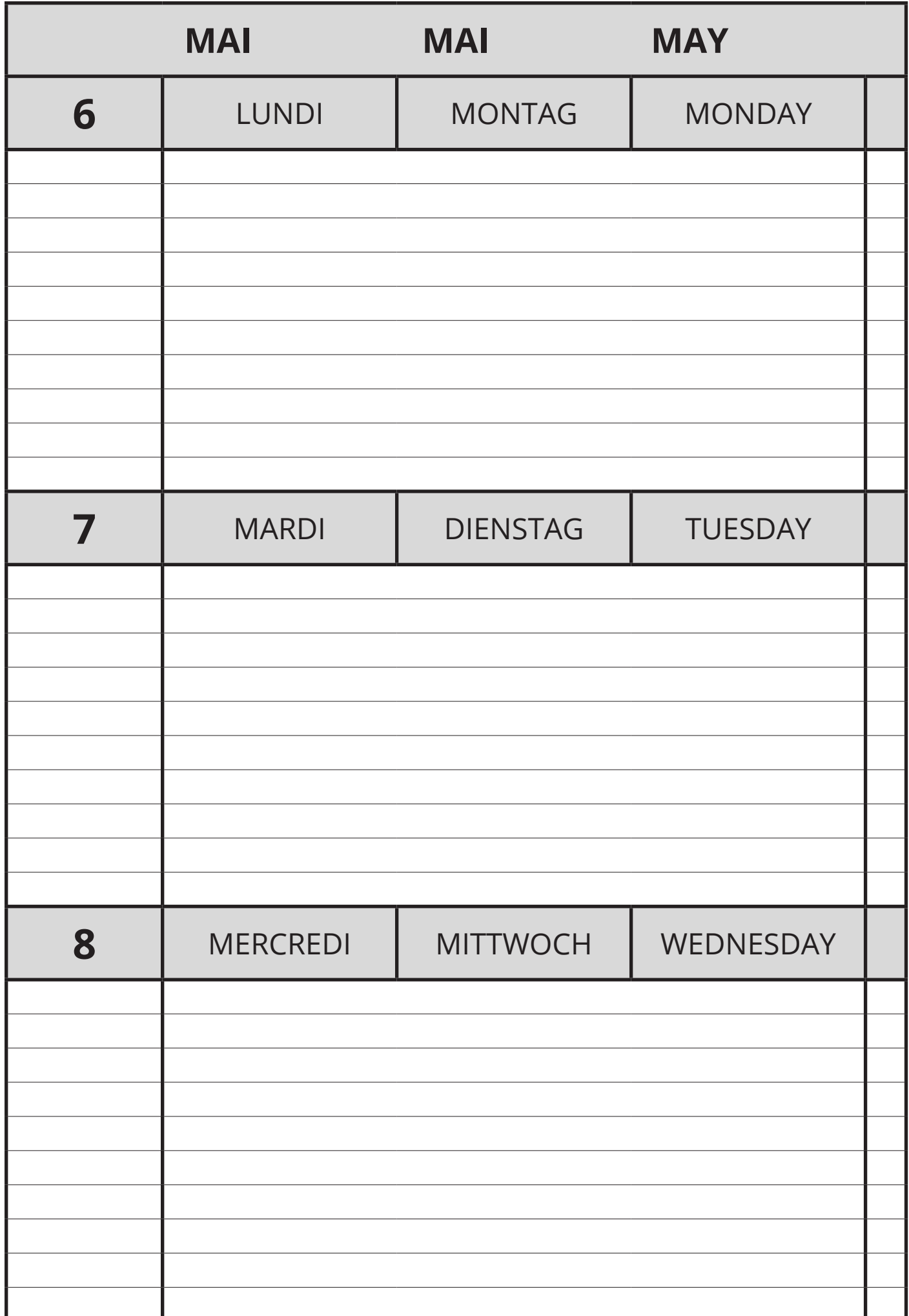

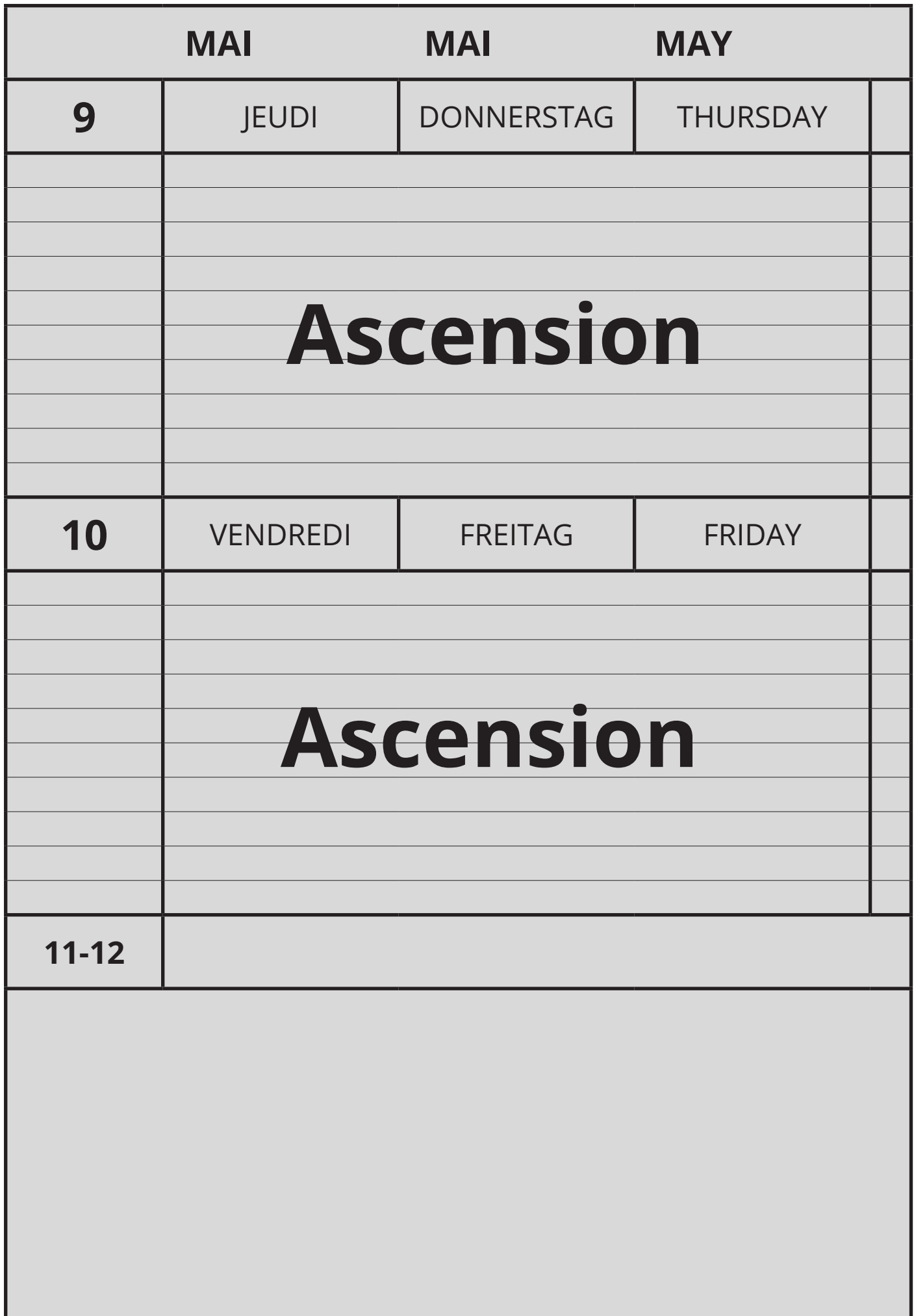

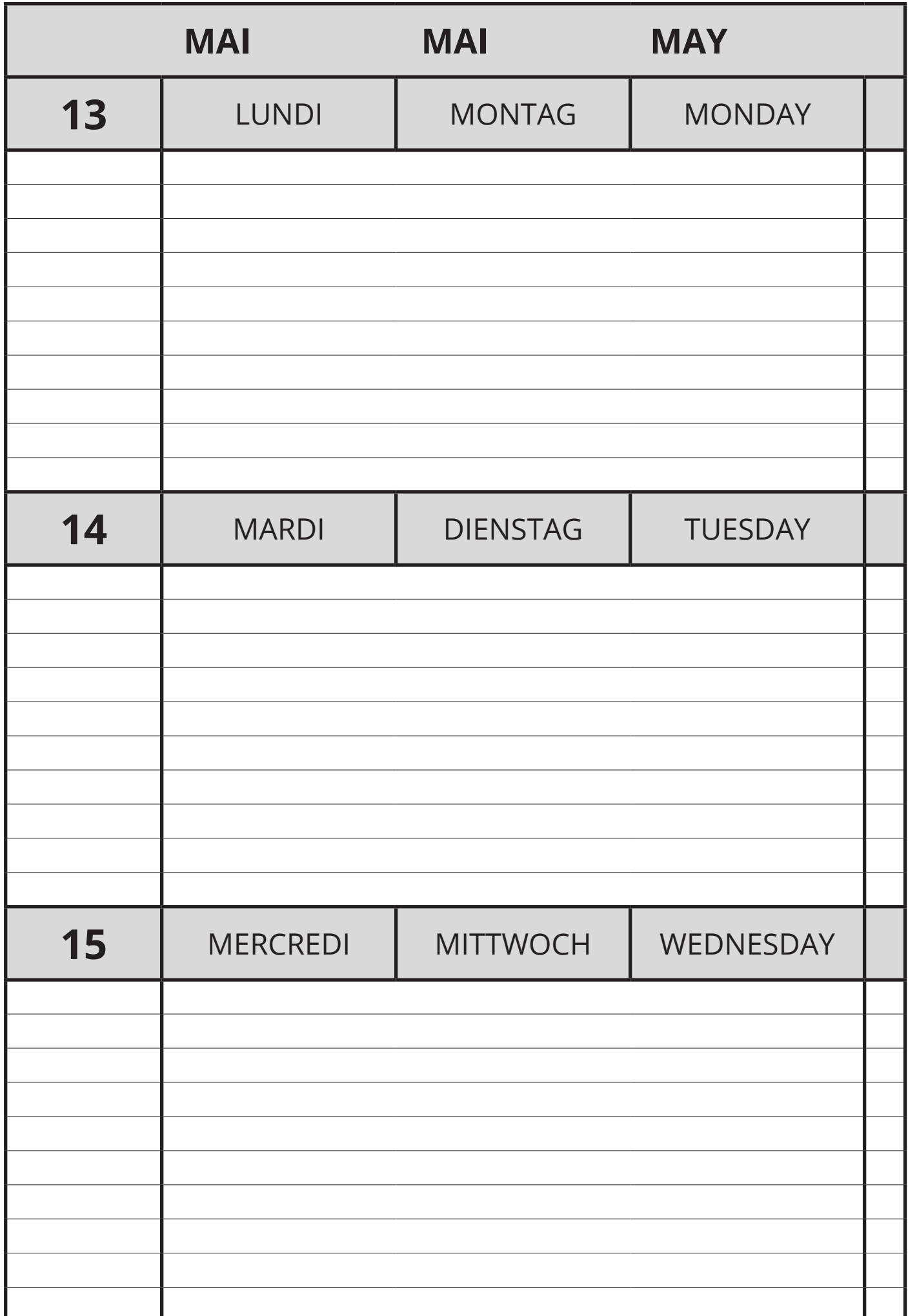

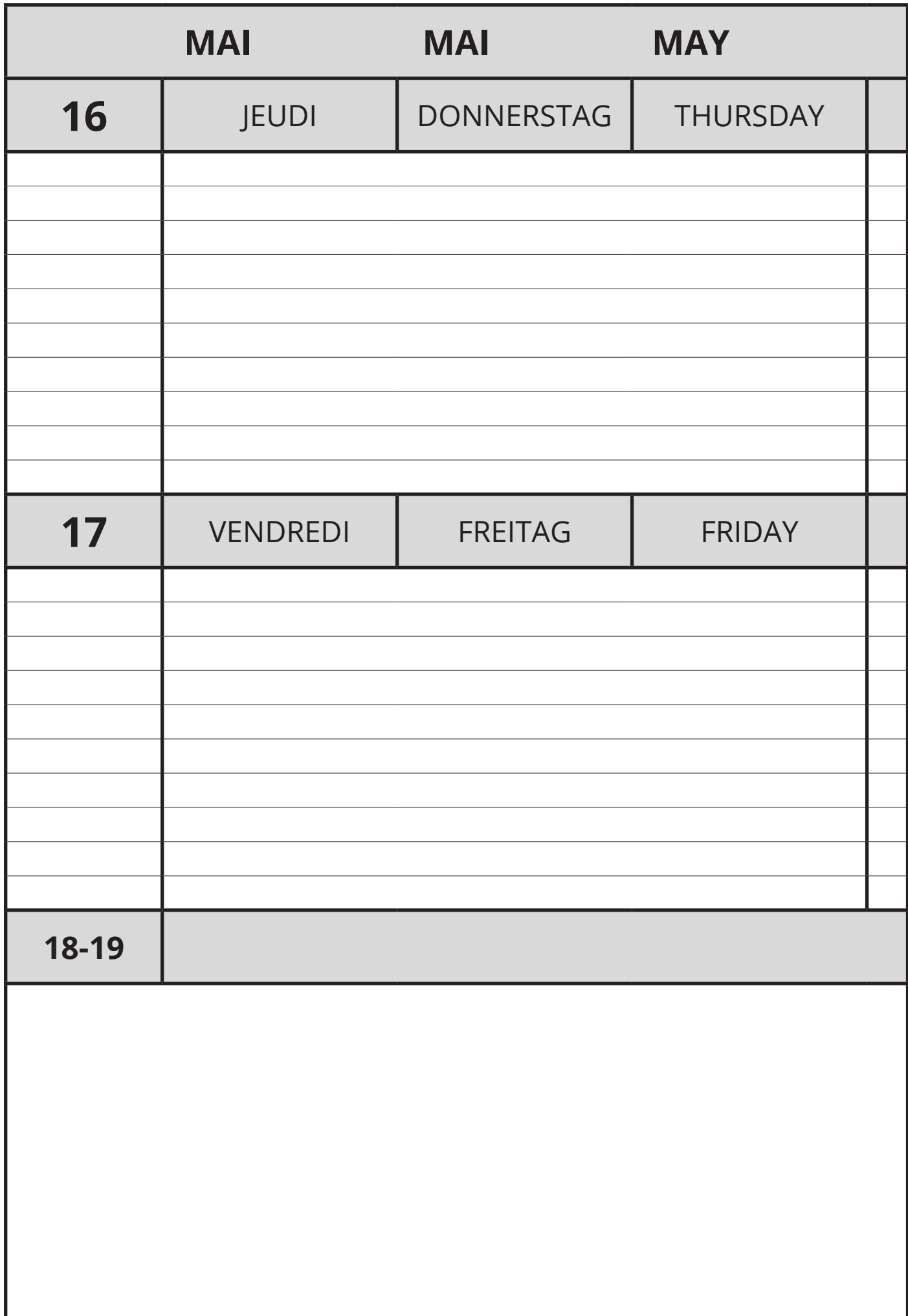

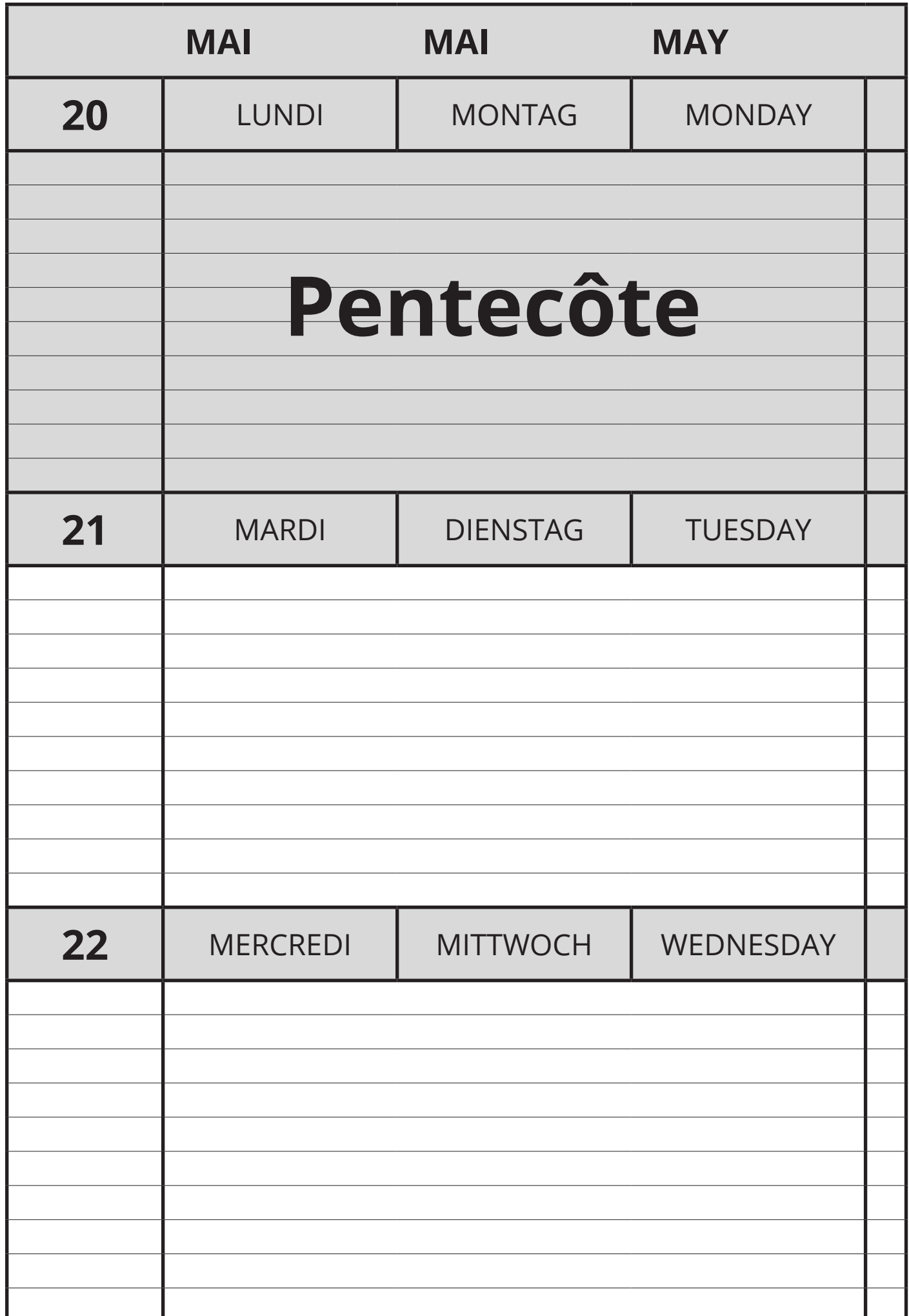

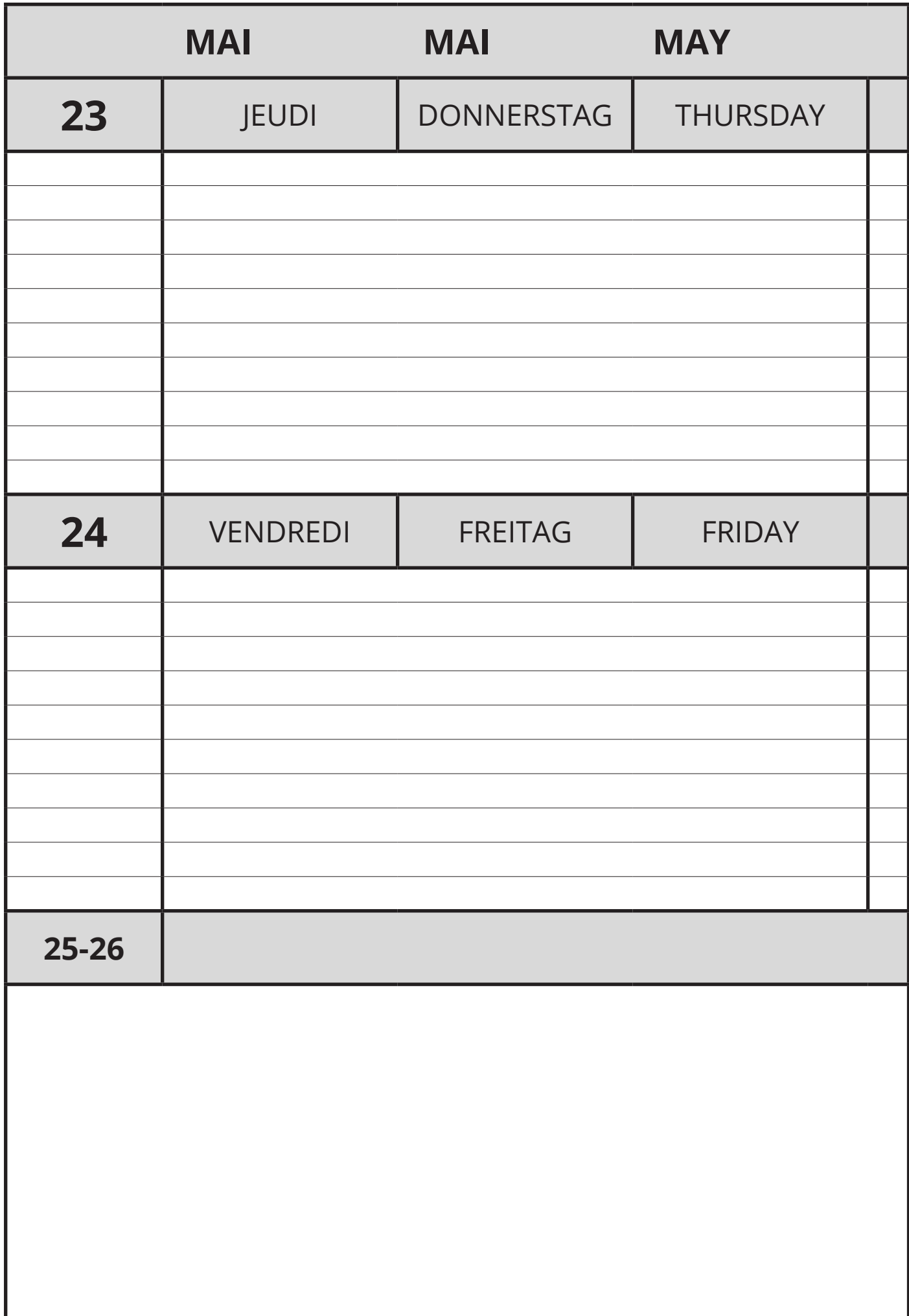

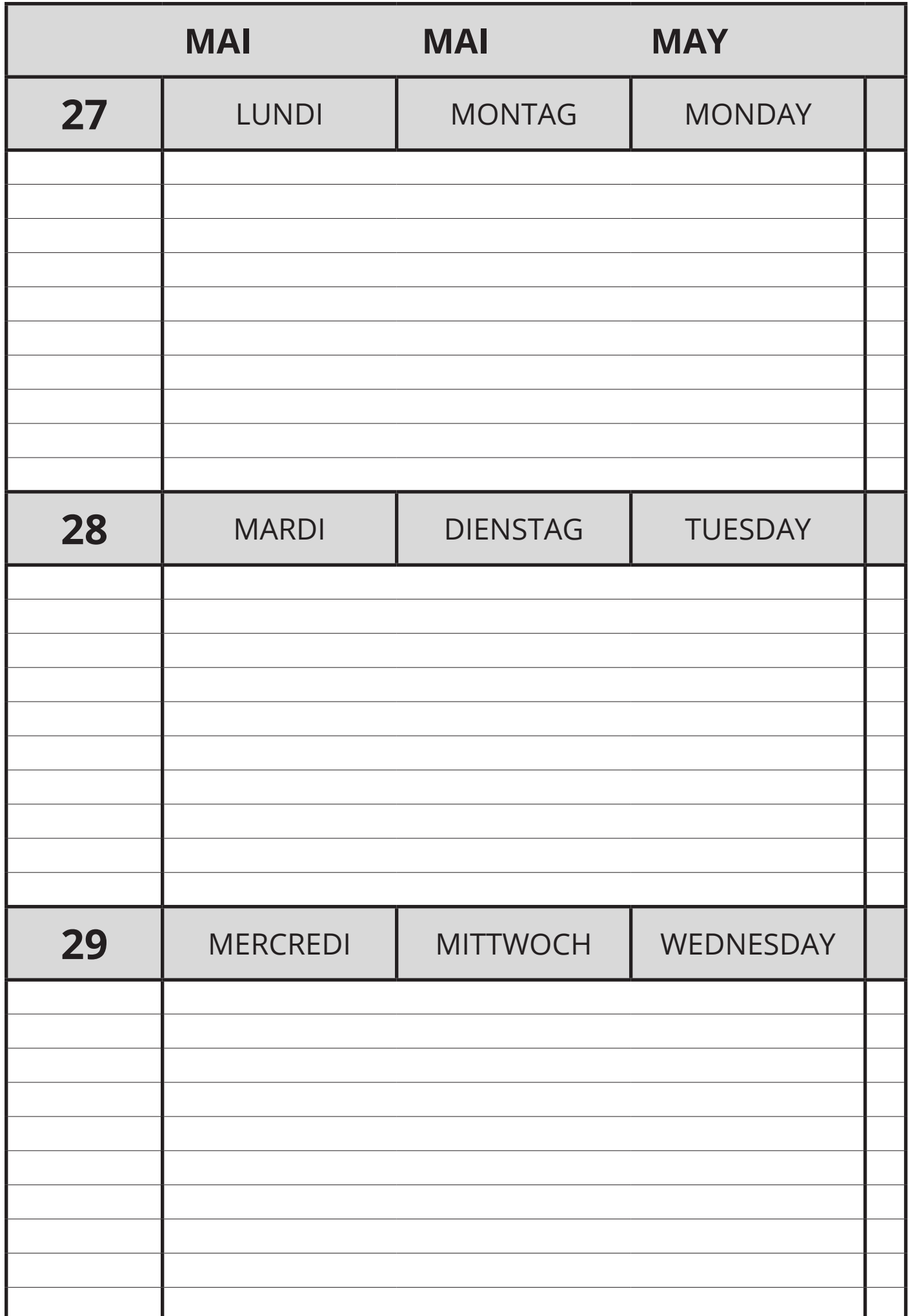

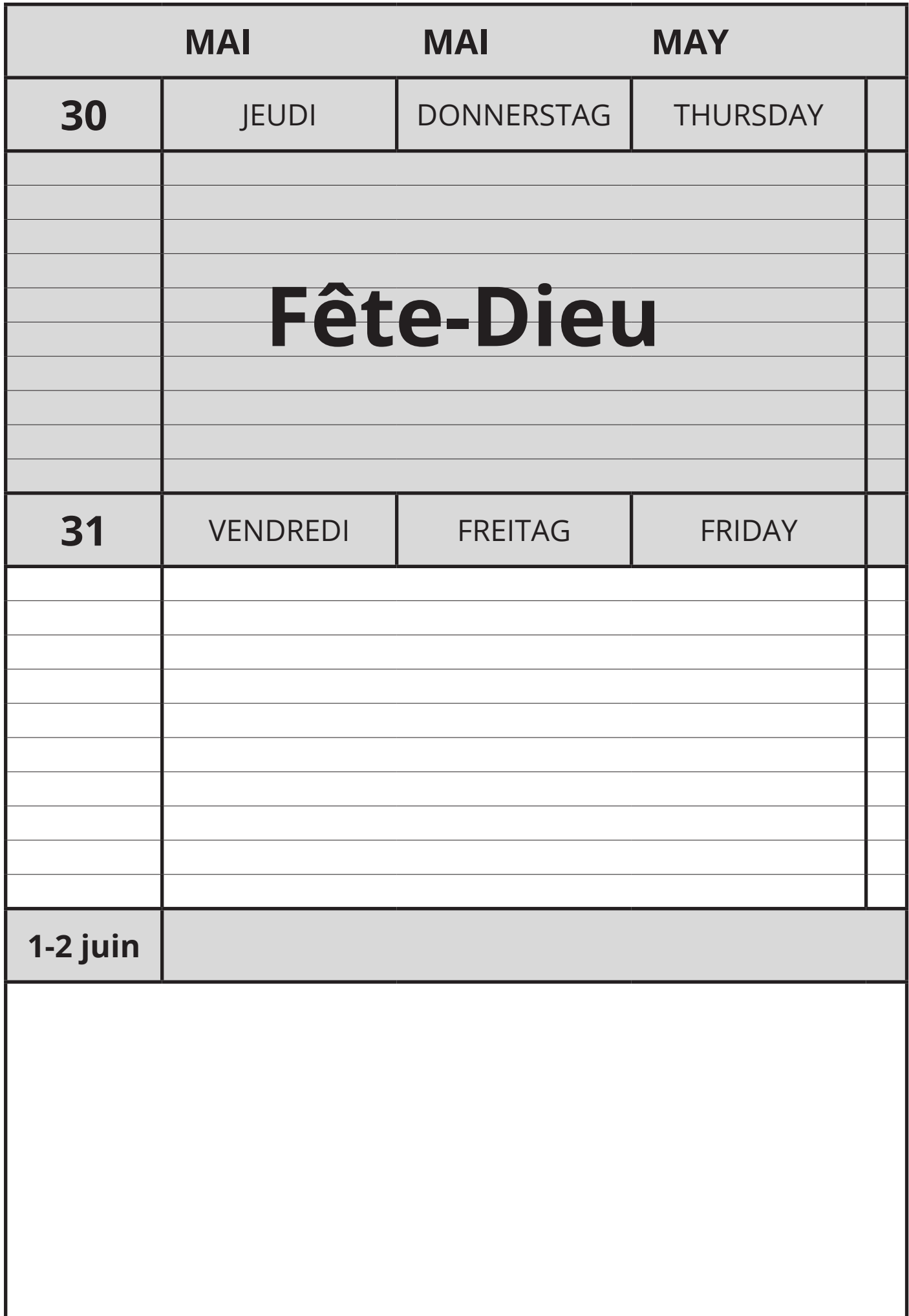

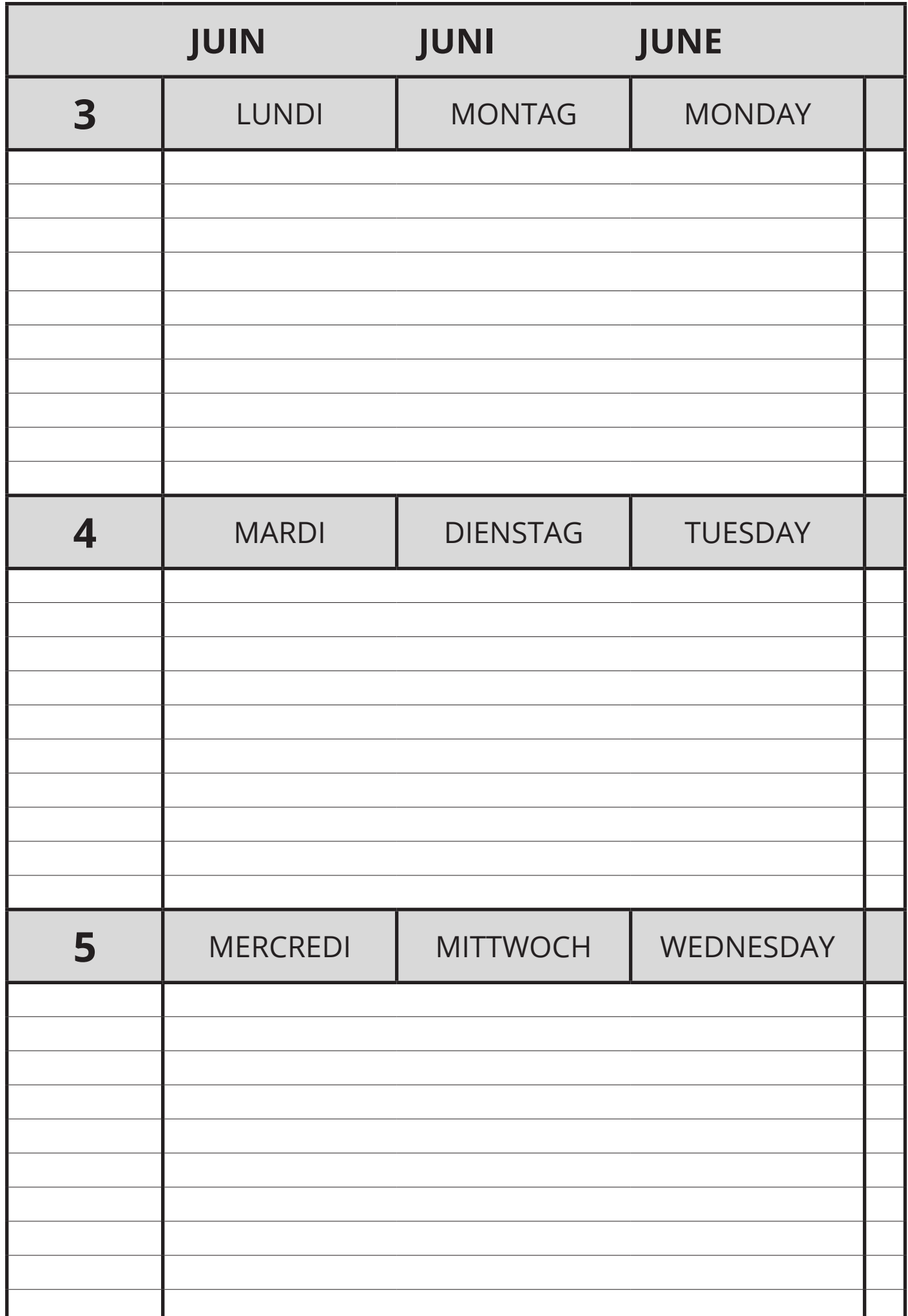

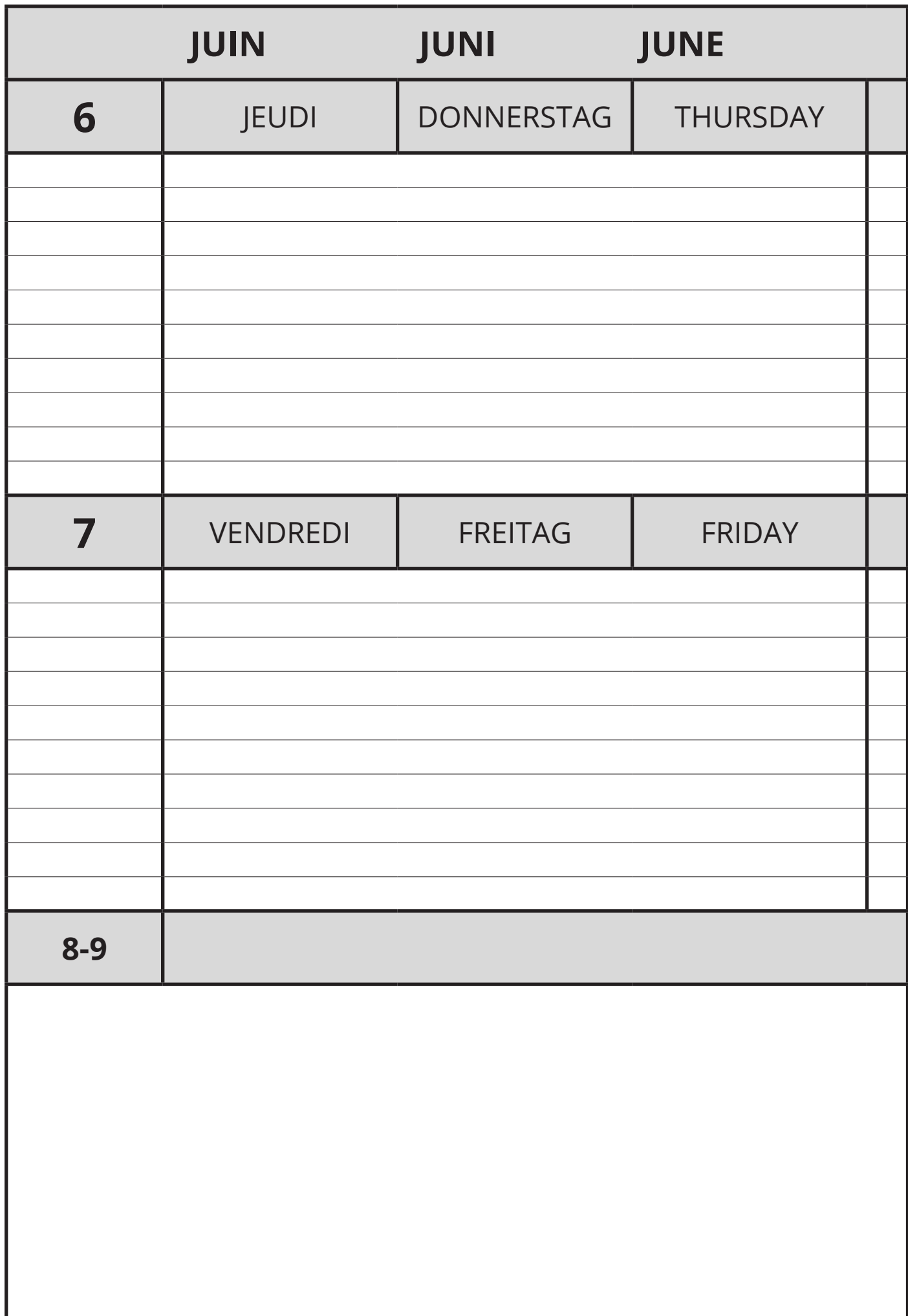

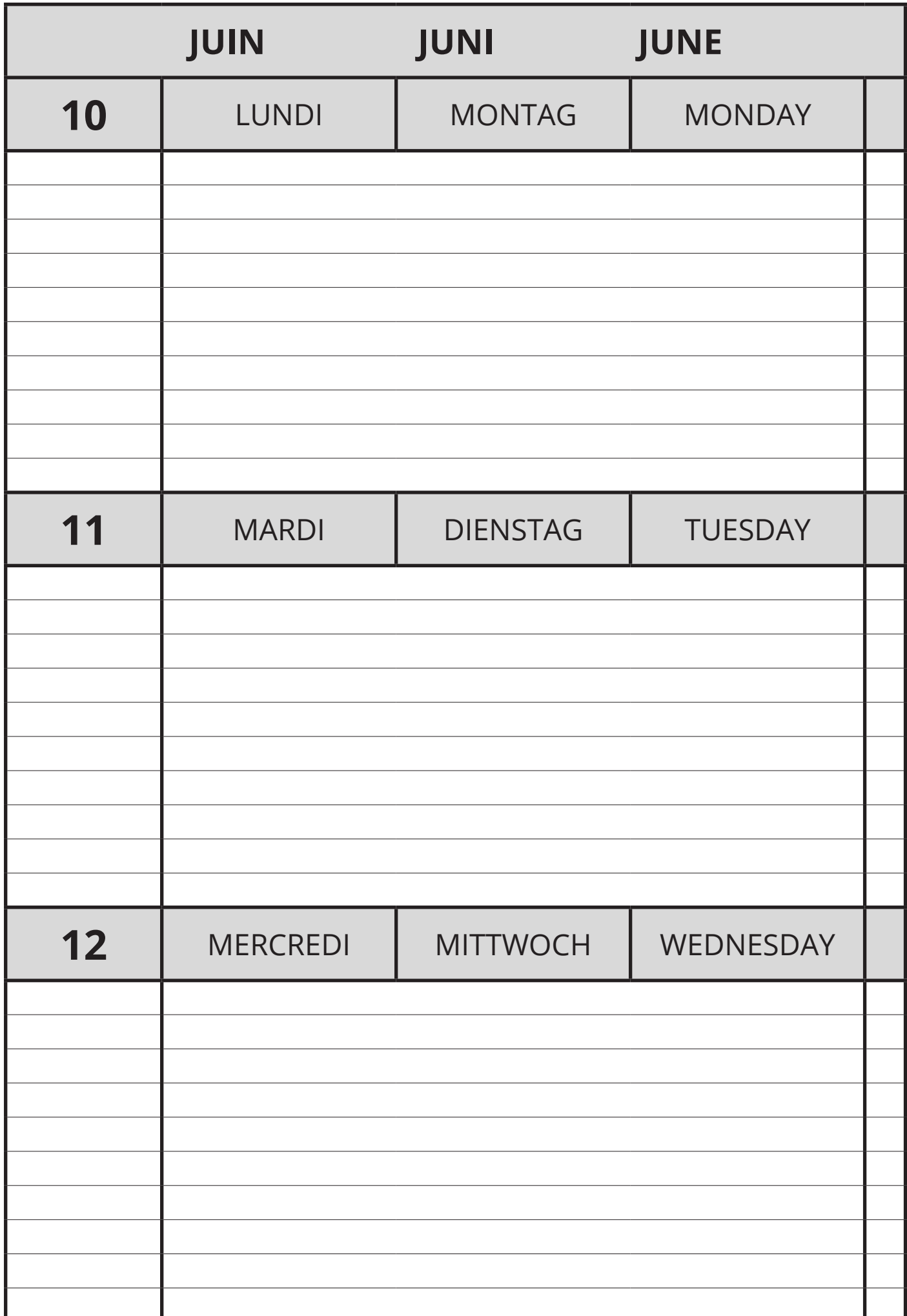

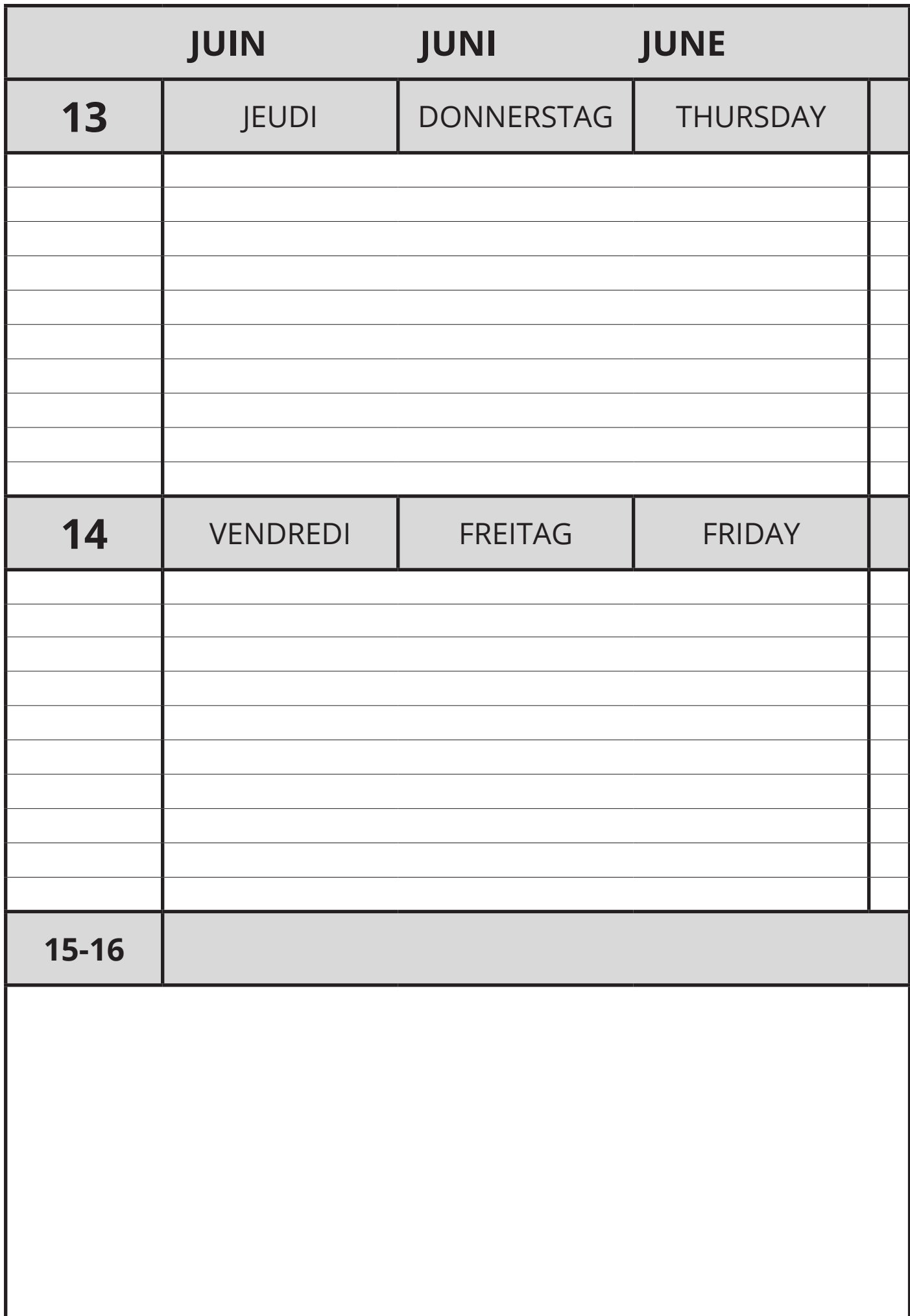

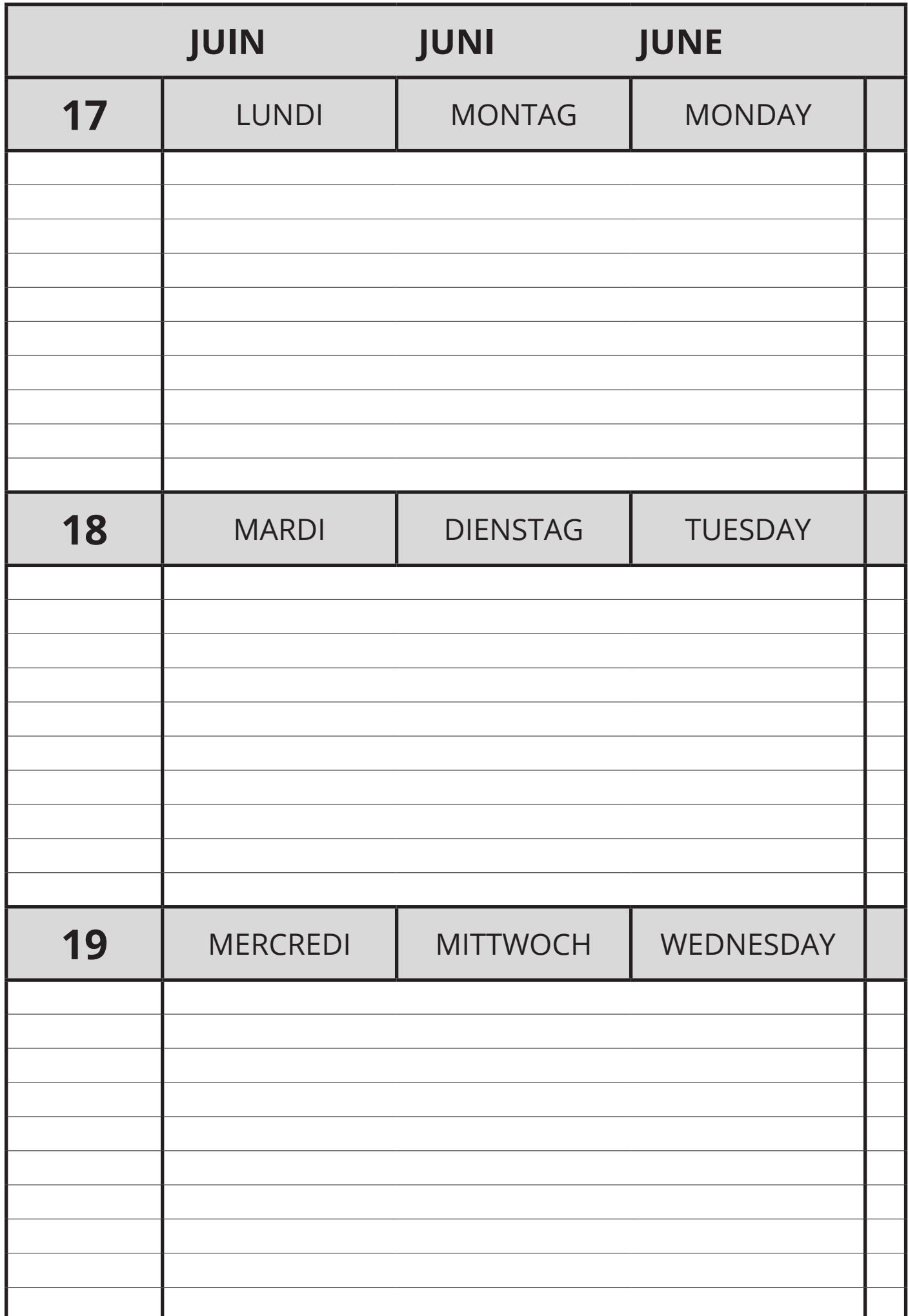

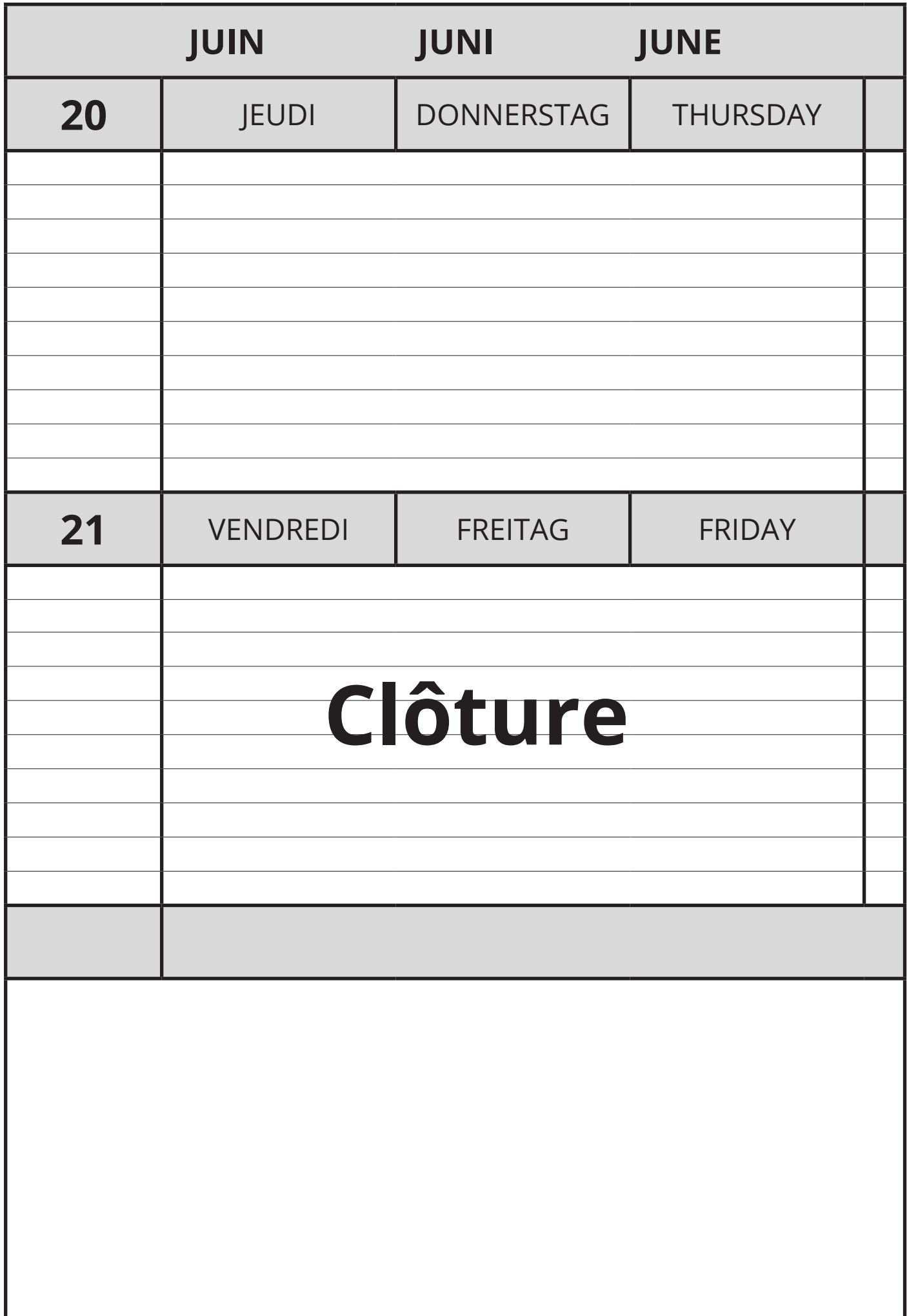

# **Communications** Semestre 1

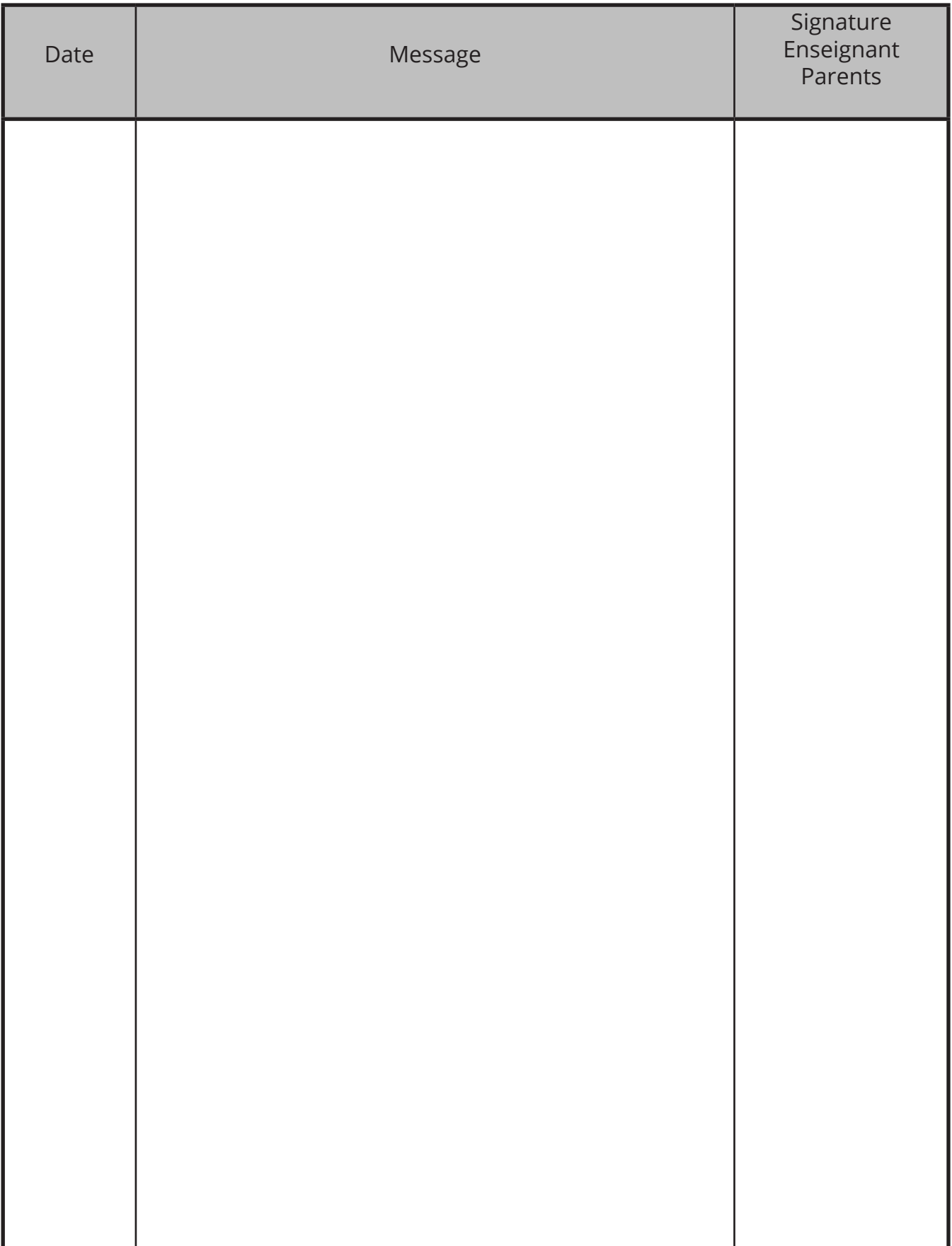

# **Communications** Semestre 1

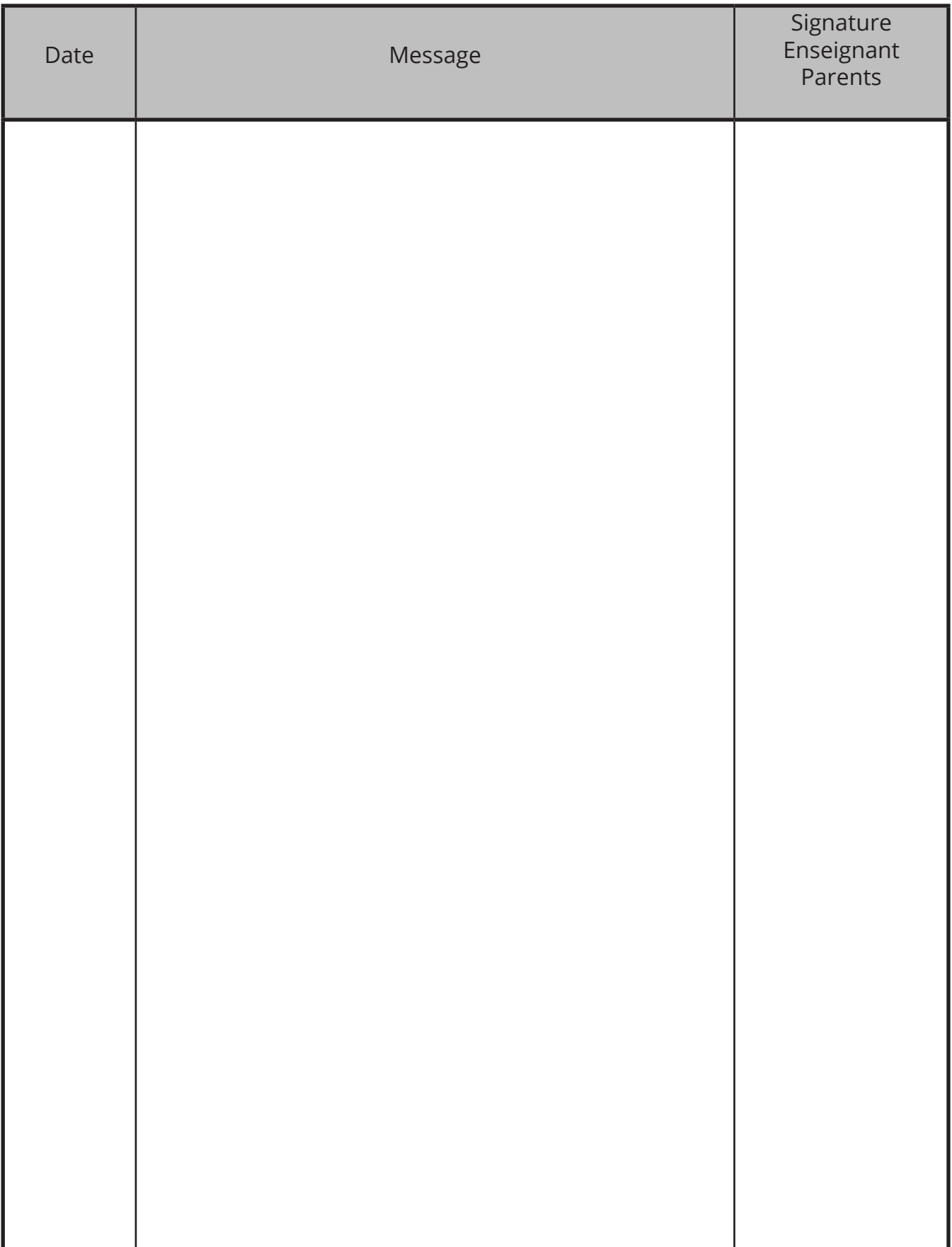

# **Communications**

Semestre 2

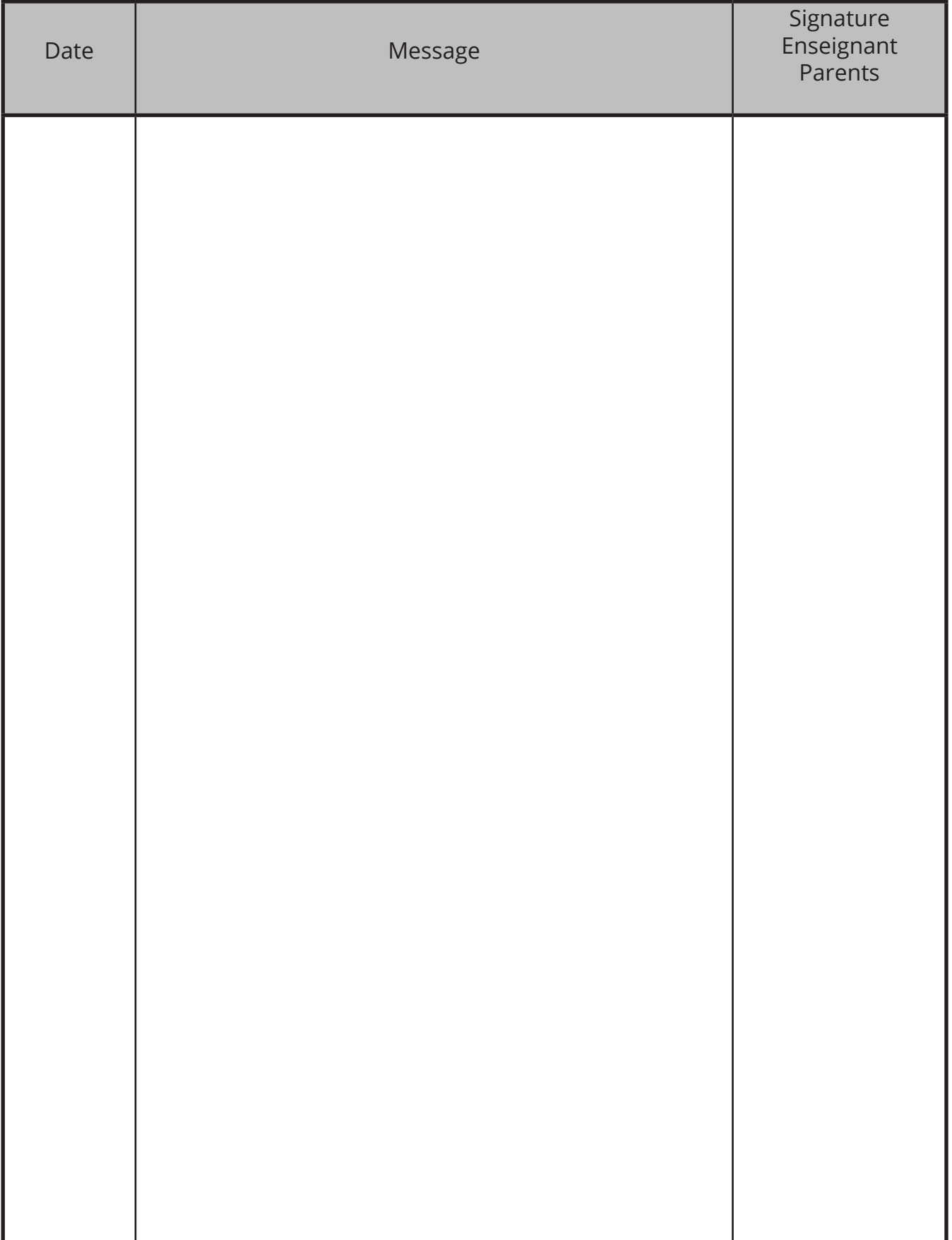

# **Communications** Semestre 2

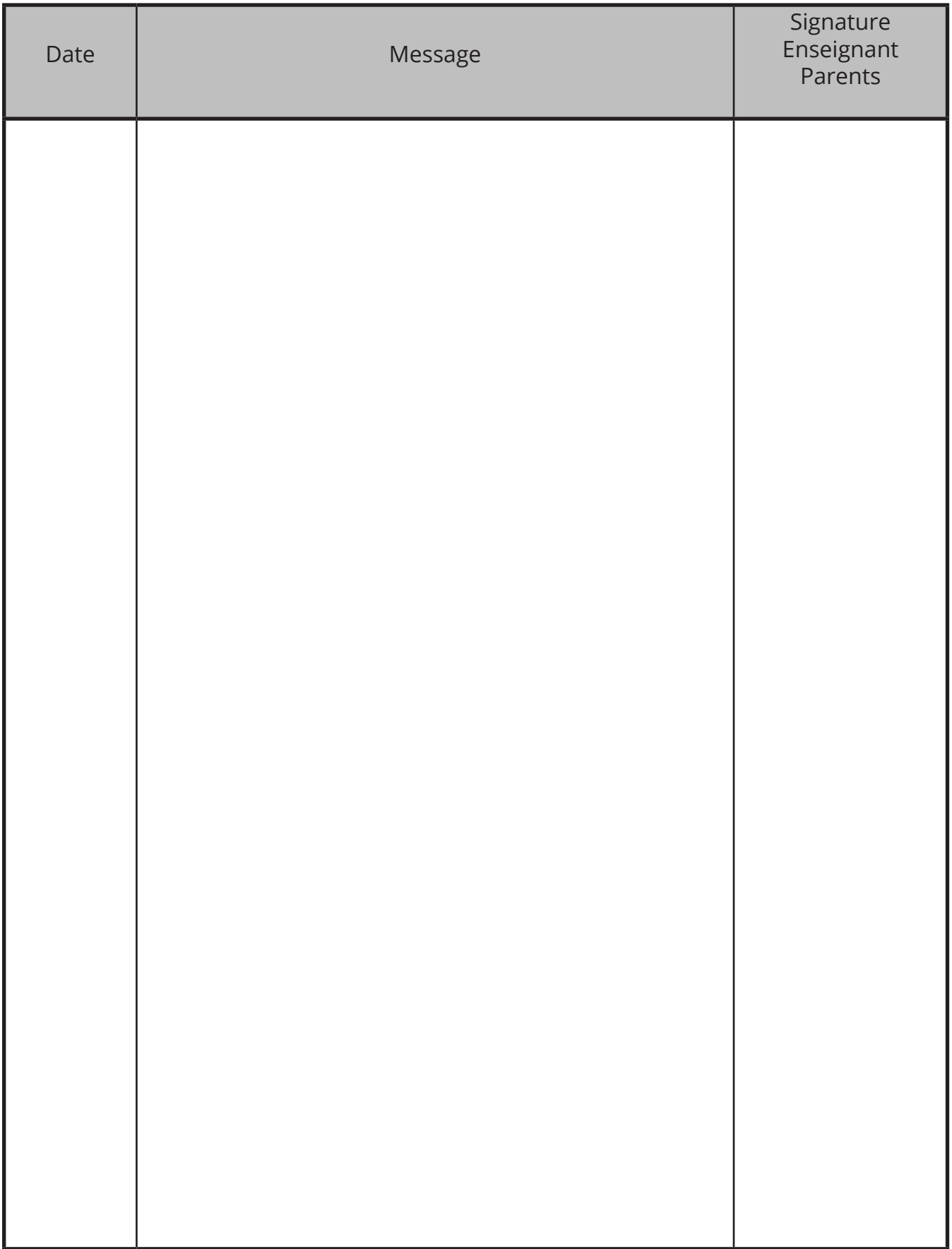

# **Règlement des absences**

L'élève absent doit **rattraper la matière vue en classe et les devoirs**, en se renseignant rapidement auprès de ses professeurs.

- 1. L'élève qui est absent à un examen peut être convoqué par l'enseignant le mercredi aprèsmidi. En cas d'absence, celle-ci doit être officiellement justifiée (ex. certificat médical) sinon la note 1 sera attribuée.
- 2. En cas d'absences récurrentes, un certificat médical sera exigé.

### **Absences imprévues**

- 3. Les parents sont tenus d'avertir le secrétariat par téléphone (024 486 22 50) **jusqu'à 8h00**, faute de quoi l'absence sera considérée comme injustifiée. En outre, pour les demipensionnaires, le repas sera facturé.
- 4. Un élève malade ne peut quitter la classe ou l'école sans avoir reçu l'autorisation de l'enseignant puis être passé au secrétariat pour décision.
- 5. Si l'absence dure plus de 3 jours, un certificat médical peut être exigé.
- 6. Les absences injustifiées sont inscrites dans le carnet scolaire et sont sanctionnées.
- 7. A son retour d'absence, l'élève vient au secrétariat faire signer son agenda dûment complété par ses parents.

### **Absences prévues**

- 1. Les rendez-vous chez le dentiste ou le médecin sont à prendre, dans la mesure du possible, en dehors des heures de cours.
- 2. Pour une durée d'une demi-journée ou moins (par ex. rendez-vous chez le médecin), les parents complètent et signent la demande d'absence et l'élève vient présenter son carnet au secrétariat pour autorisation définitive **plusieurs jours à l'avance**. En outre, l'élève avertit les enseignants concernés par l'absence à l'avance.
- 3. Les demandes motivées de congés spéciaux de plus d'une demi-journée (par ex. camp sportif) sont adressées par écrit à la Direction, pour décision, au moins 2 semaines à l'avance.
- 4. Les demandes de congé pour départs anticipés la veille des vacances officielles ne sont pas prises en considération.

### **Stages**

- 1. Avant le stage, l'élève complète **son guide de stage** et le fait signer par ses parents, par la conseillère en orientation, par son titulaire et par la direction.
- 2. A la fin du stage, le guide est signé par l'entreprise.
- 3. Dès son retour, l'élève présente le guide de stage signé par l'entreprise au secrétariat, puis le conserve dans son portfolio.

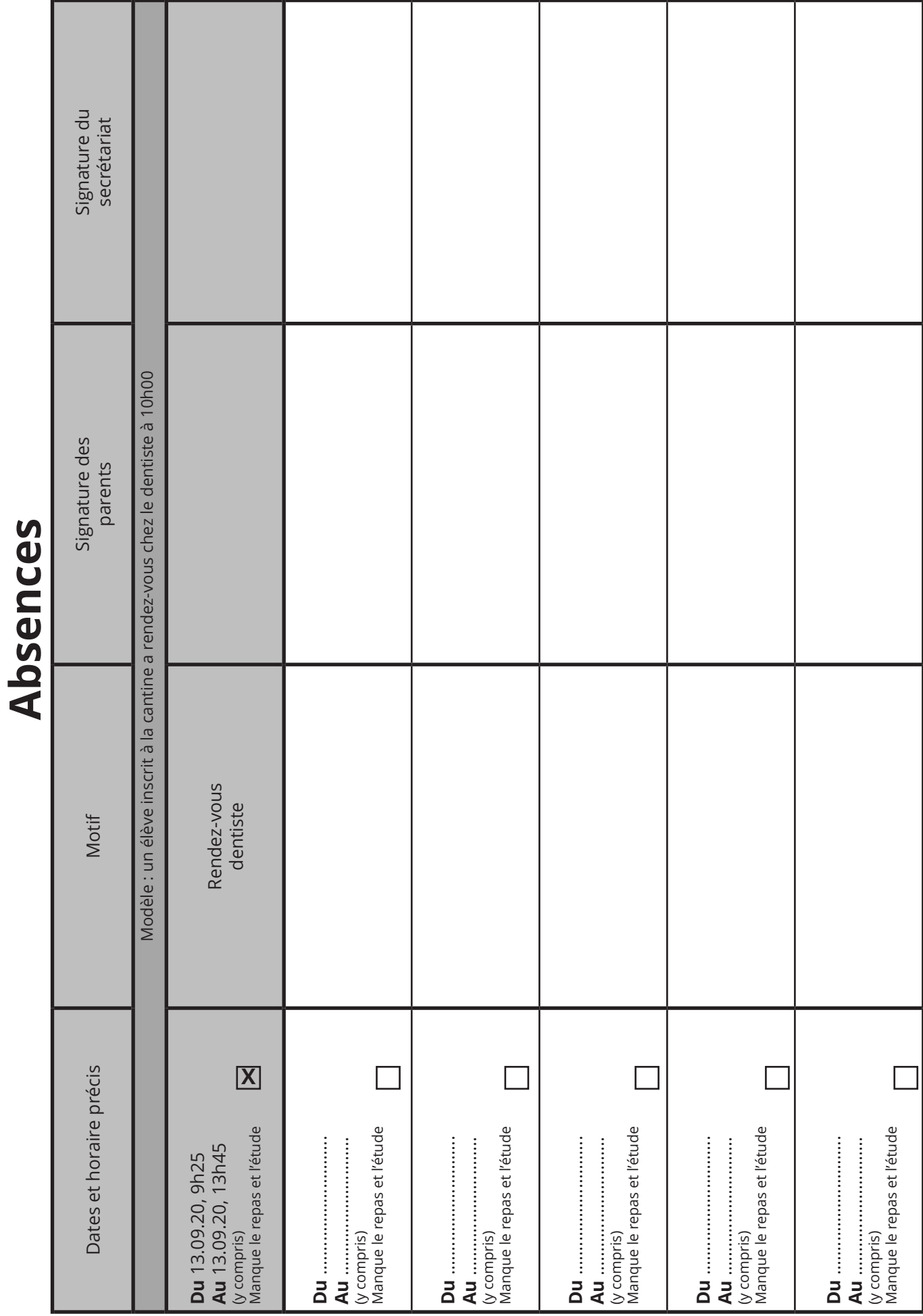

**Absences**

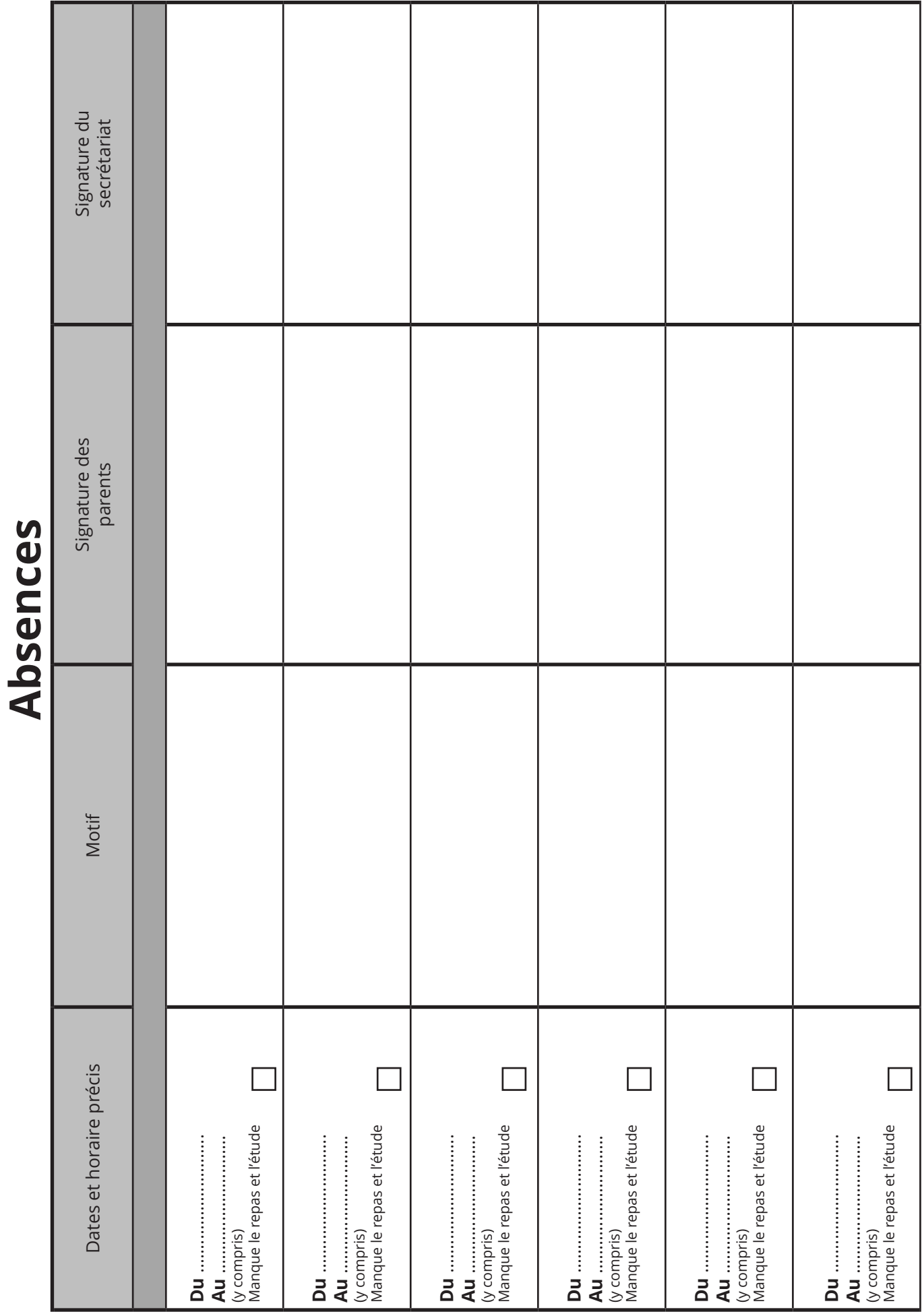
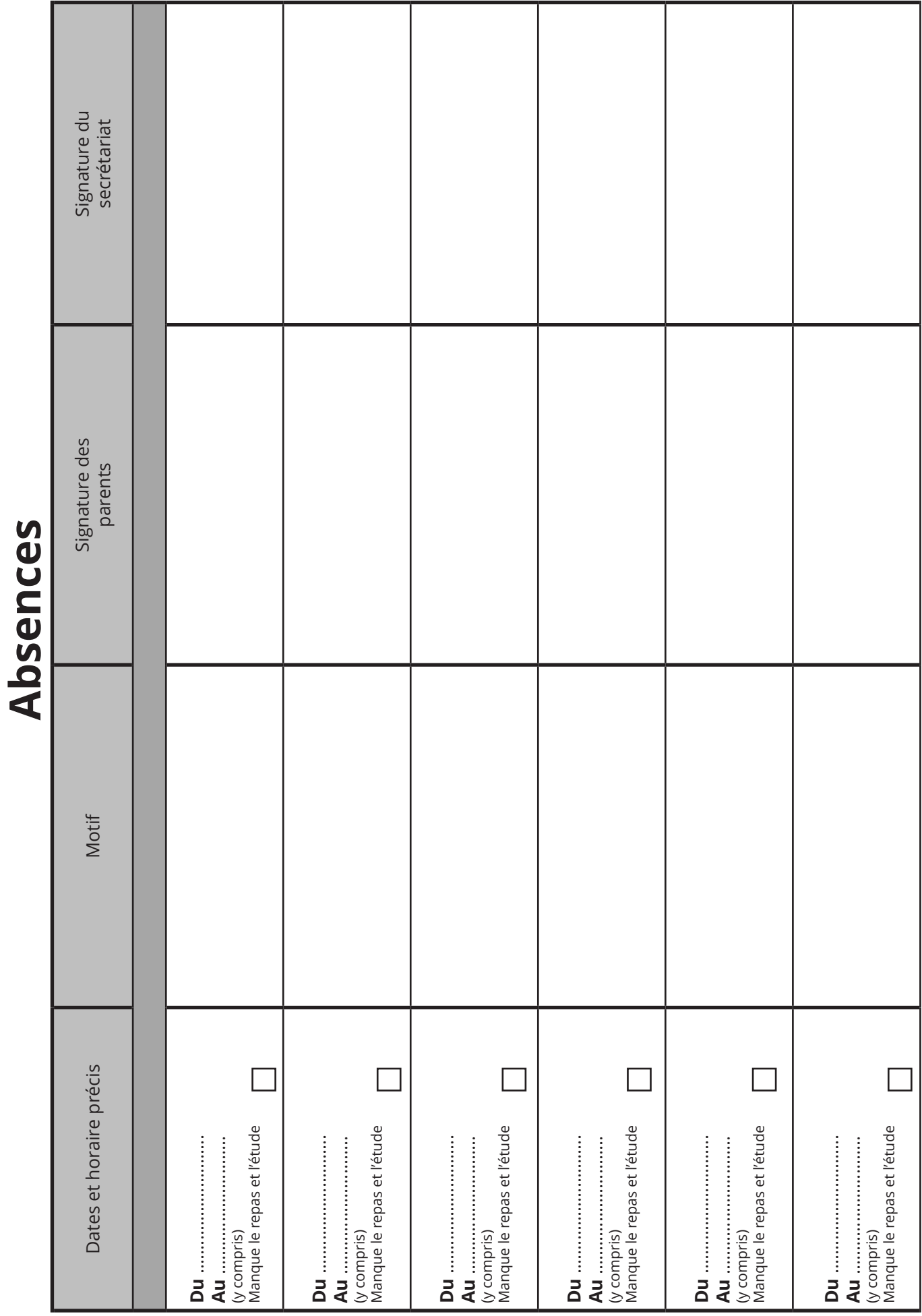

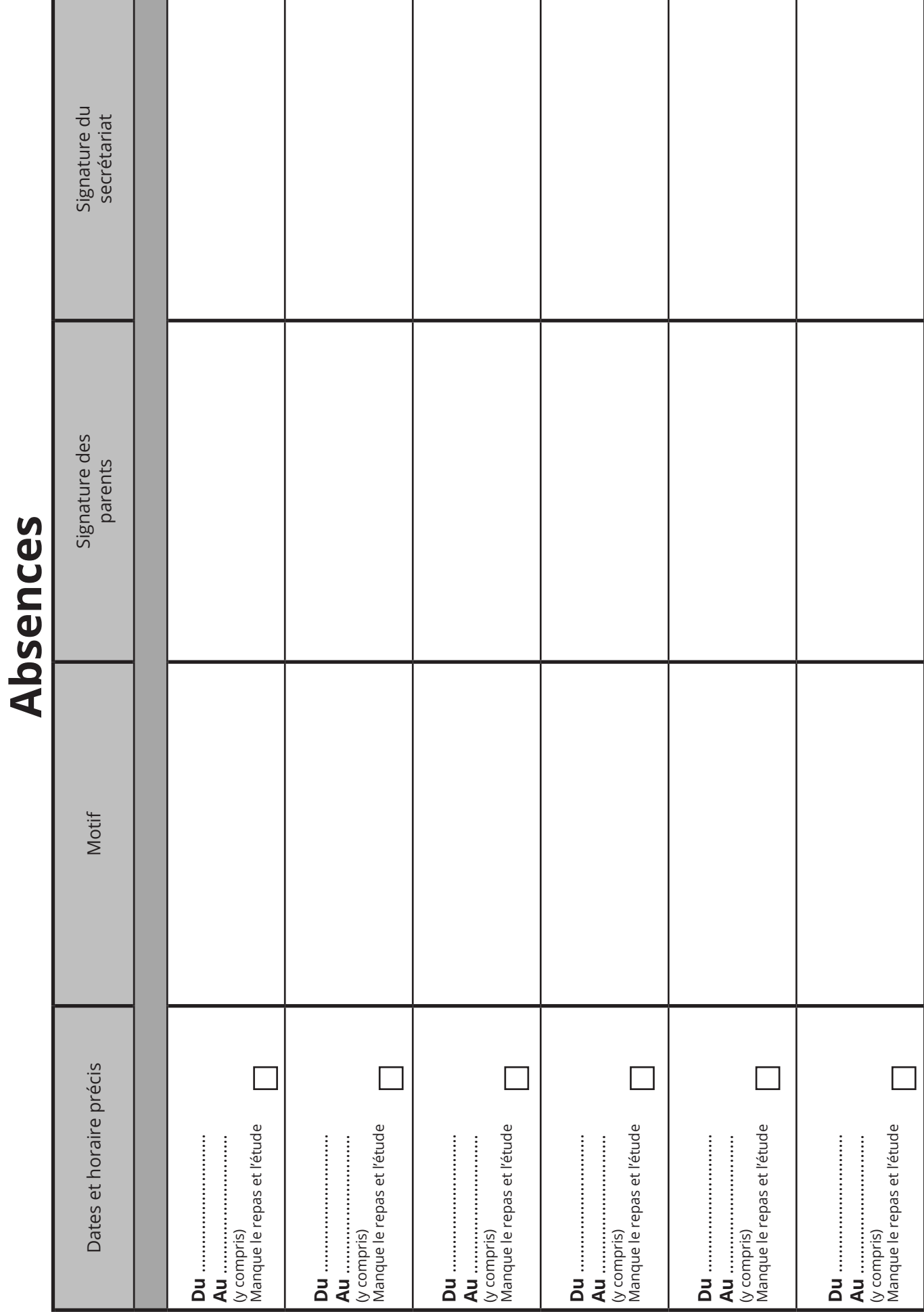

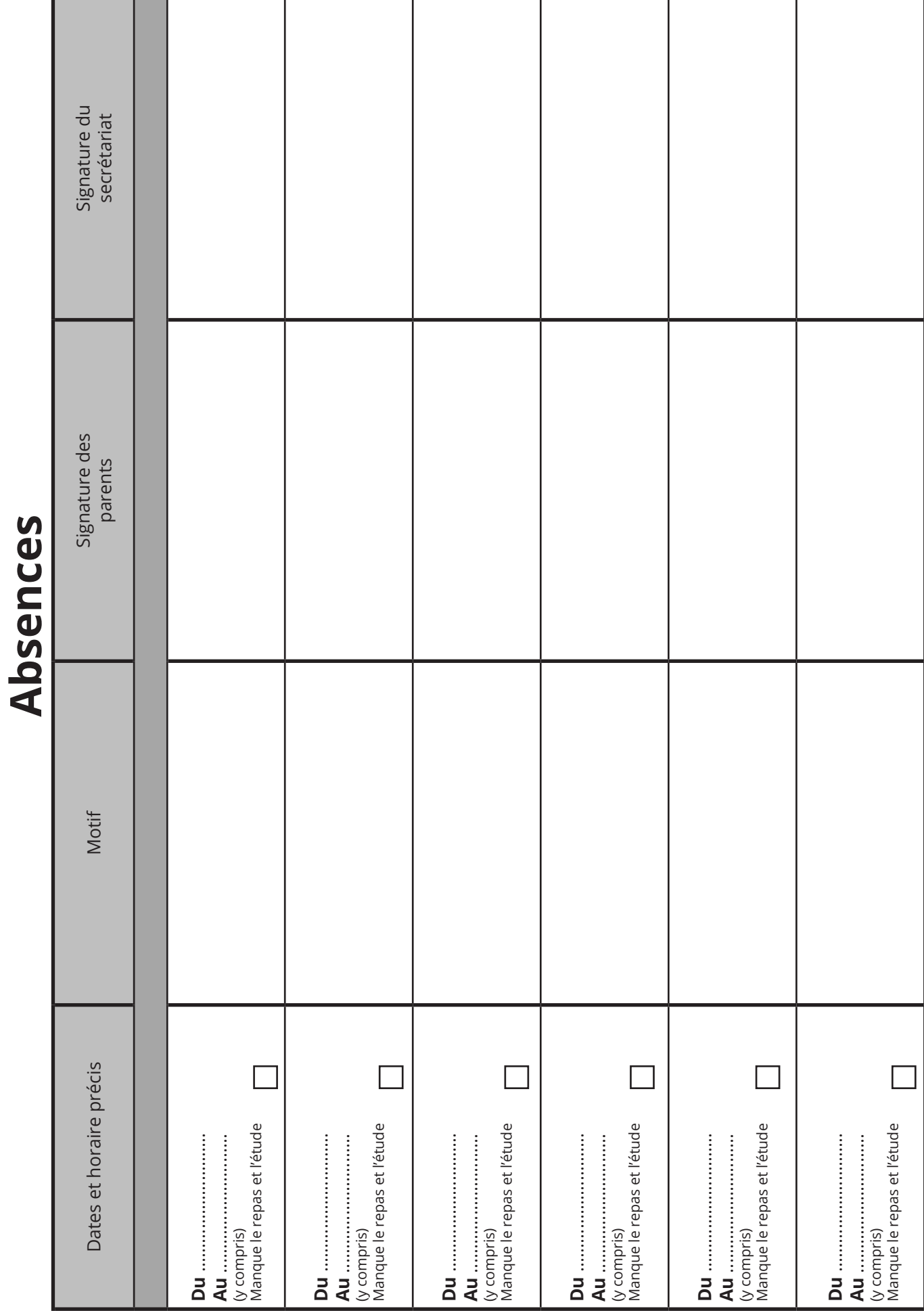

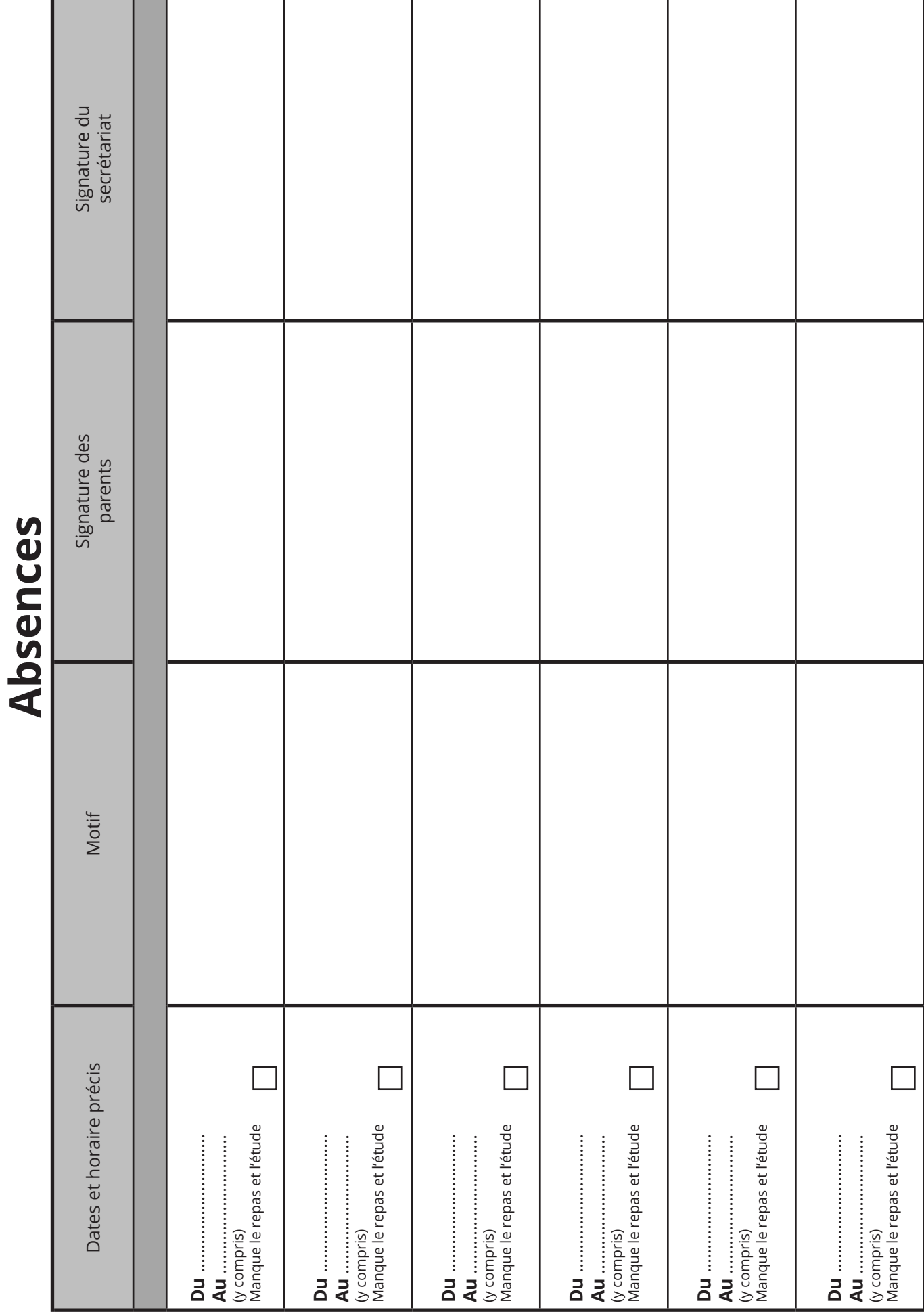

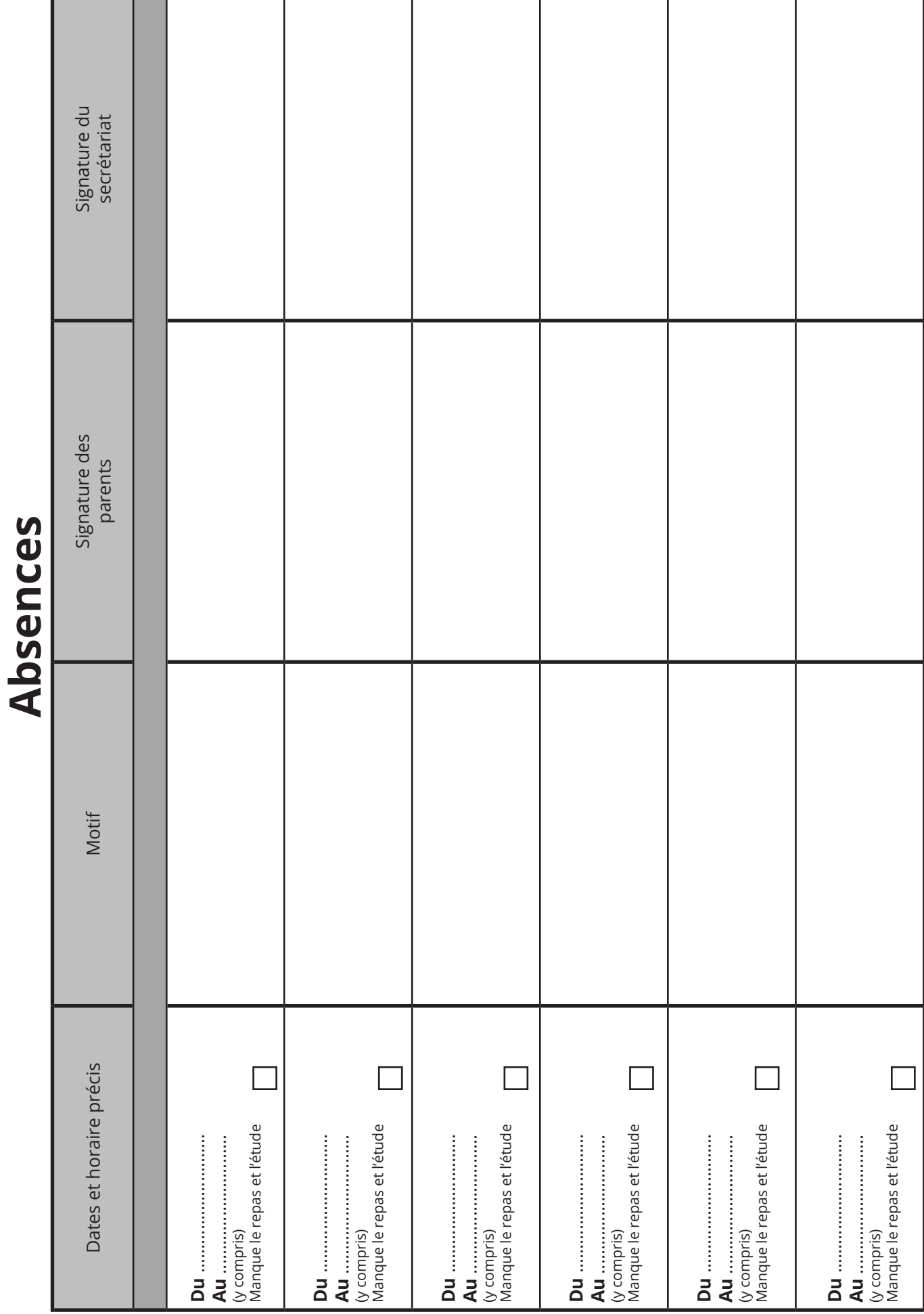

## Dispenses d'éducation physique Dispenses d'éducation physique

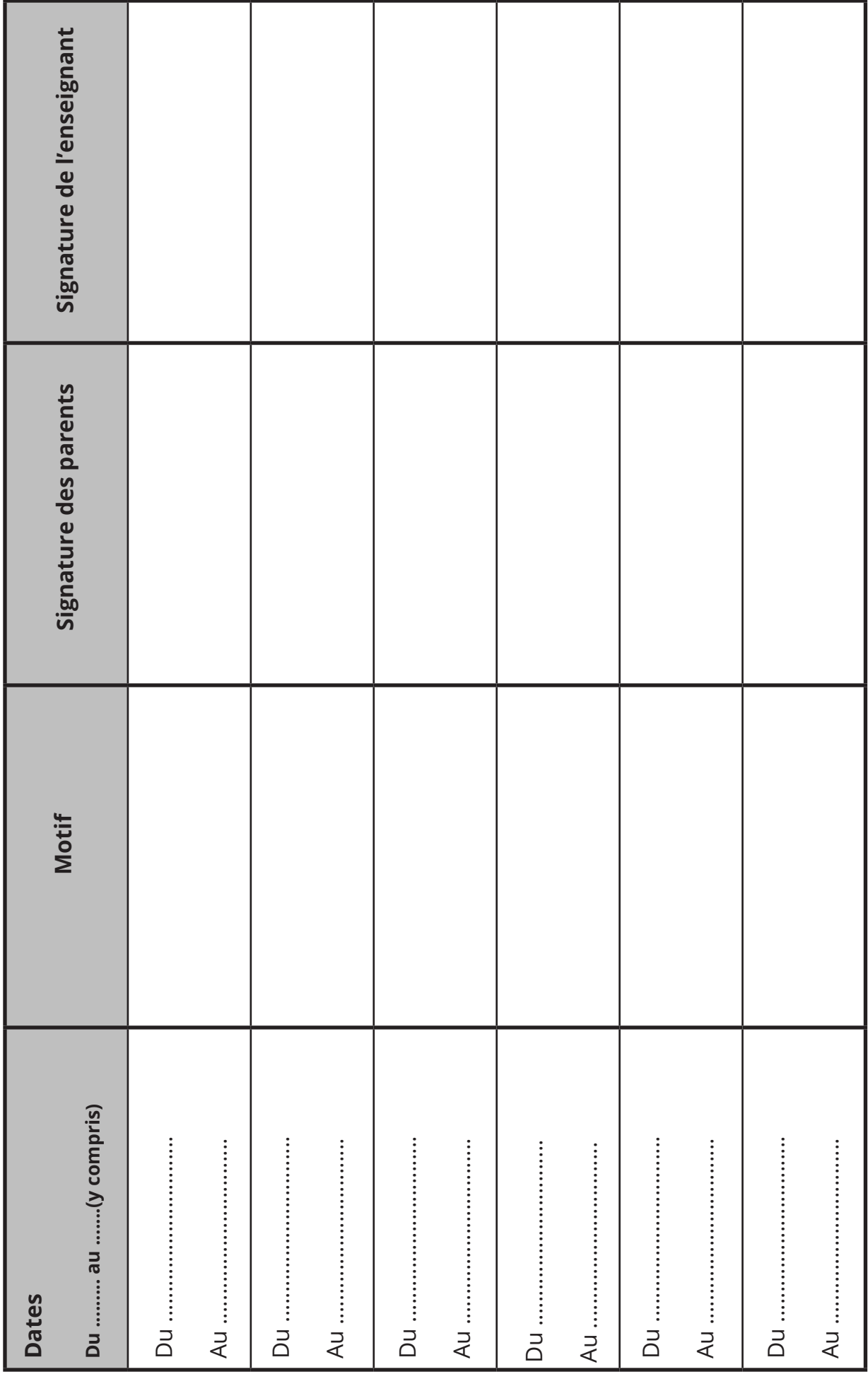

Dispenses d'éducation physique Dispenses d'éducation physique

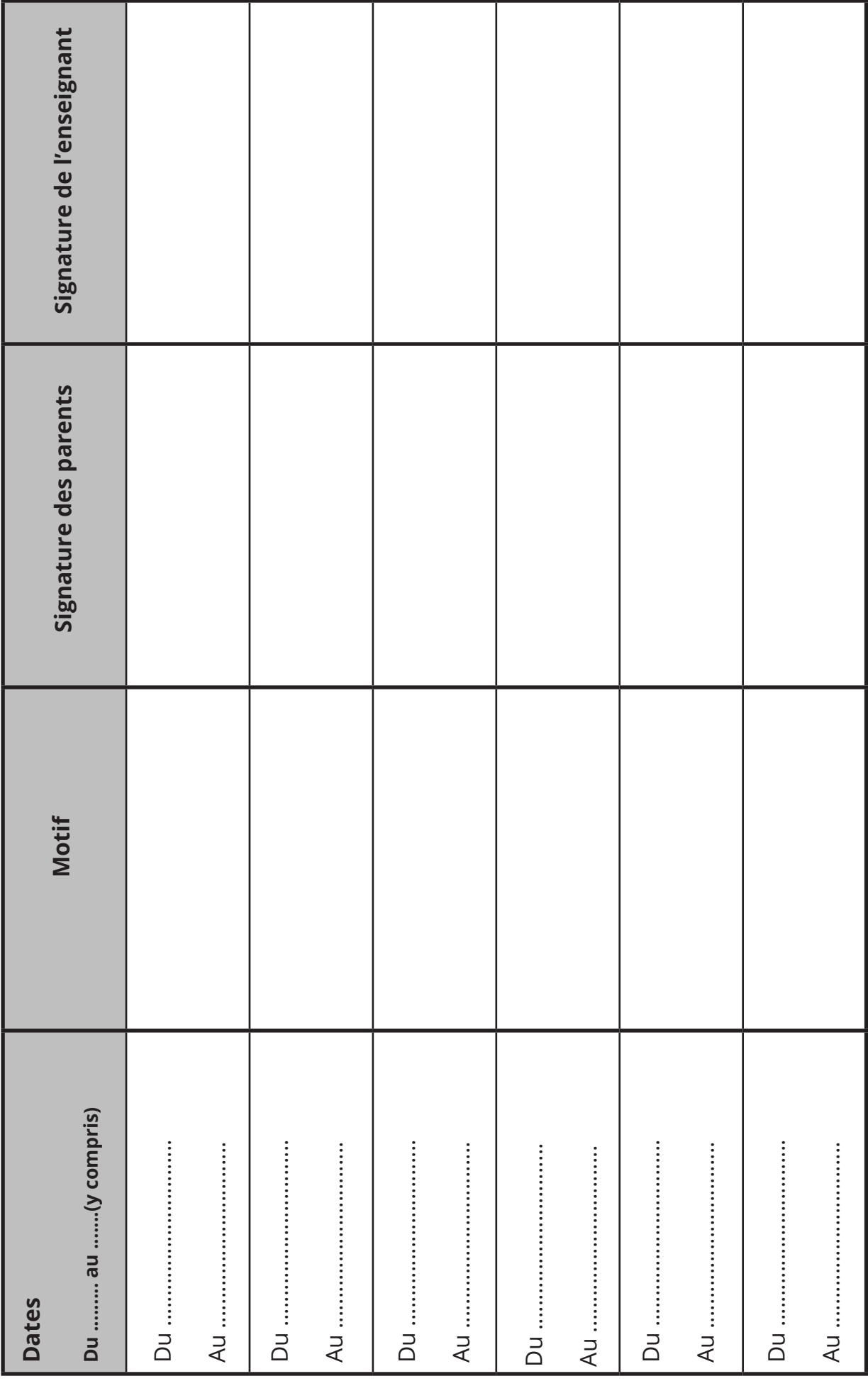

## **Retenues du mercredi**

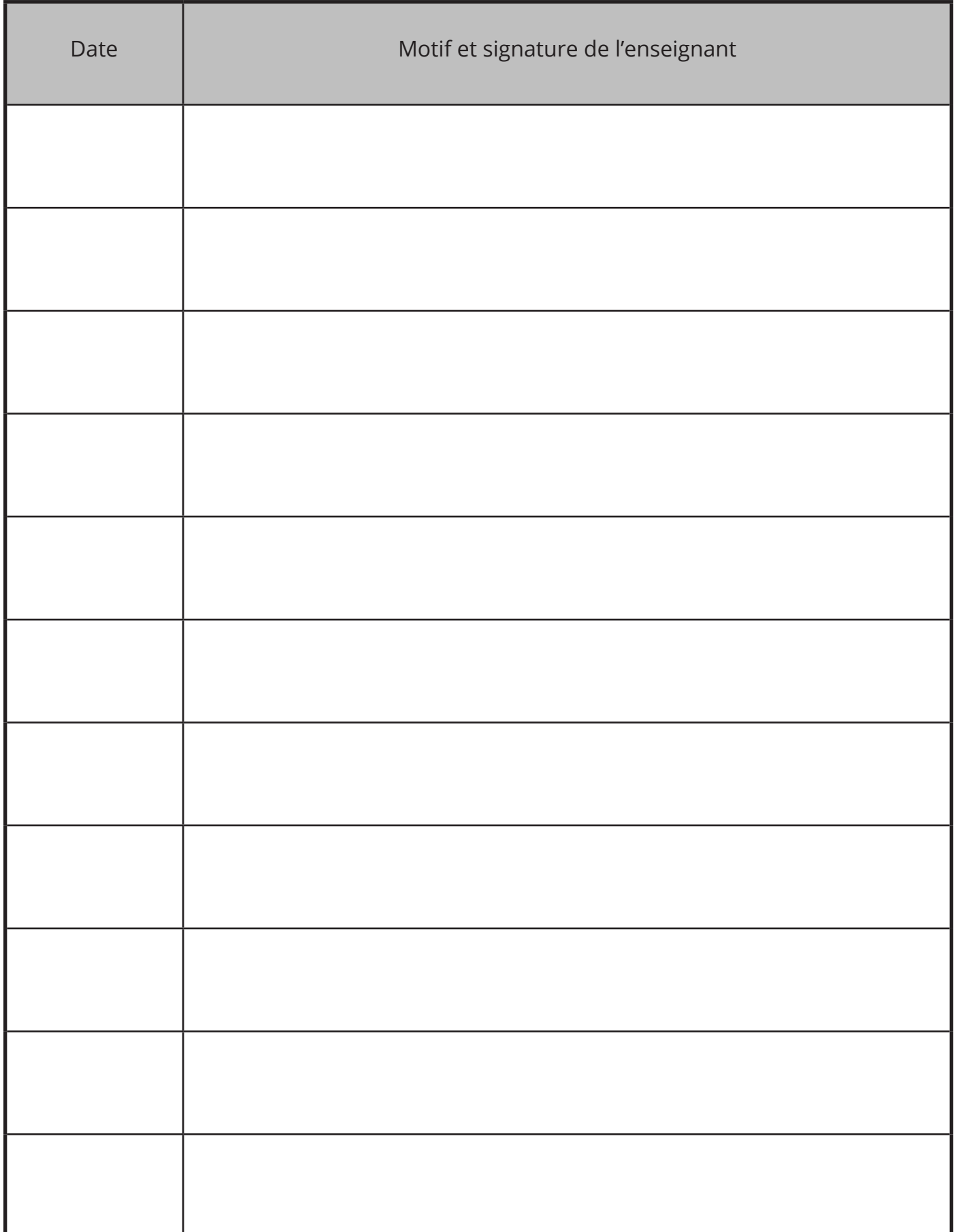

## **Stages**

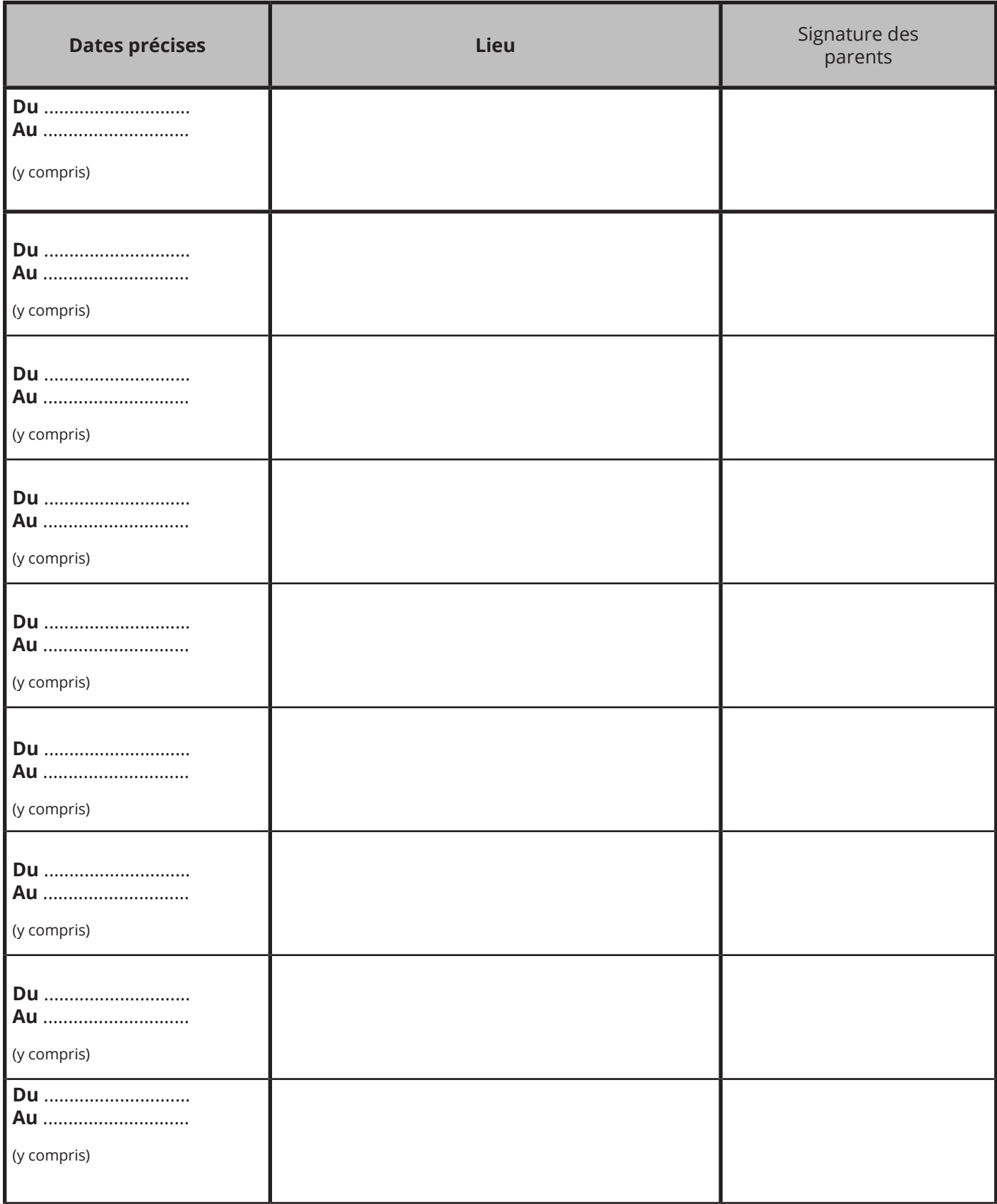

# Horaire hebdomadaire de l'élève **Horaire hebdomadaire de l'élève**

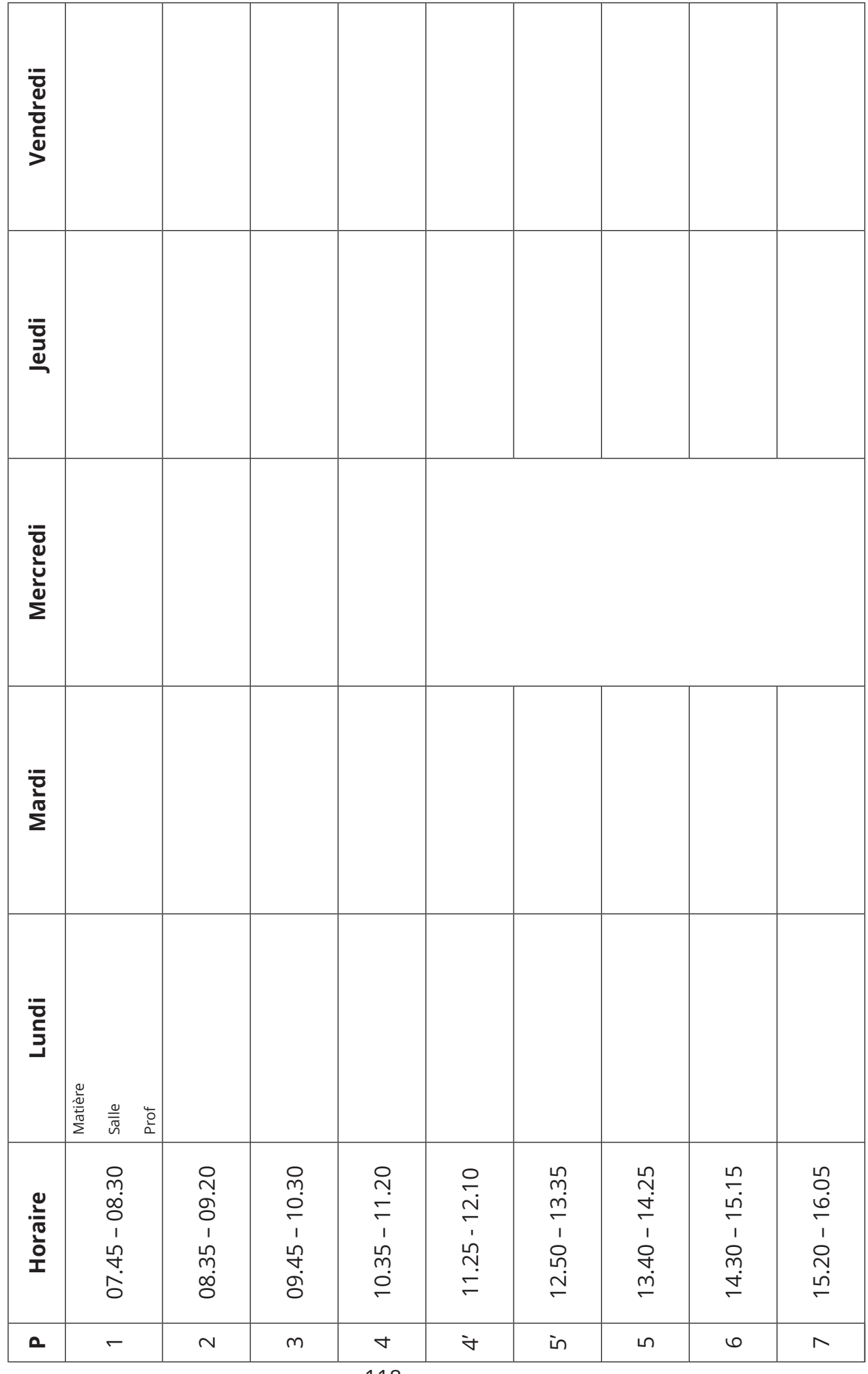

## **Que faire en cas d'incendie ? Evacuation de l'école**

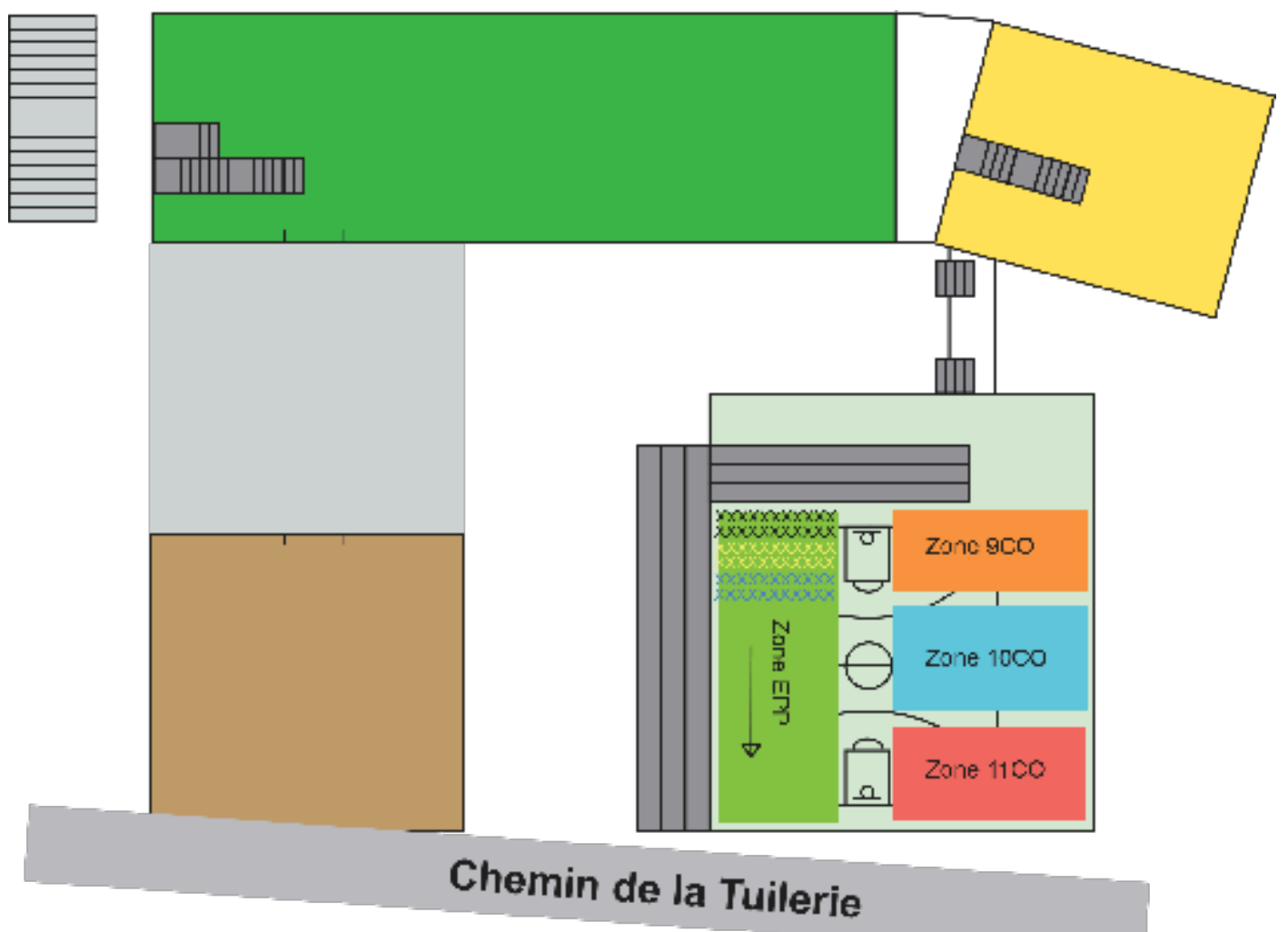

## **Consignes**

1. Signal évacuation (alarme sonore et message vocal).

2. Compter les élèves. Être certain du nombre (! toilettes).

3. Les placer rapidement en colonne par deux dans le couloir (juste devant la porte de la classe).

4. Fermer la porte à clé.

5. Se placer devant les élèves, se déplacer en marchant en colonne par deux jusqu'à la place de rassemblement.

### 6. Aligner en colonne par deux les élèves à l'endroit précis (cf. plan). L'enseignant se place au centre du terrain devant sa classe. Compter les élèves.

7. Exiger du calme et de la tenue. Attendre le contrôleur des présences.

8. Retour en classe dans le calme dès la fin de l'exercice.

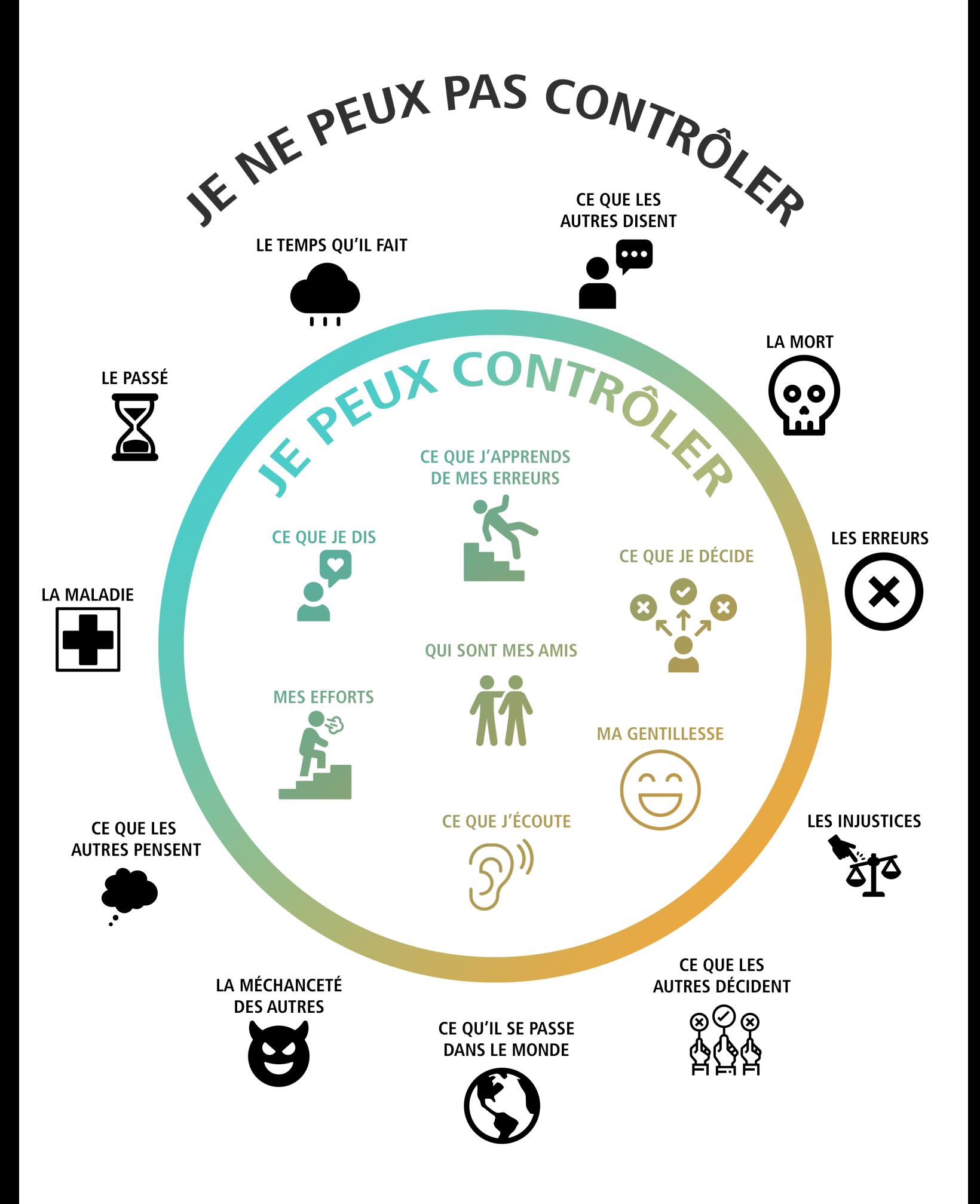